**Universidad de las Ciencias Informáticas Facultad 9**

 $\ddot{\phi}$  and an analyzing  $\ddot{\phi}$ 

 $A = 5$ 

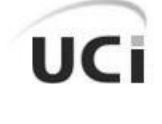

*Título:*

"**Gestión de Nomencladores para el Programa Nacional de Informatización del Conocimiento Geológico."**

*Trabajo de diploma para optar por el título de Ingeniero en Ciencias Informáticas.*

*Autores:* **Yadira Hernández Inza**

 $2222226$ 

 **Héctor René Sánchez Falero**

*Tutor:* **Ing. Eddy Dangel Quezada Rodríguez**

*Asesor:* **Ing. Vladimir Martell Fernández**

 $22222$ 

*Ciudad de La Habana, mayo de 2009*

*"Año del 50 aniversario del Triunfo de la Revolución"* 

*"Vale más saber alguna cosa de todo, que saberlo todo de una sola cosa" Blaise Pascal* 

A Nancy, Magalys, Mariana y Roberto Luis, porque son la luz que nos ha conducido a través de este hermoso sendero.

*Agradecemos:*

A toda nuestra familia, en especial a aquellos que nos han brindado su mano.

A nuestros padres, por regalarnos la vida, en especial a Mariana, Magalys y a Nancy por cuidárnoslas en cada minuto, por el amor sin límites, el sacrificio, las preocupaciones y la confianza.

A nuestros abuelos, por sus sabios consejos en el momento exacto; especialmente a Nancy que más que una abuela ha sido una madre.

A René por sus grandes aciertos y sus buenos consejos, por llegar a ser el padre que muchos quisieran tener.

Al hermano cariñoso, responsable y sacrificado, a Roberto Luis por tanto amor.

A los tíos, Cusi, Maira, Bety, Michi y Martín por regalarnos su ayuda cuando se necesitaba.

A todos nuestros amigos, en especial a aquellos como hermanos, a Raúl, Juan, Rayner y Reinier, por haber aprendido tanto de ellos, porque somos tan diferentes y a la vez tan iguales.

A Susa, por brindarnos su hogar y su amistad, por las tantas risas y las lágrimas.

Al ingeniero Eddy Dangel por tutorarnos, por los consejos y las ideas.

A todos aquellos que aportaron ideas y consejos para llevar a cabo esta obra. Gracias a Alain Companioni, Tony, Yamil, Yudiel, Yaniris, Mairelis, Lily y Leodan.

A todos los compañeros del polo Geoinformática.

A los compañeros de clases con quienes compartimos tantas horas de risas y estudio, durante cinco años.

A los profesores que nos han forjado y nos invitan a ser como ellos.

A todos los trabajadores de nuestra Universidad especialmente a esas personas que cariñosamente les llamamos "tías".

A ti, que estás leyendo estas líneas.

*Declaración de autoría:*

Declaramos que somos los únicos autores del trabajo titulado:

"Gestión de Nomencladores para el Programa Nacional de Informatización del Conocimiento Geológico."

Y autorizamos a la Universidad de las Ciencias Informáticas los derechos patrimoniales del mismo, con carácter exclusivo.

Para que así conste firmamos la presente a los \_\_\_\_ días del mes de \_\_\_\_\_\_\_\_\_\_\_ del año \_\_\_\_\_\_\_.

Yadira Hernández Inza Héctor René Sánchez Falero

Eddy Dangel Quezada Rodriguez

## *Datos de contacto:*

#### *Síntesis del Tutor*

*Ing.* Eddy Dangel Quezada Rodríguez *Profesión:* Ingeniero en Ciencias Informáticas *Categoría docente:* Adiestrado *Año de graduado:* 2008

*Síntesis del Asesor Ing.* Vladimir Martell Fernández *Profesión:* Ingeniero en Ciencias Informáticas *Categoría docente:* Adiestrado *Año de graduado:* 2008

# *Opinión del tutor:*

El trabajo presentado aborda un tema interesante y de gran importancia en la geología cubana. La recopilación de todas las listas de nomencladores geológicos ha sido una ardua tarea realizada por los miembros del Programa Nacional de Informatización del Conocimiento Geológico en aras de estandarizar esta información y garantizar la correcta utilización de la misma. Con la informatización del conocimiento geológico muchas de las aplicaciones informáticas desarrolladas utilizan los nomencladores geológicos y para su correcto funcionamiento es necesario que los nomencladores estén actualizados. Uno de los principales aportes de este trabajo es permitirle a cualquier usuario o sistema informático la consulta de los nomencladores geológicos cubanos y servir como fuente de actualización de los mismos.

Durante el desarrollo del trabajo los autores han tenido independencia para enfrentar las dificultades que se les han presentado, capacidad organizativa para dirigir las investigaciones, quedando demostrado el nivel teórico y científico alcanzado, dominando métodos actuales para la valoración de problemas científicos, esto demuestra independencia y capacidad para analizar y desarrollar nuevos conceptos teóricos, así como para dirigir investigaciones.

El documento presentado tiene una estructura adecuada, hace un uso correcto del lenguaje técnico y refleja de manera clara todas las etapas desarrolladas en la investigación. El trabajo tiene el nivel necesario para ser presentado en eventos y talleres científicos relacionados con el tema.

Por lo explicado anteriormente junto al contenido de la tesis y la importancia que tiene para el desarrollo de la informatización del conocimiento geológico en el país, el tutor considera que el trabajo tienen todas las condiciones que se necesitan para obtener el título de Ingeniero en Ciencias Informáticas y propone que se le otorgue al trabajo la calificación de 5 puntos.

#### **Ing. Eddy Dangel Quesada Rodríguez.**

# *Opinión del oponente:*

El documento presentado está correctamente estructurado, cuenta con una introducción, 5 capítulos, conclusiones, recomendaciones y anexos; en los capítulos se exponen la fundamentación teórica, las soluciones técnicas y tendencias, la presentación de la solución propuesta, la solución propuesta como tal y el análisis de factibilidad. El documento cuenta con una buena redacción, ortografía y está en correspondencia con un trabajo de ciclo completo, investigación, diseño e implementación.

Con el desarrollo de este trabajo se puede apreciar calidad científico-técnica del mismo, un elevado nivel de rigurosidad y formalismo que certifica el cumplimiento del objetivo propuesto en la investigación. La solución propuesta aporta un sistema de gestión de nomencladores, ajustado a las necesidades nacionales y del momento histórico. Además de ajustarse a las necesidades del proyecto productivo y sus aplicaciones que necesiten de la gestión de nomencladores.

La bibliografía consultada es abundante y actualizada. Las respuestas a las preguntas formuladas fueron adecuadas y constataron el dominio del trabajo de tesis y de los temas afines por parte de los diplomantes.

Este trabajo puede resultar el comienzo de una solución potente para este tipo de aplicaciones.

Teniendo en cuenta lo antes expresado, la exposición realizada por los diplomantes, la calidad de las respuestas y el cumplimiento de los objetivos propuestos, se propone al Tribunal la calificación:

Para la diplomante Yadira Hernández Inza: 5

Para el diplomante Héctor René Sánchez Falero: 5

#### **Ing. Romanuel Ramón Antunez**

*Resumen:*

Durante largos años de estudios e investigaciones, las distintas entidades geológicas del país han ido acumulando el conocimiento geológico cubano. Este conocimiento está completamente expresado mediante variables textuales o palabras, que se utilizan para nombrar cada elemento dentro de la Geología. Es imprescindible que estas variables textuales se encuentren estandarizadas legalmente, de manera que exista homogeneidad a la hora de utilizarlas. Para lograr esto la información es dividida en elementos y a cada uno de éstos se le asigna un nomenclador. El trabajo que a continuación se expone, versa sobre el completo desarrollo de un sistema informático como herramienta para la administración y gestión de la nomenclatura geológica del país.

Para comprender la necesidad existente en la actualidad, se realizó un exhaustivo estudio de los distintos procesos que rodean a las entidades cubanas que se encargan de generar las listas de elementos geológicos. Luego de analizada la situación actual se adentra en la construcción de la aplicación propuesta, para lo cual se escogieron un conjunto de tecnologías orientadas al software libre. La metodología de desarrollo de software utilizada guió la elaboración del producto, el cual recorrió todos los flujos de trabajo propuestos por la misma. Al culminar la fase de construcción se obtuvo un software calificado para dar cumplimiento a los procesos donde existían deficiencias. Dicho software fue sometido a distintos tipos de pruebas, obteniendo en todas los resultados esperados.

*Palabras claves:*

- $\checkmark$  Datos geológicos
- $\checkmark$  Geología
- $\checkmark$  Listas códigos
- $\checkmark$  Nomencladores
- $\checkmark$  Nomenclatura geológica
- $\checkmark$  Aplicación Web

*Datos en Inglés:*

After years of research and investigation, Cuban several geological enterprises have gathered as a result of their surveys what is acknowledged as Cuba geological knowledge. This knowledge is fully expressed by means of textual variables or words, which are used to name every single element in Geology. Therefore the necessity that these textual variables are legally standardized so there is homogeneity at the time of using them. To accomplish this, information is divided into elements and each element is assigned a nomenclative. The following work is about the development of an informatics system as tool for the management of the geological nomenclature of the country.

To fathom the existing necessity nowadays, a comprehensive study on the different processes surrounding Cuban entities in charge of generating geological elements list was carried out. After the analysis of the current status, we focus on the implementation of the proposed solution for which a group of free software oriented technologies was selected. The chosen software development methodology led the effectuation of the product that passed by all stages aimed by it. The final result is an application qualified to assist on the processes where deficiencies were spotted. This system was tested with promising results obtained.

Indice:

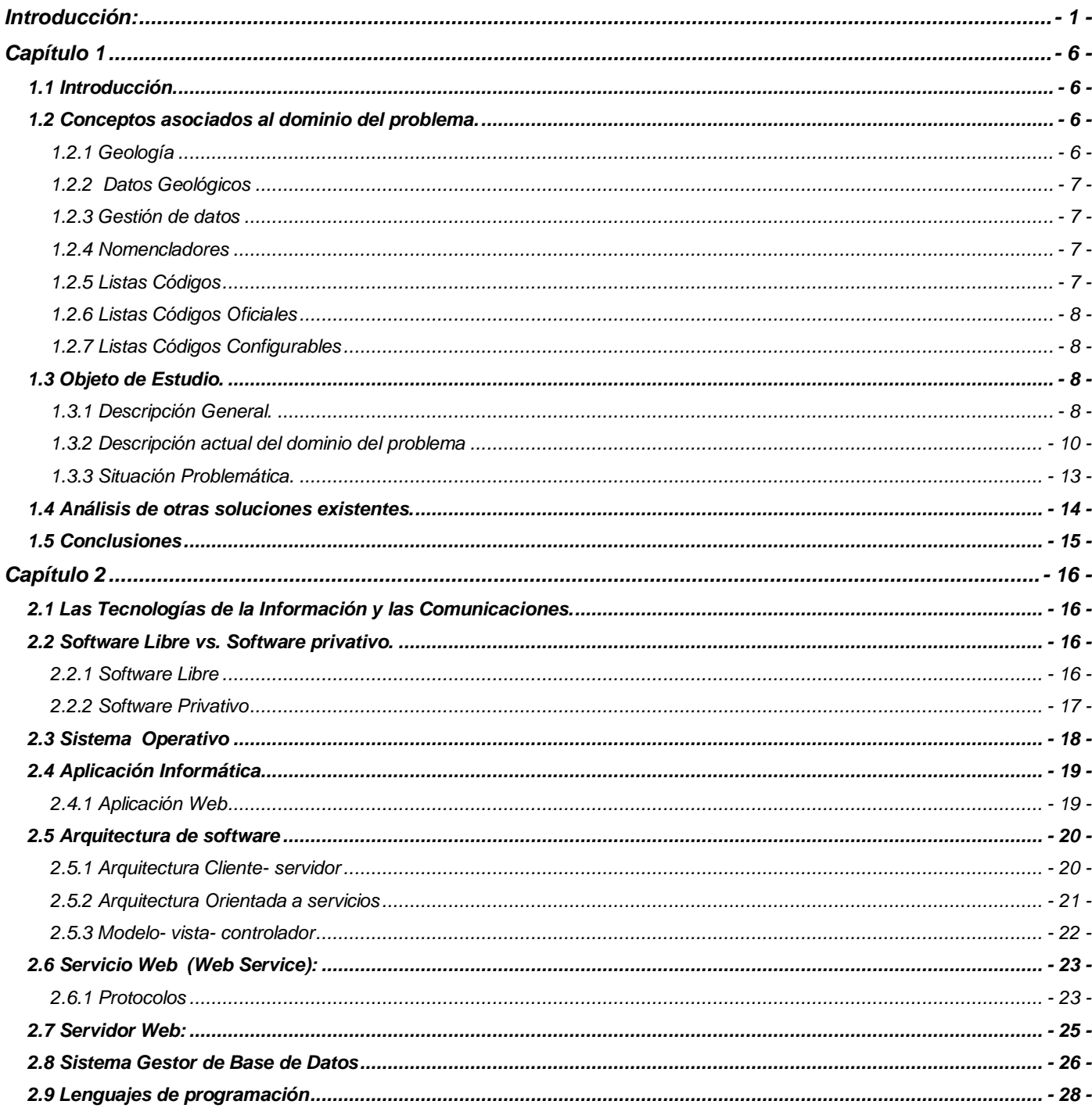

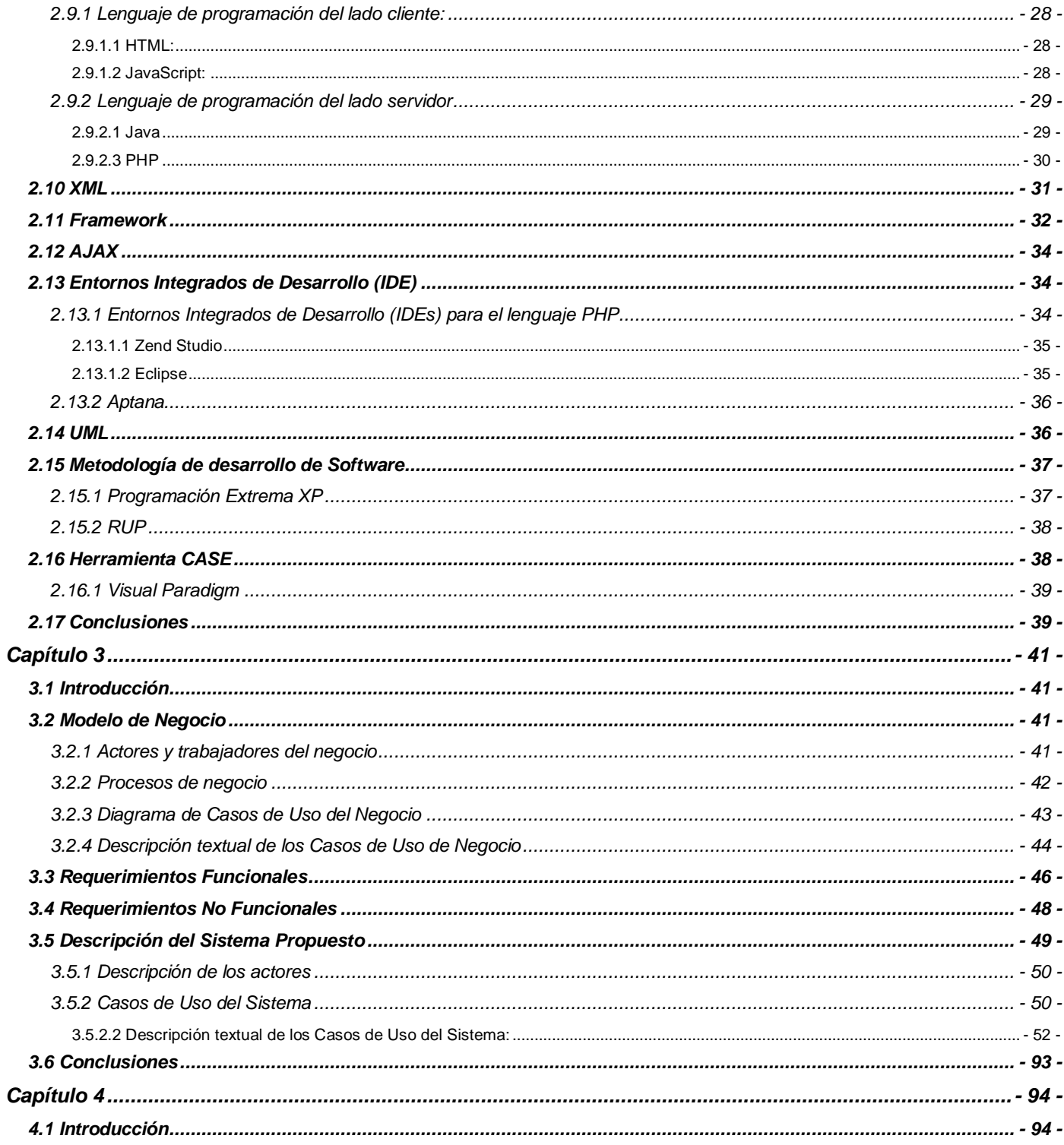

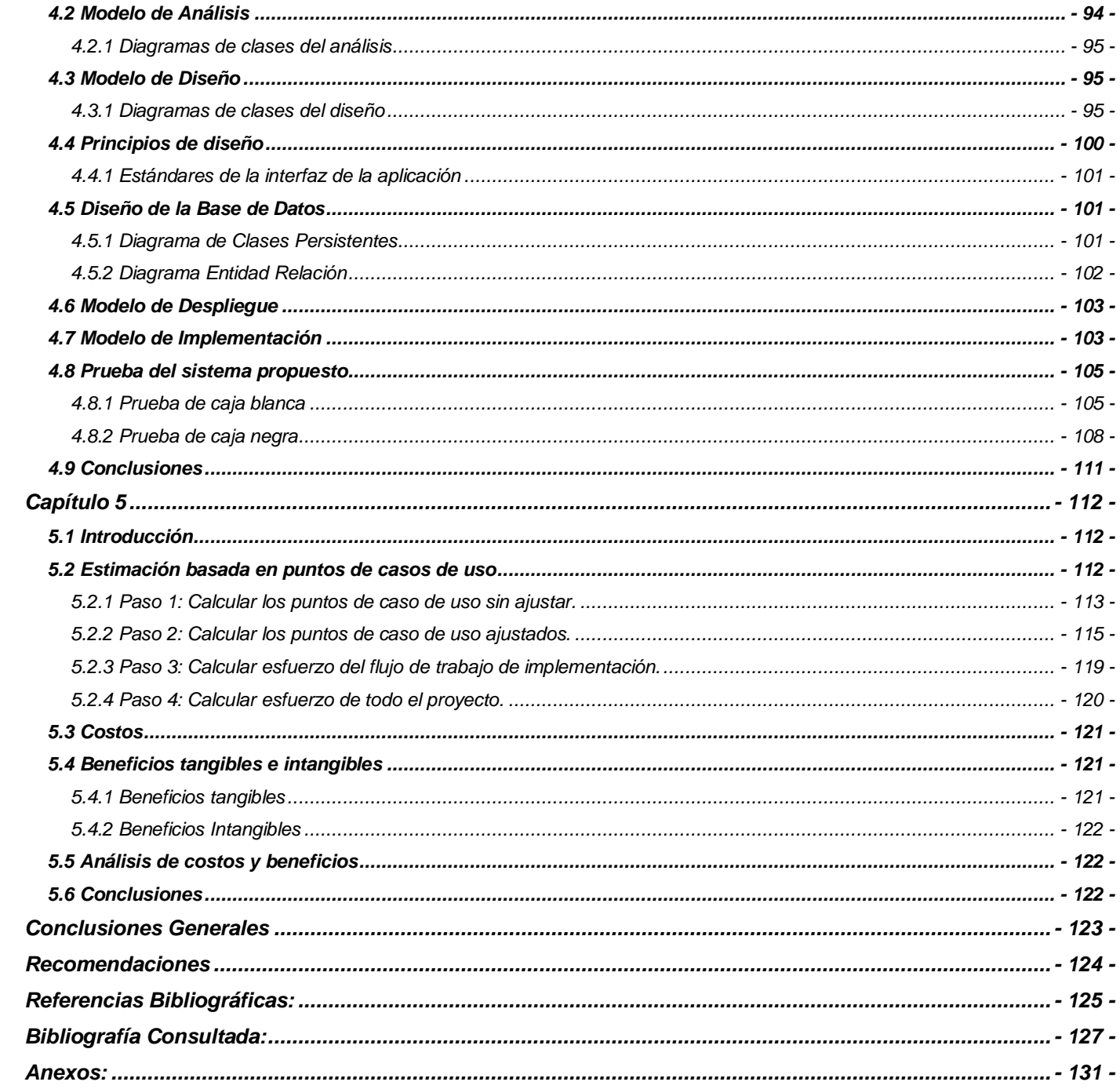

*Índice de Tablas:*

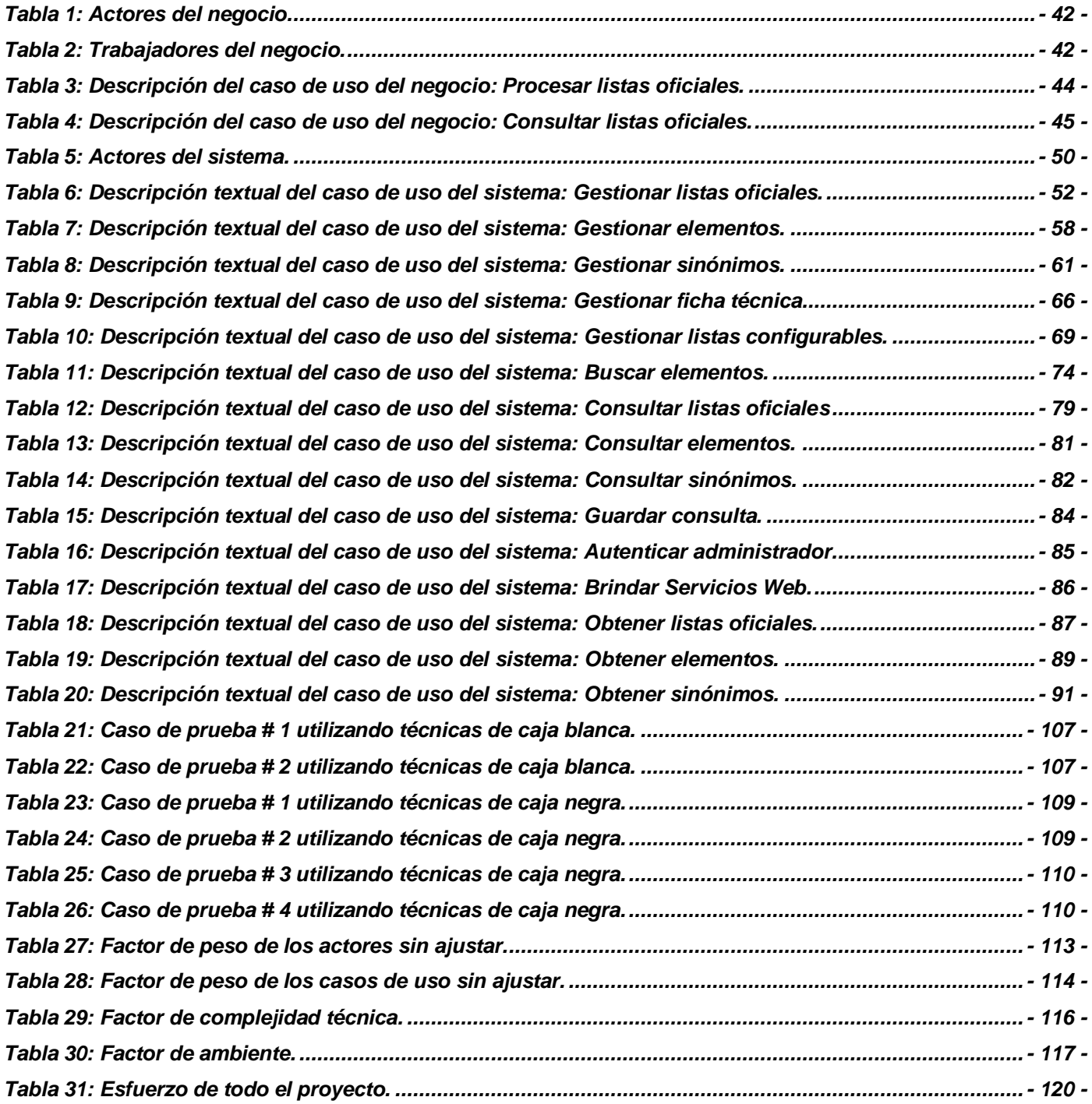

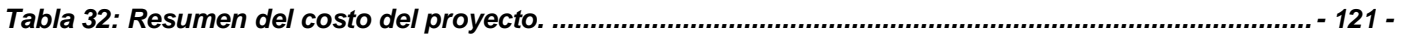

*Índice de Figuras:*

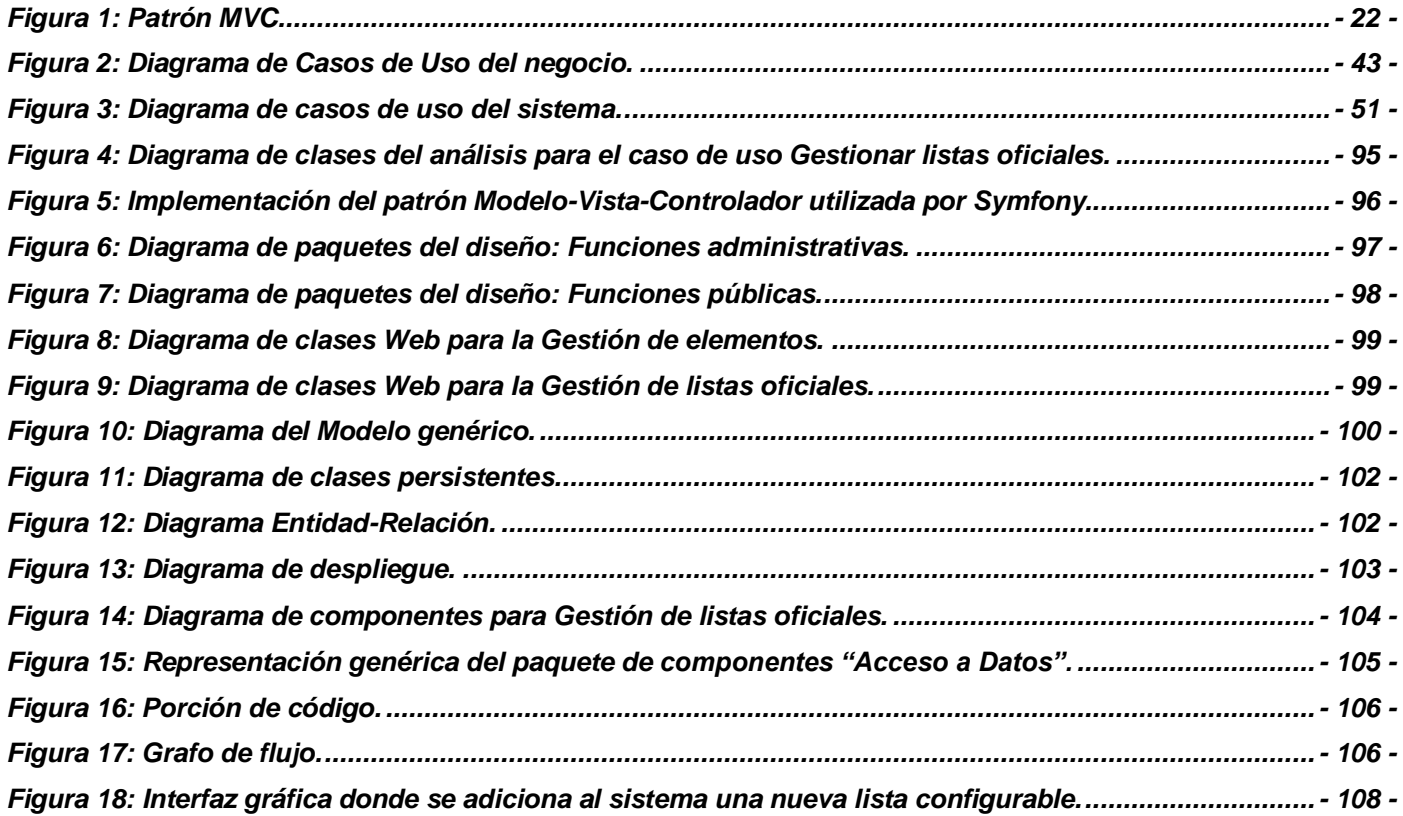

## <span id="page-16-0"></span>*Introducción:*

El quehacer diario de la humanidad y el desarrollo continuo evidencian que no se puede prescindir de la explotación de los recursos geológicos que brinda la Tierra. El uso de las riquezas del suelo, en Cuba, se remonta a unos 500 años, cuando los primitivos pobladores de la isla con la finalidad de satisfacer sus necesidades, explotaban rudimentariamente los recursos minerales que requerían, con un carácter circunstancial y de bajo impacto, aprovechando las rocas duras, oro y arcillas. A los aborígenes se le atribuye entonces las primeras actividades artesanales o de pequeña minería en Cuba, lo que les aportó un conocimiento primitivo de la prospección geológica.

El primer estudio sustancial de las reservas geológicas que tenía la isla fue realizado en 1901, cuando el gobernador de Cuba, en aquellos momentos, delegó esta tarea a geólogos estadounidenses y se registró el descubrimiento de una gran cantidad de minerales en varias partes del país.

Entre los años 1902 y 1903 se realizaron nuevamente exploraciones geológicas en la isla a nombre de intereses extranjeros, pero es en 1904 cuando se descubre que las reservas existentes en Pinares de Mayarí constituían unos de los yacimientos de hierro mayores del mundo. Unos años más tarde las compañías americanas se encuentran con el grandioso hallazgo de la presencia de níquel en los minerales de hierro lateríticos y se dedicaron a realizar grandes esfuerzos en su afán de beneficiarse con la explotación de los yacimientos cubanos.

Los estudios de los suelo en el país continuaron, y en los años de 1905 y 1906 se realizan importantes trabajos de desarrollo en el yacimiento de Moa, los cuales propiciaron el examen de más de 50 000 acres de terreno mineral y el levantamiento de diversos mapas. En los años posteriores a 1940 se desarrollaron operaciones mineras e industriales bajo la dirección de los intereses norteamericanos, que con ese fin crearon compañías y plantas dedicadas a la explotación de los yacimientos.

Con el supuesto Plan de Desarrollo Económico y Social de 1954, en el país se desarrolló un proceso de cierto crecimiento de inversiones industriales y se encaminaron los pasos a la creación de refinerías de petróleo, ampliaciones de las plantas de níquel, plantas de detergentes, de cosmético, cabillas, y cemento. Este proceso industrial no llegó a consolidarse, pues en 1959, con la victoria revolucionaria cubana, se

*Introducción*

paralizó el proceso inversionista procedente del exterior y tanto las plantas como los yacimientos de minerales en general se recuperaron para el patrimonio nacional.

Tras el triunfo de la Revolución, los esfuerzos por el progreso de la economía se encaminaron cabalmente hacia la industrialización de la nación, explotando así el desempeño de las potentes fuerzas productivas. Los gigantescos pasos se emprendieron con la creación del *Ministerio de Industrias*, y sumergido dentro de este, el Ministerio de la Industria Básica (MINBAS), -organismo encargado de dirigir, ejecutar y controlar la política de Estado y el Gobierno en cuanto a las actividades referentes a la energía eléctrica, los lubricantes, el petróleo, el gas, los minerales sólidos, papel, vidrio, artículos plásticos, fertilizantes y algunos productos químicos.

El MINBAS, considerado el tercer enclave ministerial de Cuba, integra sectores estratégicos de la economía del país, tales como:

- Energía
- Geología y Minería
- Química Básica

Durante los últimos 35 años en el país se ha acumulado una considerable experiencia en las esferas del levantamiento geológico, la exploración y explotación de yacimientos de minerales útiles, así como en la ejecución de trabajos de geología en su totalidad. Más de 90 yacimientos minerales han sido plenamente estudiados y han hecho posible la diversificación de las producciones.

Para materializar todos estos logros el MINBAS tiene a su disposición prestigiosas instituciones. Una de las más valiosas es la Oficina Nacional de Recursos Minerales (ONRM), entidad que vela por la protección y el aprovechamiento racional de los recursos minerales del país y constituye el órgano que controla el proceso concesionario, ordenando y fiscalizando la actividad geológica, minera y petrolera de la República de Cuba, además de la preservación del medio ambiente durante el desarrollo de actividades mineras en el país.

También juegan un papel vital las empresas dedicadas al estudio e investigaciones geológicas y de minería. Algunas de estas entidades se encuentran vinculas al Programa Nacional de Informatización del Conocimiento Geológico (PNICG), que nace por la necesidad de expandir el desarrollo informático para adquirir un provecho óptimo del conocimiento de la geología. El PNICG surge como una iniciativa de un

*Introducción*

grupo de especialistas geólogos de la empresa Geominera de Oriente en Santiago de Cuba, quienes con muy poco conocimiento y recursos informáticos deciden emprender un camino hacia la automatización de muchas de las distintas actividades que se llevan a cabo en estas instituciones geológicas. Actualmente el núcleo del PNICG se encuentra en la Universidad de las Ciencias Informáticas (UCI) donde se trabaja conjuntamente con el MINBAS.

Todos los procesos que se desarrollan en el PNICG utilizan las terminologías y definiciones de la geología, que están estandarizadas de manera legal. Esta información se gestiona en la empresa Geominera de Oriente y se brinda a las demás instituciones geológicas en un archivo de base de datos de escritorio que se publica en el sitio Web de la entidad. En la actualidad la utilización de este fichero es completamente engorrosa, pues sus datos están repetidos y la información que contiene es redundante, debido a que la base de datos no está normalizada y no tiene integridad referencial, además del hecho de que todo este proceso de gestión está desarrollado con software privativo, lo cual resulta inconveniente, cuando una de las políticas a seguir en el PNICG es desarrollar software con herramientas libres.

Debido a la situación problemática planteada anteriormente surge el siguiente problema a resolver que da inicio a esta investigación: **¿Cómo perfeccionar la gestión de los nomencladores en el Programa Nacional de Informatización del Conocimiento Geológico?**

Luego de haber analizado el problema existente urge la necesidad de encontrar una solución teniendo como objeto de estudio de la investigación: **Proceso de gestión de los nomencladores.**

Definiendo como objetivo general de la investigación: **Gestionar los nomencladores en el Programa Nacional de Informatización del Conocimiento Geológico.**

Para el correcto cumplimiento del objetivo general se trazaron los siguientes objetivos específicos:

- **Desarrollar una aplicación Web que gestione, centralice y estandarice los nomencladores para la empresa Geominera de Oriente.**
- **Implementar un servicio Web que permita ofrecer información de los nomencladores a las diferentes aplicaciones que se desarrollan en el PNICG.**

*Introducción*

La relación existente entre el problema a resolver, el objeto de estudio y los objetivos anteriormente enunciados define el campo de acción como: **Informatización de los proceso de gestión de los nomencladores en las Instituciones Geológicas de Cuba.** 

Con vistas de desempeñar adecuadamente los objetivos específicos antes mencionados se trazan las tareas que se describen a continuación:

- **Migrar toda la información del fichero de base de datos a PostgreSQL y eliminar los datos redundantes en éste.**
- **Modelar los procesos de negocio, sistema, análisis, diseño e implementación.**
- **Implementar la aplicación Web que gestione y brinde servicios Web de los nomencladores.**
- **Validar la propuesta obtenida.**

Como idea a defender en la investigación científica se precisa la siguiente:

**La implementación y puesta en práctica de un sistema informático que permita la gestión de nomencladores para el PNICG, contribuirá a centralizar y estandarizar la información geológica y brindar esta información a las entidades implicadas en el programa.**

Para lograr un completo entendimiento de la situación existente, se utilizaron los siguientes métodos científicos de la investigación:

#### **Métodos Empíricos:**

 **Entrevistas:** Se realizaron entrevistas de forma no estructurada a los profesionales de la ONRM y la Geominera de Oriente para recoger toda la información necesaria sobre los nomencladores, y su uso.

#### **Métodos Teóricos:**

- **Analítico-Sintético:** Se realizó un detallado estudio de toda la bibliografía, conformada por documentos, sitios Web y tesis, lo que posibilitó obtener una síntesis detallada de esta.
- **Análisis Histórico Lógico:** Se investigó y se hizo el análisis de la posible existencia de sistemas de gestión de información de nomencladores.

*Introducción*

 **Modelación:** Se modelaron las actividades que se desarrollan en el transcurso de la elaboración del problema a través de diagramas.

Los posibles resultados a alcanzar con el trabajo son:

- **Aplicación Web que permita a los especialistas de la Geominera de Oriente administrar y gestionar los nomencladores.**
- **Accesibilidad a la información de los nomencladores mediante el uso del servicio Web, por parte de las aplicaciones que se implementen dentro del PNICG.**

#### **Estructura de la investigación:**

La presente investigación científica está compuesta por 5 capítulos a continuación se detallan brevemente cada uno de ellos:

**Capítulo # 1**: Se desarrolla la "Fundamentación Teórica" donde se explican los conceptos asociados al dominio del problema y se realiza un análisis de las soluciones existentes.

**Capítulo # 2**: Se analizan las "Tendencias y Tecnologías Actuales a Desarrollar" que son necesarias para el correcto desarrollo del sistema informático que se desea implementar.

**Capítulo # 3:** Se muestra la descripción del negocio resultante de las entrevistas con los clientes y una presentación del conjunto de caso de usos del sistema resultante.

**Capítulo # 4:** "*Construcción de la Solución Propuesta*" aborda todo el proceso de construcción del problema planteado.

**Capítulo # 5:** Se realiza un estudio factible de la ejecución de la solución final.

<span id="page-21-0"></span>*Capítulo 1*

### *Fundamentación Teórica*

#### <span id="page-21-1"></span>**1.1 Introducción.**

Mantener una adecuada gestión y una centralización de la información geológica de la nación es esencial. Para garantizarlo se realiza el proceso de gestión de los datos geológicos, el cual es llevado a cabo por especialistas de la Oficina Nacional de Recursos Minerales, de la empresa Geominera de Oriente, así como de otras entidades geológicas. En la actualidad existe una gran cantidad de información geológica que se necesita que esté estandarizada y a su vez que se pueda acceder a ella y utilizarla desde diferentes partes del país.

Para entender lo antes mencionado se precisa conocer los principales conceptos y definiciones que permiten adentrarse en esta investigación. Precisamente en este capítulo se explicarán los elementos teóricos fundamentales que sustentan el problema. Se profundizará también en el proceso de gestión de los nomencladores, y en las deficiencias de las soluciones existentes actualmente.

#### <span id="page-21-2"></span>**1.2 Conceptos asociados al dominio del problema.**

#### <span id="page-21-3"></span>*1.2.1 Geología*

- 1. Estudio físico de la Tierra. Ciencia que estudia la formación y los componentes de la Tierra. **(1)**
- 2. La geología (del griego <u>geo</u>, tierra, y logos, estudio). Ciencia que estudia la composición y formación de la litósfera o corteza terrestre, que corresponde a la envoltura exterior de la porción sólida de nuestro planeta. **(2)**

Se puede resumir entonces que la geología es la ciencia cuya fuente de conocimiento se basa en los estudios de la corteza terrestre, su formación, los cambios que ha experimentado a través de los siglos, así como la materia por la cual está compuesta.

#### <span id="page-22-0"></span>*1.2.2 Datos Geológicos*

Los datos geológicos son aquella fuente de toda la información básica geológica y minera disponible en la actualidad. Estos surgen como resultado de profundos estudios realizados por especialistas en la materia (geólogos), que rigurosamente buscan y evalúan recursos minerales, hídricos o de combustibles fósiles, como el carbón y el petróleo. Los datos geológicos, en su mayoría, constituyen datos geoespaciales. Como resultado de estas investigaciones, dirigidas al descubrimiento, reconocimiento y utilización de los recursos geológicos anteriormente mencionados, los datos geológicos son recogidos detalladamente y preservados en la Oficina Nacional de Recursos Minerales.

#### <span id="page-22-1"></span>*1.2.3 Gestión de datos*

Se entiende por gestión de datos todo lo relacionado con la inserción, modificación y/o eliminación de los datos. En la presente investigación se gestionarán los datos geológicos de los nomencladores almacenados en las listas códigos.

#### <span id="page-22-2"></span>*1.2.4 Nomencladores*

Un nomenclador no es más que un identificador o un término que se le asigna a determinada información, para generalizarlos y facilitar el trabajo con estos. (Un código de peso, para expresar la medida en kilogramos podría ser kg.)

#### <span id="page-22-3"></span>*1.2.5 Listas Códigos*

Las listas códigos se pueden definir como una serie de elementos que almacenan información geológica. Estos elementos están compuestos por un conjunto de términos y palabras, que se usan para referirse a un determinado tema necesario para el trabajo de los especialistas geólogos, y que en determinadas ocasiones se les denomina: tesauro. Estos términos se han ido multiplicando con el tiempo y han sido manipulados por lo que cada uno de ellos puede tener un gran número de equivalencias, las cuales se denominarán en la investigación, sinónimos, y estos serán un atributo de los elementos que contengan las listas código.

#### <span id="page-23-0"></span>*1.2.6 Listas Códigos Oficiales*

Las listas códigos oficiales son aquellas listas códigos que serán gestionadas solamente por los especialistas de la Geominera de Oriente, y serán brindadas a las demás entidades implicadas en el Programa Nacional de Informatización del Conocimiento Geológico. Desde estas instituciones las listas códigos oficiales no pueden ser modificadas, solo se puede acceder a su información.

#### <span id="page-23-1"></span>*1.2.7 Listas Códigos Configurables*

Las listas códigos configurables son aquellas listas códigos que se pueden crear a partir de listas códigos oficiales. Es decir, se crean escogiendo solo los datos necesarios de entre el conjunto de datos almacenados en las listas códigos oficiales. Estas facilitan el trabajo con la información, pues permiten almacenar en ellas solo los datos que van a ser usados.

#### <span id="page-23-2"></span>**1.3 Objeto de Estudio.**

#### <span id="page-23-3"></span>*1.3.1 Descripción General.*

El conocimiento geológico es la base fundamental sobre la cual gira el proceso de gestión de los nomencladores. Este conocimiento se obtiene mediante observaciones de las estructuras en superficie o descubiertas, a través de excavaciones o perforaciones, la realización de ensayos, el estudio de las variaciones de los campos físicos, naturales o inducidos de la Tierra; que se miden mediante equipos tecnológicos para ese fin. Estas investigaciones son desarrolladas en varias de las entidades geológicas del país, por tanto estas instituciones son las responsables del conocimiento geológico que generan.

Toda esa información obtenida por los especialistas en las diferentes entidades del servicio geológico tiene en común la ubicación espacial (georeferenciada) expresada en coordenadas. De esta manera la base y resultados de las investigaciones geológicas están expresados por datos de textos, mediciones discretas y registros continuos. Las variables textuales, parte fundamental de estos datos geológicos, se necesitan estandarizadas o codificadas usando nomencladores de manera que exista homogeneidad a la hora de utilizarlas.

Para la estandarización de los datos geológicos de manera legal, Cuba, miembro pleno de la Organización Mundial de Estandarización (ISO), reconoce la serie de normas ISO 19100 confeccionadas por el Comité Técnico ISO/TC 211, cuerpo normativo para el tratamiento de los datos espaciales. En el país el

procesamiento electrónico de los nomencladores para la información geológica se rige por la adopción de normas y estándares de las políticas de la Infraestructura de Datos Espaciales de la República de Cuba (CIDERC) que incluye el empleo de las normas ISO TS 19104: 2008 del comité técnico 211 de Información Geográfica y Geomática y extiende las pautas para el mantenimiento y establecimiento de las terminologías.

Para estandarizar la información, esta se divide en elementos, y a cada elemento se le asigna un nomenclador, que no es más que un identificador o una terminología. Este nomenclador se aprueba de manera legal e inviolable utilizando las normas anteriormente dichas, y en lo adelante se utilizará siempre que se vaya a referir a la información geológica al que fue asignado.

Los institutos científicos, las universidades, las empresas mineras, la propia ONRM, así como las empresas que realizan investigaciones geológicas para diferentes fines, son las entidades geológicas autorizadas para la generación, administración y uso fundamental del conocimiento geológico. En estas entidades existen equipos de trabajo, aplicaciones o investigadores que generan bases de datos con la información obtenida, a instancias de la ONRM. Estos datos e informes generados son actualizados por la ONRM, junto con las listas códigos, rasgos y descriptores empleados por los responsables de la información. La ONRM es la organización que vela y actualiza la información geológica generada por estas entidades.

Para conservar, estandarizar la información acumulada y uniformar las estructuras de las bases de datos que han sido generadas, se crea el Programa GeoDato<sup>1</sup>, como una iniciativa del Instituto de Geología y Paleontología (IGP). El objetivo principal de este programa es la digitalización de la información Geológica para la Unión Geominera y la actualización de los datos geológicos que se van generando. Este Programa ha sido coordinado desde su inicio con la ONRM.

El núcleo del programa GeoDato radica en la Geominera de Oriente, donde se gestiona el proceso de centralización de la información. Uno de los resultados finales del programa es una base de datos con la actualización de los nomencladores. Esta base de datos se brinda a las demás instituciones geológicas publicándola en el sitio Web de la entidad. Esta información resulta de vital importancia, pues con su uso

 $\overline{a}$ 

 $^1$  Banco de Datos del Servicio Geológico de la República de Cuba.

garantizan que exista uniformidad y estandarización en la información y evitan así, los datos geológicos repetidos con diferentes terminologías.

#### <span id="page-25-0"></span>*1.3.2 Descripción actual del dominio del problema*

La Red de Información Industrial de Cuba está constituida por ministerios e instituciones que se encargan de la dirección, ejecución y control de la aplicación de la política del Estado y el Gobierno en cuanto al desarrollo de la industria cubana. El Ministerio de la Industria Básica (MINBAS) forma parte de esta Red de Información Industrial, y es el organismo rector en la ejecución y el control de las siguientes actividades industriales:

- Generación, transmisión, distribución y comercialización de la energía eléctrica.
- $\triangleright$  Producción de la industria del combustible y los lubricantes, y su distribución.
- Búsqueda, exploración y extracción de petróleo y gas.
- Búsqueda, exploración, extracción y beneficio de minerales sólidos.
- Producción de fertilizantes, fibras químicas, gases industriales, artículos de plásticos, plaguicidas, pinturas, colorantes, barnices y otros productos químicos.
- > Producción de neumáticos, cámaras y productos del caucho.
- Producción y conversión de papel, cartón y pulpa celulosa.
- $\triangleright$  Producción de vidrio y sus artículos.

Para su dirección empresarial el MINBAS se agrupa en ocho Uniones de Empresas, que integran bajo su responsabilidad, trabajos de producción, investigación, proyectos, mantenimiento, construcción, comercialización interna, importación de materias primas e insumos y exportación de productos terminados. El MINBAS es considerado uno de los principales ministerios del país y es la organización estatal que tiene bajo su responsabilidad tres grandes sectores de la economía cubana: Energía, Geología- Minería, y Química Básica. El sector al cual se dirige específicamente la presente investigación es al sector de la Geología y la Minería, el cual es atendido por la Unión Geólogo Minera y la Unión del Níquel.

Durante estos 35 años de trabajo se ha creado una importante base industrial e infraestructura de apoyo, así como una alta especialización de la fuerza de trabajo. Para cumplir esto el MINBAS mantiene un amplio programa de preparación, superación y entrenamiento de sus directivos y técnicos, misión que corresponde garantizar a la Escuela Superior de la Industria Básica.

Adicionalmente existe una entidad independiente que es la rectora nacional para garantizar la racional explotación y utilización de los recursos minerales e implementar el marco jurídico para el desarrollo y control de la geología, la minería y el petróleo. Esta entidad es la Oficina Nacional de Recursos Minerales (ONRM). En el 2001 el Comité Ejecutivo del Consejo de Ministros de Cuba aprobó las funciones de la ONRM (acuerdo 3985), adscripta al MINBAS, entre las que se encuentran:

- Fiscalizar y controlar la actividad minera y el uso racional de los recursos minerales, asesorando al Ministerio de la Industria Básica en esta materia, y a los demás organismos de la Administración Central del Estado, sin perjuicio de sus respectivas competencias.
- Aprobar, registrar y controlar las reservas minerales, certificando el grado de preparación de los yacimientos para su asimilación industrial.
- Emitir los dictámenes técnicos sobre el otorgamiento, anulabilidad y extinción de concesiones mineras, y fiscalizar el cumplimiento de las condiciones bajo las cuales se otorgó la concesión.
- Aprobar los proyectos de explotación minera.
- Llevar el Registro Minero y mantener actualizadas las anotaciones sobre concesiones mineras, áreas mineras reservadas, yacimientos, manifestaciones minerales, áreas en investigación y minas en explotación o abandonadas.
- Constituirse en depositario de la información geológica y minera de la nación.
- Controlar la ejecución de los planes de preservación del medio ambiente y de las medidas para  $\bullet$ mitigar el impacto ambiental.
- Mantener actualizadas las estadísticas mineras del país.
- Participar en el cierre de minas y controlar las medidas del programa de cierre que se ejecuten.

En septiembre del 2006 a instancias de la ONRM, la Ministra de la Industria Básica Yadira García solicitó al Consejo de Estado que autorizara a la Universidad de las Ciencias Informática (UCI) para que incluyera en sus proyectos la informatización de la ONRM. Esta petición recibió respuesta positiva y así se inicia el Programa Nacional de Informatización del Conocimiento Geológico (PNICG) con la participación de la UCI en el desarrollo de las herramientas informáticas.

El motor rector del PNICG es el conocimiento geológico, por tanto sus actividades giran alrededor de preservar este conocimiento, el cual se reconoce como toda información sobre la composición y estructura del subsuelo en el territorio nacional y la zona económica de Cuba. La expresión tangible de este conocimiento son los informes geológicos, bases de datos, registros, estadísticas mineras, catálogos, mapas y otros documentos que atesoran los archivos de la ONRM y de otras entidades estatales dedicadas a la generación y uso del conocimiento geológico.

Los diferentes grupos de información son generados por las entidades pertenecientes a los Organismos de la Administración Central del Estado (OACE) encargadas de producir y utilizar el conocimiento geológico, se incluye también a la ONRM que es la responsable de administrarlo y por tanto genera también contenidos sobre el uso y administración de este conocimiento.

Los OACE a los cuales pertenecen esas entidades son el MINBAS, los grupos GeoMinSal, Cubaníquel, Cubapetróleo y la propia ONRM; el Ministerio de la Construcción (MICONS), el Instituto Nacional de Recursos Hidráulicos (INRH), el Ministerio de Ciencia, Tecnología y Medio Ambiente (CITMA) principalmente el centro Nacional de Investigaciones Sismológica (CENAIS), el Instituto de Geofísica y Astronomía (IGA) y el Museo de Historia Natural; el Ministerio de Enseñanza Superior (MES) al que pertenecen el Instituto Superior Minero Metalúrgico (ISMM) y el departamento de Geofísica de la facultad de Ingeniería Civil del Instituto Superior Politécnico José A. Echavarría (ISPJAE).

También desempeñan un papel fundamental las empresas e instituciones dedicadas al estudio e investigaciones geológicas y de minería, y la preservación de este valioso conocimiento. Es tarea del PNICG organizar la incorporación y asesoramiento de esas entidades para identificar los diferentes grupos de datos de su radio de acción, realizar el análisis de contenido y organizar los proyectos de digitalización de la información.

#### <span id="page-28-0"></span>*1.3.3 Situación Problemática.*

Con el propósito de informatizar las principales actividades que se llevan a cabo en los procesos de gestión de la información geológica dentro del PNICG, se crean aplicaciones informáticas Todas estas aplicaciones necesitan, para su progreso, utilizar los nomencladores. El procedimiento que se lleva a cabo para la gestión de estos nomencladores comienza en las entidades estatales del servicio geológico dedicadas a la generación del conocimiento. En estas entidades existen equipos de trabajo, aplicaciones o investigadores que generan bases de datos con la información obtenida, a instancias de la ONRM. Estos datos e informes generados son actualizados por la ONRM, junto con las listas códigos, rasgos y descriptores empleados por los responsables de la información.

El proceso de informatización para facilitar la gestión de los nomencladores tiene mayor peso en la Geominera de Oriente donde los especialistas cuentan con una aplicación de escritorio desarrollada en Delphi para gestionar los nomencladores existentes, oficializados por la ONRM. Esta aplicación genera un archivo de base de datos de escritorio en un fichero de tipo paradox.db. Los datos de Paradox sólo se pueden actualizar desde aplicaciones de la Borland. Con el uso de otras aplicaciones como el gestor de base de datos Microsoft Access (que es el utilizado por los informáticos de la Geominera de Oriente), el fichero Paradox se puede leer, exportar o vincular a archivos de sólo lectura. Este archivo de base de datos es publicado luego, en el sitio Web de la empresa Geominera de Oriente para brindarlo a las demás instituciones que requieran su uso.

La utilización de Paradox puede traer consigo algunas deficiencias, puesto que esta base de datos no posee integridad referencial y no está normalizada, lo que conlleva a que la información contenida dentro de este fichero no esté del todo correcta. El uso de este archivo es una actividad completamente engorrosa, porque sus datos están repetidos y la información que contiene es redundante; además del hecho, de que se pueden encontrar relaciones mal resueltas y datos perdidos.

Una de las principales necesidades que tienen los especialistas de la Geominera de Oriente para llevar a cabo su trabajo es, aparte de la utilización de la información geológica organizada en listas códigos oficiales, poder construir listas códigos configurables que solo contengan grupos de información con los elementos que necesiten. Actualmente no cuentan con una aplicación que les brinde esta funcionalidad.

Para que las demás entidades geológicas puedan utilizar la información del fichero, necesitan descargarlo desde el sitio Web de la Geominera de Oriente. Los especialistas de la ONRM sugirieron para mejorar

este proceso la duplicación de la base de datos, pero esto no es del todo confiable. El desconocimiento del ancho de banda y de la cantidad de nodos existentes en toda la Red del Ministerio del MINBAS (TELEBAS) desde Santiago de Cuba hasta Ciudad de La Habana hace que esta operación sea demasiado compleja.

#### <span id="page-29-0"></span>**1.4 Análisis de otras soluciones existentes.**

En la actualidad se está desarrollando una gran cantidad de software vinculados a las ramas geológicas. Algunos programas aplicados a la Ingeniería Geológica se pueden encontrar gratuitos en Internet, especializados en la construcción de Modelos Digitales del Terreno, representaciones topográficas y a resolver situaciones de la Geotécnica y la Geomecánica. Muchos han sido los programas informáticos que se han desarrollado dedicados a la gestión de información geográfica (SIG), sin embargo es muy pobre la cantidad de sistemas automatizados que se encargan de gestionar la nomenclatura geológica.

Hoy en día existen aplicaciones informáticas que se han desarrollado con el fin de brindar la información geológica que se ha ido acumulando con el paso de los años de manera organizada y estándar. A estas aplicaciones se les nombra generalmente tesauros. Algunos países cuentan con tesauros que brindan la información geológica de su nación. Tal es el caso de España, donde se ha desarrollado un Tesauro de Geología Nacional como resultado de la colaboración entre el CINDOC-CSIC<sup>2</sup> y la Universidad Carlos III de Madrid.

En EEUU, se ha desarrollado también un catálogo de la nomenclatura geológica de sus posesiones y territorios. Este catálogo recibe el nombre de GEOLEX (El Léxico de Términos Geológicos de la Base de Datos Nacional de Cartografía Geológica). El Comité de Términos Geológicos ha publicado varias nomenclaturas geológicas estadounidenses como un medio de mantener a la comunidad geológica informada sobre cambios y el estado actual de las clasificaciones. En la actualidad, este sistema se encuentra disponible como una base de datos relacionada en interfaz de Internet.

Estas aplicaciones no brindan solución al problema planteado, pues los datos geológicos que gestionan son completamente propios de la información geológica de su nación. En la actualidad, en Cuba existe un software que brinda una solución parcial al problema. Este sistema recibe el nombre de GEODATO IC y

 2 Centro de Información y Documentación Científica del Consejo Superior de Investigaciones Científicas.

se encuentra instalado en la empresa Geominera de Oriente, formando parte del programa GeoDato. Mediante GEODATO IC se obtiene un archivo de base de datos de escritorio con las actualizaciones de los nomencladores geológicos que han sido aprobados por la ONRM. Para el uso y actualización de estos nomencladores, es necesario la utilización de alguna otra herramienta informática; generalmente la usada es Microsoft Access. Esta herramienta no proporciona un proceso de actualización de los nomencladores eficiente, pues solo se puede acceder al archivo descargándolo del sitio Web de la Geominera de Oriente.

En Cuba, se necesita un software especializado en la gestión de los nomencladores geológicos, construido con herramientas libres, que permita de manera fiable almacenar los datos geológicos acumulados durante tantos años de estudio e investigación y poder brindar esta información a los especialistas que la necesiten. En estos momentos en el país no existe ninguna aplicación que le brinde completa solución al problema planteado.

#### <span id="page-30-0"></span>**1.5 Conclusiones**

En este capítulo se presentaron todos los elementos necesarios para tener una mejor compresión y visión del problema. Se realizó un estudio del proceso de gestión de los nomencladores en la información geológica, y se detallaron los problemas actuales y las condiciones que lo rodean, así como todos los elementos que afectan este proceso. Se hizo un análisis de las aplicaciones que existen en la actualidad que resuelven de manera parcial el problema, así como las deficiencias que poseen. Luego de terminado el capítulo se arriba a la conclusión de que existe una necesidad imperiosa de construir un sistema informático que permita gestionar la nomenclatura geológica oficial de manera fiable y eficiente, y brindar esta información las demás entidades del servicio geológico.

<span id="page-31-0"></span>*Capítulo 2*

### *Tendencias y Tecnologías*

#### <span id="page-31-1"></span>**2.1 Las Tecnologías de la Información y las Comunicaciones.**

La Informatización de la Sociedad es el proceso de utilización ordenada y masiva de las Tecnologías de la Información y las Comunicaciones en la vida cotidiana, para satisfacer las necesidades de todas las esferas de la sociedad, en su esfuerzo por lograr cada vez más eficacia y eficiencia en todos los procesos y por consiguiente mayor generación de riqueza y aumento en la calidad de vida de los ciudadanos. **(3)**

Cuba ha identificado desde muy temprano la conveniencia y necesidad de dominar e introducir en la práctica social las TIC; y lograr una cultura digital como una de las características imprescindibles del hombre nuevo, lo que facilitaría a la sociedad cubana acercarse más hacia el objetivo de un desarrollo sostenible. En la actualidad el país se encuentra inmerso en un proceso de informatización, con el propósito de extender el desarrollo informático hacia todos los sectores de la sociedad. Un elevado número de las empresas cubanas van camino a la adaptación de los modelos de negocio basados en las TIC, lo cual está provocando una migración en el funcionamiento interno de las organizaciones hacia sistemas electrónicos y digitales.

El uso de las TIC en las empresas posibilita una mejora de los procesos productivos internos al proporcionar herramientas que facilitan la clasificación, organización, manejo y filtro de la información, y de cara al exterior mejoran los procesos de interacción con los agentes externos: clientes, proveedores y socios, permitiendo la independencia del tiempo y del espacio, posibilitando el acceso desde cualquier lugar y a cualquier hora, abriendo la posibilidad de nuevos negocios en la red.

#### <span id="page-31-2"></span>**2.2 Software Libre vs. Software privativo.**

#### <span id="page-31-3"></span>*2.2.1 Software Libre*

El software libre es aquel que puede ser usado, copiado, modificado y distribuido; por lo tanto, debe venir acompañado del código fuente para hacer efectivas las libertades que lo caracterizan: **(4)**

*Capítulo 2. Tendencias y Tecnologías.*

- Libertad 0: la libertad para ejecutar el programa sea cual sea el propósito.
- Libertad 1: la libertad para estudiar el funcionamiento del programa y adaptarlo a tus necesidades.
- Libertad 2: la libertad para redistribuir copias.
- Libertad 3: la libertad para mejorar el programa y luego publicarlo para el bien de toda la comunidad.

Software libre es cualquier programa cuyos usuarios gocen de estas libertades. Para Richard Stallman<sup>3</sup> el software libre es una cuestión de libertad, no de precio. Para comprender este concepto, se debe pensar en la acepción de libre como en "libertad de expresión". En términos del citado autor el software libre se refiere a la libertad de los usuarios para ejecutar, copiar, distribuir, estudiar, cambiar y mejorar el software.

#### <span id="page-32-0"></span>*2.2.2 Software Privativo*

El software no libre también es llamado software propietario, software privativo, software privado o software con propietario. Se refiere a cualquier programa informático en el que los usuarios tienen limitadas las posibilidades de usarlo, modificarlo o redistribuirlo (con o sin modificaciones), o que su código fuente no está disponible o el acceso a éste se encuentra restringido. En el software no libre una persona física o jurídica (por nombrar algunos: compañía, corporación, fundación) posee los derechos de autor sobre un software negando o no otorgando, al mismo tiempo, los derechos de usar el programa con cualquier propósito; de estudiar cómo funciona el programa y adaptarlo a las propias necesidades; de distribuir copias; o de mejorar el programa y hacer públicas las mejoras (para esto el acceso al código fuente es un requisito previo). "De esta manera, un software sigue siendo no libre aún si el código fuente es hecho público, cuando se mantiene la reserva de derechos sobre el uso, modificación o distribución." **(5)**

Al realizar un estudio del software libre y el privativo, se analizan características que posee el primero, y sin embargo el segundo carece. Se puede mencionar que el software libre es mucho más económico que el software privativo, posee libertad de uso y redistribución, independencia tecnológica, constituyen ser sistemas más seguros, y cuenta con corrección más rápida y eficiente de fallos. Todas estas ventajas que trae consigo el uso del software libre, hace que la balanza se incline hacia este. Unos de los principales

 3 Figura más relevante del [movimiento por el software libre](http://es.wikipedia.org/wiki/Movimiento_del_software_libre) en el mundo, se conoce como el padre de software libre.

### *Capítulo 2. Tendencias y Tecnologías.*

retos de la informática en Cuba es construir software completamente libre, utilizando para ello herramientas libres. A partir de este momento toda la selección que se haga de tecnologías y tendencias será orientada hacia el software libre.

#### <span id="page-33-0"></span>**2.3 Sistema Operativo**

El sistema operativo es el programa más importante de un ordenador, éste actúa como interfaz entre un usuario de una computadora y el hardware de la misma; permitiendo la posibilidad al usuario de la ejecución de programas. Los sistemas operativos realizan tareas básicas, tales como reconocimiento de la conexión del teclado, enviar la información a la pantalla, no perder de vista archivos y directorios en el disco, y controlar los dispositivos periféricos. UNIX<sup>4</sup> es un buen ejemplo de sistema operativo, pues desde su creación se ha ido desarrollando hasta convertirse en la actualidad en la base de la mayoría de los sistemas operativos libres.

Existen varias familias del sistema operativo UNIX que han evolucionado de manera independiente a lo largo de los años, y dentro de las más exitosas se pueden mencionar las familias  $BSD<sup>5</sup>$  y GNU/Linux. Entre los sistemas operativos basados en BSD, los más relevantes son FreeBSD, OpenBSD, SunOS, MacOS, y Solaris, constituyendo todos estos, potentes implementaciones de sistemas basados en UNIX. Sin embargo, dentro de los sistemas operativos libres reconocidos a nivel mundial, los más usados son aquellos que han sido desarrollados sobre la plataforma GNU/Linux. Numerosa es la lista de los sistemas operativos basados en GNU/Linux pero entre los más utilizados se encuentran Red Hat, Suse Linux, Knoppix, Gentoo, Fedora, Debian y Ubuntu.

Debian es una distribución libre para utilizar y compartir, bajo los términos especificados por la Licencia Pública General de GNU; y constituye además el sistema operativo más potente para la construcción de aplicaciones informáticas. Ubuntu es una de las más importantes distribuciones de GNU/Linux a nivel mundial. El sistema operativo Ubuntu se basa en Debian GNU/Linux y concentra su objetivo en la facilidad y libertad de uso, la fluida instalación y los lanzamientos regulares. Ubuntu posee distribuciones que se adecuan al sector al cual van dirigidas y posee además soporte para todo tipo de sistemas.

<sup>&</sup>lt;sup>4</sup> Sistema operativo [portable,](http://es.wikipedia.org/wiki/Portable) multitarea y multiusuario.

<sup>&</sup>lt;sup>5</sup> Iniciales de Berkeley Software Distribution, en español: Distribución de Software Berkeley.

## *Capítulo 2. Tendencias y Tecnologías.*

Entre todos estos sistemas operativos, el grupo de arquitectura del proyecto decidió escoger Ubuntu para el desarrollo de la aplicación que dará solución al problema planteado. Además, luego de un análisis entre distintos sistemas operativos libres, Ubuntu sobresale, porque posee mucha documentación en distintos idiomas y una gran colección de aplicaciones prácticas y sencillas para la configuración de todo el sistema, además de ser uno de los sistemas operativos más intuitivo al usuario.

#### <span id="page-34-0"></span>**2.4 Aplicación Informática**

Las aplicaciones informáticas son los programas con los cuales el usuario final interactúa, es decir, son aquellos que permiten la interacción entre el usuario y la computadora. Generalmente las aplicaciones informáticas son diseñadas para facilitar al usuario la realización de un determinado tipo de trabajo, por lo cual resultan ser soluciones informáticas para automatizar tareas generalmente complicadas. Las aplicaciones por su uso se pueden dividir en dos grandes tipos:

- Aplicaciones de Escritorio
- Aplicaciones Web

Con el paso de los años y el uso de las aplicaciones se ha demostrado con gigantescos resultados que estas han tenido un impacto crucial en la economía de un país. Sin embargo el auge y la rápida expansión de Internet, ha supuesto la necesidad de que toda la información que se maneja en esta sea accesible desde cualquier sitio y en el momento que sea requerida, es por ello que en la actualidad se está produciendo una enorme inclinación de la aplicaciones Web sobre las aplicaciones de escritorio.

#### <span id="page-34-1"></span>*2.4.1 Aplicación Web*

Una aplicación Web es una aplicación informática que los usuarios utilizan accediendo a un servidor Web a través de Internet o de una intranet. Es un sitio que se encuentra en la red, al cual los usuarios acceden con el fin de beneficiarse con el uso de la información que posea, pues una vez que acceden a éste, pueden interactuar con esta información, actualizarla o modificarla, según los privilegios de seguridad que posea el usuario, dentro de la aplicación.

Entre las principales ventajas de las aplicaciones Web se pueden citar: **(6)**

 Multiplataforma: Con un sólo programa y un único ejecutable, nuestras aplicaciones pueden ser utilizadas a través de múltiples plataformas, tanto de hardware como de software.

## *Capítulo 2. Tendencias y Tecnologías.*

- Actualización instantánea: Debido que todos los usuarios de la aplicación hacen uso de un sólo programa que radica en el servidor, los usuarios siempre utilizarán la versión más actualizada del sistema.
- Suave curva de aprendizaje: Los usuarios, al utilizar la aplicación a través de un navegador, hacen uso del sistema tal como si estuvieran navegando por Internet, por lo cual su acceso es más intuitivo.
- Fácil de integrar con otros sistemas: Debido a que se basa en protocolos estándares, la información manejada por el sistema puede ser accedida con mayor facilidad por otros sistemas.
- Acceso móvil: El usuario puede acceder a la aplicación con la única restricción de que cuente con un acceso a la red privada de la organización o a Internet, dependiendo de las políticas de dicha organización; puede hacerlo desde una computadora de escritorio o desde una agenda electrónica; desde su oficina, hogar u otra parte del mundo.

#### <span id="page-35-0"></span>**2.5 Arquitectura de software**

Existe una amplia gama de definiciones para el término Arquitectura de Software y aunque ninguna de ellas es respaldada unánimemente por la totalidad de los arquitectos, se ha acordado que la definición "oficial" de Arquitectura de Software sea la que brinda el documento de IEEE Std 1471-2000, adoptada también por Microsoft, que reza así: La Arquitectura de Software es la organización fundamental de un sistema encarnada en sus componentes, las relaciones entre ellos y el ambiente y los principios que orientan su diseño y evolución**. (7)**

La arquitectura de software ha evolucionado como una disciplina de gran importancia, su adecuada representación y diseño permite entender el sistema, organizar su desarrollo, plantear la reutilización del software y hacerlo evolucionar, convirtiéndose de esa manera en lo que se conoce como el esqueleto de soporte del sistema.

#### <span id="page-35-1"></span>*2.5.1 Arquitectura Cliente- servidor*

En el modelo cliente servidor, el cliente envía un mensaje solicitando un determinado servicio a un servidor haciendo una petición, y este envía uno o varios mensajes con la respuesta y así provee el
servicio. La separación entre cliente y servidor es una separación de tipo lógico, donde el servidor no se ejecuta necesariamente sobre una sola máquina ni es necesariamente un sólo programa.

El cliente es el proceso que permite al usuario formular los requerimientos y pasarlos al servidor. El cliente normalmente maneja también, todas las funciones relacionadas con la manipulación y despliegue de datos. El servidor sin embargo, es el proceso encargado de atender a múltiples clientes que hacen peticiones de algún recurso administrado por él y normalmente maneja todas las funciones relacionadas con la mayoría de las reglas del negocio y los recursos de datos. El cliente y el servidor pueden actuar como una sola entidad y también como entidades separadas, realizando actividades o tareas independientes, permitiendo que los cambios ocurridos en el servidor generalmente no impliquen cambios en el cliente.

#### *2.5.2 Arquitectura Orientada a servicios*

 $\overline{a}$ 

La Arquitectura Orientada a Servicios (SOA) establece un marco de diseño para la integración de aplicaciones independientes de manera que desde la red pueda accederse a sus funcionalidades, las cuales se ofrecen como servicios.

¿Qué es un servicio exactamente? Un servicio es una funcionalidad concreta que puede ser descubierta en la red y que describe tanto lo que puede hacer como el modo de interactuar con ella. Un servicio realiza una tarea concreta, puede corresponder a un proceso de negocio completamente sencillo o pueden acoplarse dentro de una aplicación completa que proporcione servicios de alto nivel, con un grado de complejidad superior.

La Arquitectura Orientada a Servicios es un concepto de arquitectura de software que define la utilización de servicios para dar soporte a los requisitos del negocio. Permite la creación de sistemas altamente escalables que reflejan el negocio de la organización, a su vez brinda una forma estándar de exposición e invocación de servicios, lo cual facilita la interacción entre diferentes sistemas propios o de terceros. **(8)**

Según Diego Marsili de Sybase<sup>6</sup> en Argentina, SOA constituye un marco de trabajo conceptual que permite a las organizaciones unir los objetivos de negocio con la infraestructura de tecnologías informáticas integrando los datos y la lógica de negocio de sus sistemas separados. **(9)**

<sup>&</sup>lt;sup>6</sup> Compañía líder en el desarrollo y expansión de tecnología innovadora para la movilización de información.

La estrategia de orientación a servicios permite la creación de servicios y aplicaciones compuestas que pueden existir con independencia de las tecnologías subyacentes. En lugar de exigir que todos los datos y lógica de negocio residan en un mismo ordenador, el modelo de servicios facilita el acceso y consumo de los recursos de tecnología informática a través de la red. Puesto que los servicios están diseñados para ser independientes, autónomos y para interconectarse adecuadamente, pueden combinarse con suma facilidad en aplicaciones complejas que respondan a las necesidades de cada momento en el seno de una organización.

#### *2.5.3 Modelo- vista- controlador*

El Modelo- vista- controlador (MVC) es un patrón arquitectural aportado por SmallTalk<sup>7</sup> y hoy en día muy difundido en uso en aplicaciones de entorno Web. El MVC tiene tres piezas claves que se reparten la responsabilidad de la aplicación:

- El modelo: Responsable de toda la lógica y estado del dominio de negocio.
- La vista: Responsable de la presentación del dominio de negocio.
- El controlador: Responsable del flujo de control, la navegabilidad y el estado de la entrada del  $\blacklozenge$ usuario.

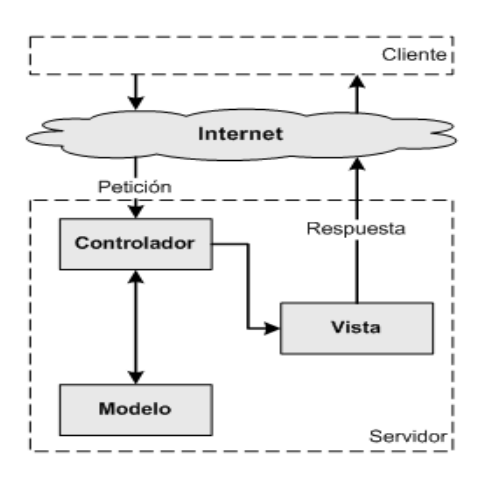

Figura 1: Patrón MVC

 7 Sistema informático que permite realizar tareas de computación mediante la interacción con un entorno de objetos virtuales.

La arquitectura MVC separa la lógica de negocio (el modelo) y la presentación (la vista) por lo que se consigue un mantenimiento más sencillo de las aplicaciones. El ciclo de vida del patrón básicamente empieza cuando el usuario hace una solicitud al controlador con información sobre lo que desea realizar. El controlador decide a quien debe delegar la tarea y es aquí donde el modelo empieza su trabajo. En esta etapa el modelo se encarga de realizar operaciones sobre la información que maneja para cumplir con lo que le solicita el controlador. Una vez que termina su labor, le regresa al controlador la información resultante de sus operaciones, el cual a su vez dirige a la vista. La vista se encarga de transformar los datos en información visualmente entendible al usuario.

#### **2.6 Servicio Web (Web Service):**

Los servicios Web son sistemas de software que permiten el intercambio de datos y funcionalidad entre aplicaciones sobre una red, y la intercomunicación entre sistemas de cualquier plataforma. Se utilizan además en una gran variedad de escenarios de integración, tanto dentro de las organizaciones como fuera de ellas. Esta soportado en diferentes estándares que garantizan la interoperabilidad de los servicios. Los servicios Web utilizan como su gran insumo el lenguaje extensible de marcado XML y se basa en una arquitectura en la que se define el servicio Web a través de uno de los lenguajes estándar. La arquitectura que mejor se ha adaptado al mundo de los servicios Web es SOA brindando un enfoque que ha adoptado los negocios y ha incrementado el intercambio electrónico de datos y el comercio electrónico.

La World Wide Web Consortium define un servicio Web como "…un sistema de software diseñado para soportar interacción interoperable máquina a máquina sobre una red. Este tiene una interface descrita en un formato procesable por una máquina (específicamente WSDL). Otros sistemas interactúan con el servicio Web en una manera prescrita por su descripción usando mensajes SOAP, típicamente enviados usando http con una serialización XML en relación con otros estándares relacionados con la web". **(10)**

#### *2.6.1 Protocolos*

Los Servicios Web cuentan con varios protocolos y estándares de comunicación que son utilizados para definir, localizar, implementar y permitir que estos puedan ser invocados por la red. Los protocolos responsables del transporte de mensajes entre las aplicaciones de red son HTTP<sup>8</sup>, SMTP<sup>9</sup> y FTP<sup>10</sup>. El

e<br><sup>8</sup> Protocolo de transferencia de hipertexto.

lenguaie WSDL<sup>11</sup> es el formato XML que se utiliza para describir la interfaz pública de un servicio Web. Para el descubrimiento y centralización de servicios en un registro común, de manera que se puedan publicar la localización y descripción de los Servicios Web en la red, se utiliza el catálogo de negocios de [Internet](http://es.wikipedia.org/wiki/Internet) UDDI<sup>12</sup>.

Existen además protocolos sobre los cuales se establece el intercambio de datos. JSON-RPC es un ejemplo de estos y se utiliza para invocar métodos remotos usando un subconjunto de la notación literal de objetos de JavaScript que no requiere el uso de XML, llamado JSON. Sin embargo hoy en día para el intercambio de datos en los servicios Web existe una cierta inclinación hacia dos grandes tendencias: XML-RPC y SOAP.

XML-RPC es un protocolo de llamada remota que utiliza XML como lenguaje de codificación y HTTP como mecanismo de transporte. Es un protocolo sencillo ya que solo define algunos tipos de datos y comandos. XML-RPC proporciona varias capas de abstracción lo cual permite fácilmente conectar diferentes tipos de sistemas de computación, sin necesidad de crear nuevas normas para cada aplicación. Aunque XML-RPC está diseñado para ser lo más sencillo posible, a su vez permite las estructuras complejas de datos que deben transmitirse, procesados y devueltos.

SOAP (Simple Object Access Protocol<sup>13</sup>) es un protocolo que permite la comunicación entre aplicaciones a través de mensajes por medio de Internet. Está basado en XML y es independiente de la plataforma, y del lenguaje. SOAP proporciona un mecanismo estándar de empaquetar mensajes y facilita la comunicación entre un cliente y un servidor remoto. Un mensaje SOAP es la unidad fundamental de una comunicación entre nodos SOAP. **(11)**

Algunas de las Ventajas de SOAP son: **(12)**

No está asociado con ningún lenguaje: los desarrolladores involucrados pueden elegir desarrollar el proyecto con el lenguaje de programación que deseen.

<sup>&</sup>lt;u>.</u><br><sup>9</sup> Protocolo Simple de Transferencia de [Correo.](http://es.wikipedia.org/wiki/Correo_electr%C3%B3nico)

<sup>10</sup> Protocolo de transferencias de archivos.

<sup>&</sup>lt;sup>11</sup> Siglas de Web Services Description Language, en español significa Lenguaje para describir Servicios Web.

 $^{12}$  Siglas de Universal Description, Discovery and Integration que en idioma español significa Descripción Universal, Descubrimiento e Integración.

<sup>13</sup> En el idioma español significa protocolo simple de acceso de objetos.

- No se encuentra fuertemente asociado a ningún protocolo de transporte: Un mensaje de SOAP no es más que un documento XML, por lo que puede transportarse utilizando cualquier protocolo capaz de transmitir texto.
- No está atado a ninguna infraestructura de objeto distribuido: La mayoría de los sistemas de objetos distribuidos se pueden extender, y ya algunos de ellos se encuentran extendidos para que admitan SOAP.
- Aprovecha los estándares existentes en la industria: SOAP no define un medio de trasporte de los mensajes; los mensajes de SOAP se pueden asociar a los protocolos de transporte existentes como HTTP y SMTP.
- Permite la interoperabilidad entre múltiples entornos: SOAP se desarrolló sobre los estándares existentes de la industria, por lo que las aplicaciones que se ejecuten en plataformas con dicho estándares pueden comunicarse mediante mensaje SOAP con aplicaciones que se ejecuten en otras plataformas.

A la hora de programar un servicio web, hay que decidir qué protocolo usar, porque son incompatibles entre ellos. Para la adecuada implementación del servicio Web se escoge el protocolo SOAP, por disponer de gran potencia y porque brinda un soporte completo y minucioso de todo tipo de servicios web.

#### **2.7 Servidor Web:**

Un servidor web es un programa que se ejecuta en el servidor e implementa el protocolo HTTP, éste escucha las peticiones del cliente y dependiendo de ellas buscará una página web o ejecutará un programa en el servidor. El servidor responde al cliente enviándole el código HTML de la página, cuando éste lo recibe, lo interpreta y lo muestra en pantalla.

#### *Apache:*

El servidor apache es un software de código abierto para plataformas Unix, Windows, Macintosh entre otras que implementa el protocolo HTTP / 1.1. Apache tiene amplia aceptación en la red y desde 1996 es el servidor HTTP más usado y es considerado el servidor web número uno en el mundo. **(13)**

Apache es un servidor completamente sencillo, el cual no posee una interfaz de usuario gráfica para su administración, sino un archivo de configuración llamado httpd.conf. Apache es uno de los primeros

servidores Web en soportar tanto host basados en IP como host virtuales. Apache soporta autentificación básica tanto basada en la Web como en la digestión de mensajes. Este servidor Web posee además soporte de servlets de Java y tiene servidor proxy integrado.

#### *Apache Tomcat:*

 $\overline{a}$ 

Tomcat es un servidor Web con soporte de servlets<sup>14</sup> y JSPs. Incluye el compilador Jasper, que compila JSPs convirtiéndolas en servlets. El motor de servlets de Tomcat se presenta en combinación con el servidor Web Apache recibiendo así el nombre de Apache Tomcat y obtiene soporte por un grupo de voluntarios de la comunidad de software libre de Java. El servidor de aplicaciones Tomcat y las tecnologías afines proporcionan a los programadores de Java un completo conjunto de herramientas para crear de forma rápida sofisticadas aplicaciones web.

Los servidores antes mencionados son mundialmente reconocidos gracias a su potencia en los servicios que pueden brindar. Apache y Apache Tomcat fueron desarrollados con la tendencia de software libre, lo cual es de vital importancia. Para el desarrollo del sistema informático la dirección de arquitectura del proyecto seleccionó el servidor Web Apache.

#### **2.8 Sistema Gestor de Base de Datos**

Un Sistema Gestor de Bases de Datos (SGBD) es una colección de programas cuyo objetivo es servir de interfaz entre la base de datos, el usuario y las aplicaciones. Se compone de un lenguaje de definición de datos, de un lenguaje de manipulación de datos y de un lenguaje de consulta. Un SGBD permite definir los datos a distintos niveles de abstracción y manipularlos, garantizando la seguridad e integridad de los mismos. Un SGBD permite crear y mantener una base de datos, asegurando su integridad, confidencialidad y seguridad.

PostgreSQL es un Sistema Gestor de Bases de Datos Relacionales Orientadas a Objetos. Con cerca de una década de desarrollo tras él, PostgreSQL es el gestor de bases de datos de código abierto más avanzado hoy en día, ofreciendo control de concurrencia multi-versión, soportando casi toda la sintaxis SQL (incluyendo subconsultas, transacciones, y tipos y funciones definidas por el usuario), contando también con un amplio conjunto de enlaces con lenguajes de programación. **(14)**

<sup>&</sup>lt;sup>14</sup> Un servlet es un obieto que se ejecuta en un servidor, especialmente diseñado para ofrecer contenido dinámico.

PostgreSQL proporciona un gran número de características que normalmente sólo se encontraban en las bases de datos comerciales tales como DB2<sup>15</sup> u Oracle<sup>16</sup>. La siguiente es una breve lista de algunas de esas características, a partir de su versión 7.1.x.

*DBMS Objeto-Relacional:* PostgreSQL aproxima los datos a un modelo objeto-relacional, y es capaz de manejar complejas rutinas y reglas.

*Altamente Extensible:* PostgreSQL soporta operadores, funciones, métodos de acceso y tipos de datos definidos por el usuario.

*Soporte\_SQL\_Comprensivo:* PostgreSQL soporta la especificación SQL99 e incluye características avanzadas tales como las uniones (joins) SQL92.

*Integridad Referencial:* PostgreSQL soporta integridad referencial, la cual es utilizada para garantizar la validez de los datos de la base de datos.

*API Flexible:* La flexibilidad del API de PostgreSQL ha permitido a los vendedores proporcionar soporte al desarrollo fácilmente para el RDBMS PostgreSQL. Estas interfaces incluyen Object Pascal, Python, Perl, PHP, ODBC, Java/JDBC, Ruby, TCL, C/C++, y Pike.

*Lenguajes Procedurales:* PostgreSQL tiene soporte para lenguajes procedurales internos, incluyendo un lenguaje nativo denominado PL/pgSQL

*Cliente/Servidor:* PostgreSQL usa una arquitectura proceso-por-usuario cliente/servidor.

Para un mejor tratamiento de los datos geológicos que se encuentran almacenados actualmente, se utilizará PostgreSQL, pues fue el SGBD escogido como parte de la arquitectura del proyecto y por ser completamente libre.

<sup>&</sup>lt;sup>15</sup> Marca comercial, propiedad de IBM, bajo la cual se comercializa el sistema de gestión de base de datos.

<sup>&</sup>lt;sup>16</sup> Oracle es un sistema de gestión de base de datos relacional.

*Capítulo 2. Tendencias y Tecnologías.*

#### **2.9 Lenguajes de programación**

#### *2.9.1 Lenguaje de programación del lado cliente:*

### *2.9.1.1 HTML<sup>17</sup>:*

HTML, es el lenguaje de marcado predominante para la construcción de páginas web. Es usado para describir la estructura y el contenido en forma de texto, así como para complementar el texto con objetos tales como imágenes. HTML se escribe en forma de "etiquetas", rodeadas por corchetes angulares (<,>). TML también puede describir, hasta un cierto punto, la apariencia de un documento, y puede incluir un script<sup>18</sup> el cual puede afectar el comportamiento de navegadores web y otros procesadores de HTML.

HTML es un lenguaje de composición de documentos y especificación de ligas de hipertexto que define la sintaxis y coloca instrucciones especiales que no muestra el navegador, aunque si indica como desplegar el contenido del documento, incluyendo texto, imágenes y otros medios soportados. HTML también indica cómo hacer un documento interactivo a través de ligas especiales de hipertexto, las cuales conectan diferentes documentos. **(15)**

#### *2.9.1.2 JavaScript:*

JavaScript es un lenguaje de programación interpretado, es decir, que no requiere compilación, que se utiliza principalmente para crear páginas Web dinámicas. Una página Web dinámica es aquella que incorpora efectos como aparición y desaparición de texto, animaciones, acciones que se activan al pulsar botones u otros elementos y ventanas con mensajes de aviso al usuario. Al igual que Java, JavaScript es un lenguaje orientado a objetos que se puede incluir en cualquier documento HTML. Todos los navegadores modernos interpretan el código JavaScript integrado dentro de las páginas web. Para interactuar con una página web se provee al lenguaje JavaScript de una implementación del DOM $^{\rm 19}$ .

Ventajas de JavaScript: **(16)**

<sup>&</sup>lt;sup>17</sup> Lenguaje de Marcas de Hipertexto.

<sup>18</sup> *<sup>P</sup>*rograma usualmente simple, que generalmente se almacena en un archivo de texto plano.

<sup>&</sup>lt;sup>19</sup> Siglas de Document Object Model, en el idioma español significa Modelo de Objetos del Documento.

- Fácil de aprender, rápido y potente: JavaScript es muy sencillo de aprender, se puede empezar a trabajar con él desde el principio. Es ideal para agregar ciertas funciones rápidas a una página Web. Una vez que se conocen las bases del lenguaje, no hay que esforzarse mucho para crear grandes aplicaciones. Aunque a su vez es un lenguaje muy potente de alto nivel.
- Alta usabilidad: JavaScript es, con diferencia, el lenguaje de programación que más se utiliza en la Web. Hay publicadas millones de páginas Web que incorporan elementos que lo usan.
- Reducción de la carga del servidor: JavaScript. Se puede hacer cargo de gran parte de las funciones del cliente de las cuales se encargaba el servidor. Uno de los mejores ejemplos es la validación.

#### *2.9.2 Lenguaje de programación del lado servidor*

#### *2.9.2.1 Java*

Java es un lenguaje de programación orientado a objetos desarrollado por Sun Microsystems<sup>20</sup> a principios de los años 90. El lenguaje en sí mismo toma mucha de su sintaxis de C y C++, pero tiene un modelo de objetos más simple y elimina herramientas de bajo nivel, que suelen inducir muchos errores. Dentro de las principales características del lenguaje se encuentran: **(17)**

Orientado a objetos: Java es un lenguaje de programación orientado a objetos, por lo que se enfoca en los datos (objetos) y en la manera de llegar a ellos (interfaces), no en las herramientas que se utilizan para manejarlos.

Arquitectura neutral y portátil: Como los programas de Java se compilan en un formato de bytecode<sup>21</sup> de arquitectura neutral, una aplicación de Java se puede ejecutar en cualquier sistema, siempre y cuando dicho sistema instrumente la máquina virtual de Java.

Intérprete: Java es un lenguaje intérprete: el compilador de Java genera bytecode para la máquina virtual de Java (JVM-Java Virtual Machine), en vez de código nativo de máquina.

<sup>20</sup> Empresa informática de Silicon Valley, fabricante de semiconductores y software.

 $21$  Código intermedio entre el código fuente y el código máquina.

Dinámico: Java es dinámico, se adapta con suma facilidad a los cambios en los componentes fundamentales del lenguaje.

Distribuido: Java tiene capacidades para interactuar con los protocolos ya establecidos del conjunto de protocolos TCP/IP, como http y ftp, lo cual permite el acceso a información mediante la red.

Robusto: Java es robusto, puesto que no permite el manejo directo de memoria.

Seguro: Los programas escritos en Java no pueden ser atacados por virus, pues para que estos tengan efecto deben utilizar rutinas de acceso directo a memoria, que Java no tiene.

Dinámico: Java es dinámico, se adapta con suma facilidad a los cambios en los componentes fundamentales del lenguaje.

Simple: Java es un lenguaje simple. Los diseñadores de Java intentaron crear un lenguaje que un programador pudiera aprender con rapidez.

Multihilo: Java tiene una característica adicional: es multihilo, lo que le permite atender eficientemente varias tareas a la vez.

#### *2.9.2.3 PHP*

PHP (acrónimo de "PHP: Hypertext Preprocessor") es un lenguaje interpretado de alto nivel embebido en páginas HTML y ejecutado en el servidor, gratuito e independiente de plataforma, rápido, con una gran librería de funciones, mucha documentación y está desarrollado en política de código abierto. PHP actualmente se encuentra en su versión 5.x, la cual incorpora una verdadera orientación a objetos y añade un control de errores muy mejorado, al estilo de los lenguajes de programación más avanzados.

Principales característica de PHP 5:

Fácil de usar: PHP 5 es un lenguaje muy fácil de aprender con respecto a otros lenguajes utilizados para el mismo propósito,

Embebido en HTML: Las páginas escritas en PHP son simples páginas en HTML que contienen, además de las etiquetas normales, el programa que queremos ejecutar.

Multiplataforma: PHP 5 se ejecuta en multitud de plataformas, Sistemas Operativos y Servidores existentes.

Licencia Open Source: La licencia de Código Abierto implica que el código fuente de PHP 5 es libre de ser descargado y completamente inspeccionado.

Multitud de Extensiones**:** PHP 5 se desarrolla para dar la mayor versatilidad y flexibilidad a los usuarios que lo utilizan. Es por esto por lo que existen muchas extensiones del lenguaje que permiten utilizar nuevas bases de datos, protocolos, enlaces a librerías, etcétera.

Velocidad e incorporación de objetos: El nuevo motor Zend 2.0 acelera los procesos de ejecución del código. Además, incorpora un nuevo modelo de objetos que permite crear clases y métodos privados, protegidos y públicos, clases abstractas e interfaces.

Para un desarrollo eficiente del sistema a implementar el grupo de arquitectura del proyecto decidió usar PHP 5, por estar debidamente documentado, y porque no se necesita tecnología con gran capacidad de memoria para el desarrollo con este. Es un lenguaje muy fácil de aprender y con su utilización se pueden programar de forma eficaz todas las funcionalidades que le dan solución al problema en cuestión. Las tendencias y tecnologías que se expliquen posteriormente estarán basadas en el uso de este lenguaje.

#### **2.10 XML**

El Lenguaje Extensible de Marcas (XML) es un lenguaje desarrollado por el W3 Consortium para permitir la descripción de información contenida en la red de redes a través de estándares y formatos comunes, de manera que tanto los usuarios de Internet como programas específicos (agentes) pueden buscar, comparar y compartir información en la red. Constituye el lenguaje base de los Servicios Web. Este es un lenguaje extensible de etiquetas estandarizado para describir datos. XML es un metalenguaje que define la sintaxis utilizada para definir otros lenguajes de etiquetas estructurados. Los documentos XML están compuestos por unidades de almacenamiento llamadas entidades, que contienen datos analizados o sin analizar. Las principales características de XML son:

- Integración de los datos de las fuentes más dispares. Puede hacer el intercambio de documentos  $\bullet$ entre las aplicaciones tanto en la propia PC como en una red local o extensa.
- Datos compuestos de múltiples aplicaciones. La extensibilidad y flexibilidad de este lenguaje permite  $\bullet$ agrupar una variedad amplia de aplicaciones, desde páginas Web hasta bases de datos.
- Gestión y manipulación de los datos desde el propio cliente Web.

Se desarrolla de manera extensible las búsquedas personalizadas y subjetivas. También conlleva a que los clientes Web puedan ser más autónomos para desarrollar tareas que actualmente se ejecutan en el servidor.

### **2.11 Framework<sup>22</sup>**

Un framework simplifica el desarrollo de una aplicación mediante la automatización de algunos de los patrones utilizados para resolver las tareas comunes. Además, un framework proporciona estructura al código fuente, forzando al desarrollador a crear código más legible y más fácil de mantener. Por último, un framework facilita la programación de aplicaciones, ya que encapsula operaciones complejas en instrucciones sencillas. **(18)**

Existe una gran cantidad de framework que permiten facilitar la implementación de sistemas informáticos utilizando el lenguaje de programación PHP. Uno de ellos es Kumbia, el cual está basado en las mejores prácticas de desarrollo Web y fomenta la velocidad y eficiencia en la creación y mantenimiento de aplicaciones Web, reemplazando tareas de codificación repetitivas por poder, control y placer. Kumbia intenta proporcionar facilidades para construir aplicaciones robustas para entornos comerciales. Esto significa que el framework es muy flexible y configurable. El fundamento de Kumbia es producir aplicaciones que sean prácticas para el usuario final y no solo para el programador.

Otro ejemplo de framework libre y de código abierto para el desarrollo en PHP es CakePHP. Este framework constituye una estructura de librerías, clases y una infraestructura run-time (en tiempo de ejecución) para programadores de aplicaciones. Su principal meta es permitir el trabajo de manera estructurada y rápida, sin pérdida de flexibilidad. CakePHP es compatible con PHP4 y PHP5, posee CRUD<sup>23</sup> integrado para la interacción con la base de datos y las preguntas simplificadas, y helpers en vistas para AJAX, JavaScript, y formularios HTML.

Symfony es otro completo framework diseñado para optimizar, gracias a sus características, el desarrollo de las aplicaciones Web. Separa la lógica de negocio, la lógica de servidor y la presentación de la

<sup>&</sup>lt;sup>22</sup> En el idioma español significa entorno de trabajo.

<sup>&</sup>lt;sup>23</sup> Acrónimo de Crear, Obtener, Actualizar y Borrar (Create, Read, Update y Delete en inglés). Es usado para referirse a las funciones básicas en bases de datos o la capa de persistencia en un sistema de software.

aplicación Web. Proporciona varias herramientas y clases encaminadas a reducir el tiempo de desarrollo de una aplicación Web compleja. Además, automatiza las tareas más comunes, permitiendo al desarrollador dedicarse por completo a los aspectos específicos de cada aplicación.

Symfony está desarrollado completamente con PHP 5 y es compatible con la mayoría de gestores de bases de datos, como MySQL, PostgreSQL, Oracle y SQL Server de Microsoft. Se puede ejecutar tanto en plataformas Unix como en plataformas Windows. A continuación se muestran algunas de sus características. **(18)**

- Fácil de instalar y configurar en la mayoría de plataformas.  $\bullet$
- $\bullet$  Independiente del sistema gestor de bases de datos.
- Sencillo de usar en la mayoría de casos, pero lo suficientemente flexible como para adaptarse a los casos más complejos.
- $\bullet$ Basado en la premisa de *"convenir en vez de configurar"*, en la que el desarrollador solo debe configurar aquello que no es convencional.
- Sigue la mayoría de mejores prácticas y patrones de diseño para la Web.
- Preparado para aplicaciones empresariales y adaptables a las políticas y arquitecturas propias de cada empresa, además de ser lo suficientemente estable como para desarrollar aplicaciones a largo plazo Código fácil de leer que incluye comentarios de PHP Documentor y que permite un mantenimiento muy sencillo.
- Fácil de extender, lo que permite su integración con librerías desarrolladas por terceros.

Los framework anteriormente explicados integran grandes características y mejoras para optimizar el trabajo de los desarrolladores en el lenguaje PHP. Symfony constituye un framework lo suficientemente maduro en el desarrollo de aplicaciones para empresas y posee además una gran cantidad de documentación, lo que propicia un mejor aprendizaje por parte de los desarrolladores. Por estas razones la dirección de arquitectura del proyecto escoge Symfony para la adecuada implementación del sistema informático.

#### **2.12 AJAX**

AJAX es el acrónimo para Asynchronous JavaScript + XML. AJAX no es una tecnología, sino la unión de varias tecnologías, cada una floreciendo por su propio mérito, que juntas pueden lograr cosas realmente impresionantes. AJAX incorpora:

- Presentación basada en estándares usando XHTML y CSS.
- Exhibición e interacción dinámicas usando el Document Object Model.
- Intercambio y manipulación de datos usando XML y XSLT.
- Recuperación de datos asincrónica usando XMLHttpRequest.
- JavaScript poniendo todo junto.

El principio fundamental de AJAX es mantener una página sin cargar mientras scripts y rutinas van al servidor buscando, en background, los datos que son usados para actualizar la página solo renderizando la página y mostrando u ocultando porciones de la misma. Para lograr esto en vez de cargar una página Web, al inicio de la sesión, el navegador carga al motor AJAX. Este motor es el responsable de renderizar la interfaz que el usuario ve y de comunicarse con el servidor en nombre del usuario. El motor AJAX permite que la interacción del usuario con la aplicación suceda asincrónicamente (independientemente de la comunicación con el servidor).

### **2.13 Entornos Integrados de Desarrollo (IDE)**

Un IDE es un entorno de programación que ha sido empaquetado como un programa de aplicación, es decir, consiste en un editor de código, un compilador, un depurador y un constructor de interfaz gráfica.

### *2.13.1 Entornos Integrados de Desarrollo (IDEs) para el lenguaje PHP*

Dentro de los IDE más utilizados para el desarrollo de aplicaciones Web utilizando el lenguaje de programación PHP se encuentran el Zend Studio y el Eclipse con el plug-in PDT, ambos poseen excelentes características y cuentan con potentes funcionalidades.

### *2.13.1.1 Zend Studio*

Zend Studio o Zend Development Environment es un completo entorno integrado de desarrollo para el lenguaje de programación PHP. Está escrito en Java, lo que a veces supone que no funcione tan rápido como otras aplicaciones de uso diario y está disponible para las plataformas Microsoft Windows, Mac OS X y GNU/Linux.

El programa, además de servir de editor de texto para páginas PHP, proporciona una serie de ayudas que pasan desde la creación y gestión de proyectos hasta la depuración de código. Zend Studio consta de dos partes en las que se dividen las funcionalidades de parte del cliente y las del servidor. Zend Studio fue diseñado para usarse con el lenguaje PHP; sin embargo ofrece soporte básico para otros lenguajes Web, como HTML, JavaScript y XML.

#### *2.13.1.2 Eclipse*

 $\overline{a}$ 

El IDE de Eclipse es un entorno de desarrollo libre para crear aplicaciones clientes de cualquier tipo. Eclipse está formado por su propio núcleo y por multitud de *plug-ins*<sup>24</sup> que yacen sobre éste. Este tipo de arquitectura basada en *plug-ins* es la que le proporciona una flexibilidad y escalabilidad muy elevadas. Todo componente con funcionalidad es tratado como un *plug-in* en Eclipse. Eclipse es neutral y adaptable a cualquier tipo de lenguaje, por ejemplo C/C++, Cobol, C#, XML, etc.

Eclipse PDT<sup>25</sup> es una distribución de Eclipse que proporciona un entorno de trabajo donde se puede desarrollar con PHP mediante la plataforma eclipse**.** Este abarca todos los componentes de desarrollo necesarios facilitar la extensibilidad de PHP. Las características más acentuadas en PDT 1.0 incluyen:

- Editores de texto sensibles al contexto, que proporcionan funcionalidades tales como el  $\bullet$ coloreado de la sintaxis, asistente de código y plegado de código.
- Integración con el modelo de proyecto Eclipse que permite la inspección de código a través de las vistas outline del proyecto de fichero y la nueva vista de Explorador de PHP.

<sup>24</sup> Un complemento (o plug-in en inglés) es una aplicación que se relaciona con otra para aportarle una función nueva y generalmente muy específica.

<sup>&</sup>lt;sup>25</sup> Siglas de PHP Development Tools, en idioma español Herramienta de Desarrollo para el Lenguaje PHP.

- Ayuda para eliminar errores de código de PHP adicionales.
- Amplios framework y API's<sup>26</sup> que permiten a los desarrolladores e ISVs<sup>27</sup> extender fácilmente PDT para crear nuevas herramientas de desarrollo orientadas a PHP.

Para una implementación eficiente de la aplicación planteada se propone desarrollar la misma utilizando el IDE Eclipse. Es necesario e indispensable que el eclipse a utilizar tenga instalado el plug-in PDT porque para el desarrollo de la aplicación se utiliza el lenguaje de programación PHP. Además es una herramienta totalmente libre que posee mucha documentación y facilita el trabajo con diferentes tecnologías Web.

#### *2.13.2 Aptana*

Aptana es un entorno de desarrollo dirigido hacia las aplicaciones web escritas en Ajax/JavaScript. Está basado en Eclipse se puede encontrar para las tres plataformas mayoritarias (Windows, Macintosh y Linux), ya sea como plug-in del mismo Eclipse, o como aplicación por separado. Las características de esta IDE son similares a otras IDE más generales: gestión de proyectos, vista outline y vista previa, autocompletado, macros (en este caso, escritos en JavaScript), gestión de documentación, etc. **(19)** Una de sus principales características es que precarga las funciones/atributos del DOM y del resto de las especificaciones de los lenguajes que soporta, ofreciendo en un ameno tooltip<sup>28</sup>.

#### **2.14 UML**

Lenguaje Unificado de Modelado (UML) es el lenguaje de modelado de sistemas de software más conocido y utilizado en la actualidad. UML ofrece un estándar para describir un "plano" del sistema (modelo), incluyendo aspectos conceptuales tales como procesos de negocios y funciones del sistema, y aspectos concretos como expresiones de lenguajes de programación, esquemas de bases de datos y componentes de software reutilizables.

<sup>&</sup>lt;sup>26</sup> Siglas de Application Programming Interface: en idioma español, Interfaz de Programación de Aplicaciones, es un conjunto de funciones y procedimientos que ofrece una biblioteca para ser utilizado por otro software como una capa de abstracción.

<sup>&</sup>lt;sup>27</sup> Siglas de Independent Software Vendor: en idioma español, Vendedor de Software Independiente.

<sup>&</sup>lt;sup>28</sup>Herramienta de ayuda visual.

Se utiliza para definir un sistema de software, para detallar los artefactos en el sistema y para documentar y construir. En otras palabras, es el lenguaje en el que está descrito el modelo. El UML está compuesto por diversos elementos gráficos que se combinan para conformar diagramas. UML es un lenguaje para visualizar, especificar, construir y documentar los artefactos de un sistema que involucra una gran cantidad de software. **(20)**

El modelo gráfico de UML tiene un vocabulario en el que se identifican:

- Elementos: Son las abstracciones que constituyen los bloques básicos de construcción.
- Relaciones**:** Ligan los elementos.
- Diagramas: Es la representación gráfica de un conjunto de elementos. Visualizan un sistema desde diferentes perspectivas.

#### **2.15 Metodología de desarrollo de Software**

Las metodologías imponen un [proceso](http://www.monografias.com/trabajos14/administ-procesos/administ-procesos.shtml#PROCE) disciplinado sobre el desarrollo de software con el fin de hacerlo más predecible y eficiente. Lo hacen desarrollando un proceso detallado con un fuerte énfasis en planificar inspirado por otras disciplinas de la [ingeniería.](http://www.monografias.com/trabajos14/historiaingenieria/historiaingenieria.shtml) Hoy en día existen numerosas propuestas metodológicas que inciden en distintas dimensiones del proceso de desarrollo. Estas metodologías se dividen en dos grandes grupos: metodologías ágiles y metodologías estructuradas.

### *2.15.1 Programación Extrema XP*

 $\overline{a}$ 

XP<sup>29</sup> es uno de los llamados procesos o metodologías ágiles de desarrollo de software. Consiste en un conjunto de prácticas llevadas al extremo, con el objetivo de potenciar las relaciones interpersonales como clave para el éxito en el desarrollo de software, promoviendo el trabajo en equipo, preocupándose por el aprendizaje de los desarrolladores, y propiciando un buen clima de trabajo. De ahí que los principales objetivos de XP sean satisfacer al cliente y potenciar al máximo [el trabajo](http://www.monografias.com/trabajos/fintrabajo/fintrabajo.shtml) en grupo.

La programación extrema es un enfoque de la ingeniería de software formulado por Kent Beck. Es el más destacado de los procesos ágiles de desarrollo de software y se basa en la realimentación continua entre

<sup>&</sup>lt;sup>29</sup> Extreme Programming en idioma español Programación extrema.

el cliente y el equipo de desarrollo y la comunicación fluida entre todos los participantes. La metodología XP se define especialmente para proyectos con requisitos imprecisos y muy cambiantes, donde existe un alto riesgo técnico.

#### *2.15.2 RUP*

El Proceso Unificado de Desarrollo (RUP) es una metodología para la [ingeniería de software](http://www.monografias.com/trabajos5/inso/inso.shtml) que va más allá del mero [análisis](http://www.monografias.com/trabajos11/metods/metods.shtml#ANALIT) y [diseño](http://www.monografias.com/trabajos13/diseprod/diseprod.shtml) orientado a objetos para proporcionar una [familia](http://www.monografias.com/trabajos5/fami/fami.shtml) de [técnicas](http://www.monografias.com/trabajos6/juti/juti.shtml) que soportan el ciclo completo de desarrollo de software. El resultado es un proceso basado en componentes, dirigido por los casos de uso, centrado en la [arquitectura,](http://www.monografias.com/trabajos6/arma/arma.shtml) iterativo e incremental. **(21)**

RUP junto con el Lenguaje Unificado de Modelado (UML), constituye la metodología estándar más utilizada para el análisis, implementación y documentación de sistemas orientados a objetos. El RUP no es un sistema con pasos firmemente establecidos, sino un conjunto de metodologías adaptables al contexto y necesidades de cada organización. El Proceso Unificado es más que un simple proceso; es un marco de trabajo genérico que puede especializarse para una gran variedad de sistemas software, para diferentes áreas de aplicación, diferentes tipos de organización, diferentes niveles de aptitud y diferentes tamaños de proyecto.

Luego de haber analizado profundamente las metodologías más difundidas se decide escoger la metodología RUP como instrumento para el desarrollo de las aplicaciones, por parte de la dirección de arquitectura del proyecto. RUP se escoge porque consiste en una metodología que implementa buenas prácticas para el desarrollo de software, permite reducir los riesgos y hace que el proyecto en cuestión se torne más predecible, además de posibilitar la realización de pruebas continuas e iterativas que promueven una mejor evaluación del estado del proyecto.

#### **2.16 Herramienta CASE**

 $\overline{a}$ 

Las herramientas CASE<sup>30</sup> son diversas aplicaciones informáticas destinadas a aumentar la productividad en el desarrollo de software reduciendo el coste de las mismas en términos de tiempo y de dinero. Estas herramientas nos pueden ayudar en todos los aspectos del ciclo de vida de desarrollo del software en tareas como el proceso de realizar un diseño del proyecto, calculo de costes, implementación de parte del

<sup>&</sup>lt;sup>30</sup> Sialas de Computer Aided Software Engineering, en el idioma español: Ingeniería de Software Asistida por Ordenador.

código automáticamente con el diseño dado, compilación automática, documentación o detección de errores entre otras.

### *2.16.1 Visual Paradigm*

Visual Paradigm es una poderosa herramienta CASE que utiliza UML para el modelado, es la herramienta por excelencia para ser utilizada en un ambiente de software libre. Permite crear tipos diferentes de diagramas en un ambiente totalmente visual. Es muy sencillo de usar, fácil de instalar y actualizar. Soporta el ciclo de vida completo del desarrollo de software: análisis y diseño orientados a objetos, construcción, pruebas y despliegue.

Visual Paradigm ofrece:

- Un entorno de creación de diagramas para UML 2.0.
- Diseño centrado en casos de uso y enfocado al negocio que genera un software de mayor calidad.
- Uso de un lenguaje estándar común a todo el equipo de desarrollo que facilita la comunicación.
- Capacidades de ingeniería directa e inversa.
- Modelo y código que permanece sincronizado en todo el ciclo de desarrollo.
- Disponibilidad de múltiples versiones, para cada necesidad.
- Disponibilidad de integrarse en los principales IDEs.  $\bullet$
- Disponibilidad en múltiples plataformas.

### **2.17 Conclusiones**

Para brindarle solución a los problemas planteados urge la necesidad de implementar un sistema informático que permita de manera fiable la gestión de los nomencladores. En este capítulo se hizo un completo análisis de las principales tendencias y tecnologías necesarias para llevar a cabo la implementación de este sistema informático, siempre teniendo en cuenta las necesidades del cliente y las decisiones de la dirección de arquitectura del proyecto. Se escogió Ubuntu como sistema operativo donde se desarrollará la solución. El protocolo utilizado para la creación del servicio Web será SOAP. El servidor Web escogido fue Apache y como SGBD se escogió PostgreSQL. El lenguaje de programación de lado

servidor que permitirá la implementación del sistema será PHP y para facilitar el uso con este se utilizará el framework Symfony. La metodología que guiará todo el proceso del software será RUP, y el lenguaje que permitirá el modelado del sistema, UML. Una vez concluido el capítulo es posible adentrarse en la propuesta del sistema.

*Capítulo 3*

### *Presentación de la solución propuesta.*

#### **3.1 Introducción**

Para gestionar los nomencladores, en la actualidad, las empresas del servicio geológico organizan su actividad por medio de procesos de negocio. Cada uno de ellos se caracteriza por una colección de datos que son producidos y manipulados mediante un conjunto de tareas, en las que existen personas involucradas. Precisamente en este capítulo se realizará el modelo del negocio, en el cual se definen los actores, trabajadores y casos de uso correspondientes, así como la descripción textual de cada uno de ellos. Se identificarán los principales requerimientos funcionales y no funcionales que deberán tener el sistema, y se realizará la completa modelación de éste, conjuntamente con la descripción de la solución propuesta en términos de casos de uso del sistema.

#### **3.2 Modelo de Negocio**

Mediante el modelado del negocio se puede obtener una visión profunda de la organización, permitiendo definir los procesos, roles y responsabilidades en los modelos de casos de uso del negocio. El modelo del negocio permite comprender la estructura y la dinámica de la organización en la cual se va a implantar el sistema, además de los problemas actuales de la organización, e identificar así las mejoras potenciales. Realizar un modelado del negocio tiene como ventaja también que se puedan derivar los requerimientos del sistema que va a soportar la organización.

#### *3.2.1 Actores y trabajadores del negocio*

Un actor del negocio es cualquier individuo, grupo, entidad, organización, máquina o sistema de información externos; con los que el negocio interactúa. Lo que se modela como actor del negocio es el rol que se juega cuando se interactúa con el negocio para beneficiarse de sus resultados. **(22)** A continuación se muestra una tabla con los actores identificados en el presente negocio:

Tabla 1: Actores del negocio.

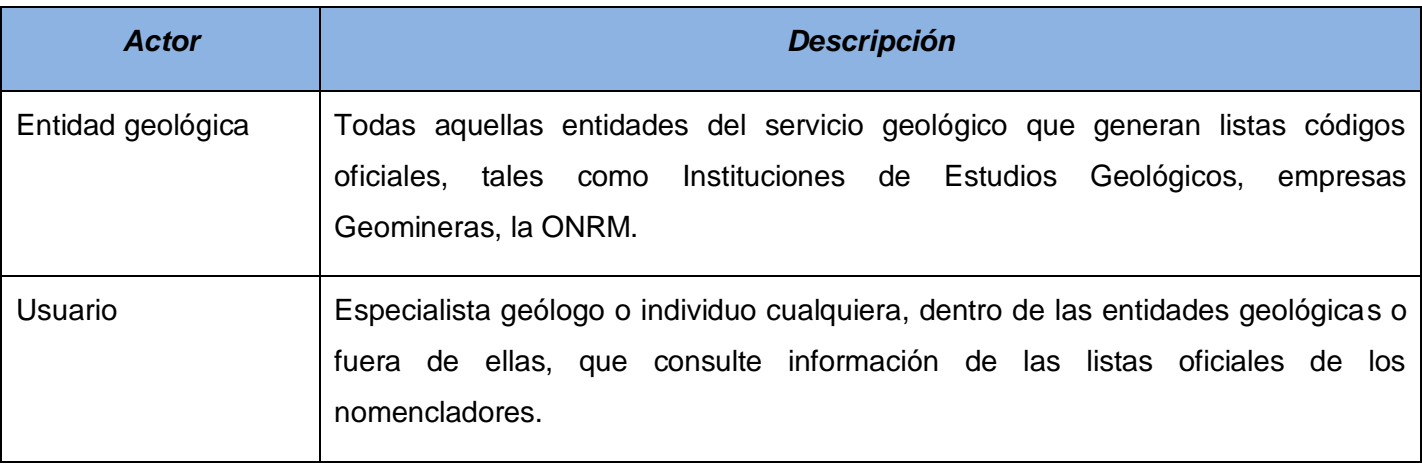

Un trabajador del negocio es una abstracción de una persona (o grupo de personas), una máquina o un sistema automatizado; que actúa en el negocio realizando una o varias actividades, interactuando con otros trabajadores del negocio y manipulando entidades del negocio. **(22)** Estos trabajadores están dentro de la frontera del negocio, son los que en un futuro se podrán convertir en usuarios del sistema que se quiere construir. A continuación se muestra una tabla con los trabajadores identificados en el negocio.

Tabla 2: Trabajadores del negocio.

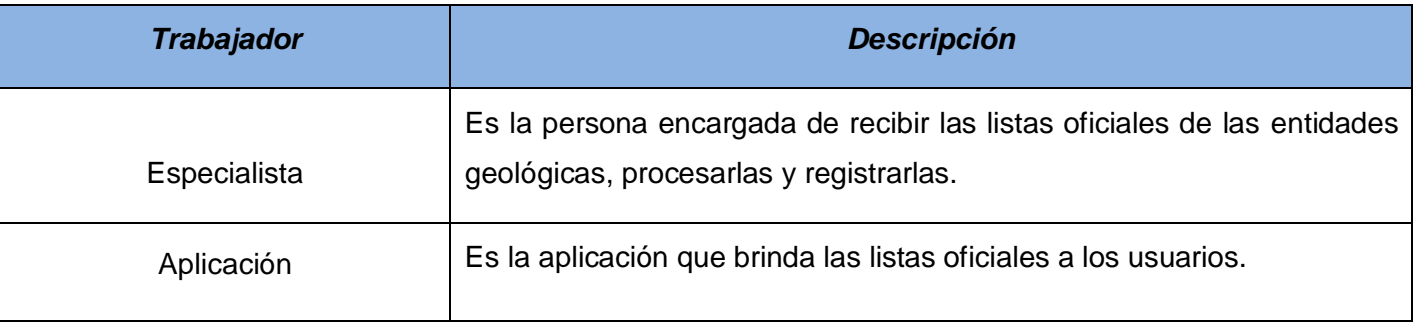

### *3.2.2 Procesos de negocio*

Un proceso del negocio es el conjunto estructurado de las actividades que han sido diseñadas para producir un resultado específico para los clientes. En el negocio se identifican dos procesos, los mismos están conformados por un caso de uso del negocio cada uno, que lo identifica y describe.

1) Proceso de tratamiento de las listas oficiales de los nomencladores:

**Caso de uso del negocio** *Procesar listas oficiales***:** Un representante de alguna entidad geológica oficializada por la ONRM para generar conocimiento geológico entrega listas oficialmente aprobadas al especialista de la Geominera de Oriente. El especialista verifica la información, y si está correcta crea una ficha técnica para guardar el nombre de la entidad, la fecha en que fue entregada la lista y un resumen de esta. Luego el especialista actualiza las listas de los nomencladores con la información obtenida y publica la actualización en el sitio Web de la Geominera de Oriente.

2) Proceso de consulta de las listas oficiales:

**Caso de uso del negocio** *Consultar Listas Oficiales***:** Ocurre cuando un usuario, interesado en obtener información de los datos geológicos dentro de las listas oficiales de los nomencladores, accede al sitio Web de la Geominera de Oriente y descarga el archivo con las actualizaciones de las listas oficiales, para realizar consultas sobre este.

#### *3.2.3 Diagrama de Casos de Uso del Negocio*

A continuación se presenta en la figura 2 el diagrama de caso de uso del negocio, el cual está constituido por los actores del negocio y los casos de usos que representan los principales procesos identificados anteriormente.

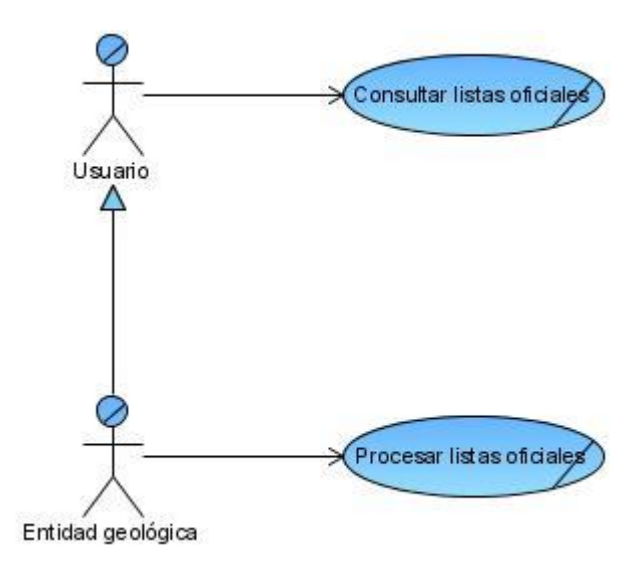

Figura 2: Diagrama de Casos de Uso del negocio.

### *3.2.4 Descripción textual de los Casos de Uso de Negocio*

Se especifican a continuación mediante descripciones textuales en forma de tablas, los diferentes casos de uso del negocio identificados. Además en el [anexo # 1](#page-146-0) se presentan los diagramas de actividades correspondientes a cada uno de los casos de uso del negocio, así como los diagramas de objetos en el anexo  $# 2.$ 

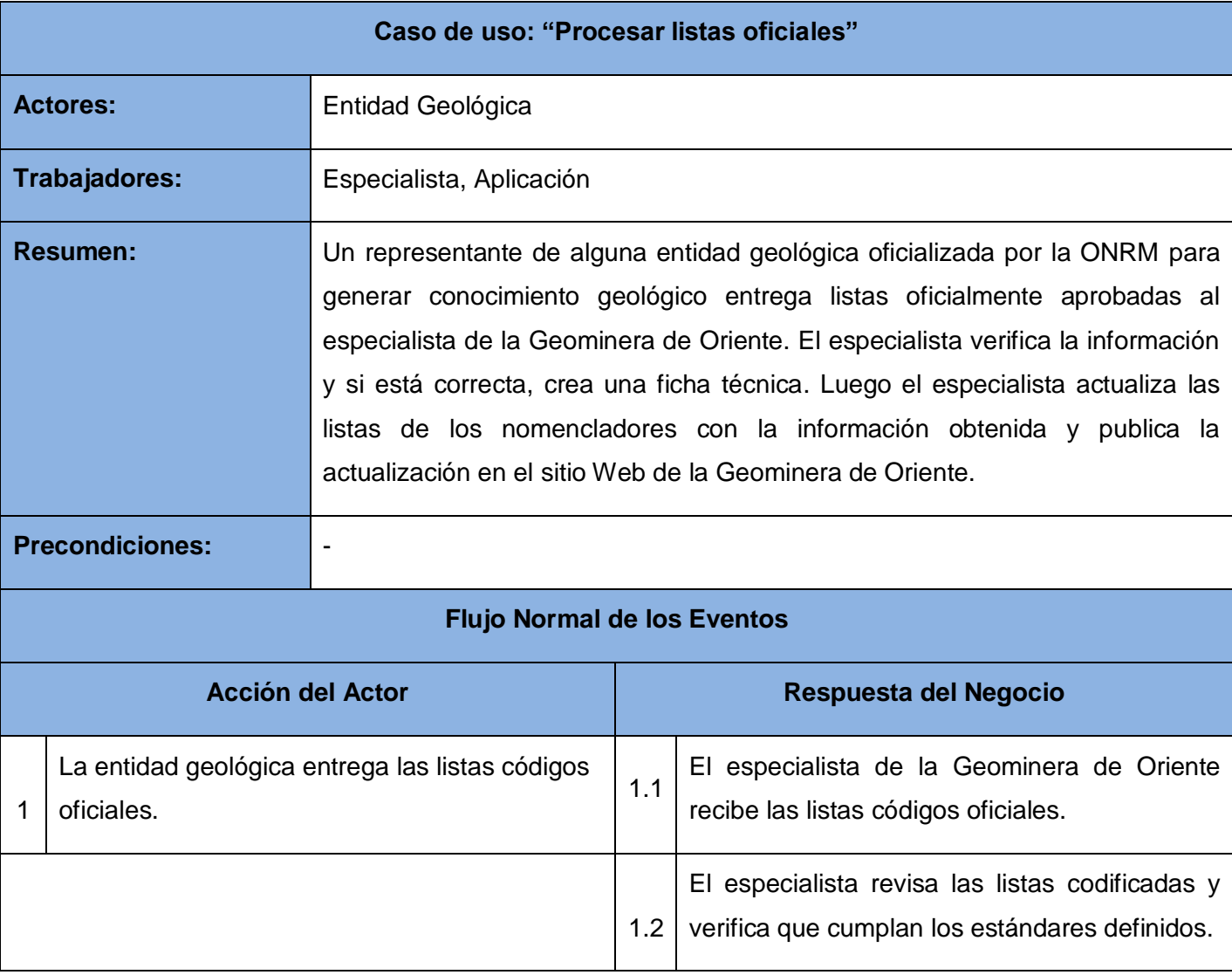

Tabla 3: Descripción del caso de uso del negocio: Procesar listas oficiales.

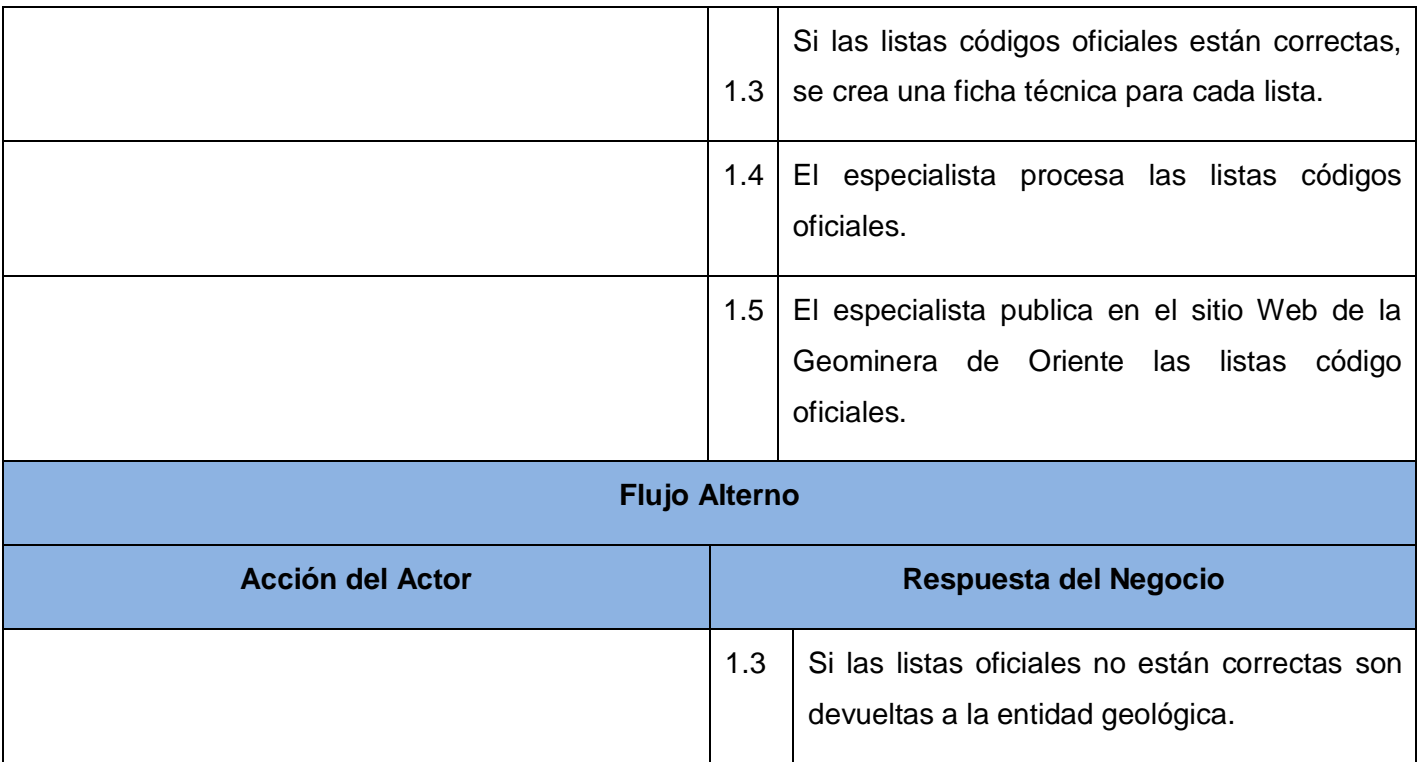

Tabla 4: Descripción del caso de uso del negocio: Consultar listas oficiales.

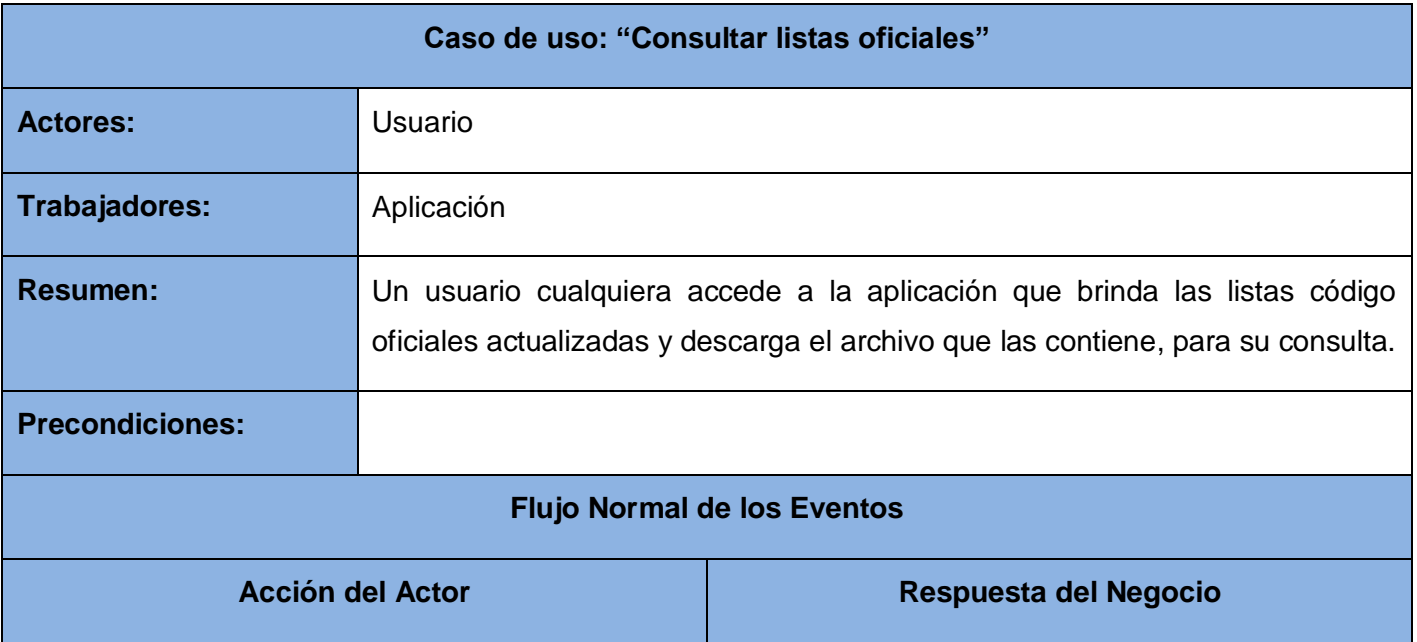

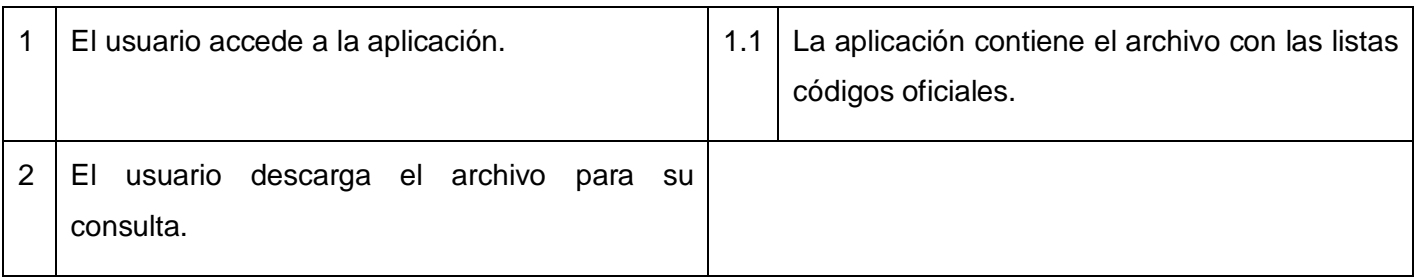

#### **3.3 Requerimientos Funcionales**

Los requerimientos funcionales son condiciones o capacidades que el sistema debe cumplir. **(23)** A continuación se listan los requerimientos funcionales:

- 1 Requisito funcional: Gestionar Lista Oficial
	- 1.1 Crear lista oficial.
	- 1.2 Actualizar lista oficial.
	- 1.3 Eliminar lista oficial.
- 2 Requisito funcional: Gestionar Elemento.
	- 2.1 Adicionar elemento.
	- 2.2 Actualizar elemento.
	- 2.3 Eliminar elemento.
- 3 Requisito funcional: Gestionar Sinónimo.
	- 3.1 Adicionar sinónimo.
	- 3.2 Actualizar sinónimo.
	- 3.3 Eliminar sinónimo.
- 4 Requisito funcional: Gestionar Ficha Técnica.
	- 4.1 Crear ficha técnica.
	- 4.2 Modificar ficha técnica.

- 4.3 Eliminar ficha técnica.
- 5 Requisito funcional: Gestionar Lista Configurable.
	- 5.1 Crear lista configurable.
	- 5.2 Modificar lista configurable.
	- 5.3 Eliminar lista configurable.
- 6 Requisito funcional: Realizar consultas de las listas oficiales.
	- 6.1 Por nombre de lista oficial.
	- 6.2 Por descripción de lista oficial.
- 7 Requisito funcional: Realizar consultas de los elementos.
	- 7.1 Dado el nombre de una lista oficial.
	- 7.2 Dada la descripción de una lista oficial.
	- 7.3 Por nombre del elemento.
	- 7.4 Por la descripción del elemento.
	- 7.5 Por nombre de sinónimo.
	- 7.6 Por la descripción de sinónimo.
- 8 Requisito funcional: Realizar consultas de los sinónimos.
	- 8.1 Por nombre de sinónimo.
	- 8.2 Por descripción de sinónimo.
	- 8.3 Por nombre de un elemento.
	- 8.4 Por la descripción de un elemento.
- 9 Requisito funcional: Salvar el resultado de una consulta.
- 10 Requisito funcional: Autenticar administrador.
- 11 Requisito funcional: Brindar servicios Web de las listas oficiales.

- 11.1 Brindar listas oficiales dado el nombre.
- 11.2 Brindar todas las listas oficiales.
- 12 Requisito funcional: Brindar servicios Web de los elementos.
	- 12.1 Brindar elementos dado el nombre de un sinónimo.
	- 12.2 Brindar todos los elementos.
- 13 Requisito funcional: Brindar servicios Web de los sinónimos.
	- 13.1 Brindar sinónimos dado el nombre de un elemento.
	- 13.2 Brindar todos los sinónimos.

#### **3.4 Requerimientos No Funcionales**

Los requerimientos no funcionales son propiedades o cualidades que el producto debe tener. Debe pensarse en estas propiedades como las características que hacen al producto atractivo, usable, rápido o confiable. **(23)** A continuación se listan los requerimientos no funcionales que el sistema debe tener.

#### Requerimientos de usabilidad.

- El sistema debe poder ser usado por cualquier persona que tenga conocimientos básicos de computación.
- Debe poseer una interfaz amigable, que contenga los colores característicos de la ONRM.
- La información deberá estar disponible en todo momento, limitada solamente por las restricciones que ésta tenga de acuerdo a las políticas de seguridad del sistema.

#### Requerimientos de seguridad y confiabilidad:

- Debe mantenerse la consistencia de los datos en correspondencia con la realidad.
- A los usuarios autorizados se les asegurará el acceso a la gestión de la información.

#### Requerimientos de apariencia o interfaz externa.

El sistema debe tener una apariencia profesional y un diseño gráfico sencillo, con la utilización de las tonalidades de los colores amarillo, anaranjado y gris fundamentalmente pues son los colores representativos de la entidad.

### Requerimientos de portabilidad y operatividad.

La aplicación debe ser compatible con los Sistemas Operativos: Windows 2000 NT, Windows XP y GNU/Linux.

#### Requerimientos de software:

- Las computadoras que utilizarán el software deben tener instalado:
	- o Windows 2000 NT, Windows XP Profesional ó GNU/Linux en cualquier distribución.
	- o Navegador Web compatible con IE 4.0 o superior, Mozilla, Opera.
- El nodo (PC) que alojará la aplicación y la Base de Datos deberá tener instalado un servidor Apache con versión 5 de PHP, framework Symfony y PostgreSQL versión 8.3.

#### Requerimientos de hardware:

Las computadoras que utilizarán el software a desarrollar deberán tener 64 MB de Memoria tipo RAM como mínimo.

### **3.5 Descripción del Sistema Propuesto**

La propuesta de solución es un sistema que permita la administración y la gestión de la nomenclatura geológica. Este sistema radicará en la Geominera de Oriente, y va a estar compuesto por una aplicación Web y un servicio Web; el mismo permitirá la administración de las listas oficiales y las listas configurables de nomencladores, por parte de los especialistas encargados en la empresa. Mediante esta aplicación Web orientada a servicios se podrá tener un control administrativo de las listas oficiales provenientes de las entidades del servicio geológico, y se podrán realizar búsquedas de estas listas por parte de los usuarios, además de salvar los resultados de sus búsquedas en un documento imprimible. El sistema permitirá brindar también la información actualizada de los nomencladores a los especialistas informáticos y a las demás aplicaciones que lo necesiten mediante servicios.

### *3.5.1 Descripción de los actores*

Los actores del sistema son abstracciones de las entidades externas a este, son subsistemas o clases que interactúan directamente con el sistema. Un actor participa en un caso de uso o en conjunto coherente de casos de uso para llevar a cabo un propósito global. Un actor caracteriza las interacciones que los usuarios exteriores pueden tener con el sistema. A continuación se muestra una tabla con los actores del sistema, así como la descripción de cada uno de ellos.

Tabla 5: Actores del sistema.

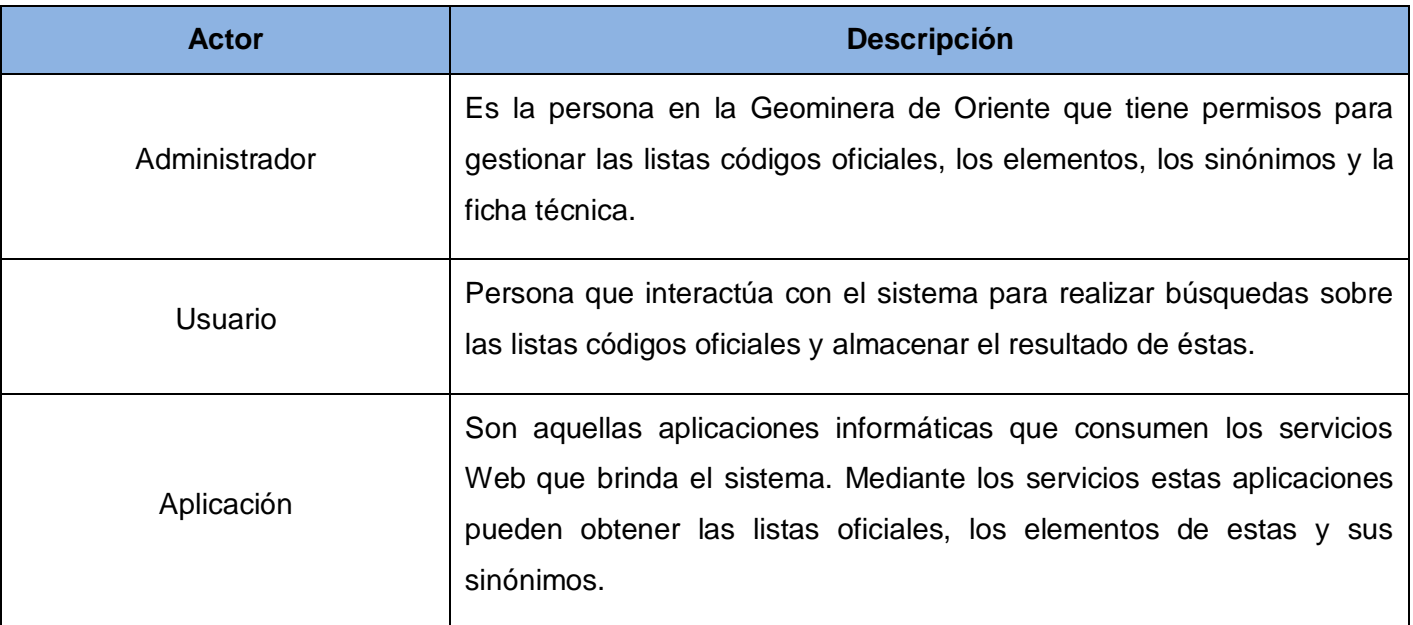

#### *3.5.2 Casos de Uso del Sistema*

A continuación se muestra el Diagrama de Caso de Uso del Sistema donde están representados los distintos actores que interactúan con el sistema mediante los casos de uso del sistema y luego la descripción textual de cada uno de estos. Las imágenes correspondientes a los prototipos de interfaz de usuario se pueden encontrar en el anexo #3.

3.5.2.1 Diagrama de Caso de Uso del Sistema:

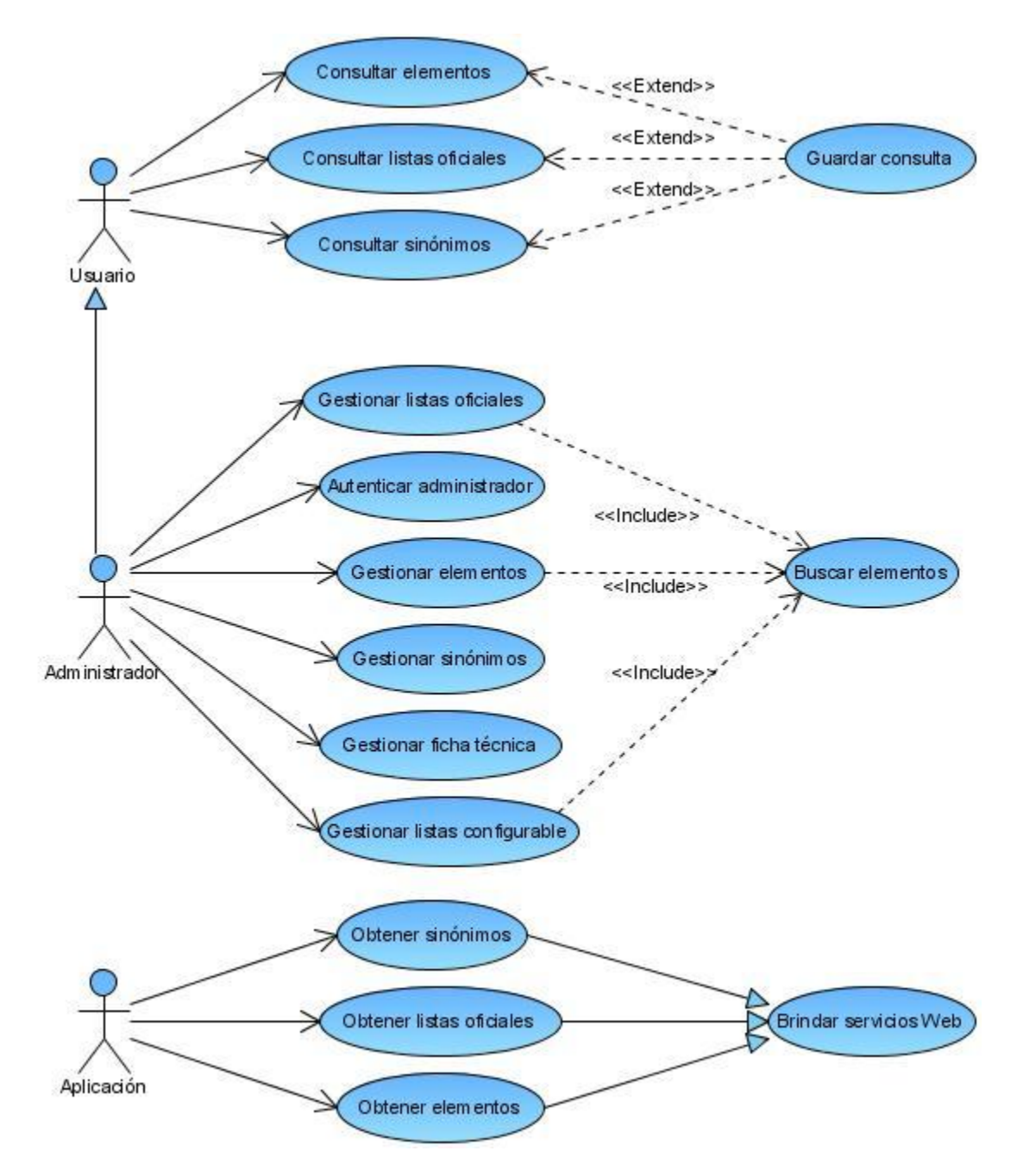

Figura 3: Diagrama de casos de uso del sistema.

### *3.5.2.2 Descripción textual de los Casos de Uso del Sistema:*

Tabla 6: Descripción textual del caso de uso del sistema: Gestionar listas oficiales.

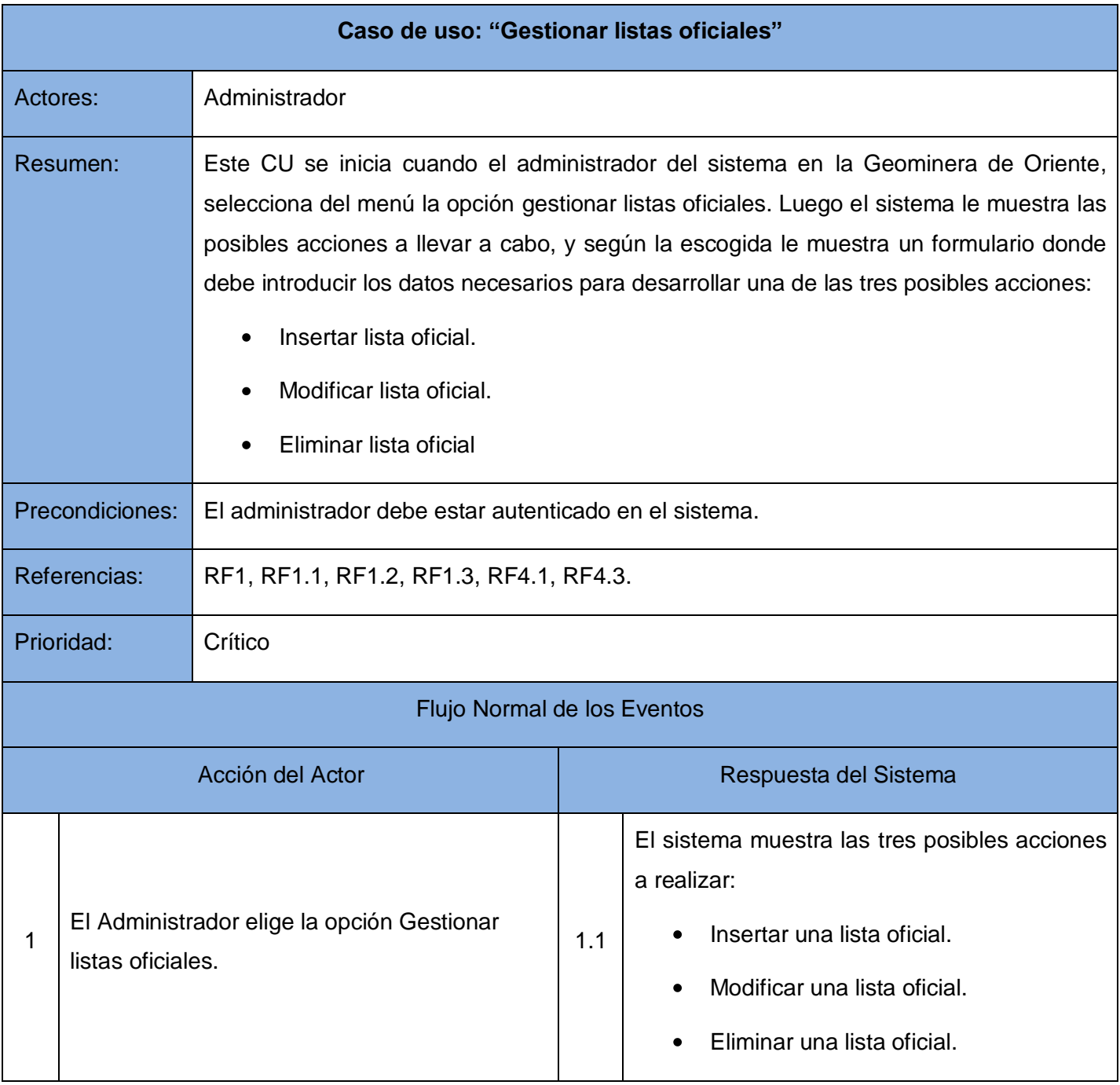

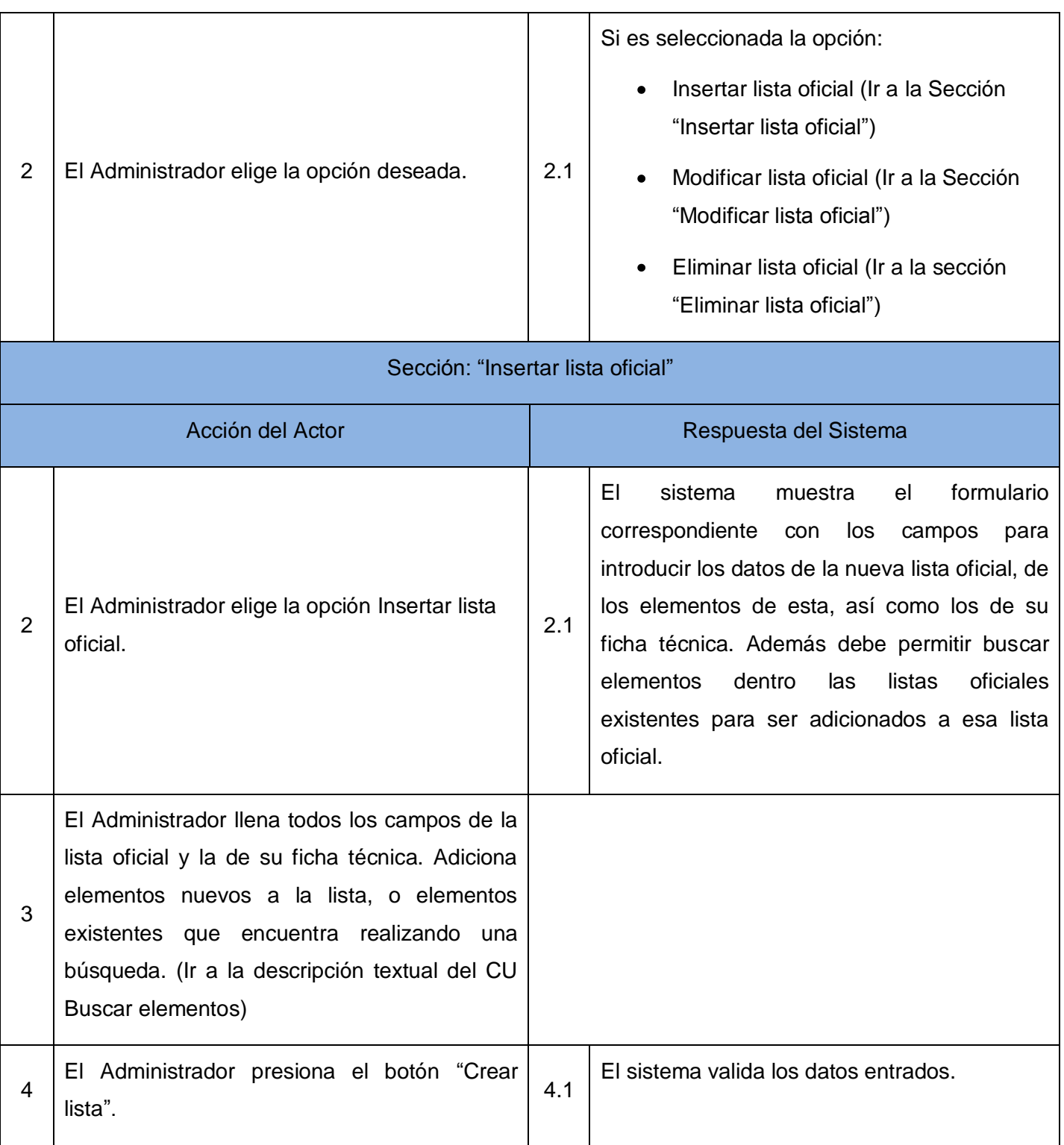

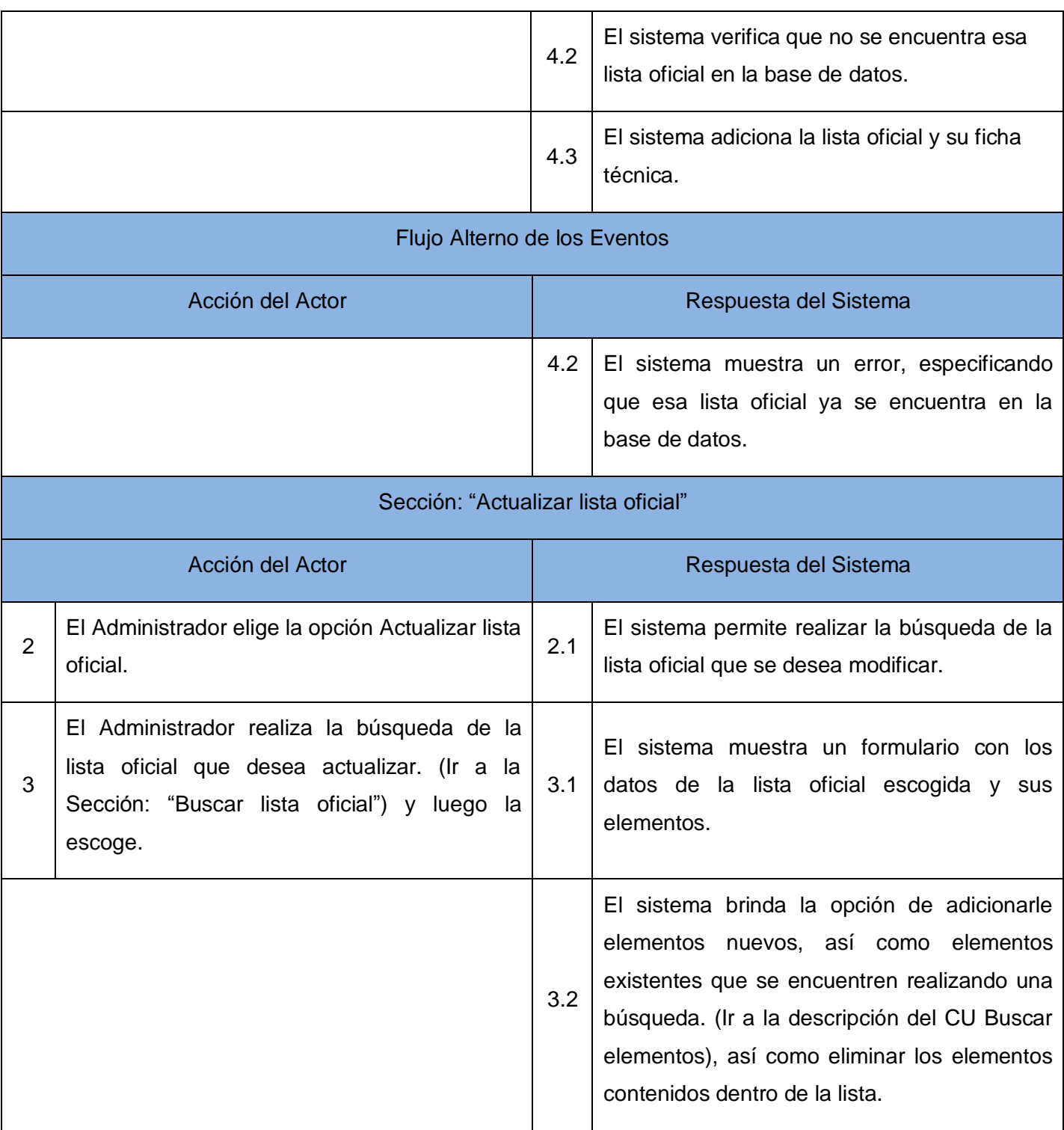

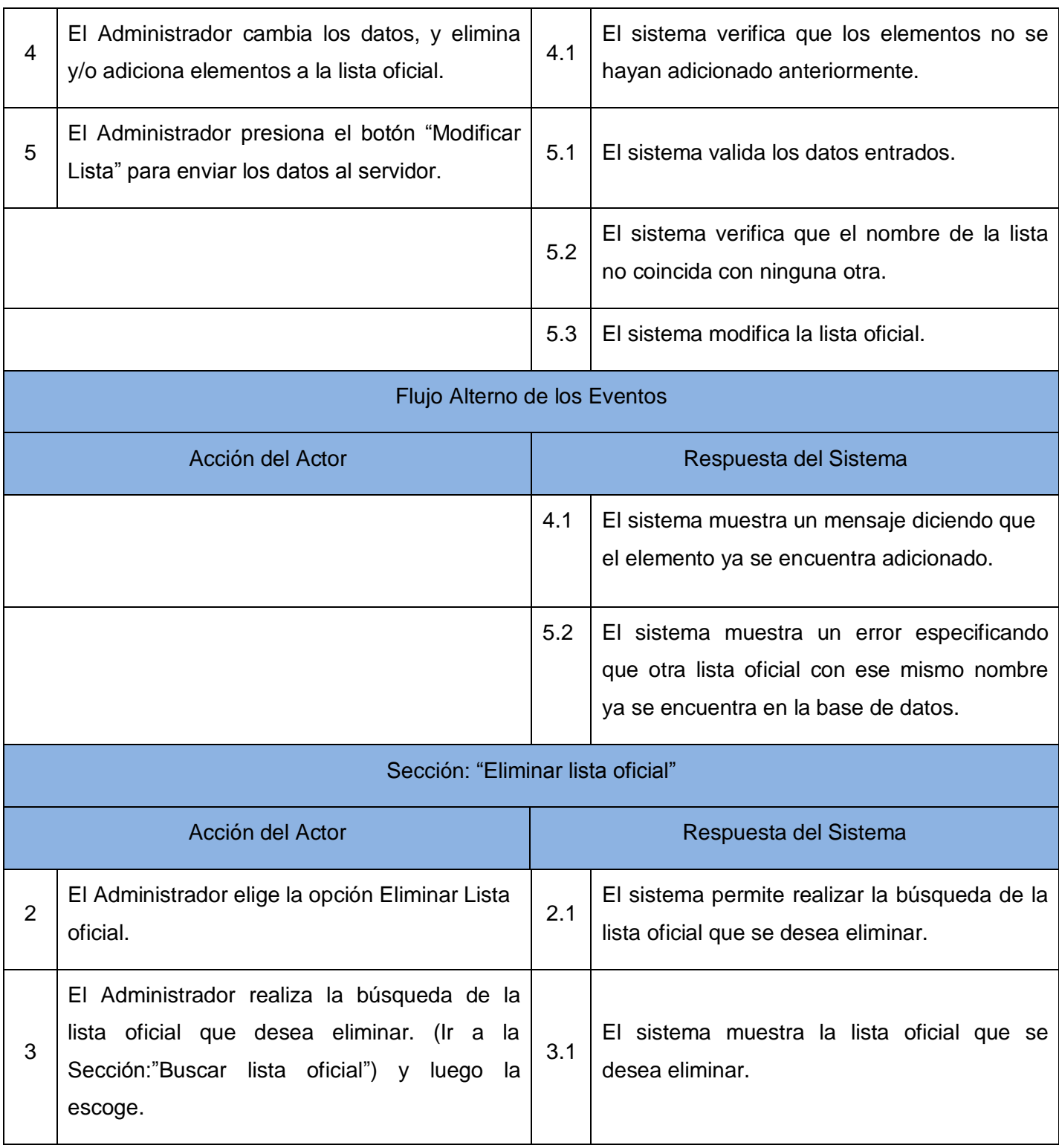

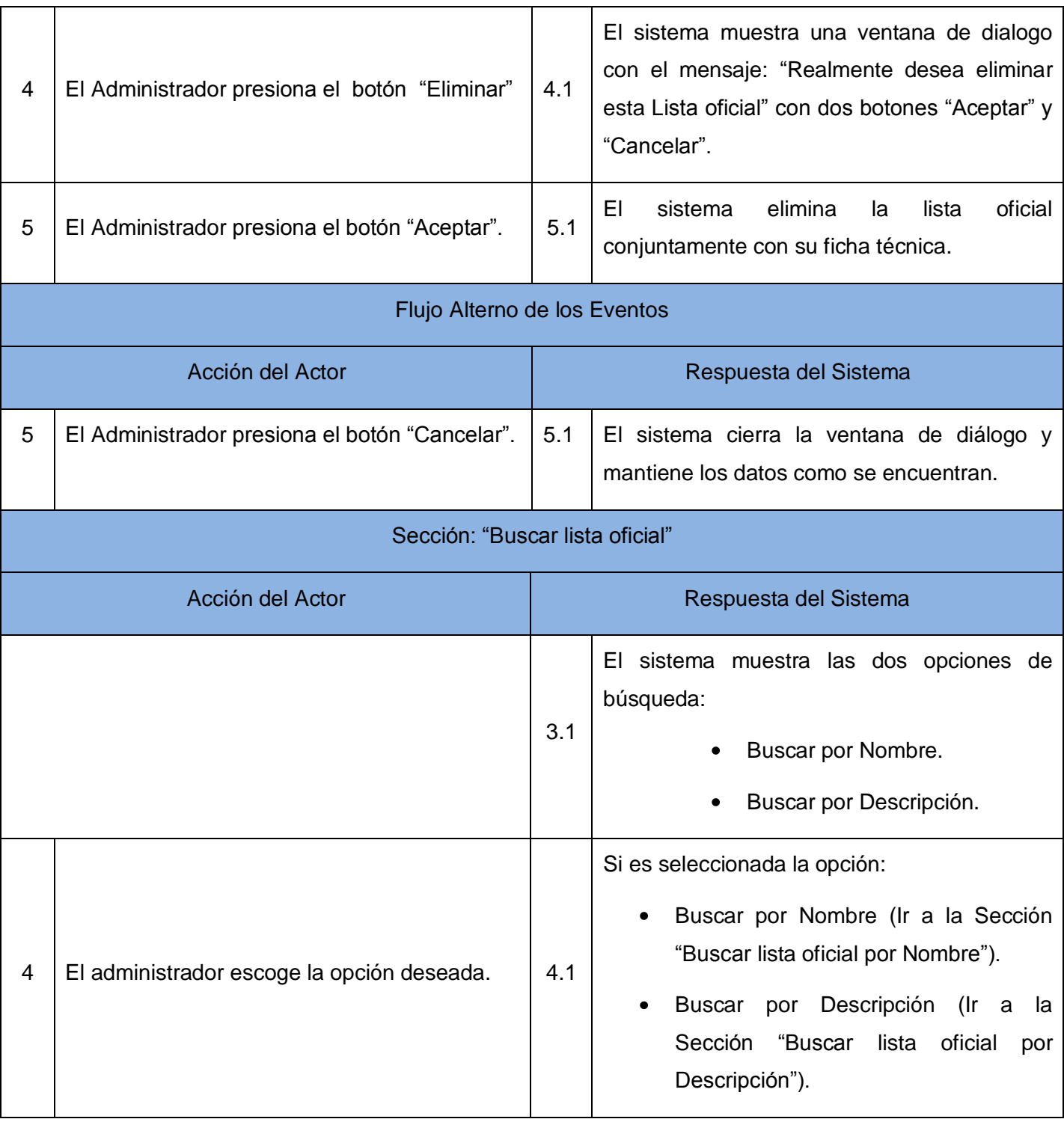
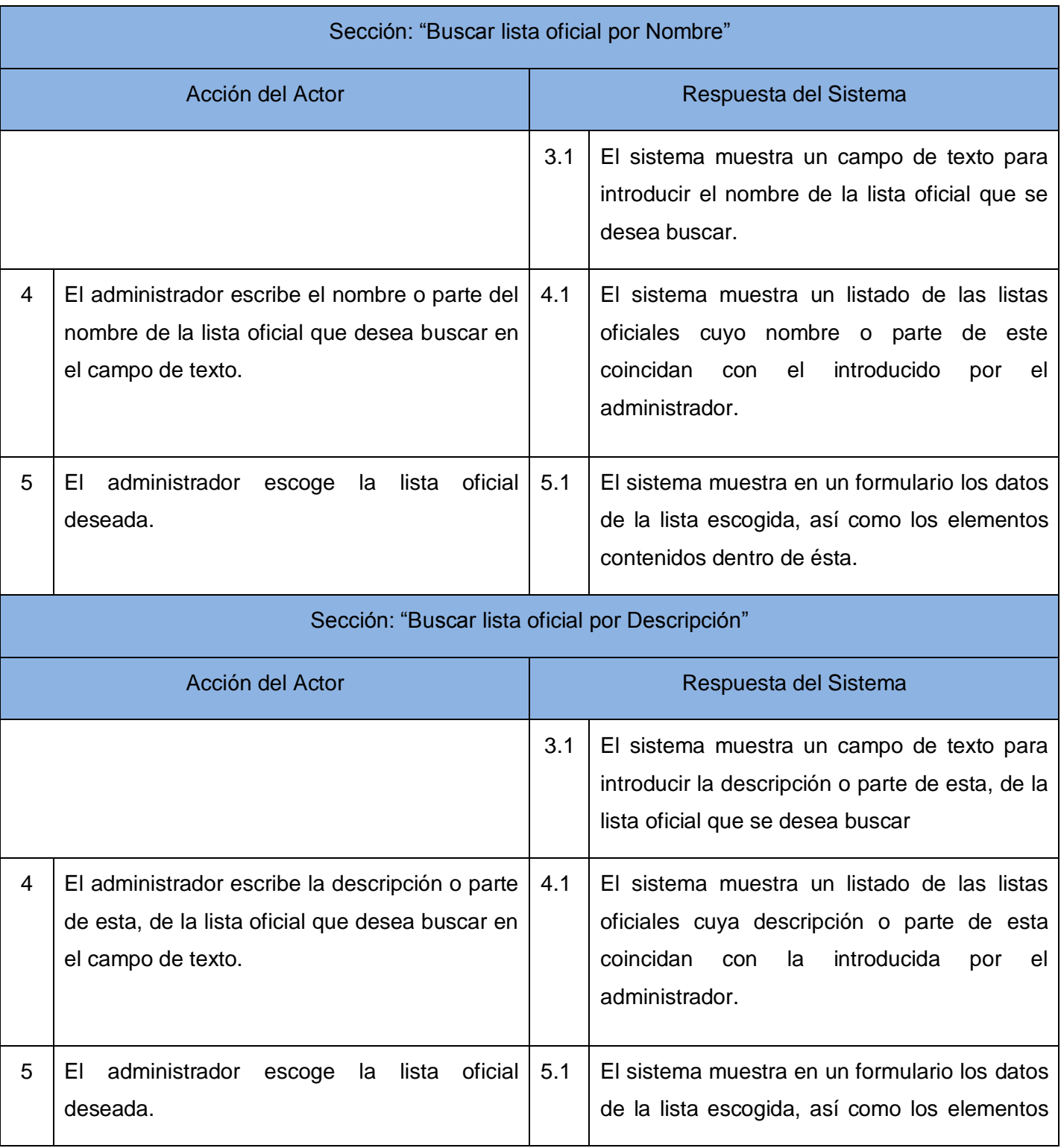

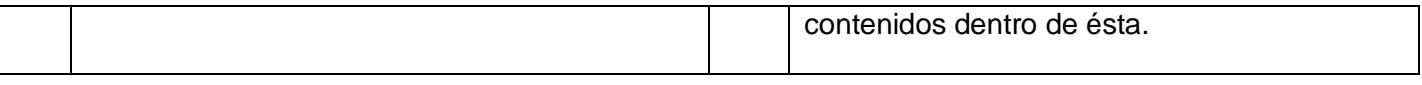

Tabla 7: Descripción textual del caso de uso del sistema: Gestionar elementos.

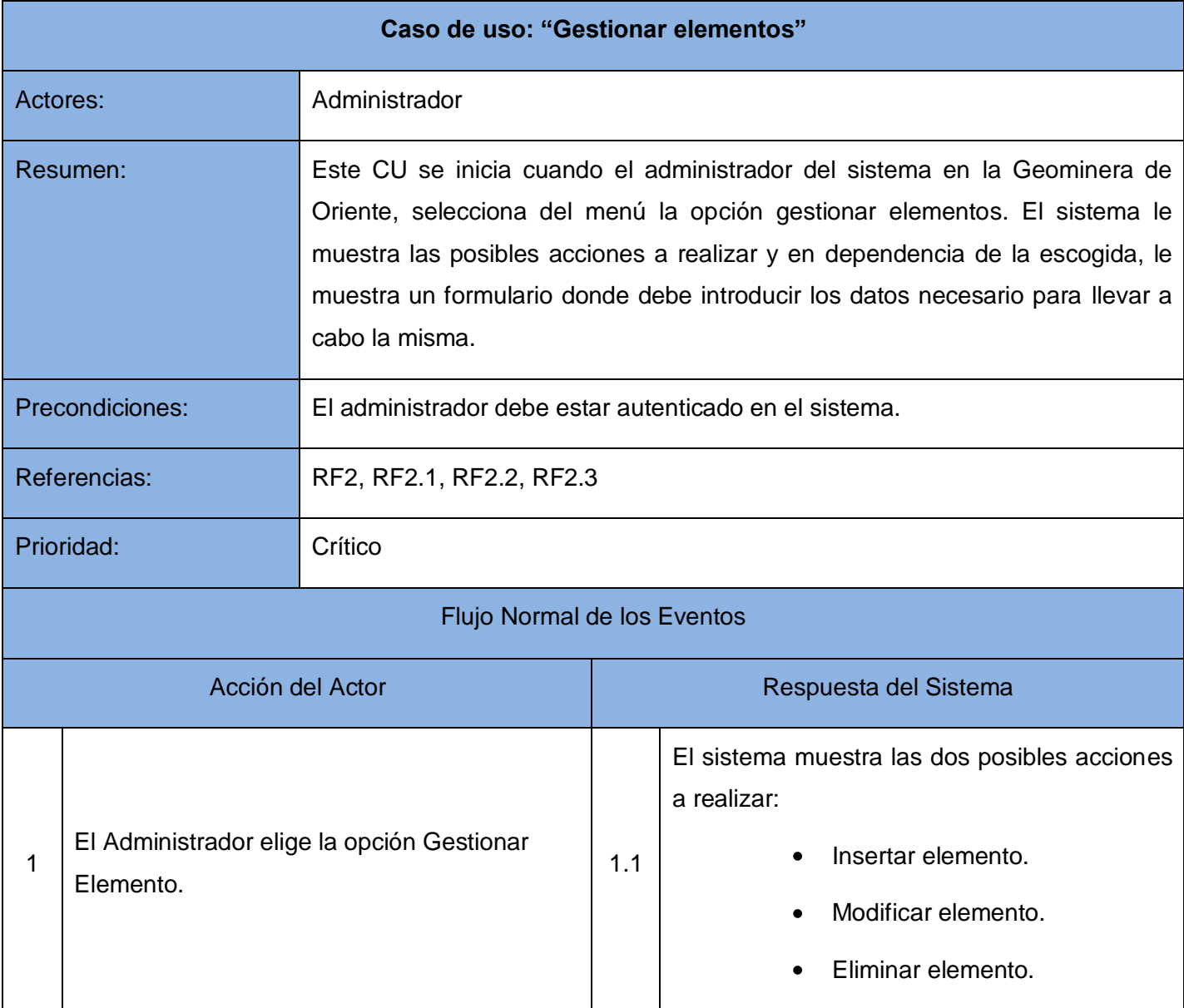

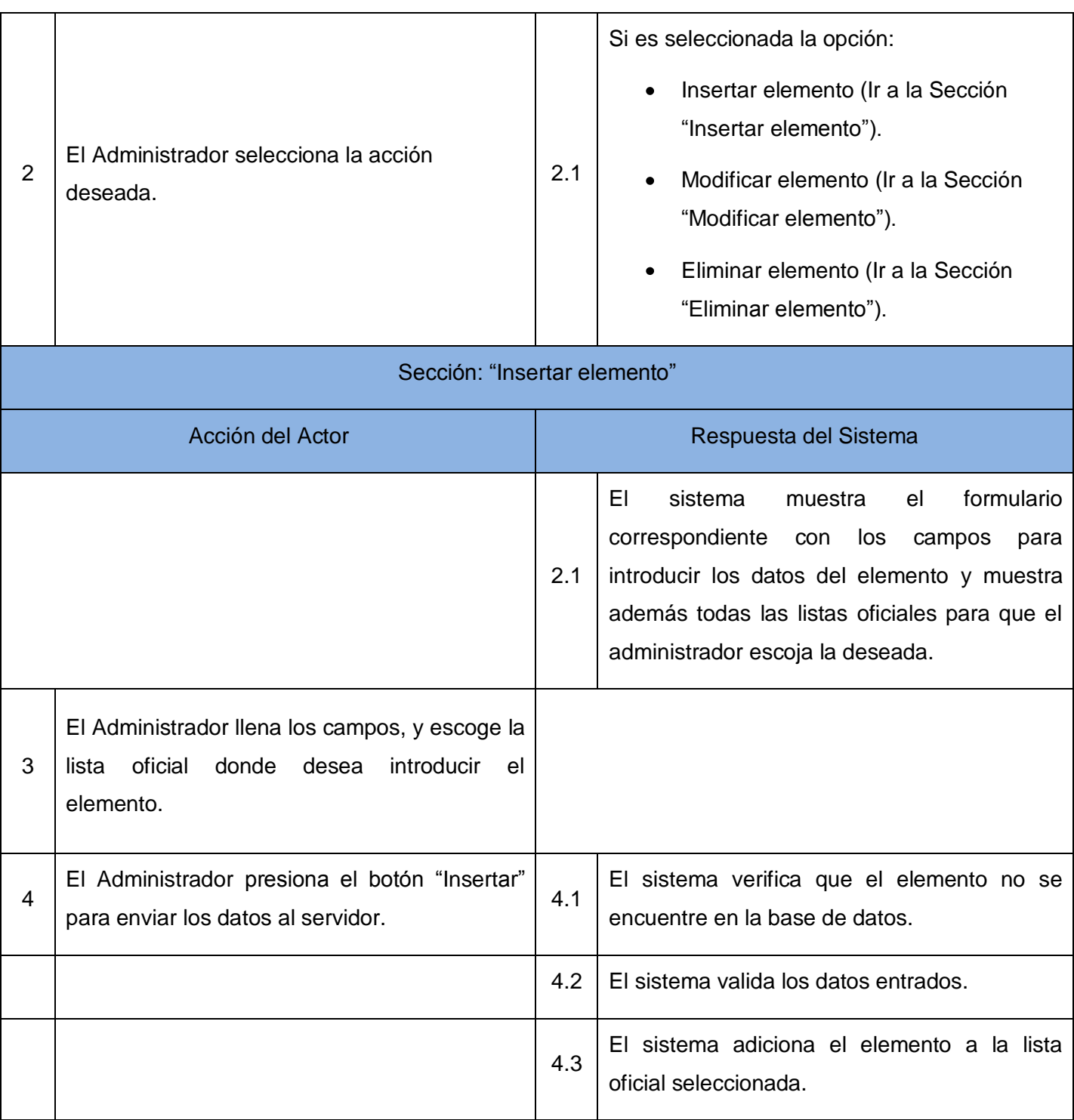

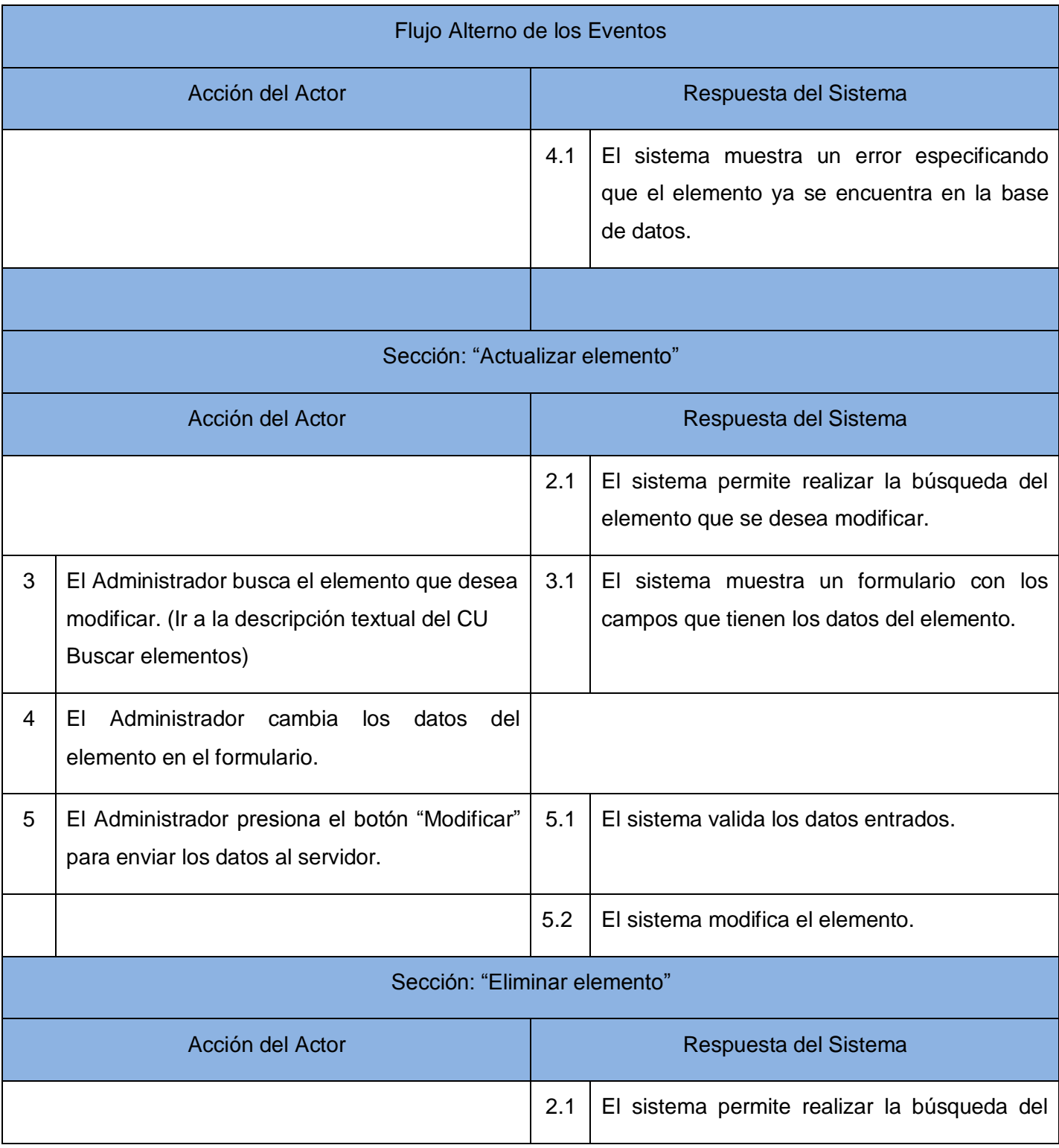

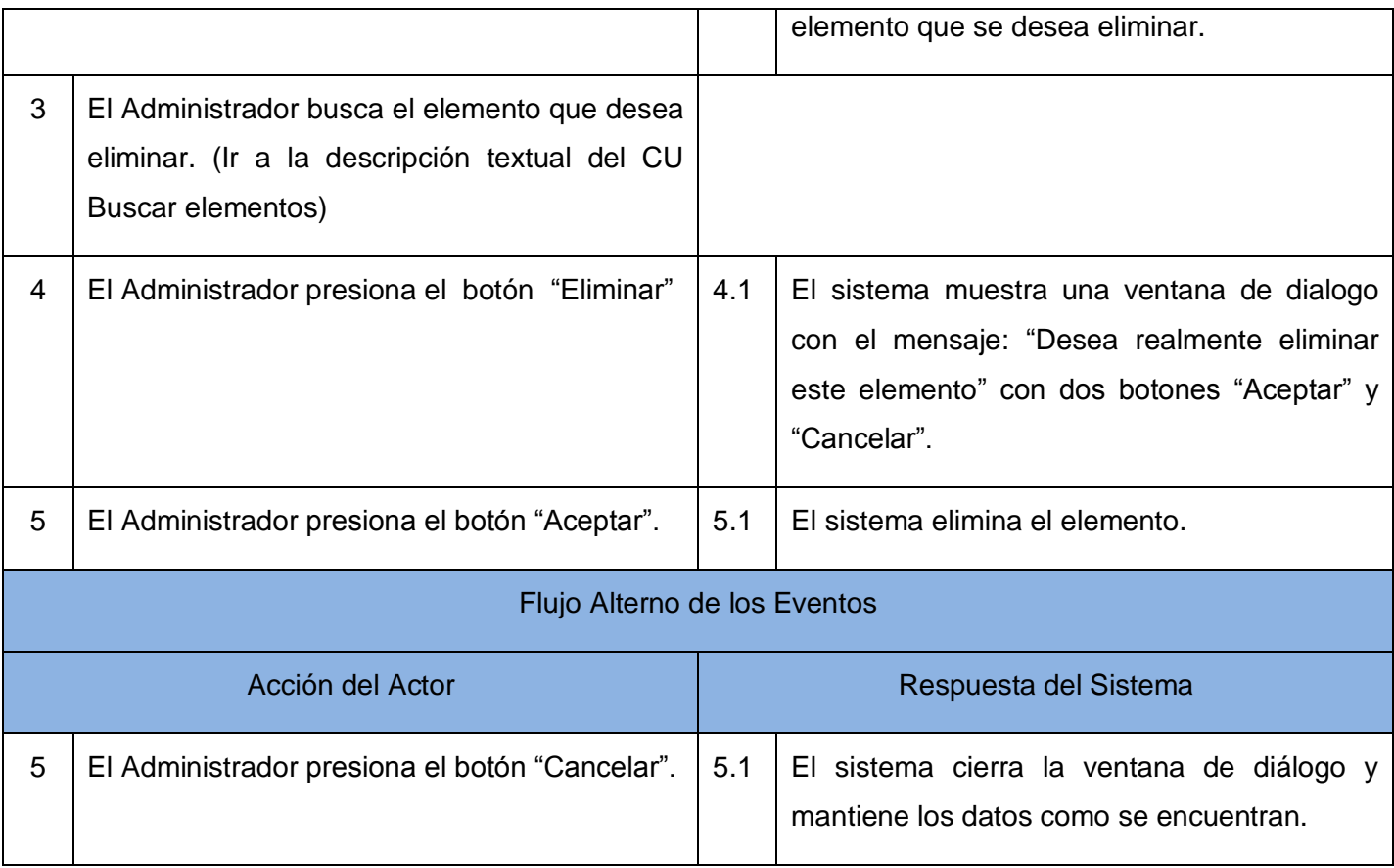

Tabla 8: Descripción textual del caso de uso del sistema: Gestionar sinónimos.

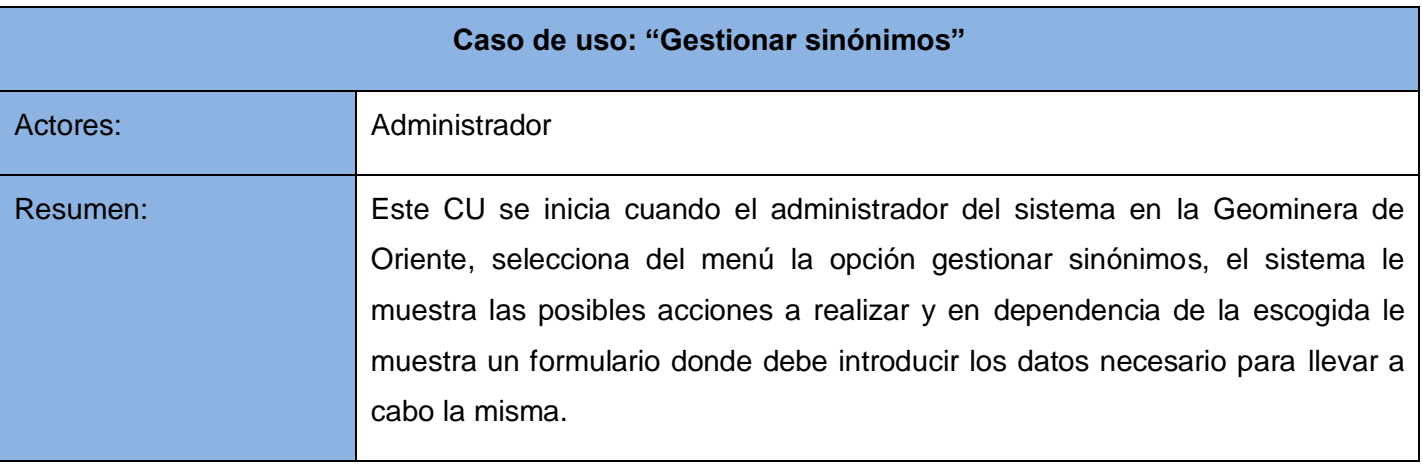

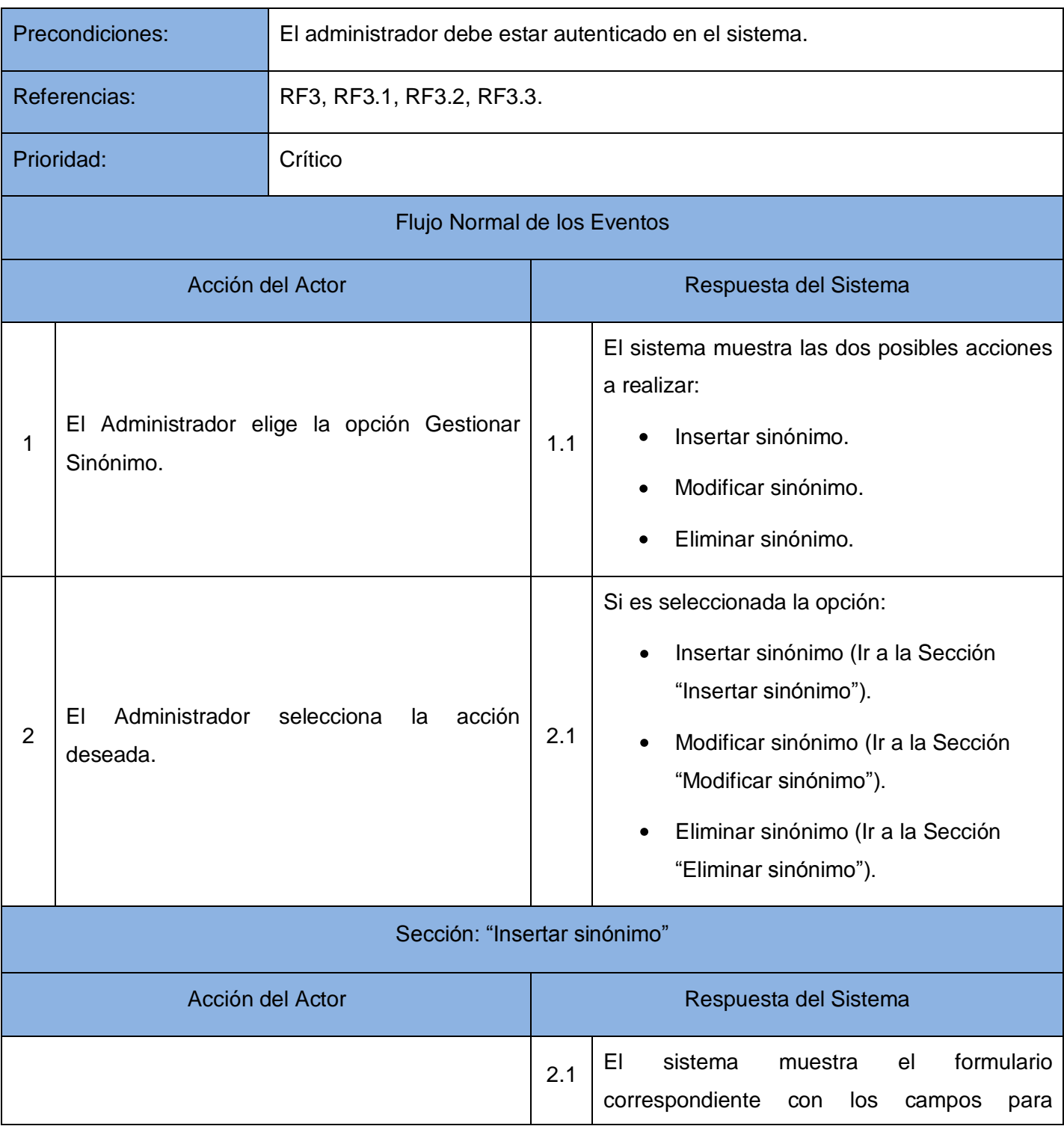

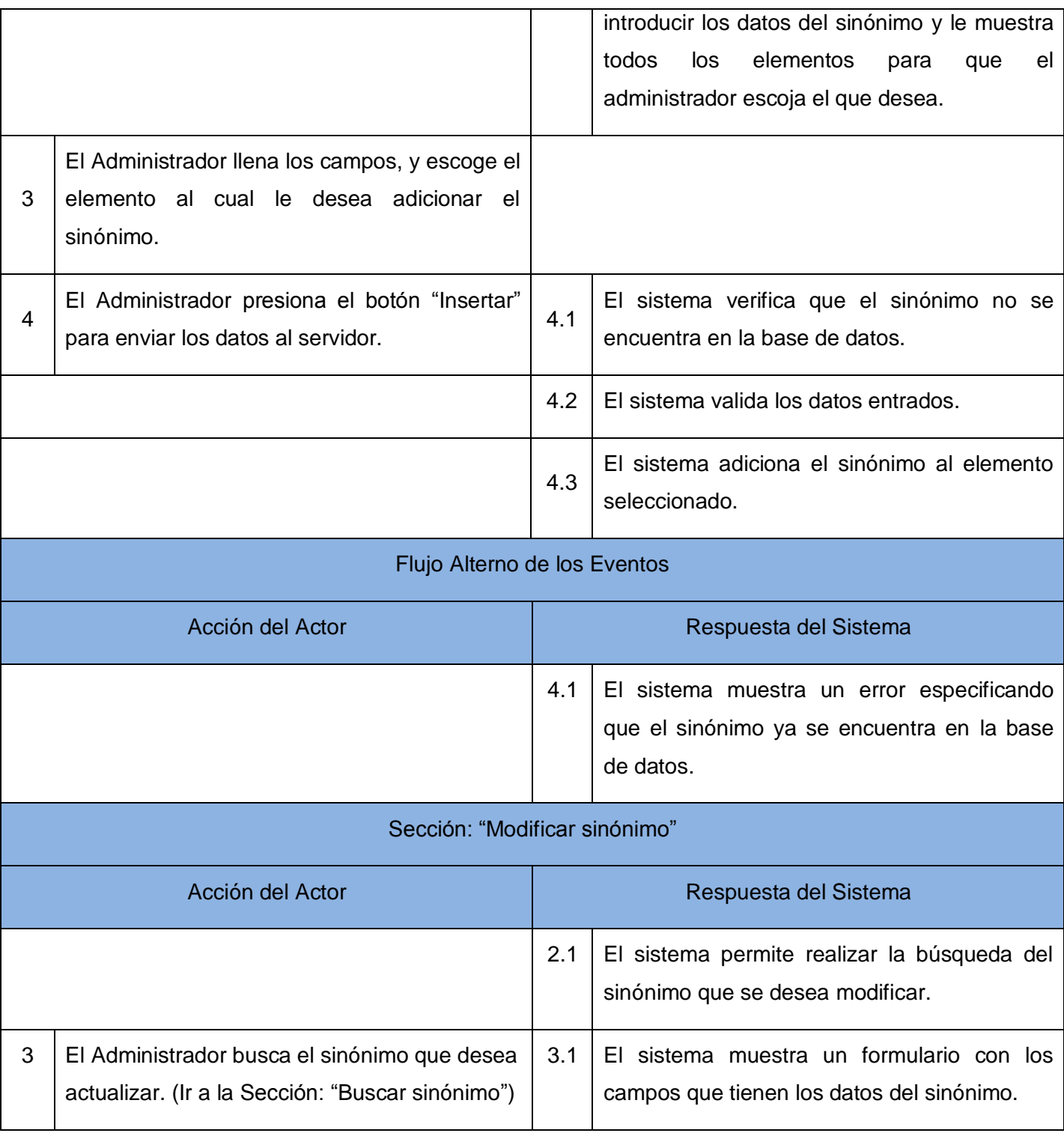

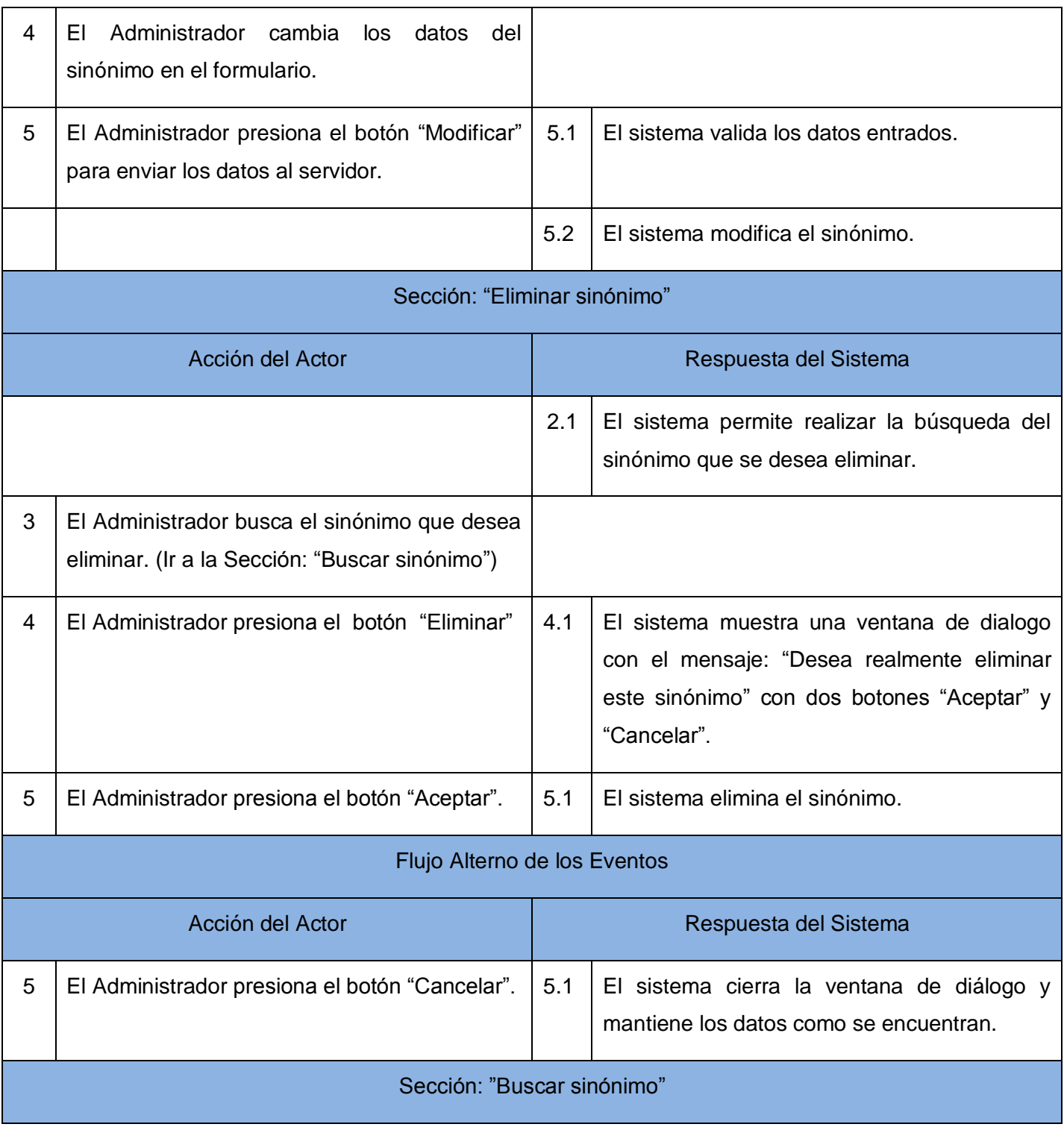

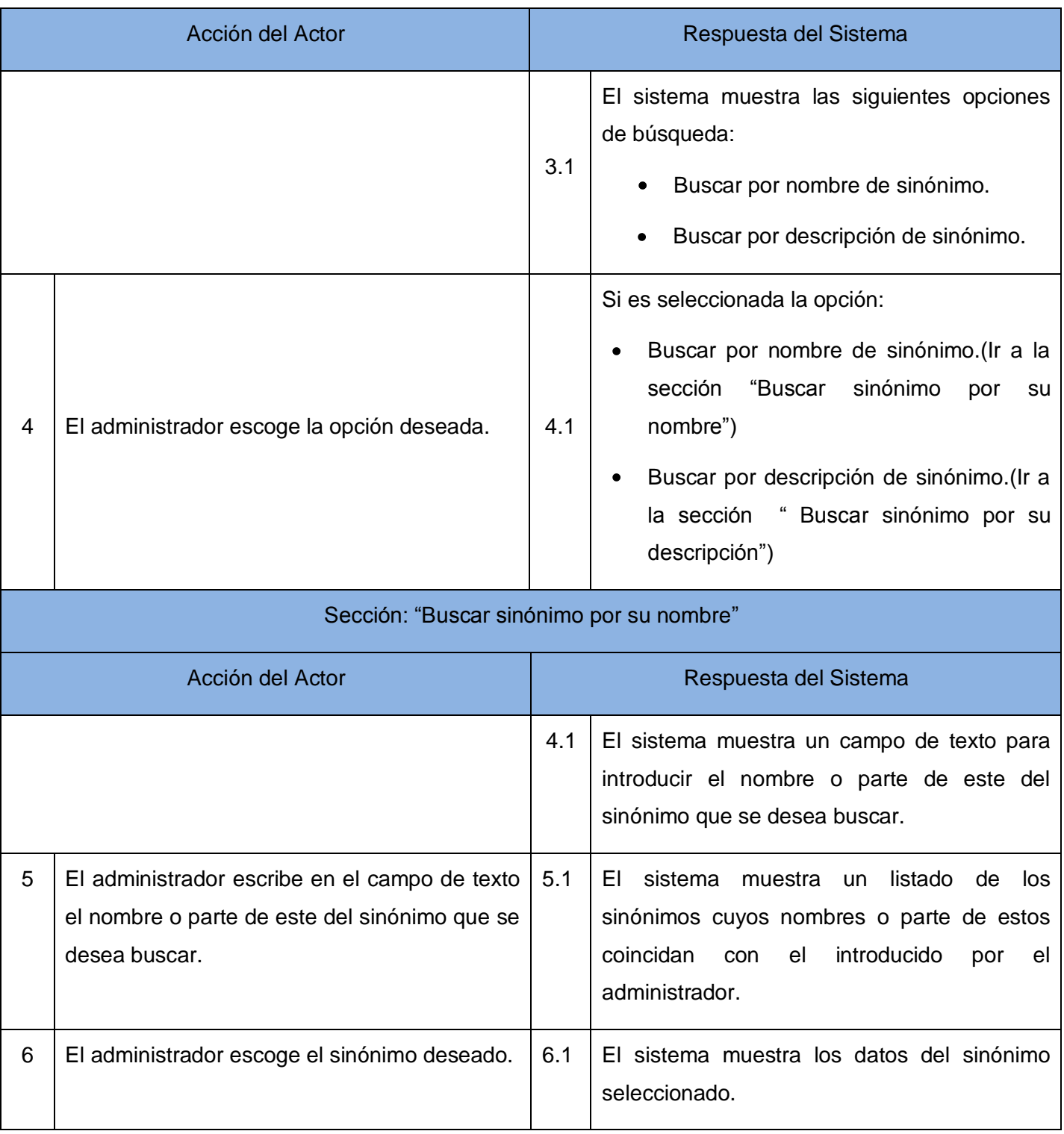

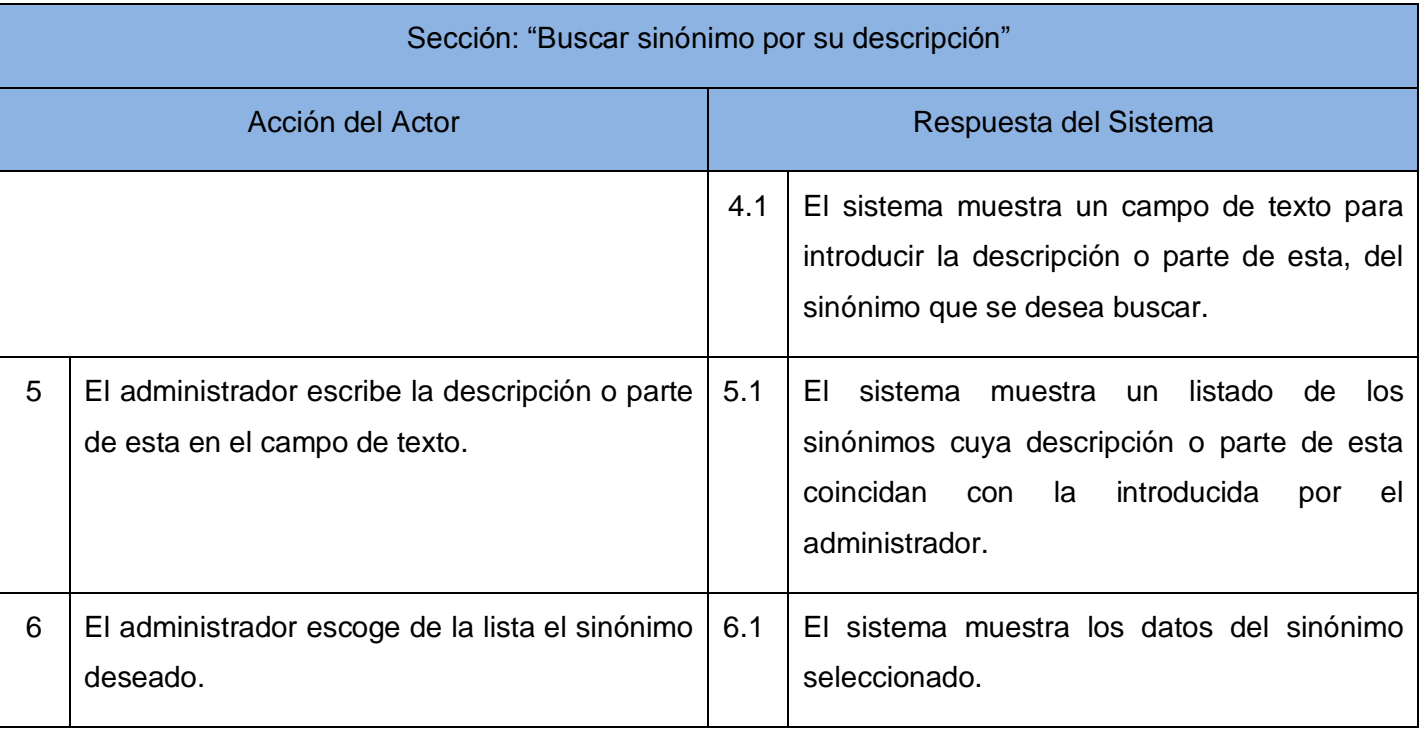

Tabla 9: Descripción textual del caso de uso del sistema: Gestionar ficha técnica.

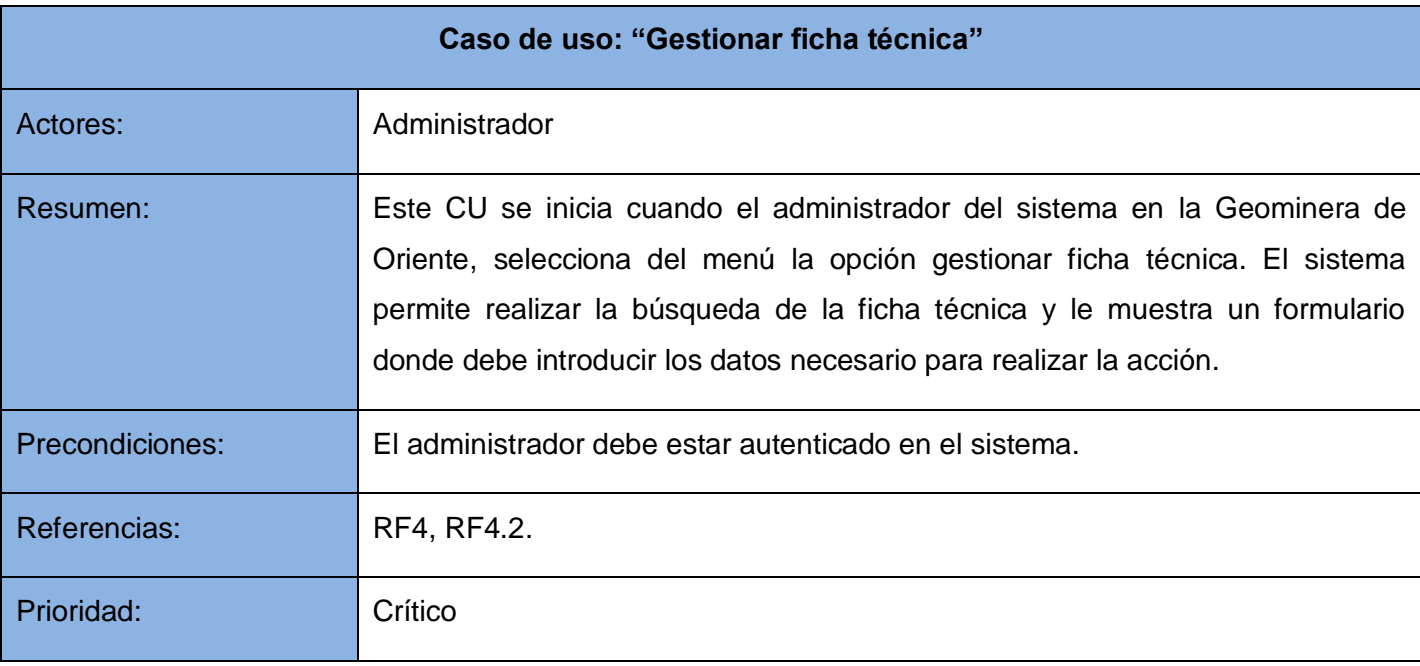

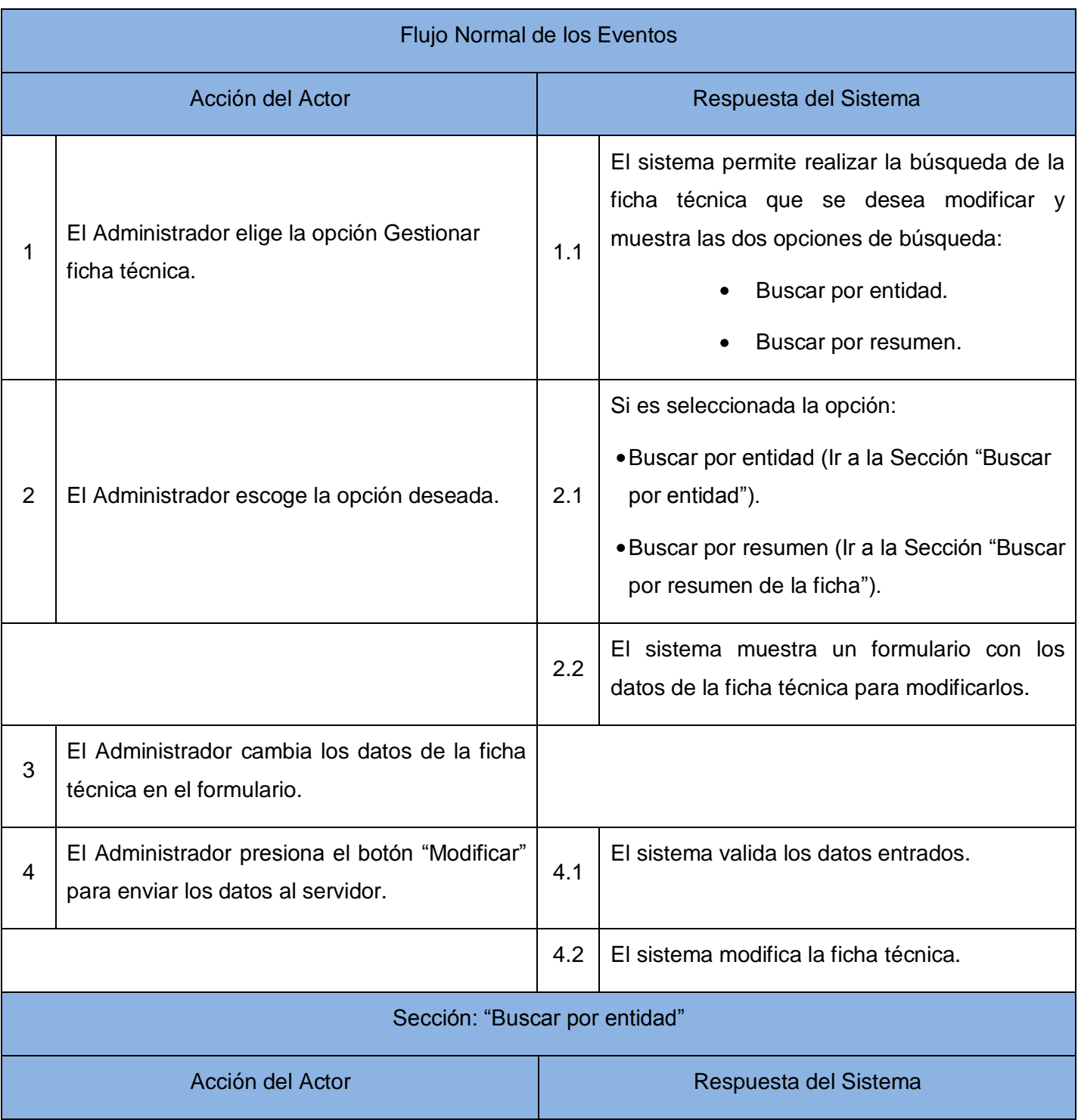

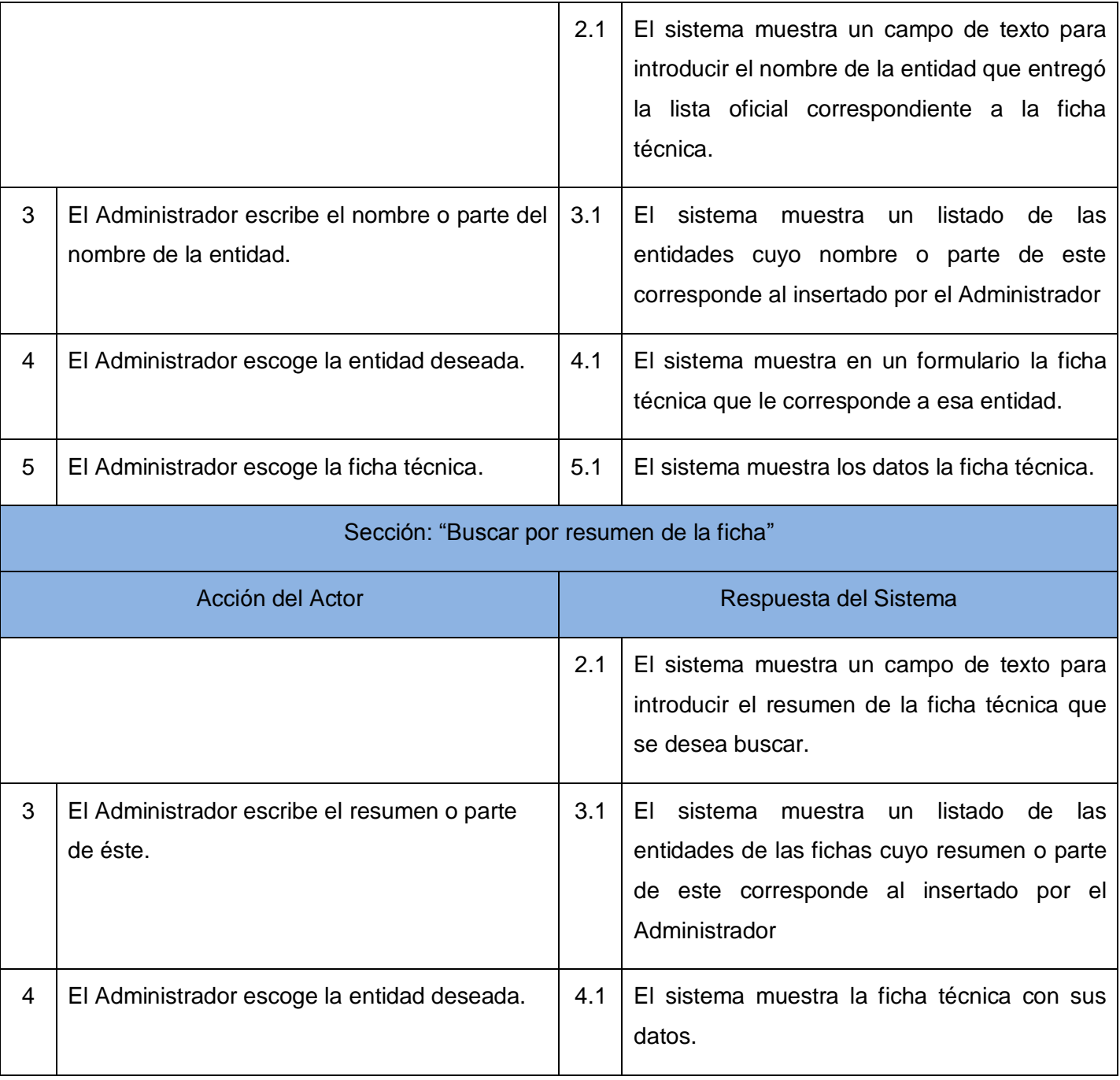

Tabla 10: Descripción textual del caso de uso del sistema: Gestionar listas configurables.

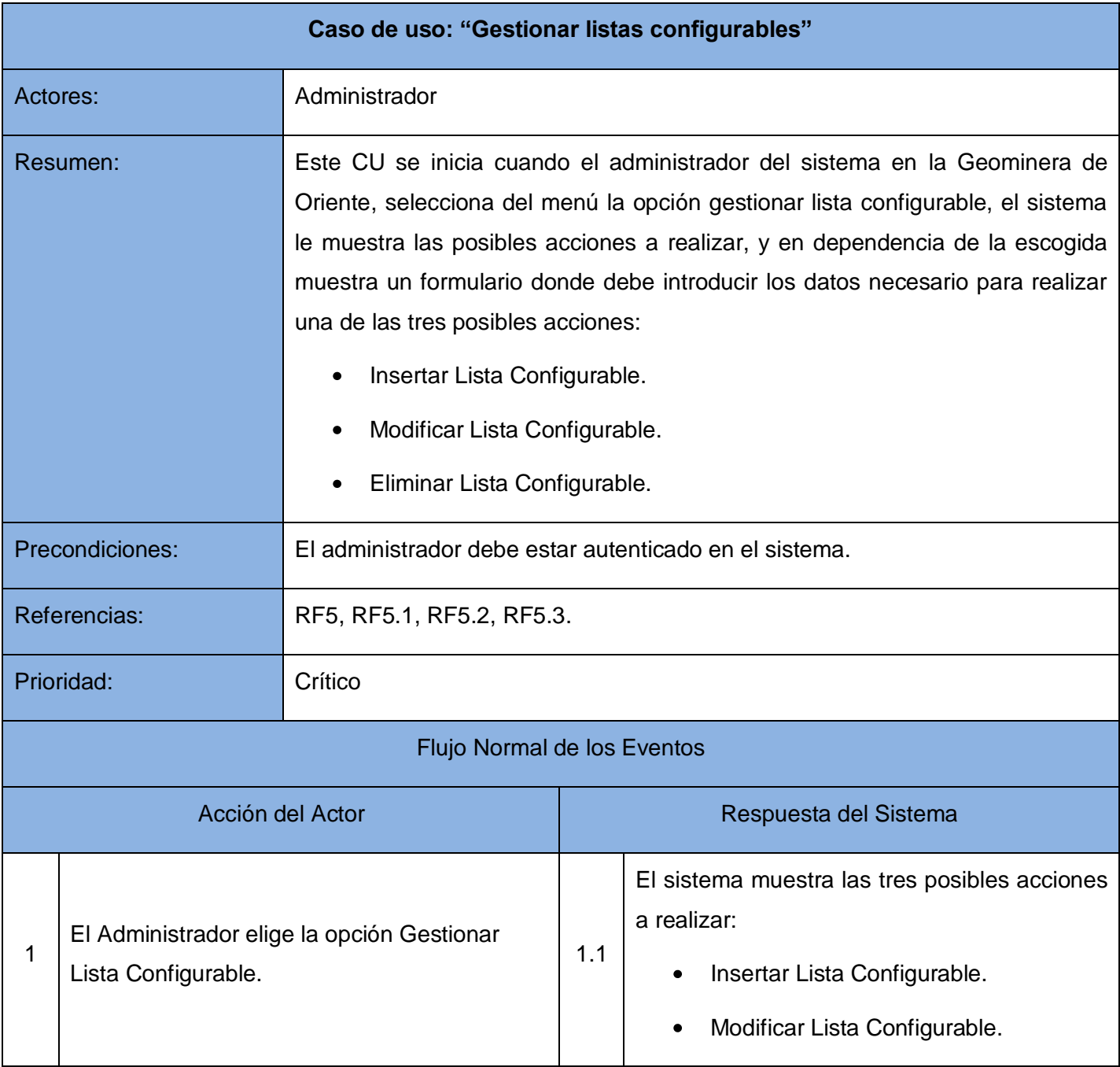

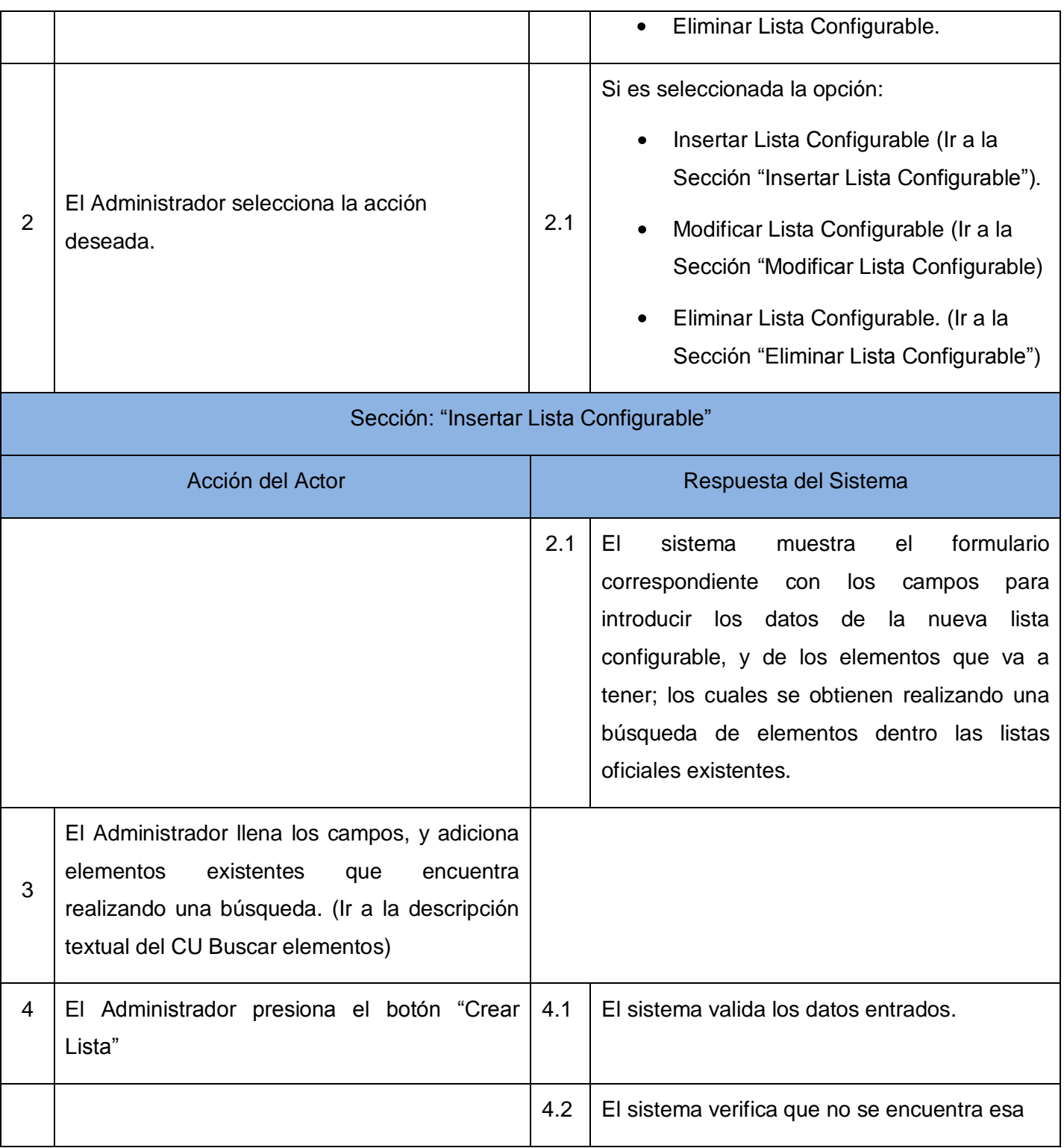

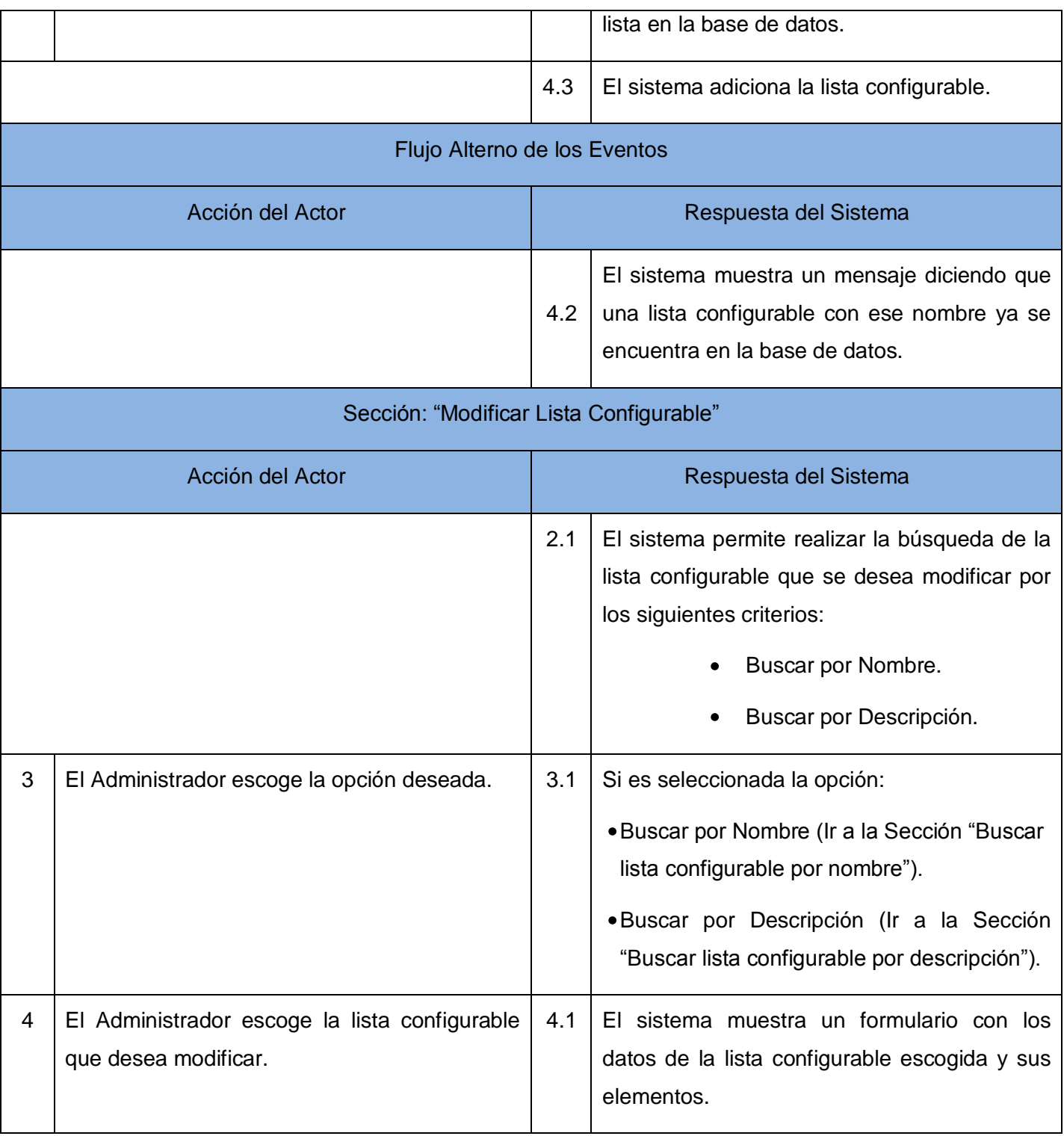

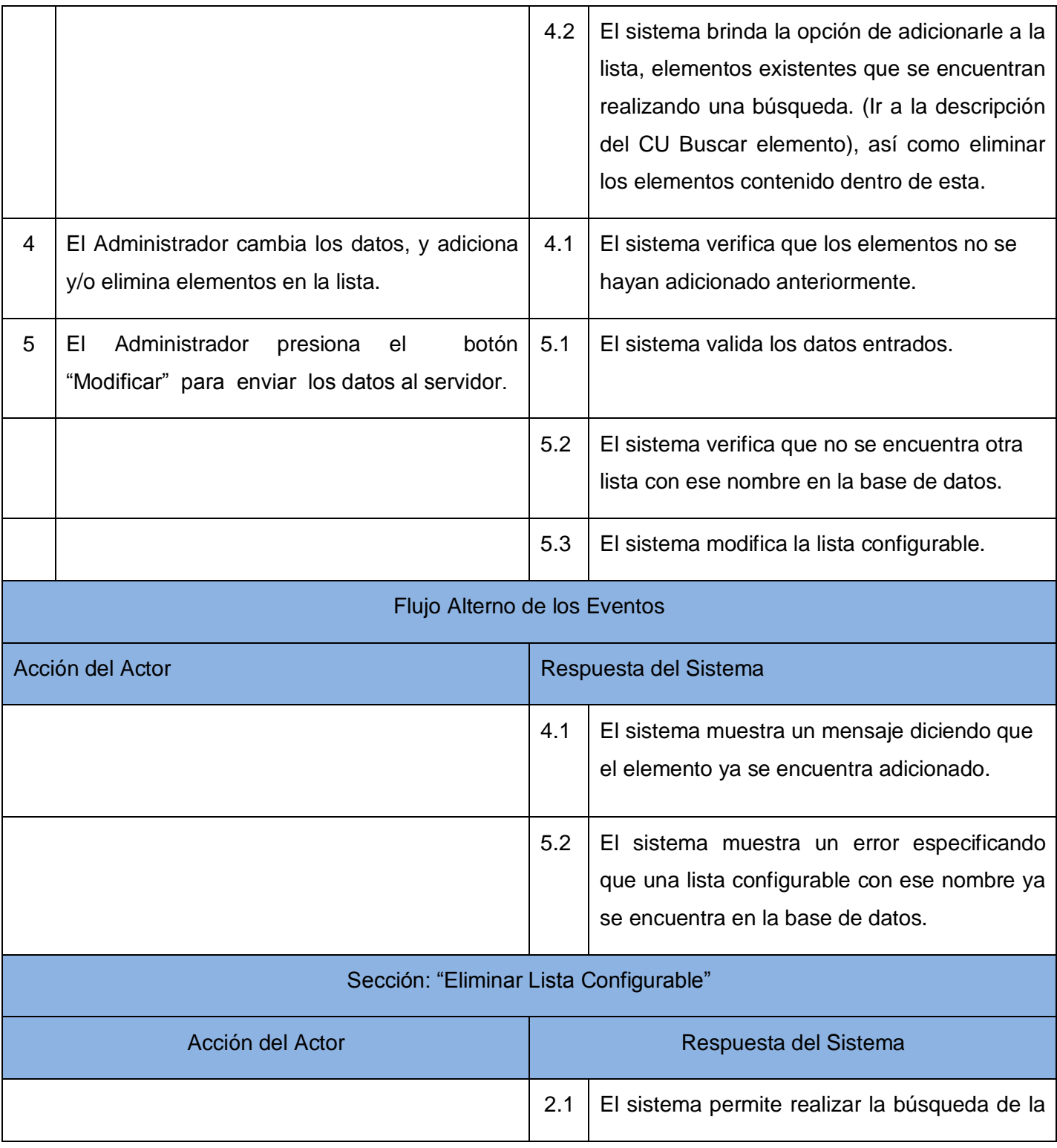

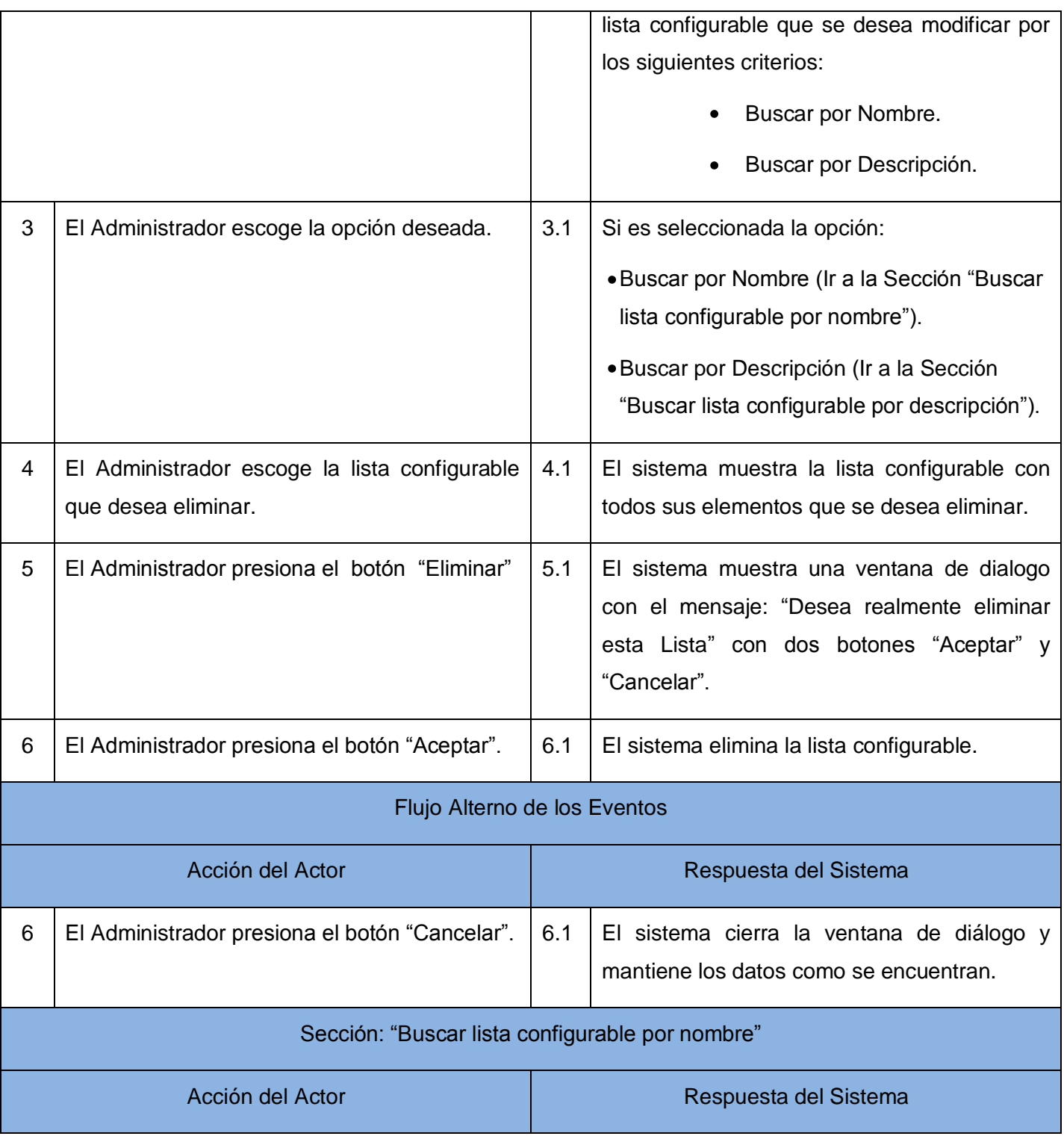

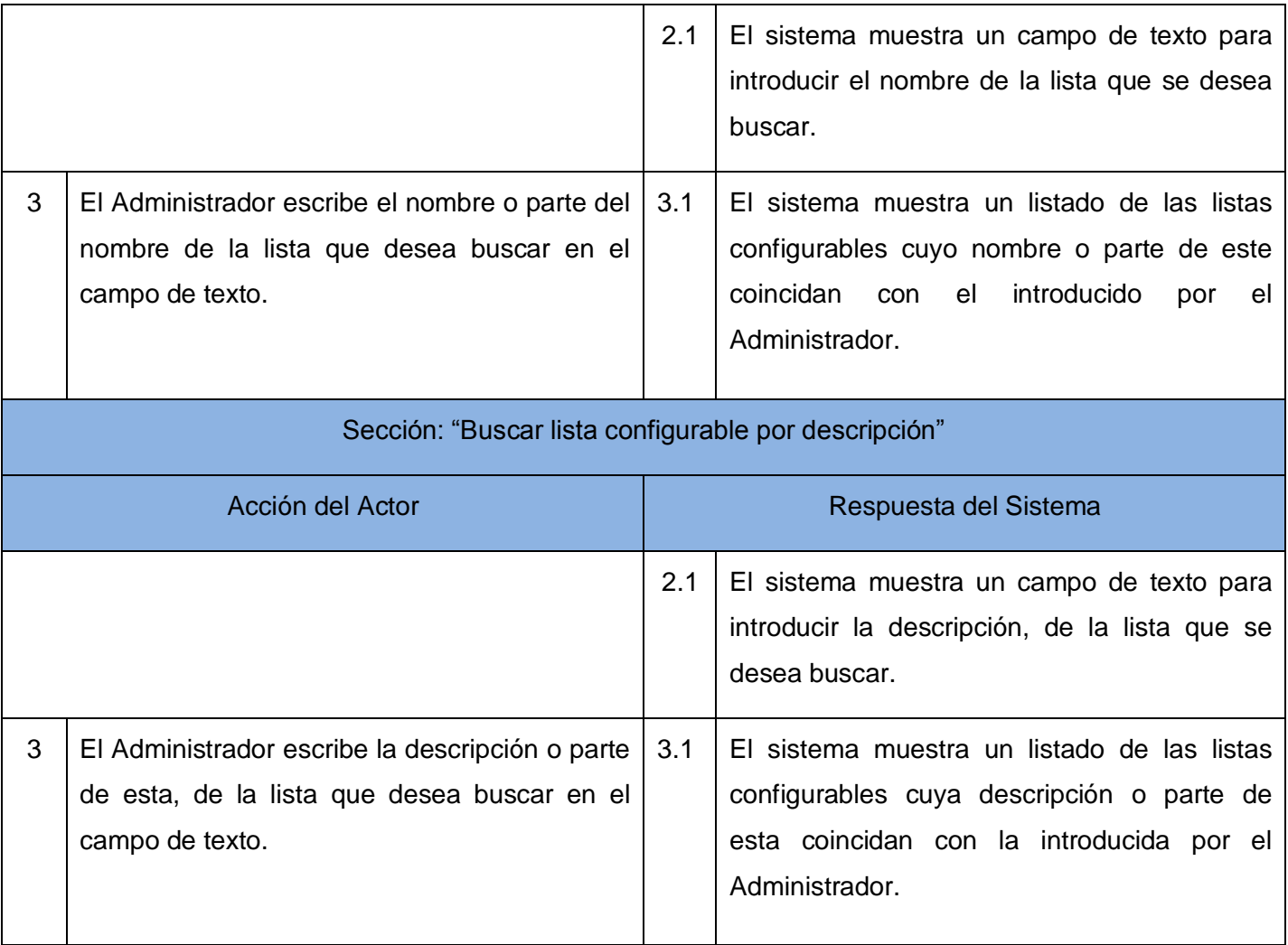

Tabla 11: Descripción textual del caso de uso del sistema: Buscar elementos.

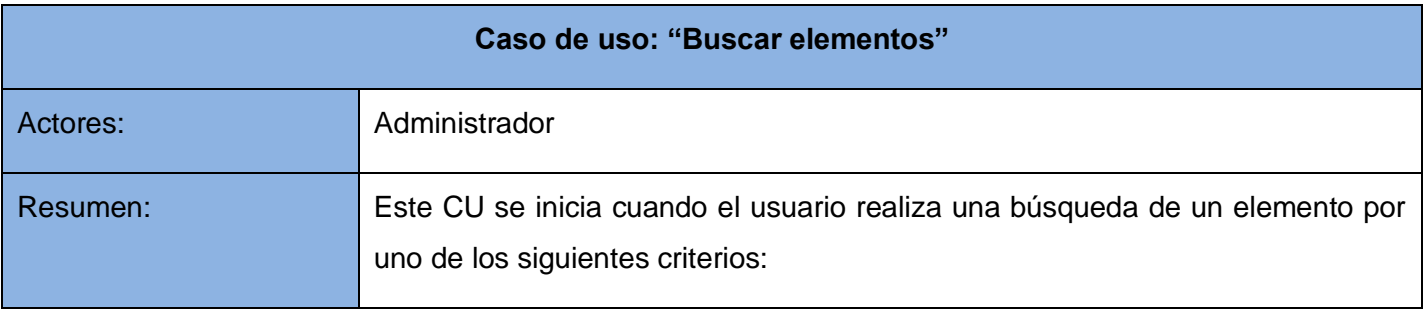

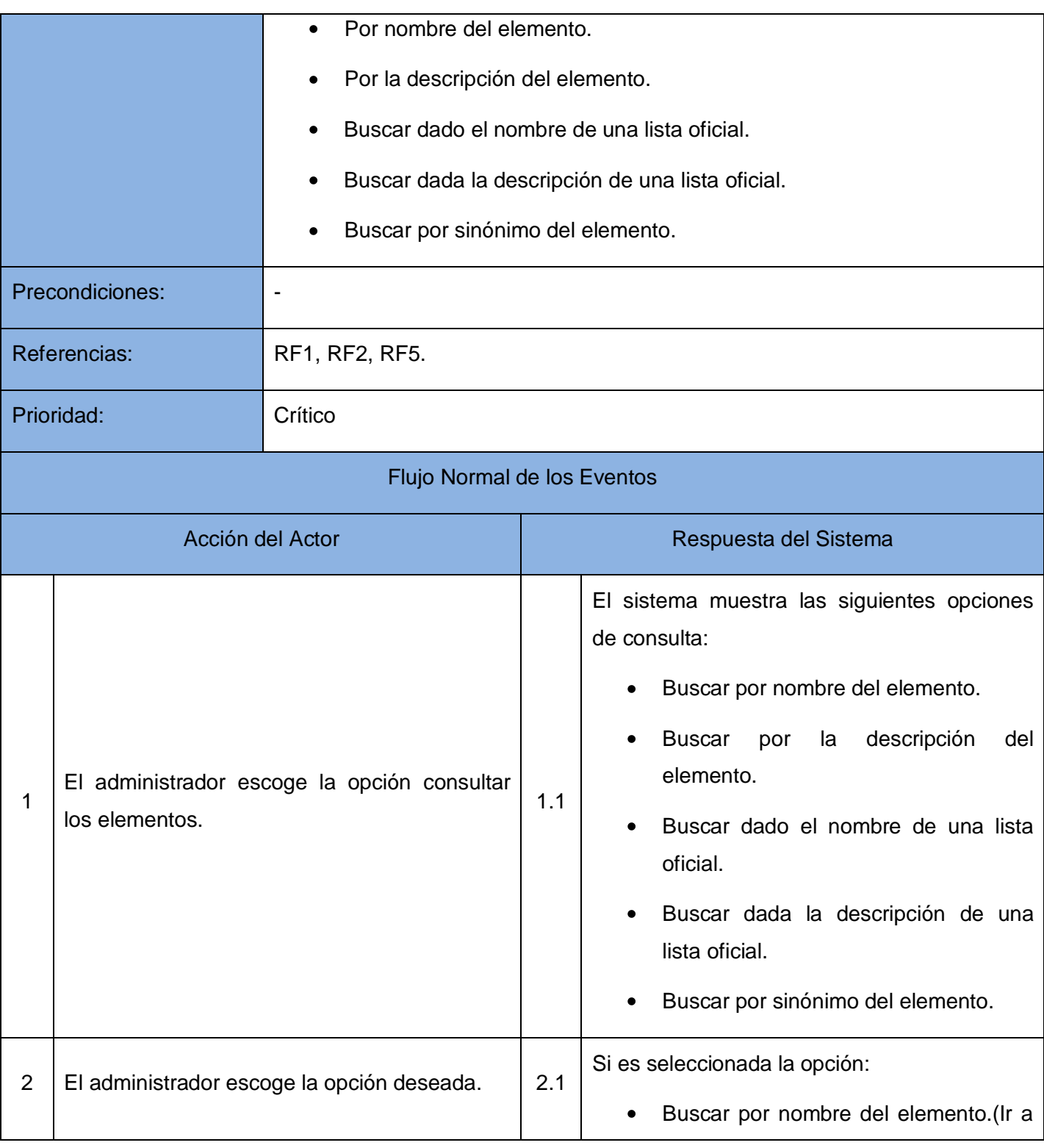

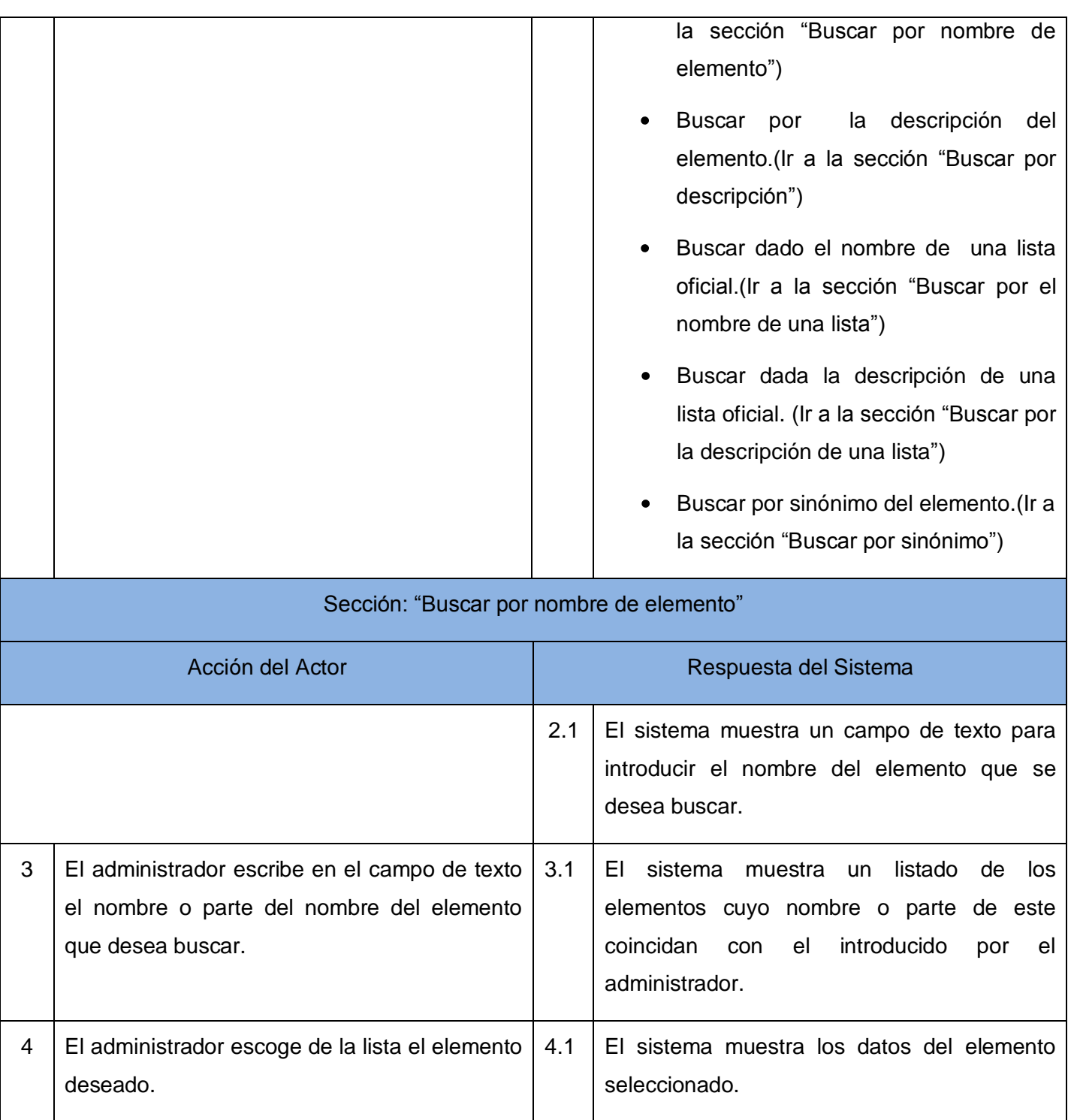

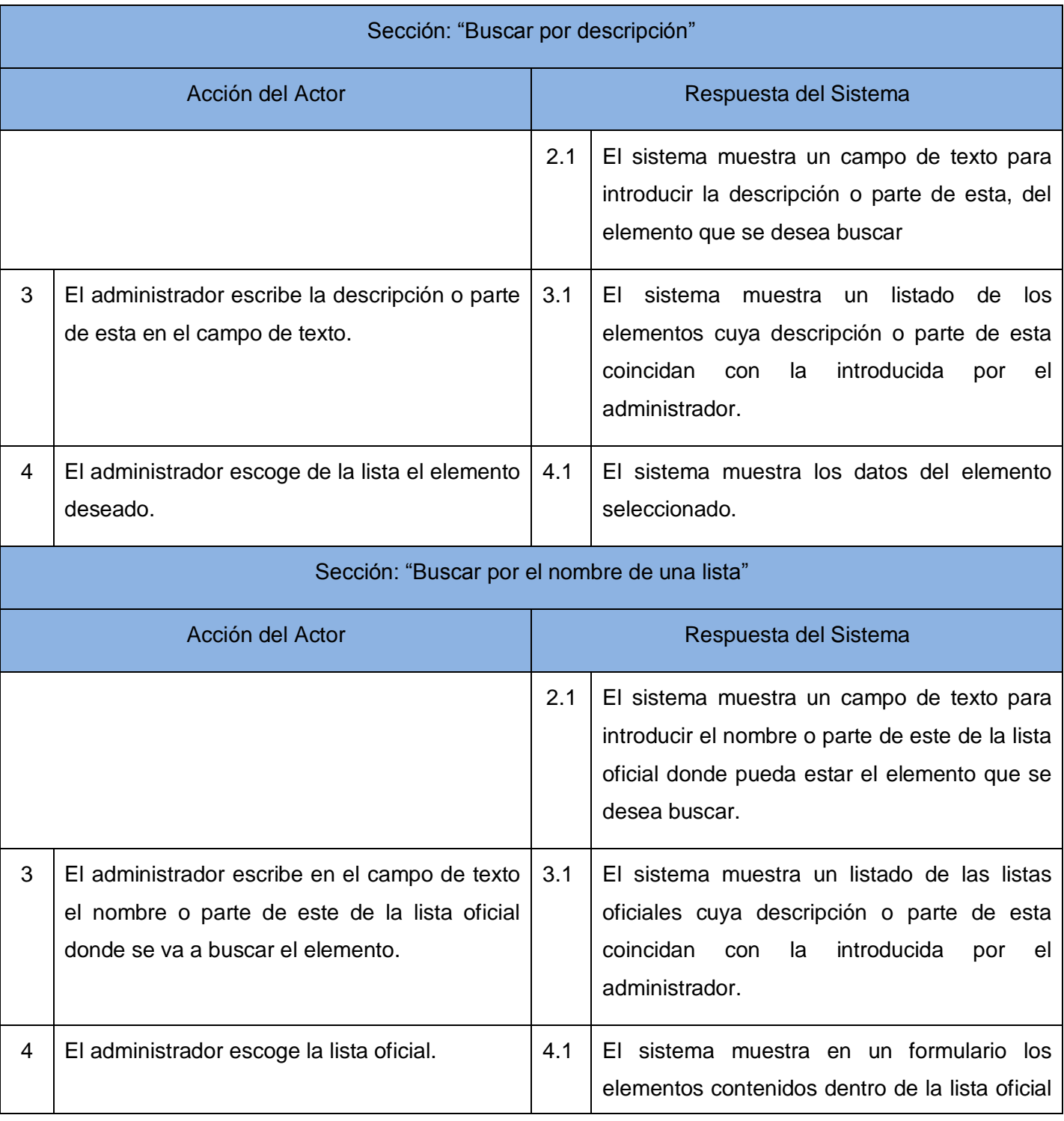

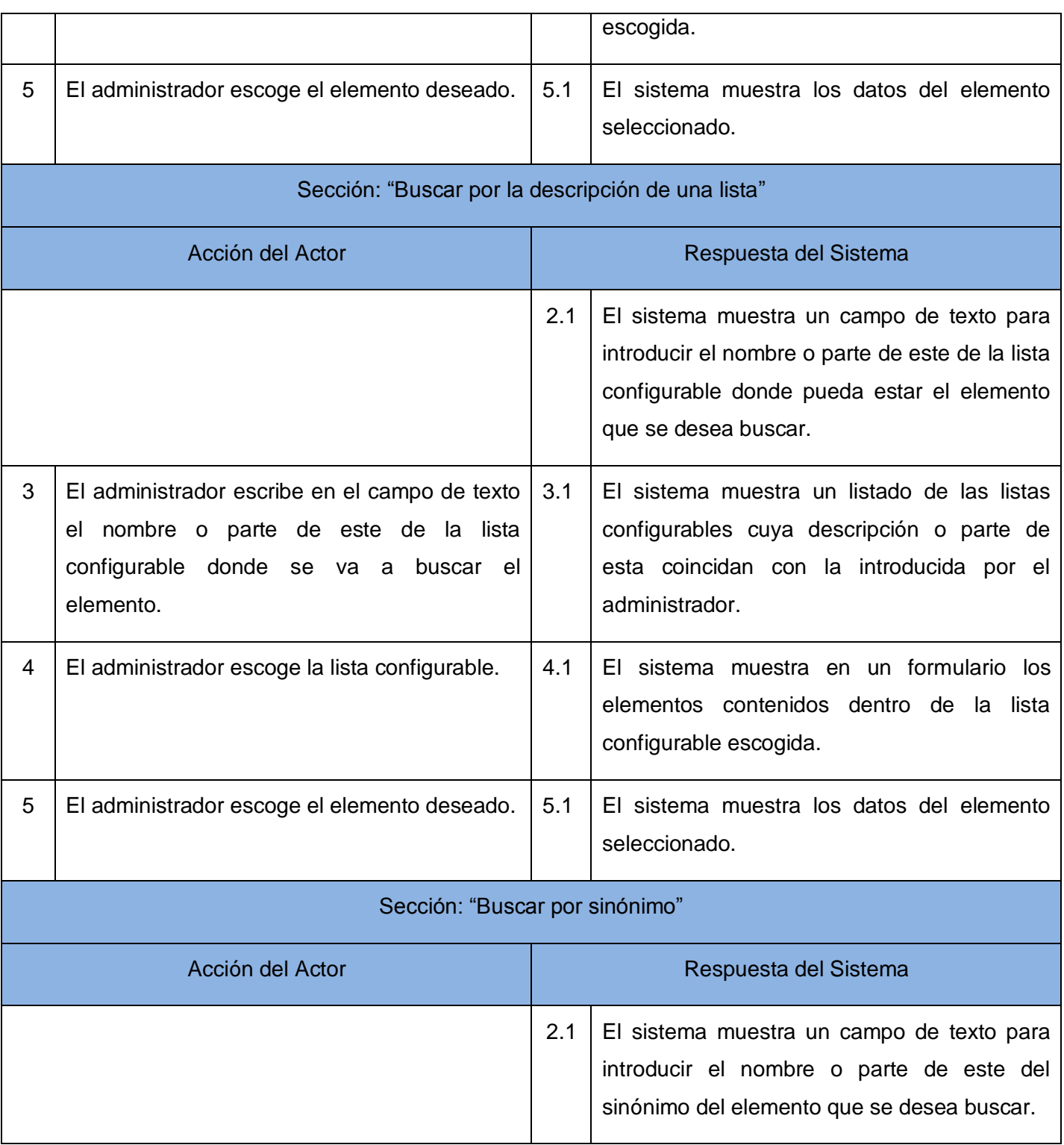

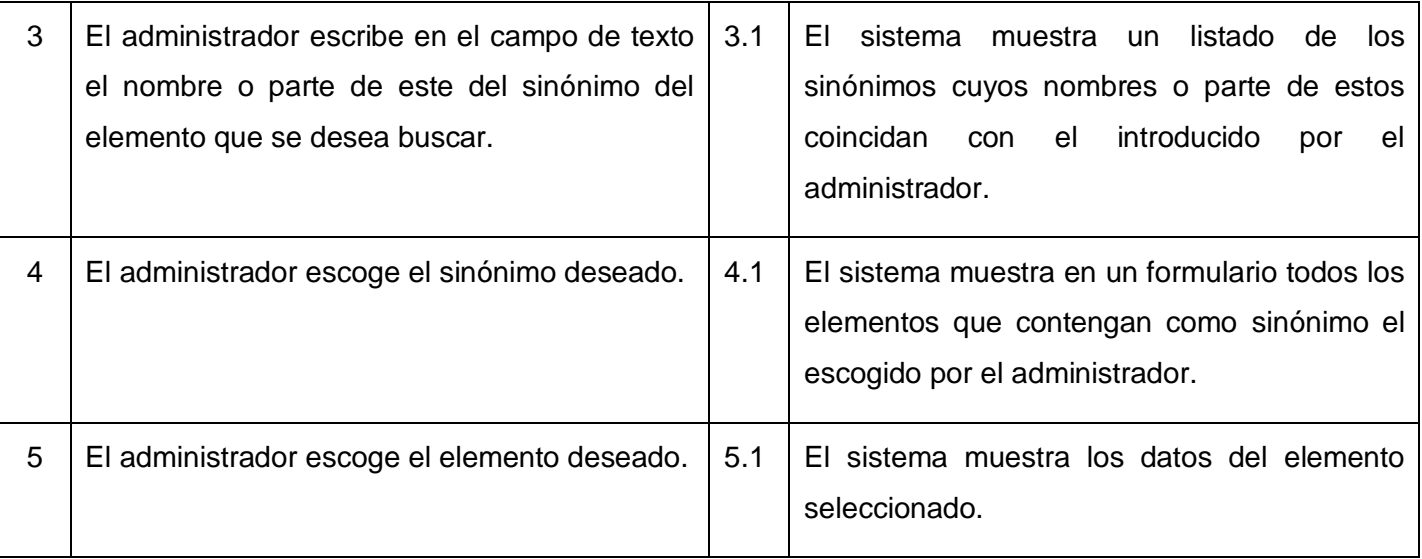

Tabla 12: Descripción textual del caso de uso del sistema: Consultar listas oficiales

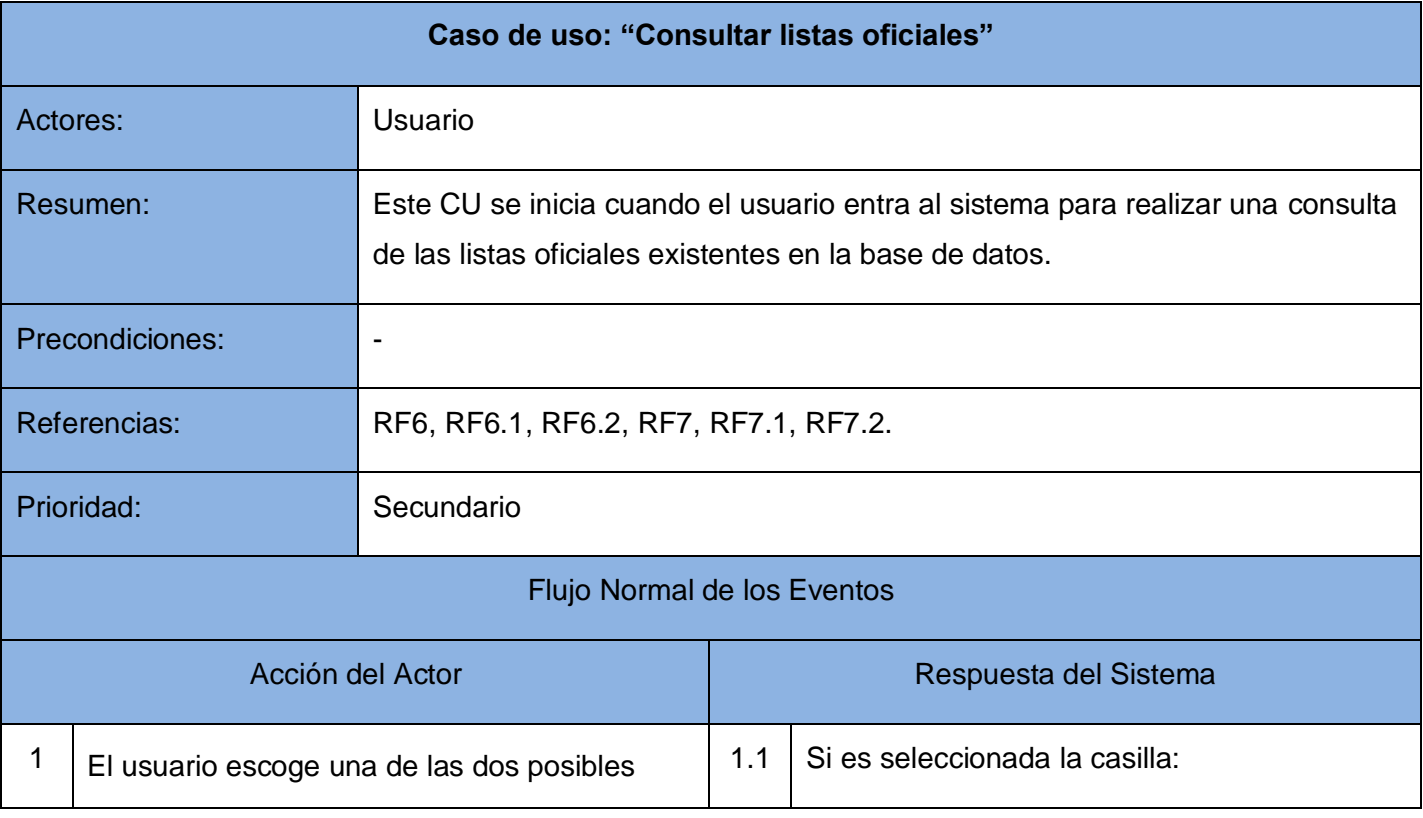

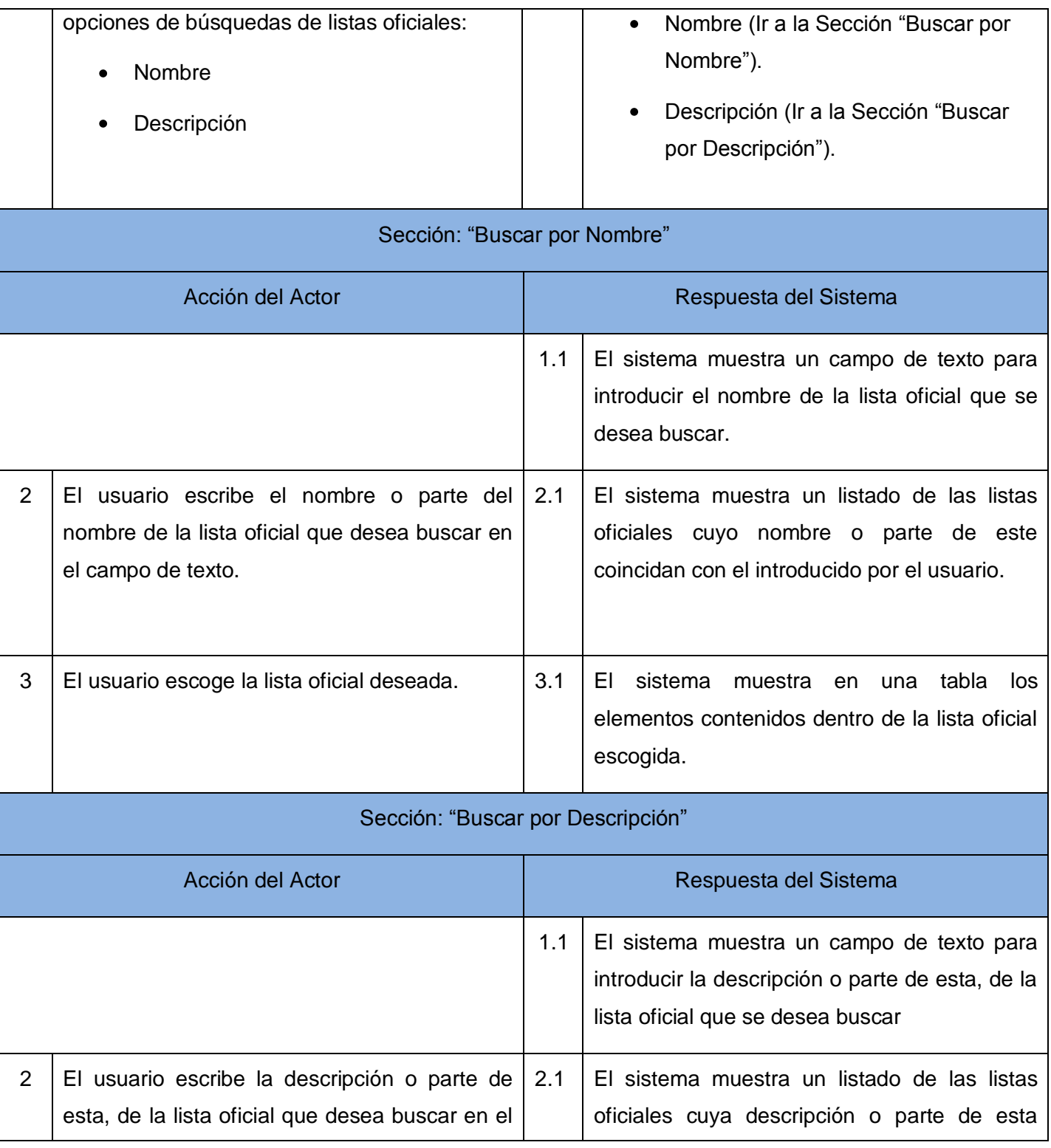

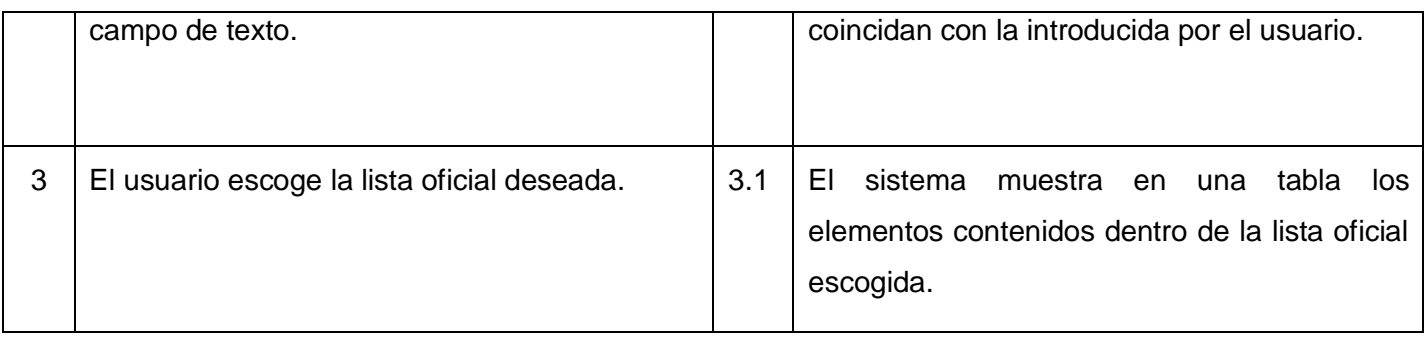

Tabla 13: Descripción textual del caso de uso del sistema: Consultar elementos.

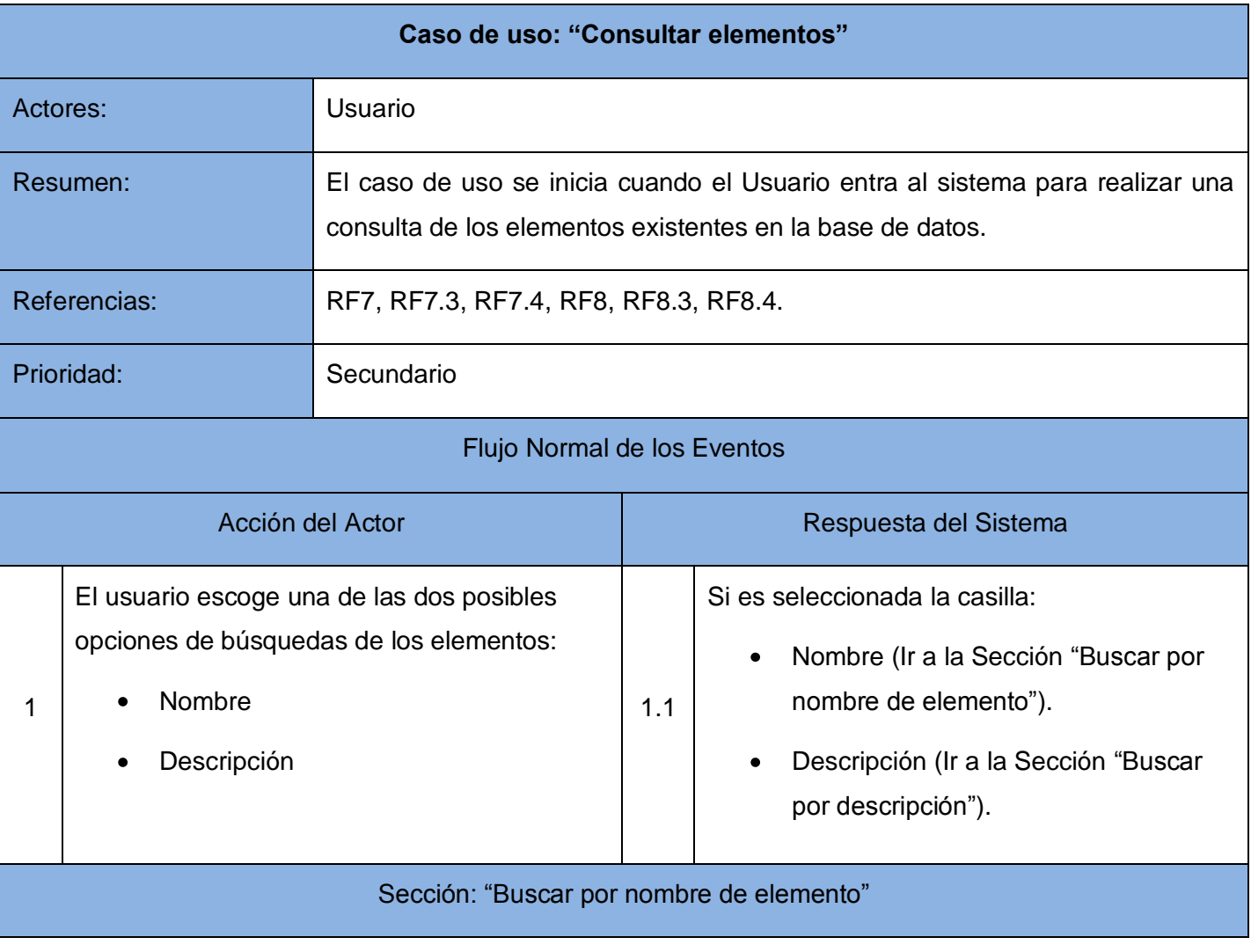

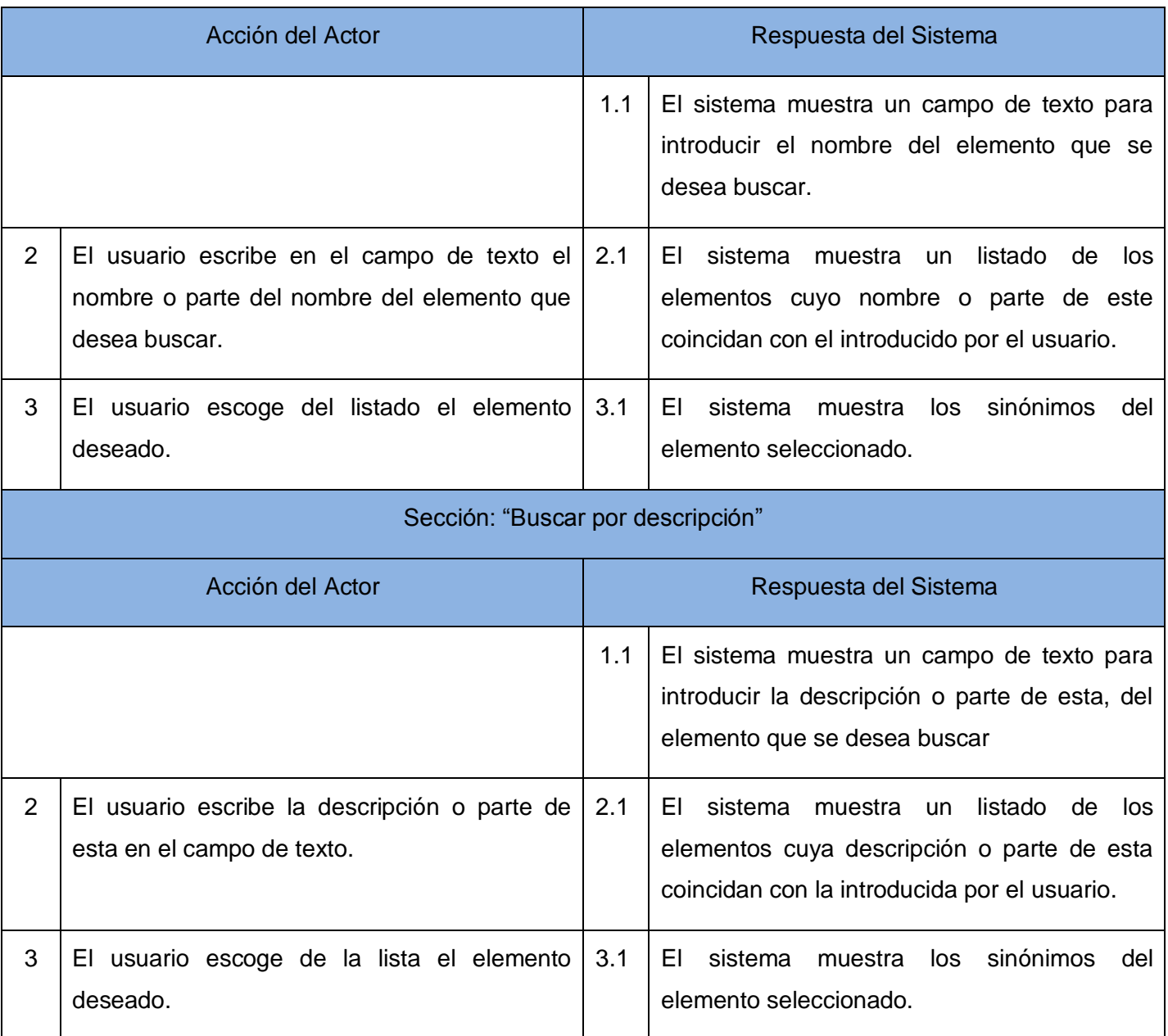

Tabla 14: Descripción textual del caso de uso del sistema: Consultar sinónimos.

#### **Caso de uso: "Consultar sinónimos."**

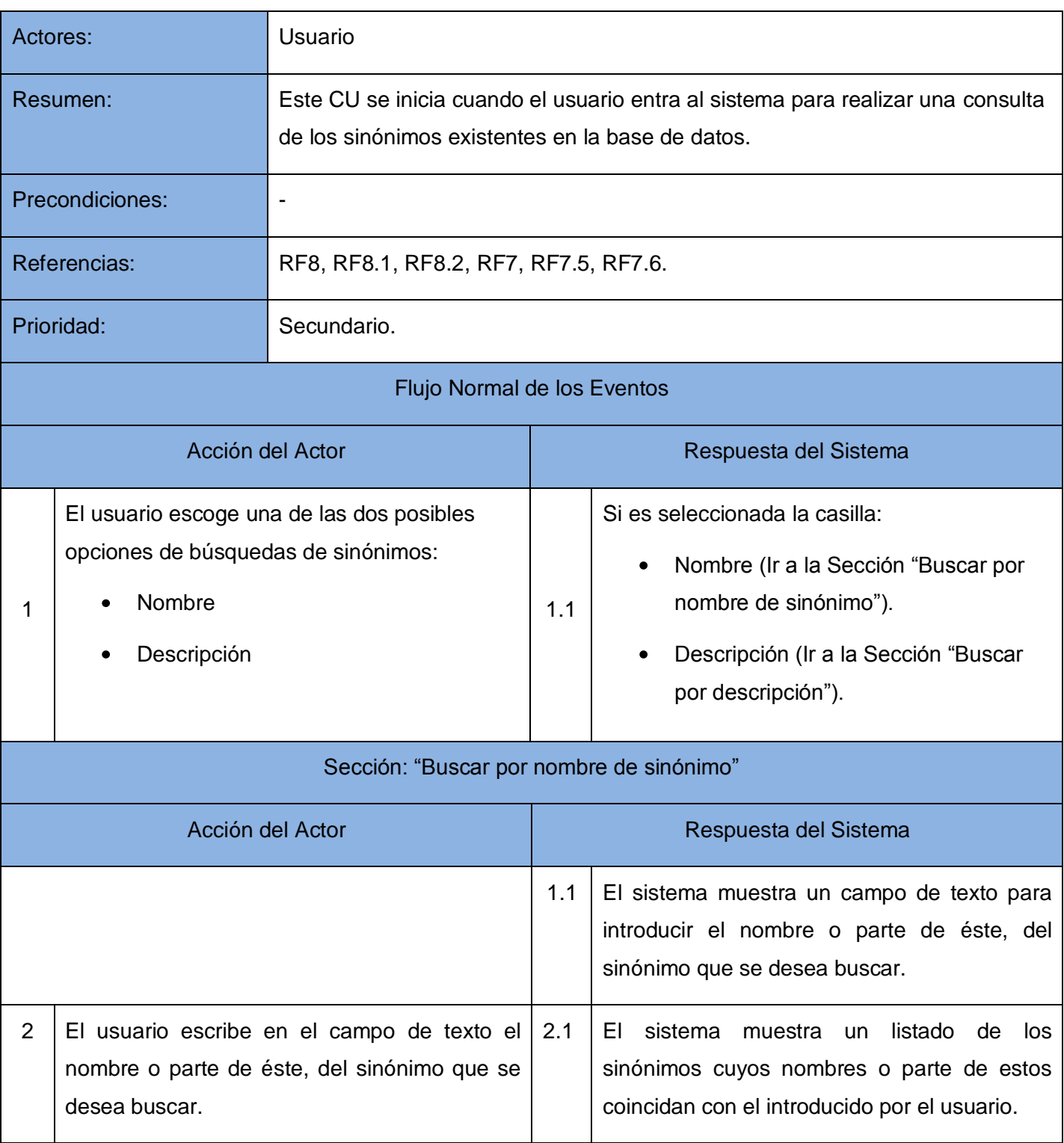

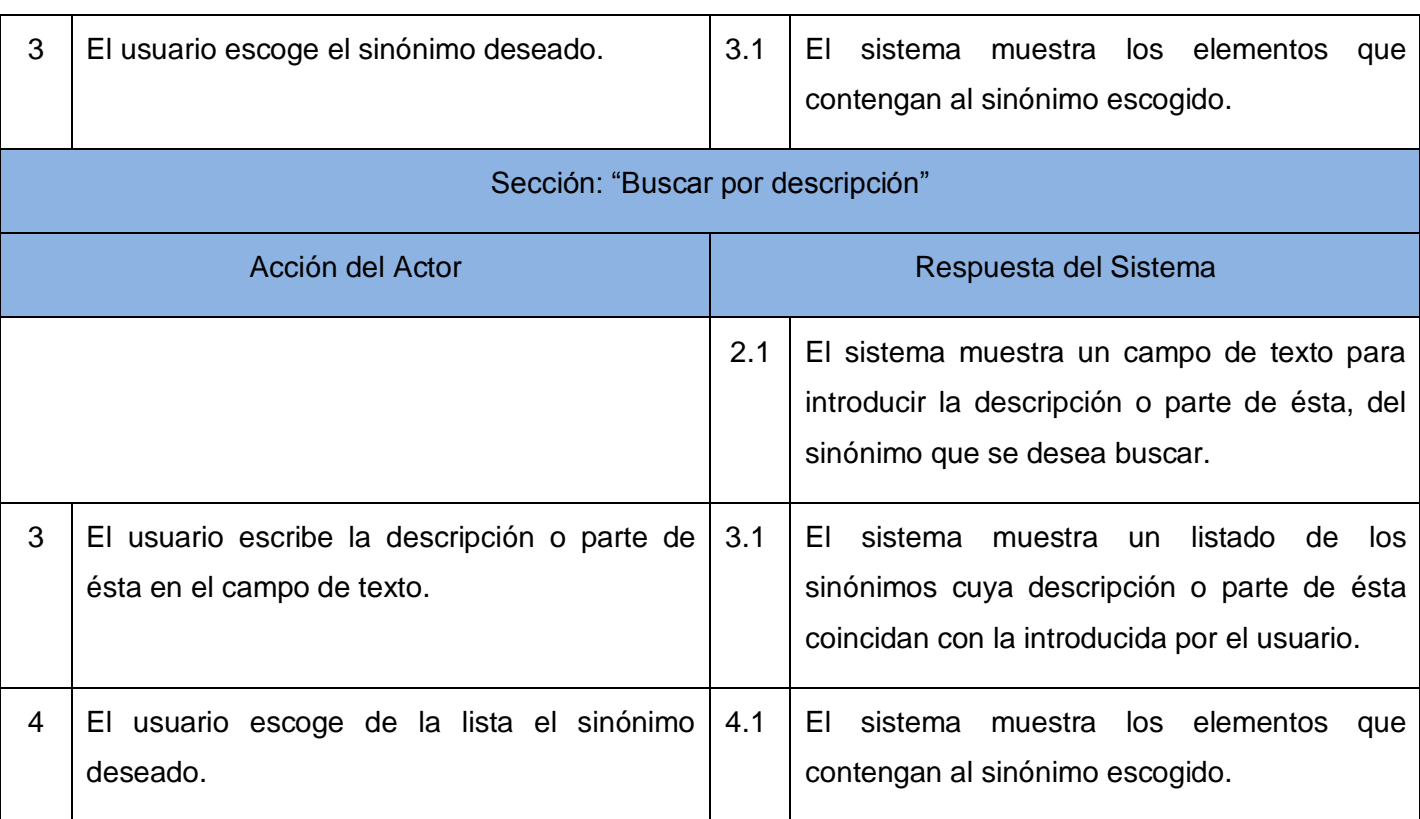

Tabla 15: Descripción textual del caso de uso del sistema: Guardar consulta.

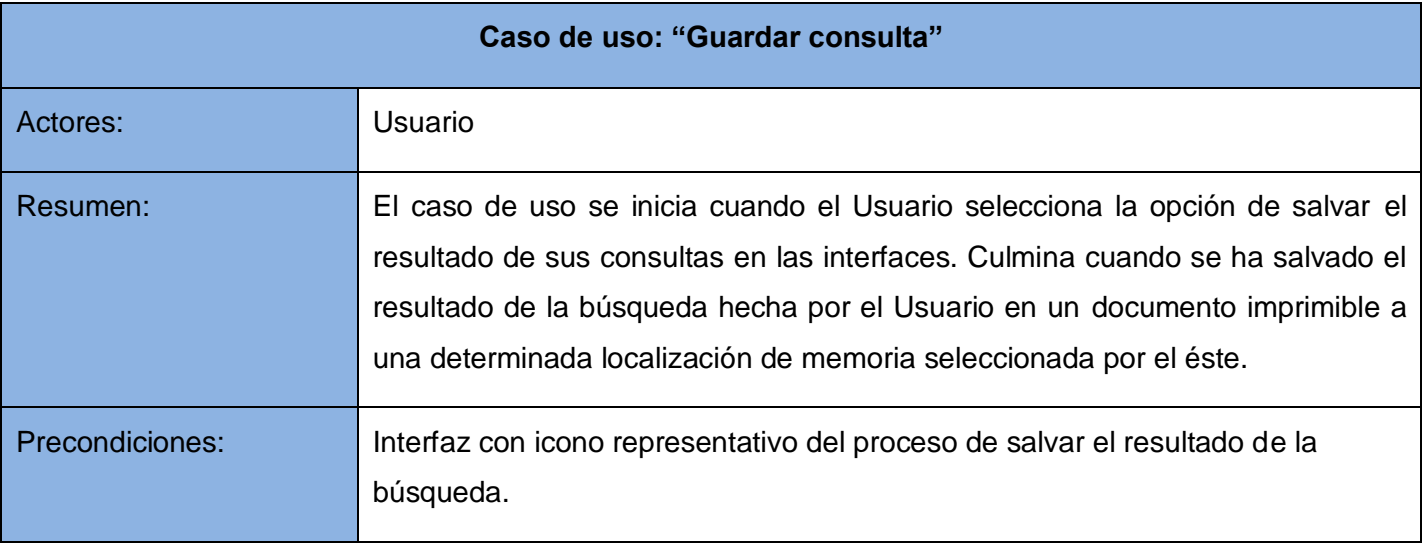

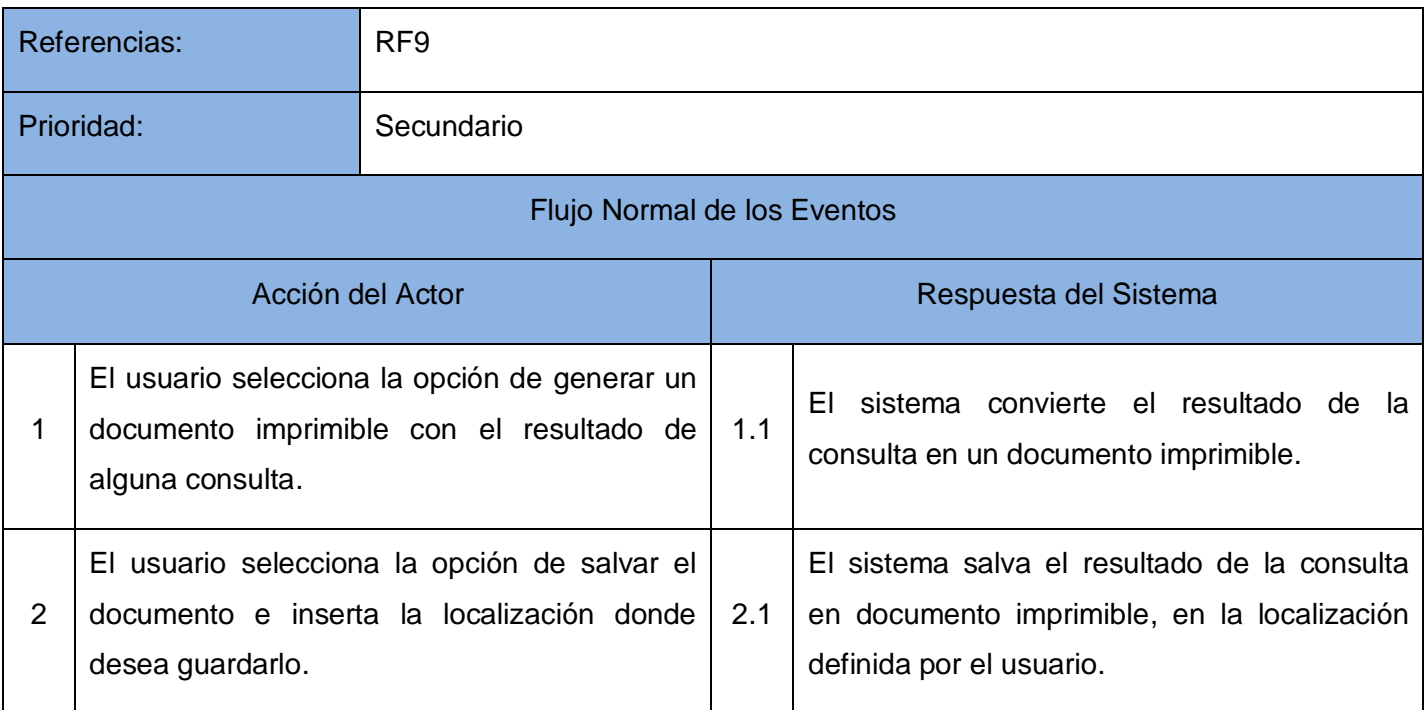

Tabla 16: Descripción textual del caso de uso del sistema: Autenticar administrador.

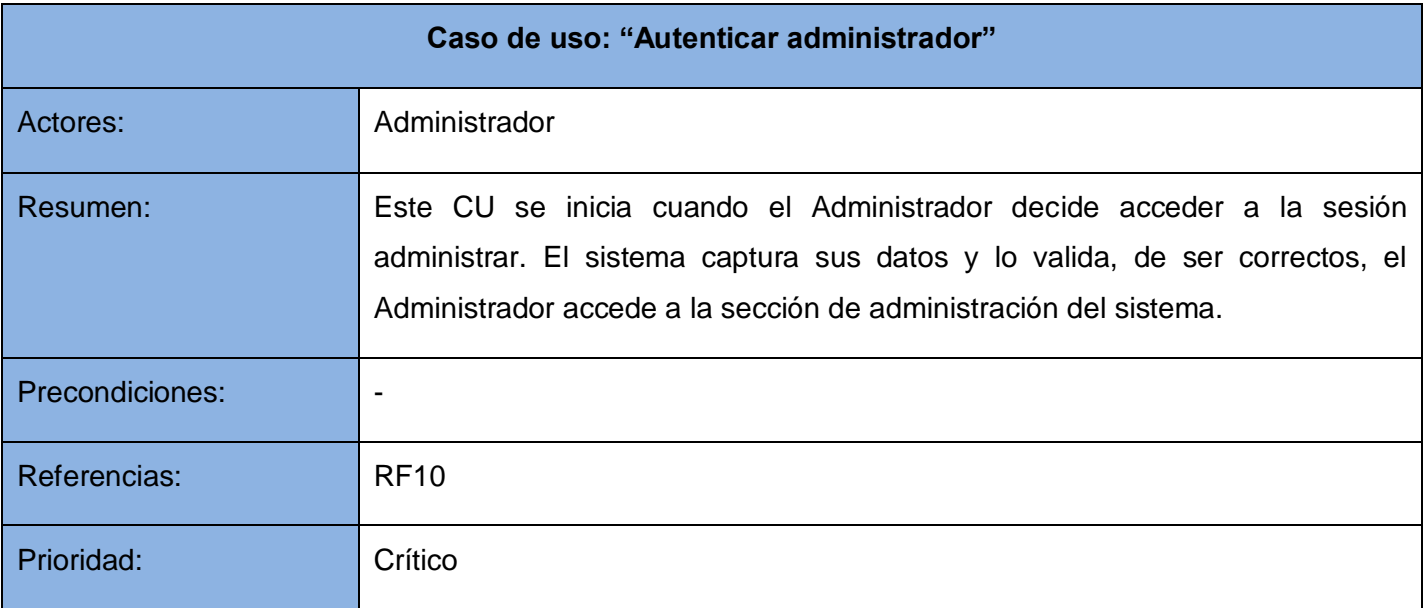

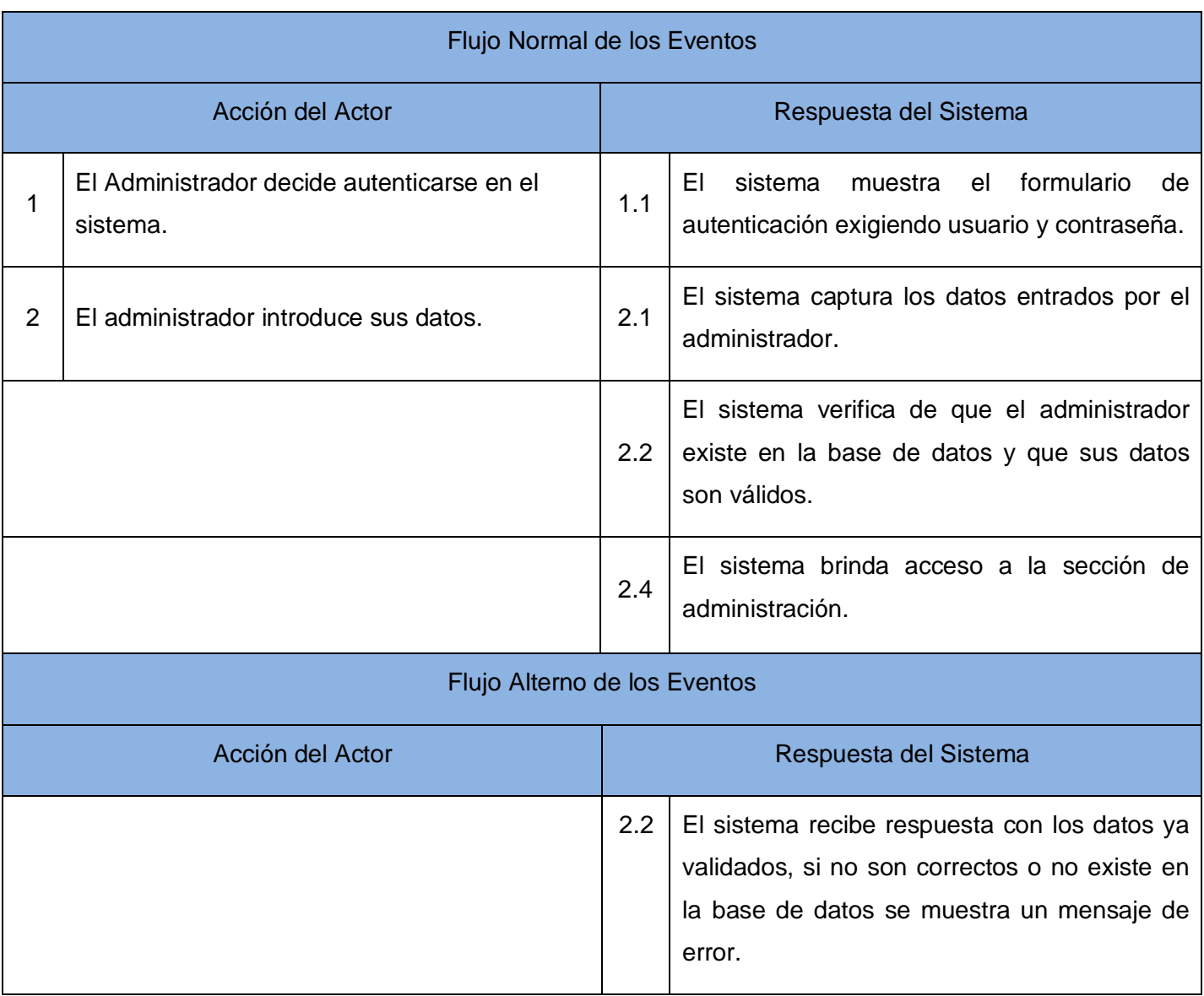

Tabla 17: Descripción textual del caso de uso del sistema: Brindar Servicios Web.

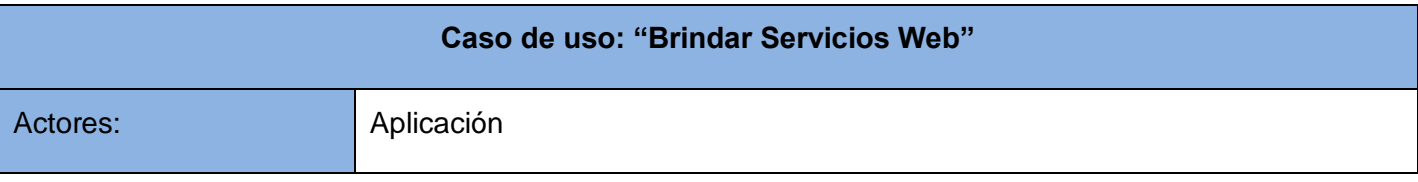

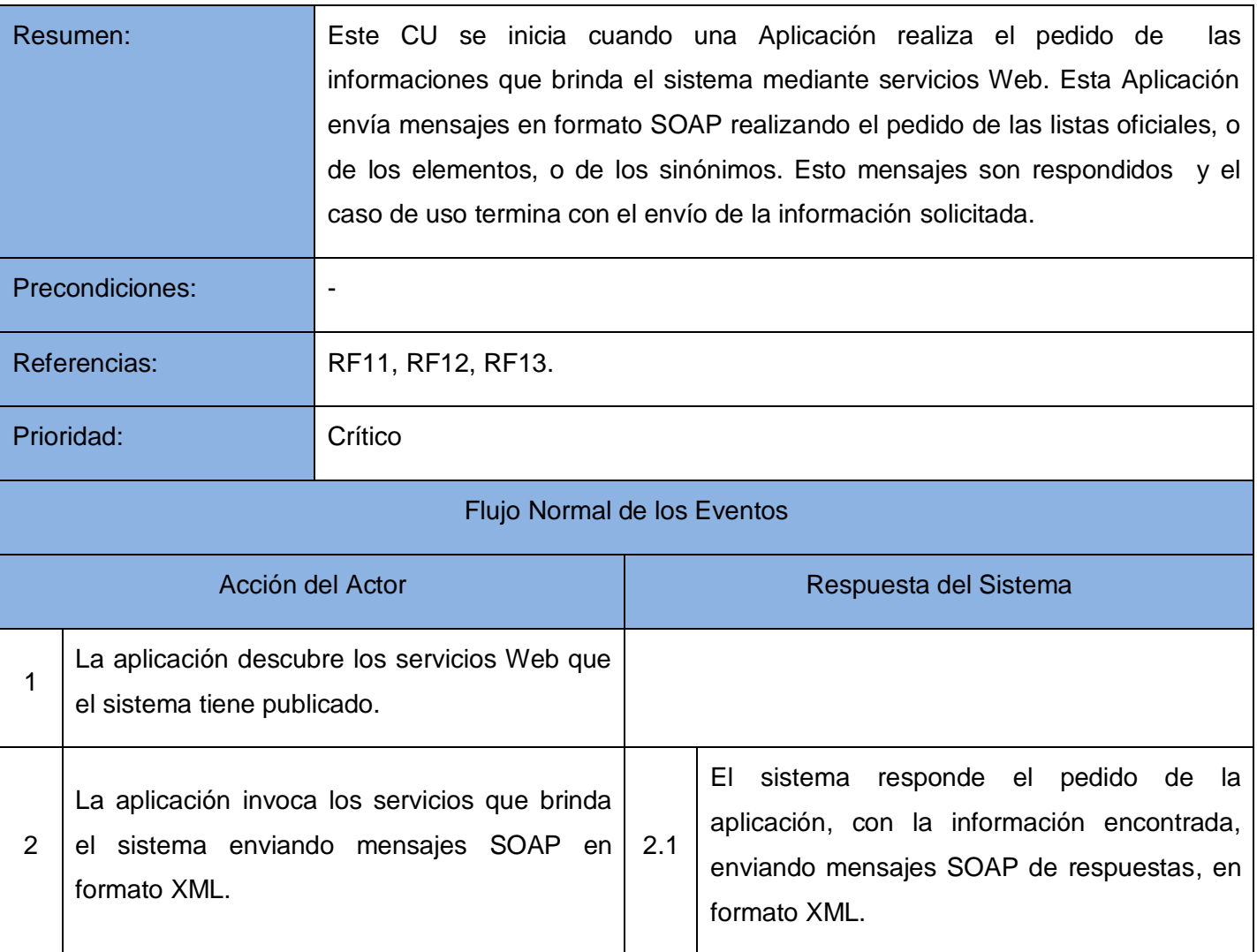

Tabla 18: Descripción textual del caso de uso del sistema: Obtener listas oficiales.

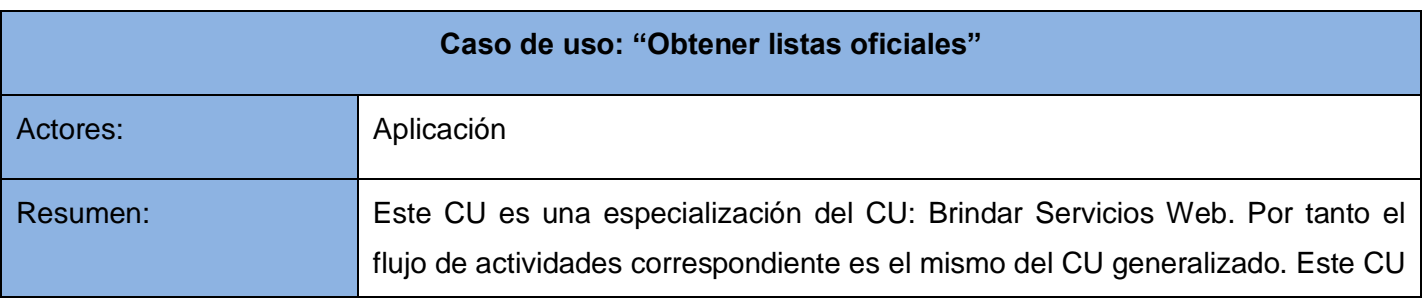

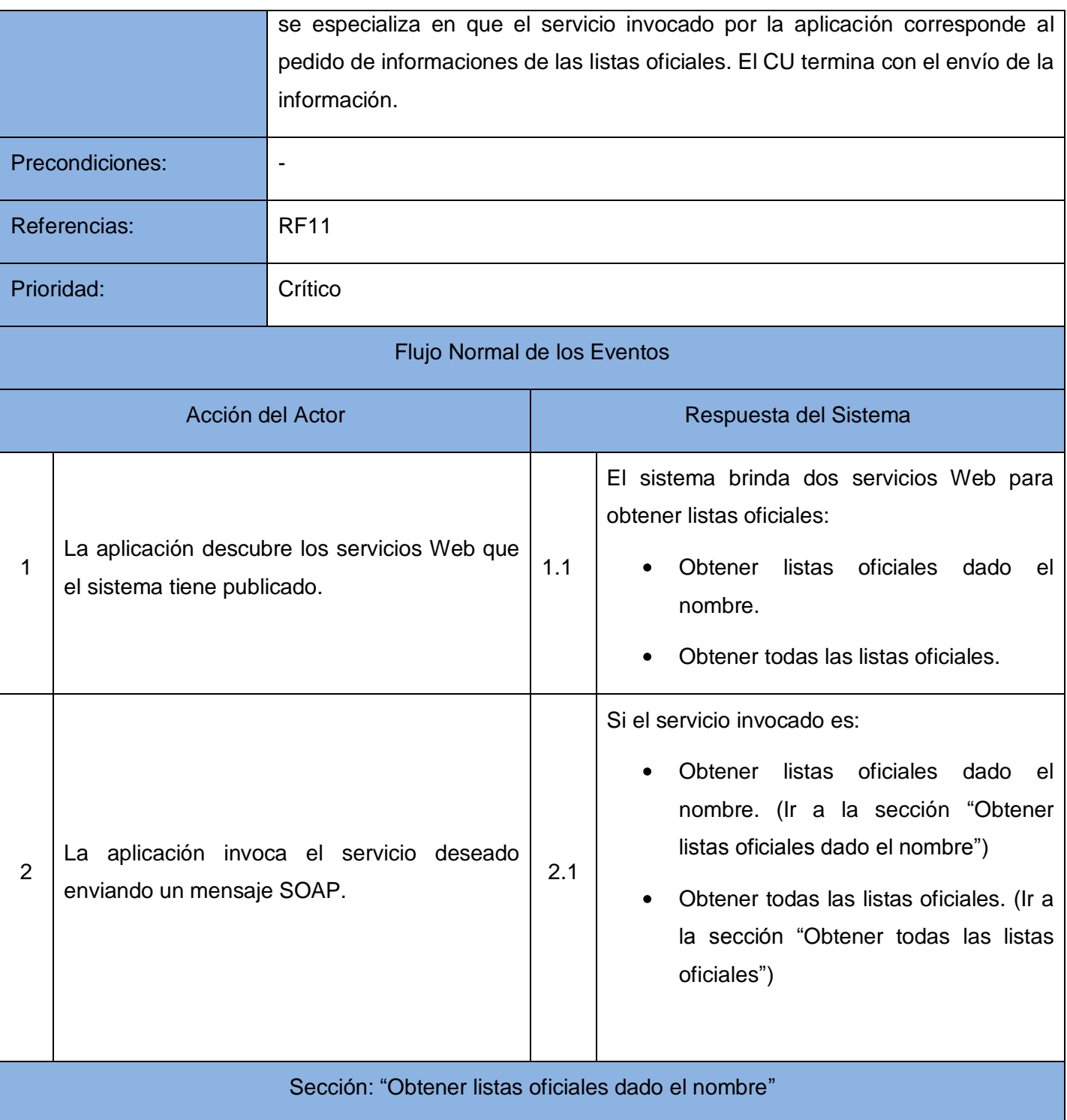

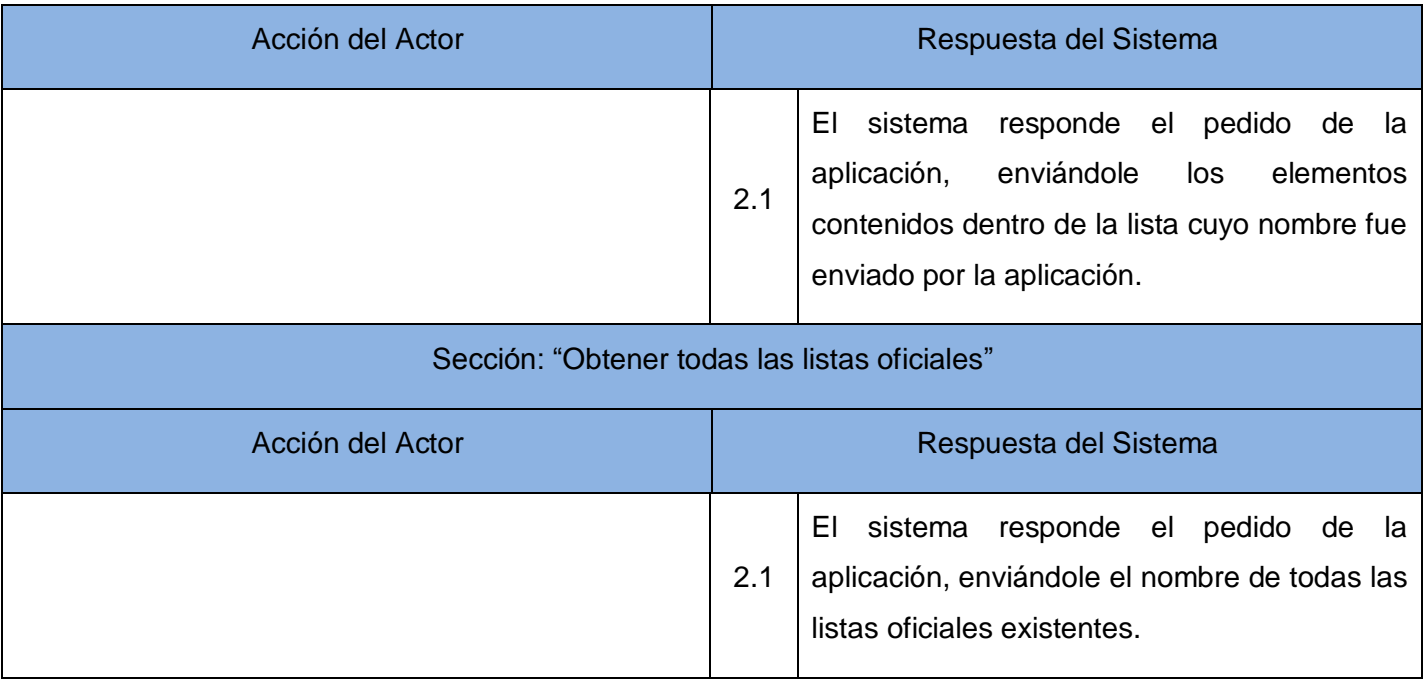

Tabla 19: Descripción textual del caso de uso del sistema: Obtener elementos.

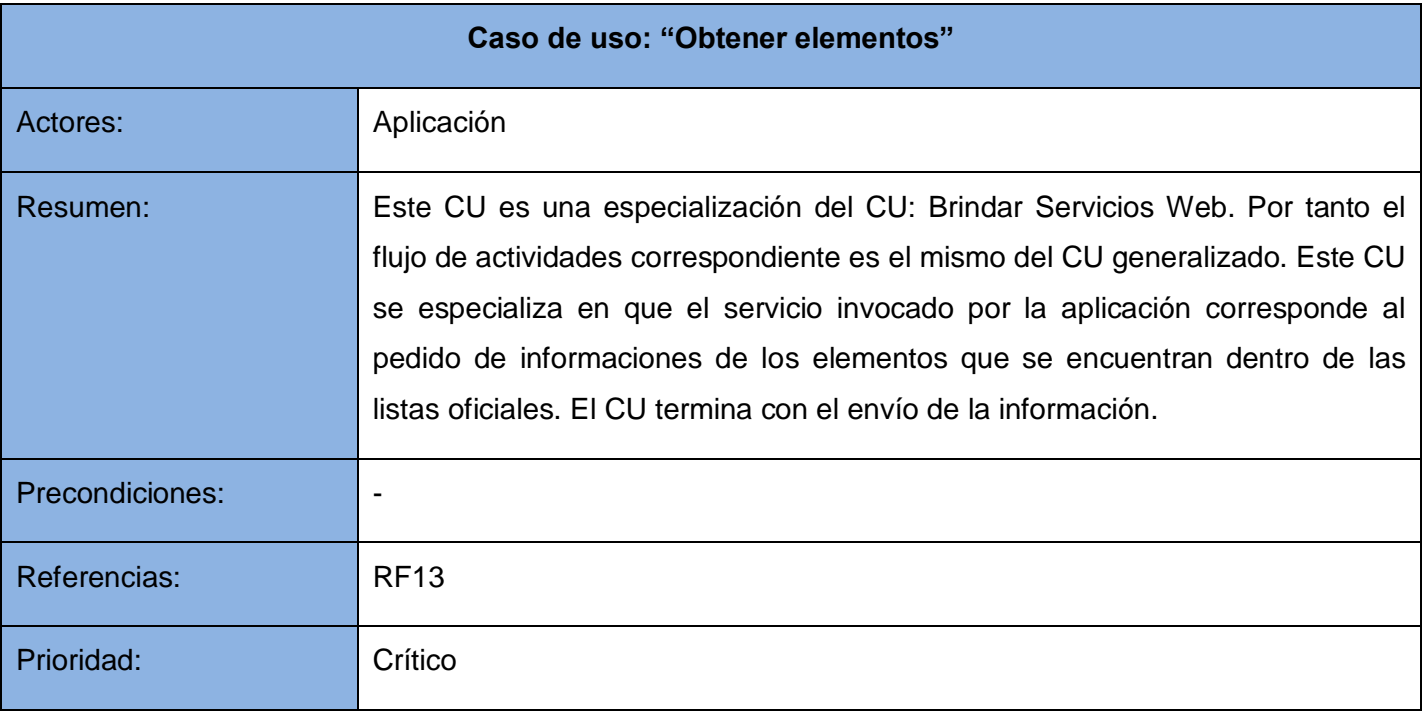

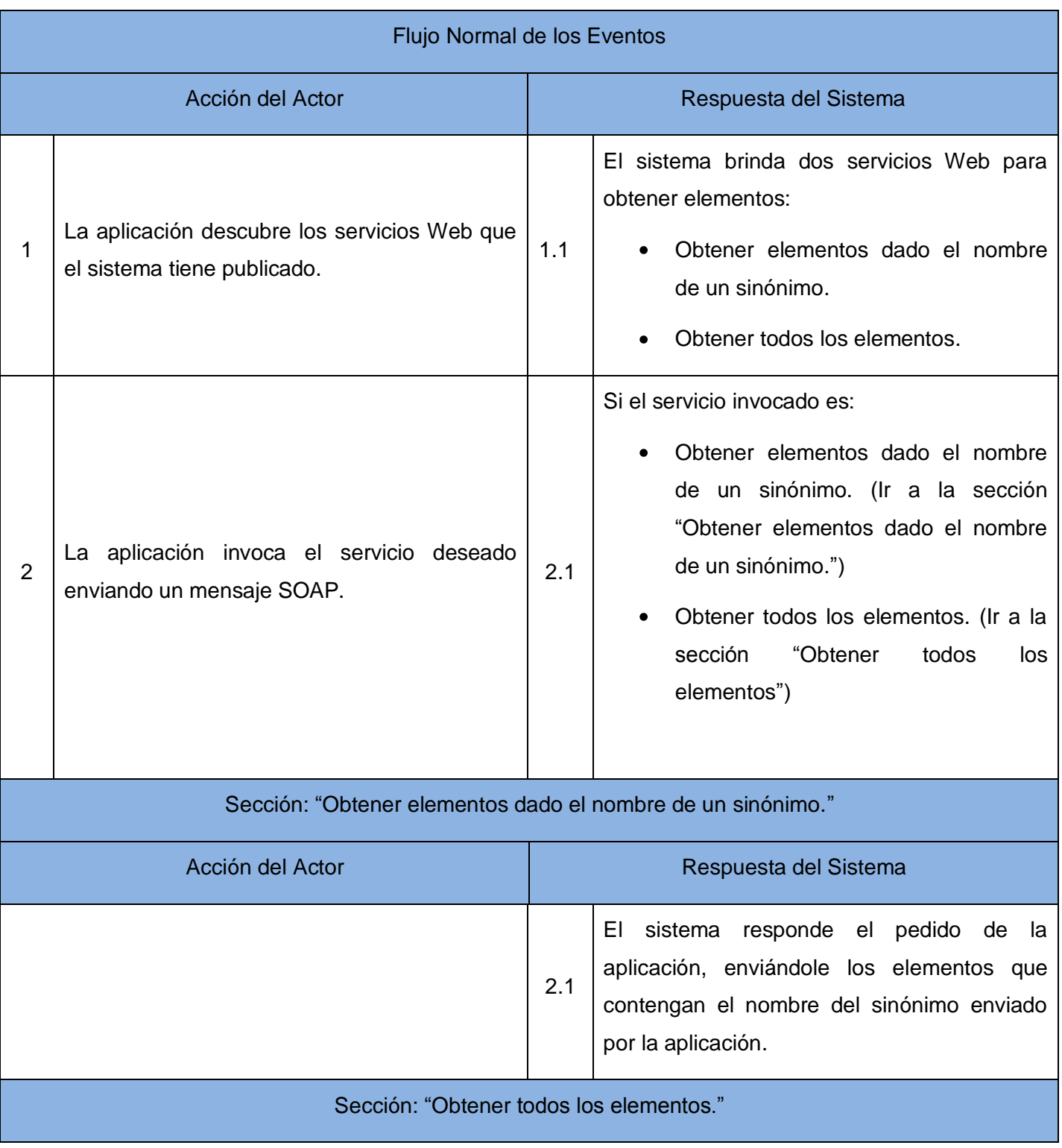

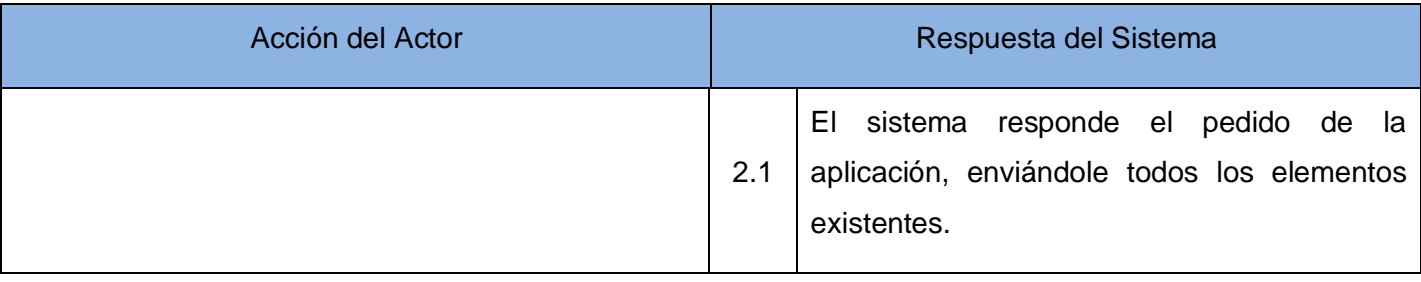

Tabla 20: Descripción textual del caso de uso del sistema: Obtener sinónimos.

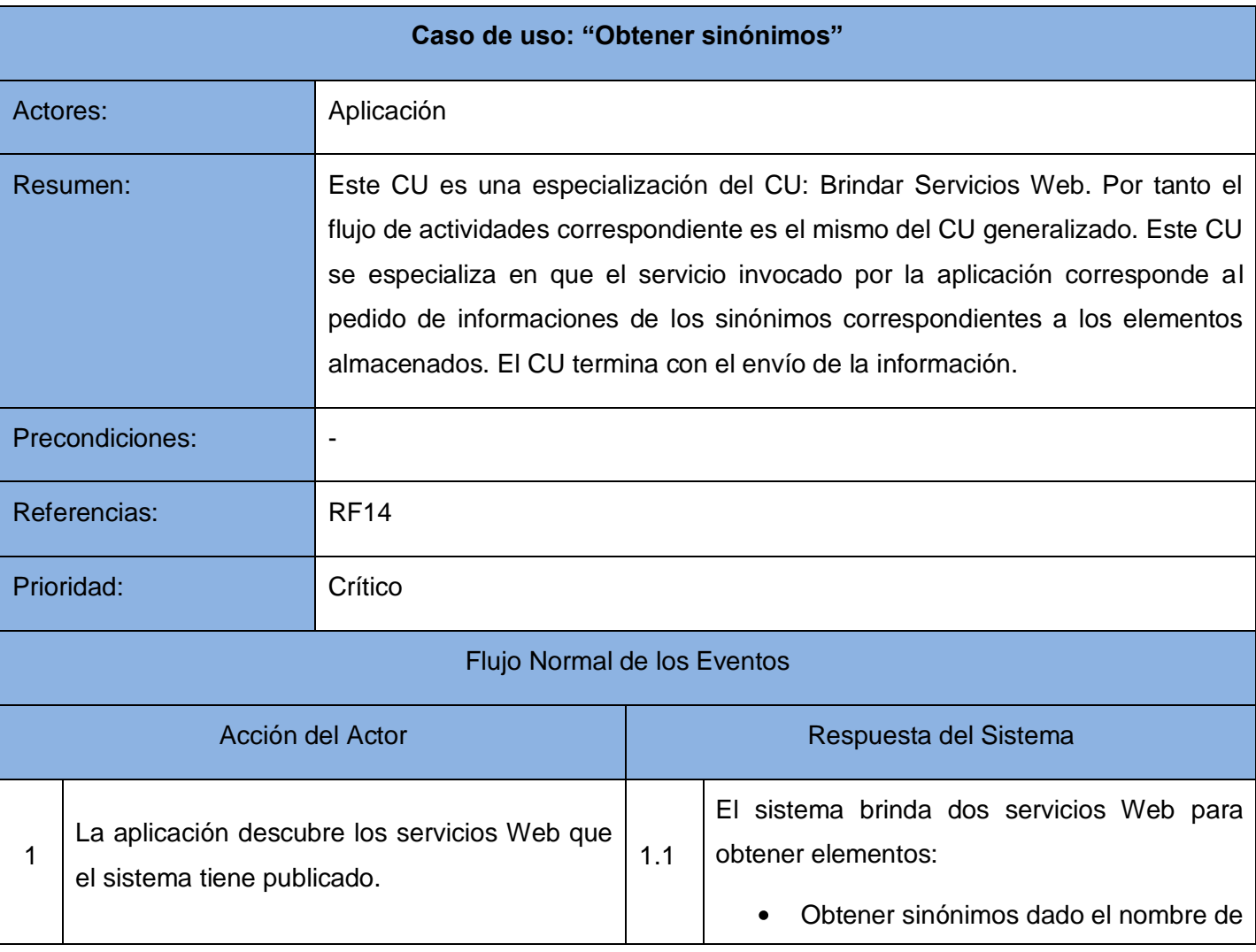

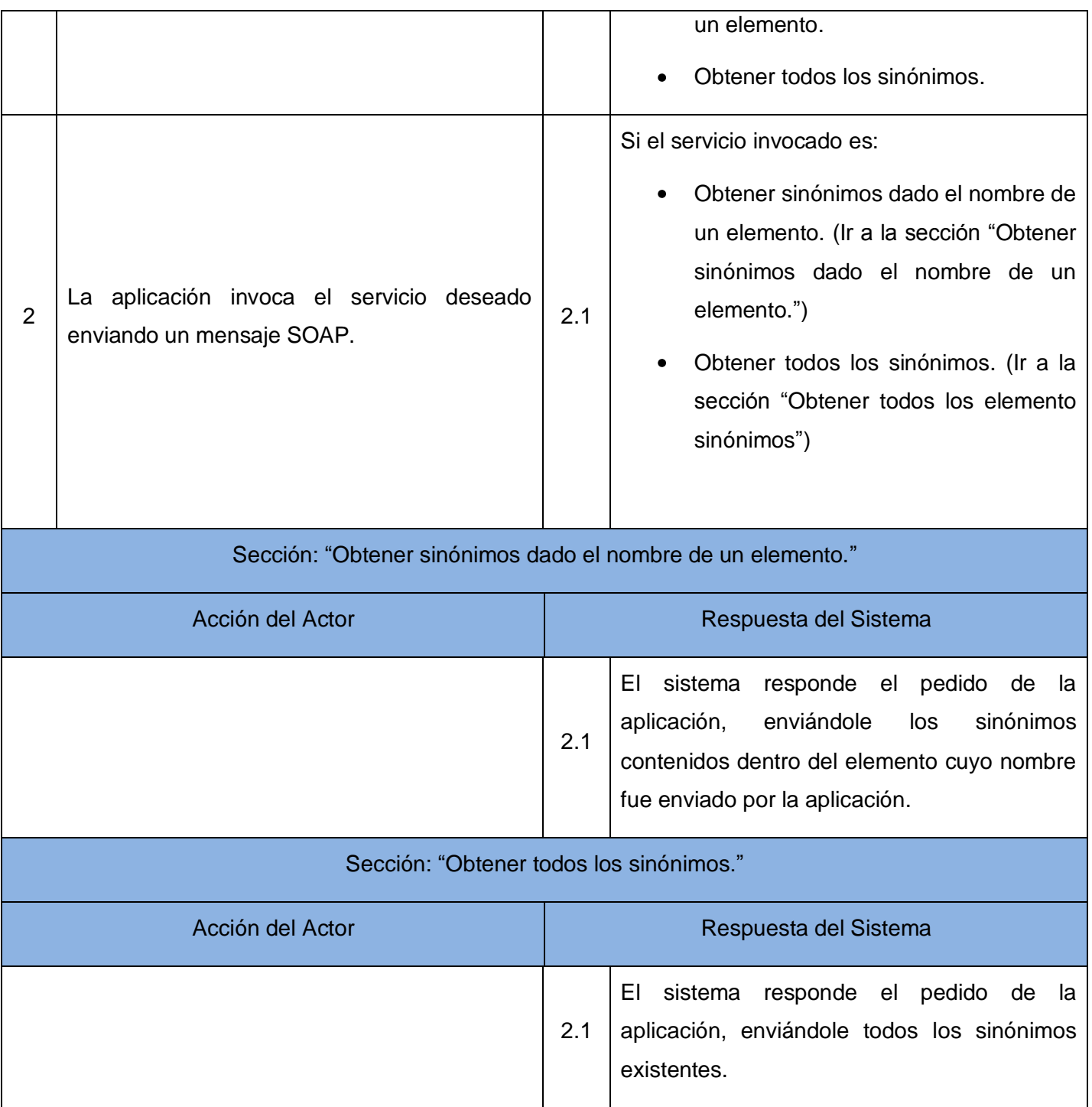
## *Capítulo 3. Presentación de la solución propuesta.*

### **3.6 Conclusiones**

Se presentó en el capítulo que recién culmina toda la información perteneciente al Modelo de Negocio, por tanto se describieron los procesos con la especificación de sus datos, actividades y personas involucradas, así como los casos de uso del negocio. Se realizó además el Modelo del Sistema, comenzando por los requerimientos funcionales y los no funcionales, que constituyen el paso fundamental para adentrarse en este modelo. Se presentó el Diagrama de Casos de Uso del Sistema y la respectiva descripción de cada uno de los casos de uso, haciendo evidente la forma en la que queda estructurado el sistema a construir.

*Capítulo 4*

## *Construcción de la solución propuesta.*

### **4.1 Introducción**

En el capítulo que a continuación comienza se adentrará en el desarrollo del sistema propuesto anteriormente. Para ello primeramente se construirá el modelo de análisis el cual dará paso al modelo de diseño, que constituye un plano bastante cercano a la implementación, y contribuirá a una arquitectura estable y sólida. Como parte del modelo del diseño se hará una propuesta de los diagramas de clases del diseño basándose en la implementación que realiza Symfony de la arquitectura MVC<sup>31</sup>. Estos diagramas de clases serán la base para los diagramas de componentes y el diagrama de despliegue, que también serán presentados.

Con el desarrollo del capítulo quedarán definidos los principios del diseño, así como los estándares de la interfaz de la aplicación; y se presentará el diseño de la base de datos que constituye el medio de almacenamiento de toda la información. Como punto final a desarrollar se especificarán las técnicas que se utilizarán para realizarle pruebas al sistema.

#### **4.2 Modelo de Análisis**

El modelo de análisis es un flujo de trabajo que posee una gran importancia en el desarrollo del software. El objetivo fundamental de este modelo es refinar los requisitos que han sido capturados, de un modo que facilite su comprensión y puede considerarse como una primera aproximación al modelo de diseño. En el análisis se obtiene una visión más amplia del sistema, preocupándose de ver qué es exactamente lo que hace; lo cual facilita el diseño e implementación del mismo.

j

<sup>&</sup>lt;sup>31</sup> Siglas de Modelo-Vista-Controlador

### *4.2.1 Diagramas de clases del análisis*

En la construcción del modelo de análisis se identifican las clases que describen la realización de los casos de uso, los atributos y las relaciones entre ellas. Con esta información se construye el diagrama de clases del análisis, que están divididas en tres estereotipos básicos: interfaz, entidad y control. La figura que a continuación se presenta es un ejemplo de diagrama de clases del análisis para el caso de uso "Gestionar listas oficiales". Los demás diagramas de clases del análisis se pueden encontrar en el anexo # [4.](#page-159-0)

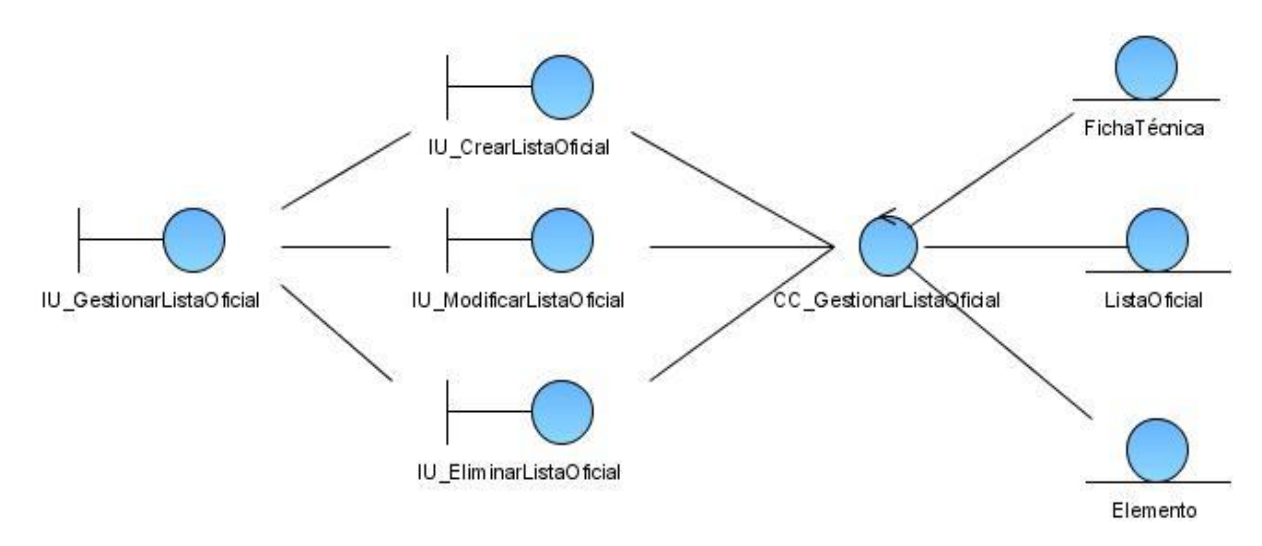

Figura 4: Diagrama de clases del análisis para el caso de uso Gestionar listas oficiales.

### **4.3 Modelo de Diseño**

El modelo de diseño es planteado como un modelo de objetos que describe la realización física de los casos de uso, centrándose en cómo los requisitos funcionales y no funcionales, junto con otras restricciones relacionadas con el entorno de implementación, tienen impacto en el sistema a considerar, constituyendo una entrada principal en la actividad de implementación.

### *4.3.1 Diagramas de clases del diseño*

Los diagramas de clases son diagramas de estructura estática que muestran las clases del sistema y las relaciones entre ellas. Los diagramas de clase son el pilar básico del modelado con UML, siendo utilizados tanto para mostrar lo que el sistema puede hacer, como para mostrar cómo puede ser construido. Cuando

se crea un diagrama de clases, se está modelando una parte de los elementos y relaciones que configuran la vista de diseño del sistema.

El diseño del sistema a construir es un diseño basado en la Web puesto que la solución informática a implementar es una aplicación Web. Sin embargo, en la práctica existen problemas cuando se trata de utilizar el diagrama de clases tradicional para modelar aplicaciones Web. Si se mirara una clase como una página Web en el modelo, habría una confusión pues no se sabría distinguir cuáles atributos, operaciones y relaciones están activas en el servidor y cuáles están activas cuando el usuario está interactuando con la página en el navegador cliente. Por este motivo, no se puede mapear una página Web como una clase UML pues no se alcanzaría una correcta comprensión del sistema.

Actualmente el UML brinda solución para modelar aplicaciones Web, para esto tiene varios mecanismos de extensión los cuales están compuestos por estereotipos, valores etiquetados y restricciones. En la presente investigación se construye una propuesta para el diagrama de clases del diseño basándose en la implementación que realiza el framework Symfony de la arquitectura Modelo-Vista-Controlador, lo cual se evidencia en la siguiente figura:

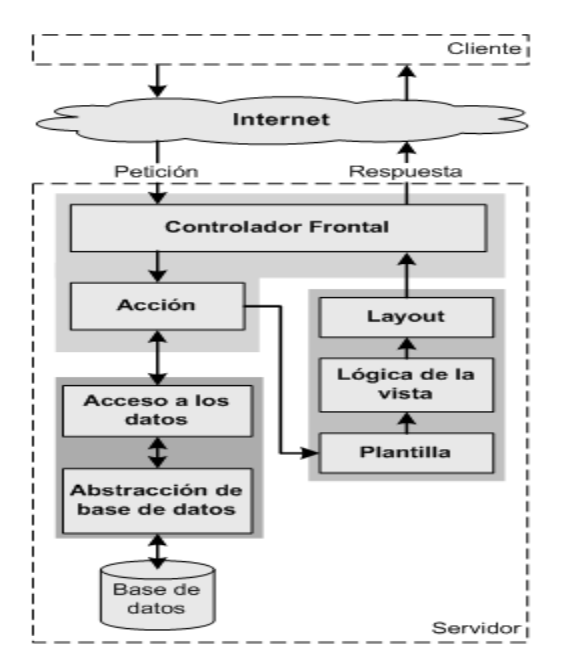

Figura 5: Implementación del patrón Modelo-Vista-Controlador utilizada por Symfony.

Con el propósito organizacional de dividir el modelo de diseño en partes más pequeñas y de agrupar los elementos del diseño que están relacionados entre sí, se realiza el diagrama de paquetes del diseño. El modelo de diseño ha sido dividido en dos grandes paquetes, uno para las funciones administrativas y otro para las funciones públicas. A continuación se muestran el diagrama de paquetes del diseño para ambas funciones:

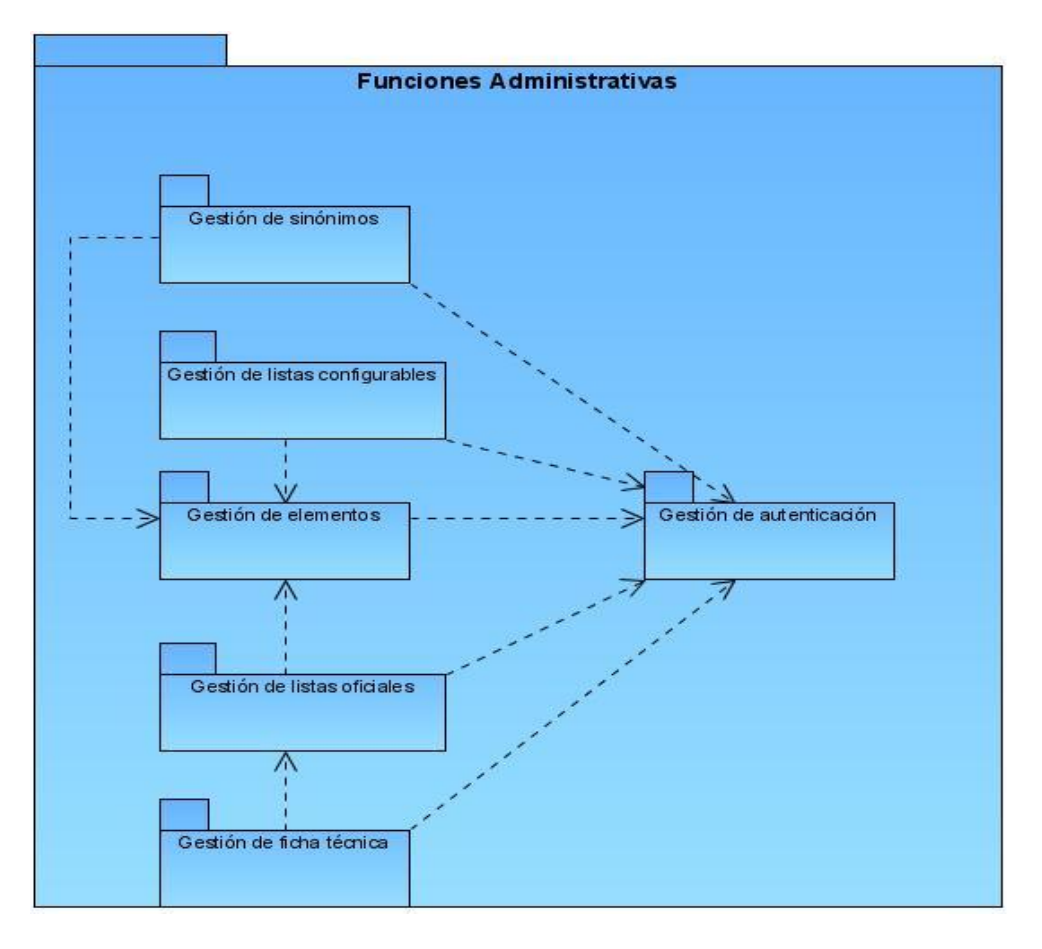

Figura 6: Diagrama de paquetes del diseño: Funciones administrativas.

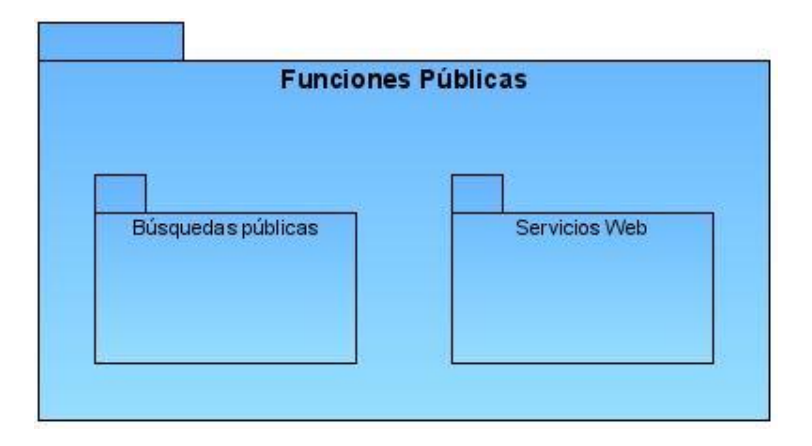

Figura 7: Diagrama de paquetes del diseño: Funciones públicas.

Se presenta a continuación el diseño de la aplicación en términos de diagramas de clases que han sido confeccionados agrupando los casos de uso por funcionalidad, como se evidencia en los diagramas de paquetes del diseño mostrados anteriormente. Los diagramas de clases del diseño han sido construidos con el objetivo de proporcionar una abstracción de la implementación del sistema. Estos diagramas fueron modelados basados en el Diagrama Genérico para el Diseño que fue propuesto por la dirección de arquitectura del proyecto, el mismo se puede observar en el  $\frac{1}{2}$  [anexo #](#page-163-0)  $\frac{1}{2}$ . Los diagramas de clases presentados a continuación corresponden a algunos de los casos de uso más relevantes del sistema, el resto se puede encontrar en el [anexo # 6.](#page-163-1)

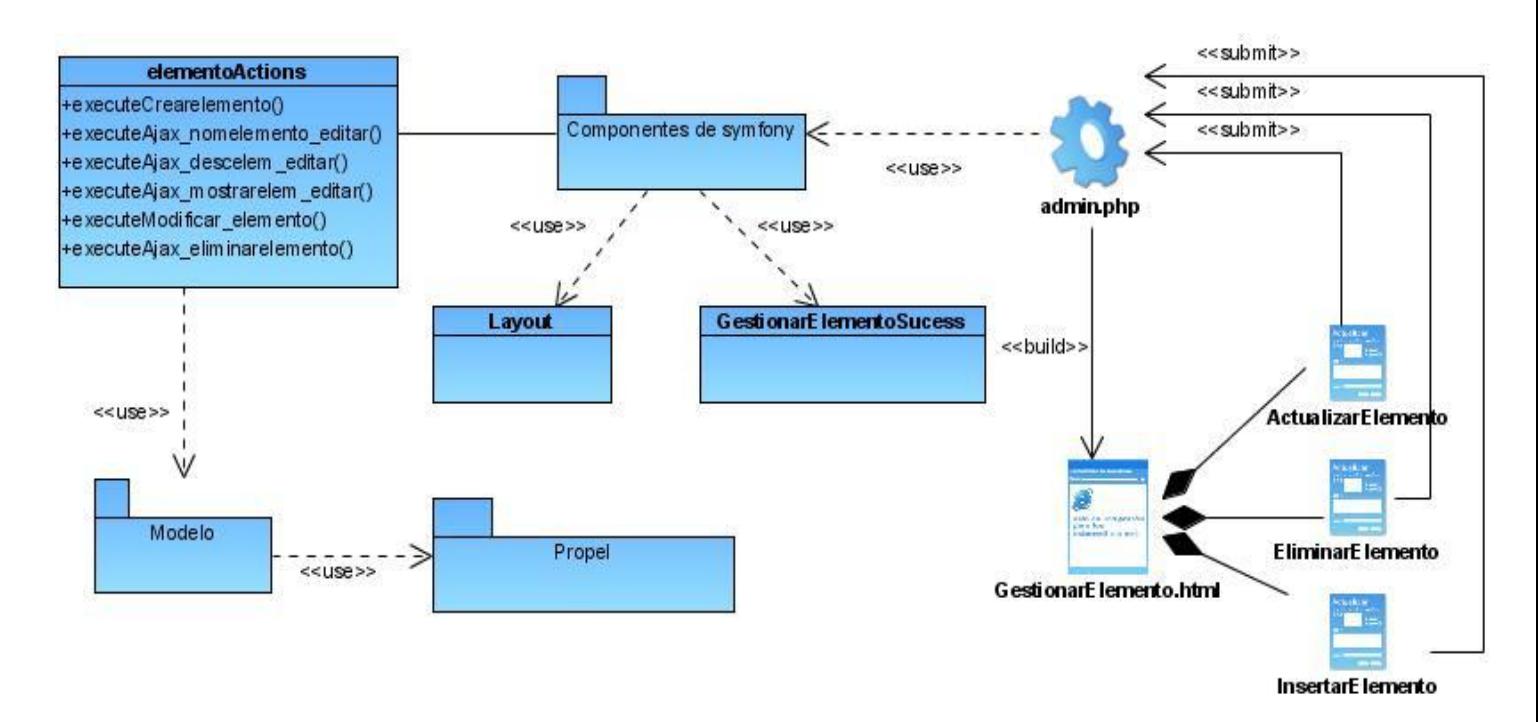

Figura 8: Diagrama de clases Web para la Gestión de elementos.

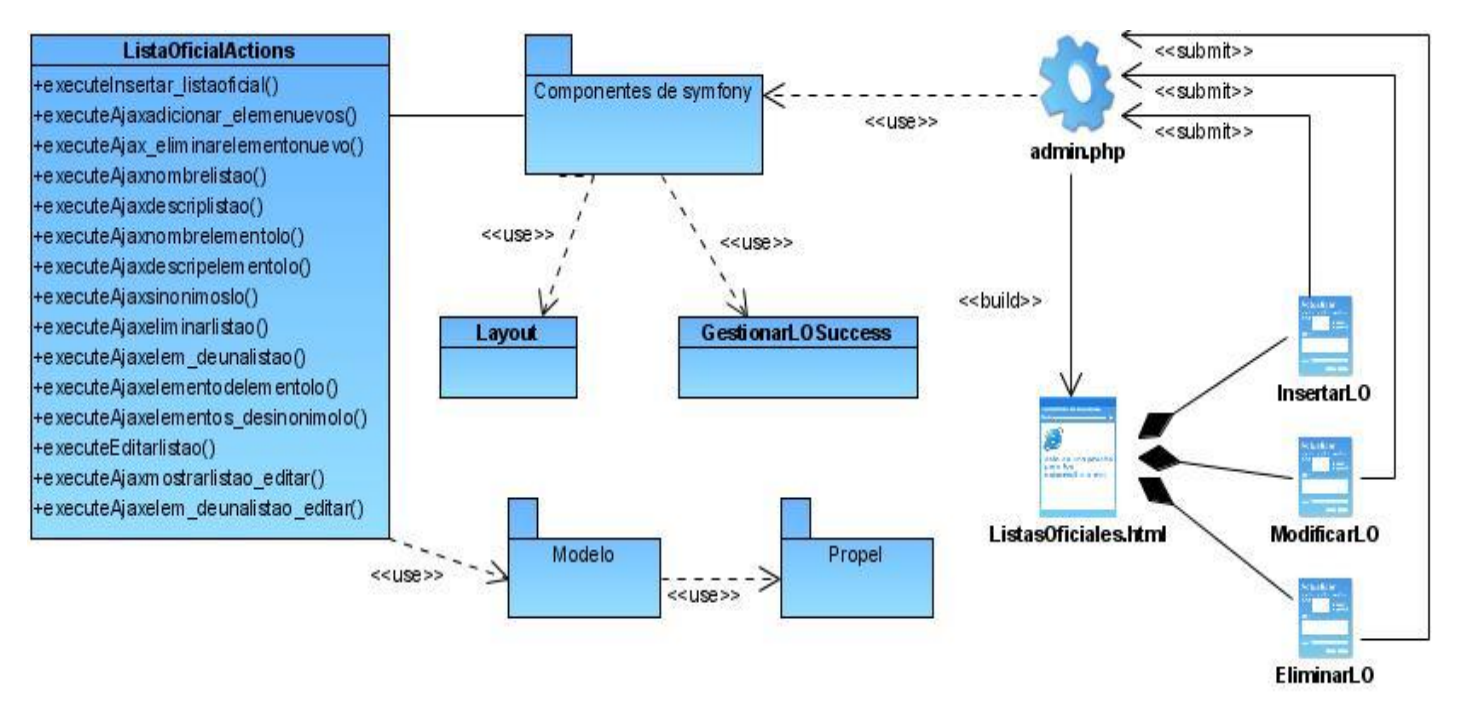

Figura 9: Diagrama de clases Web para la Gestión de listas oficiales.

La representación del paquete "Modelo" para cada una de las tablas de la base de datos quedaría como se muestra en la siguiente figura:

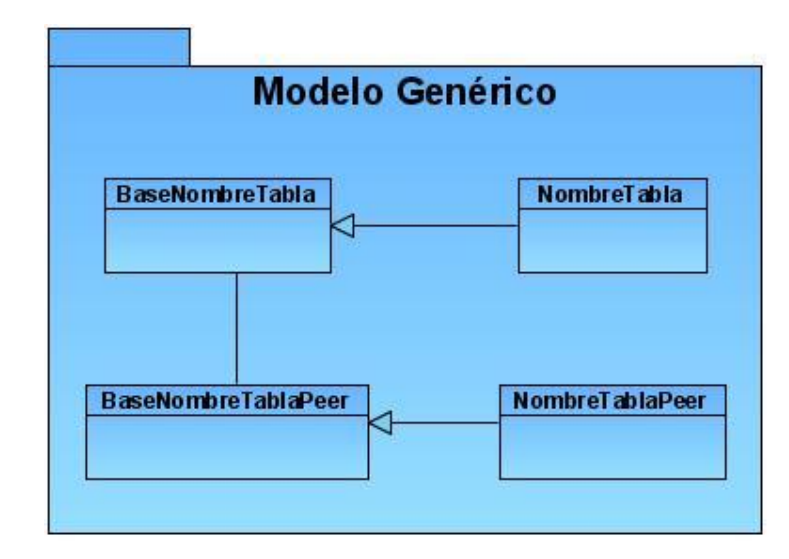

Figura 10: Diagrama del Modelo genérico.

### **4.4 Principios de diseño**

Definir principios a la hora de diseñar una aplicación permite que la misma se convierta en una herramienta atractiva para el usuario, aunque estos no solo definen la apariencia estética de la interfaz, sino que posibilitan también que la misma brinde adecuadamente la información que le sea útil al usuario, para lo cual es fundamental un contenido bien distribuido. Una interfaz bien diseñada trae consigo un buen diseño gráfico, una buena navegabilidad, así como una adecuada usabilidad.

Con el objetivo de realizar un adecuado diseño de la interfaz de la aplicación Web el sistema debe estar compuesto por una plantilla que contenga un menú lateral izquierdo con los vínculos a las diferentes funcionalidades que permiten la gestión de los nomencladores y en la parte localizada a la derecha de este menú estará el área donde se mostrarán los distintos formularios. Para el diseño de la aplicación se deberán utilizar los colores representativos de la entidad a la cual va dirigido el software. Se utilizará también una hoja de estilos para guardar la configuración del diseño de los menús de todas las páginas.

### *4.4.1 Estándares de la interfaz de la aplicación*

Para el adecuado diseño de la aplicación Web se proponen seguir una series de estándares que van encaminados a garantizar la consistencia de este. Estos estándares se definen a continuación:

- Brindar una interfaz sencilla, de manera tal que cualquier persona con un mínimo dominio de la computación pueda aprender a trabajar con la aplicación.
- Garantizar la legibilidad de manera que exista contraste de los colores de los textos con el fondo y el tamaño de la fuente sea lo suficientemente adecuado a la vista del usuario.
- Mostrar al usuario solamente aquellas opciones a las que, dado su rol en el negocio, tiene derecho a acceder.
- Mostrar al usuario, siempre que vaya a realizar una acción relevante sobre el sistema, un mensaje de confirmación que le permita asegurarse que es correcta la opción seleccionada.

### **4.5 Diseño de la Base de Datos**

La base de datos necesita de una definición de su estructura, de manera que permita almacenar datos, reconocer el contenido, y recuperar la información. Para diseñar una base de datos es necesario seguir un conjunto de pasos que comienzan con definir las clases persistentes, luego refinarlas y clasificarlas junto con sus atributos, para más tarde realizar el diagrama de clases persistentes. Realizar el diagrama de transición de estado es el siguiente paso para diseñar la base de datos, y el último es la conversión de las clases al medio de almacenamiento.

### *4.5.1 Diagrama de Clases Persistentes*

Todas las clases identificadas antes de adentrarse en el diseño no tienen que ser necesariamente persistentes. La persistencia es la capacidad de un objeto de mantener su valor en el espacio y en el tiempo. Lo contrario son las clases temporales que son manejadas y almacenadas por el sistema en tiempo de ejecución por lo que dejan de existir cuando termina el programa. En la siguiente figura se muestra el diagrama de clases persistentes correspondientes al sistema planteado.

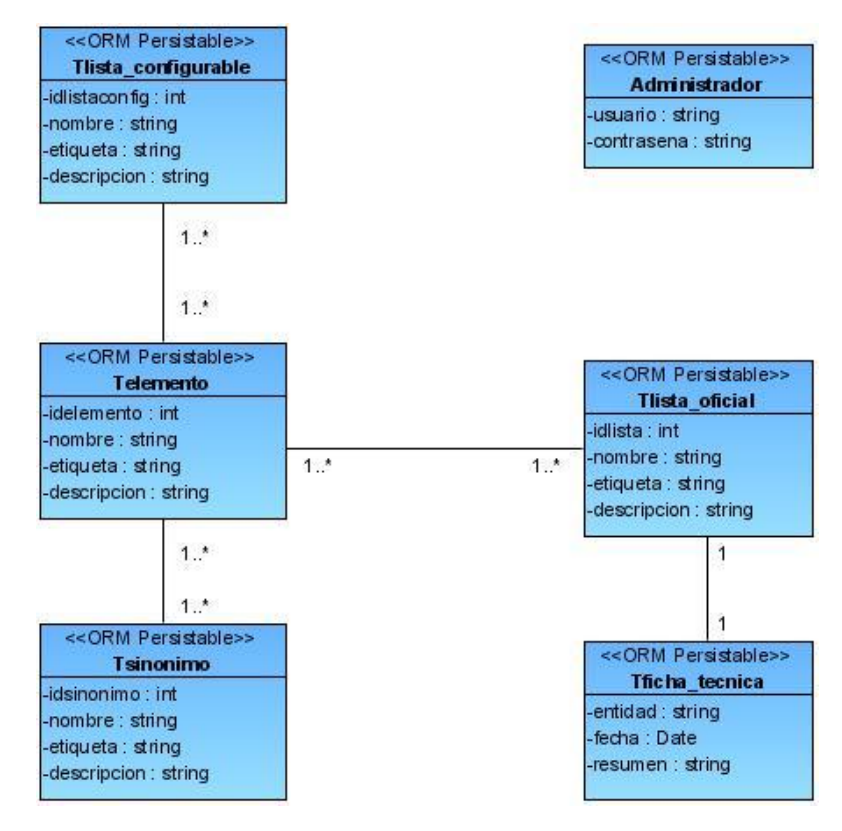

Figura 11: Diagrama de clases persistentes.

## *4.5.2 Diagrama Entidad Relación*

A continuación se muestra el modelo lógico de la base de datos en el diagrama Entidad-Relación.

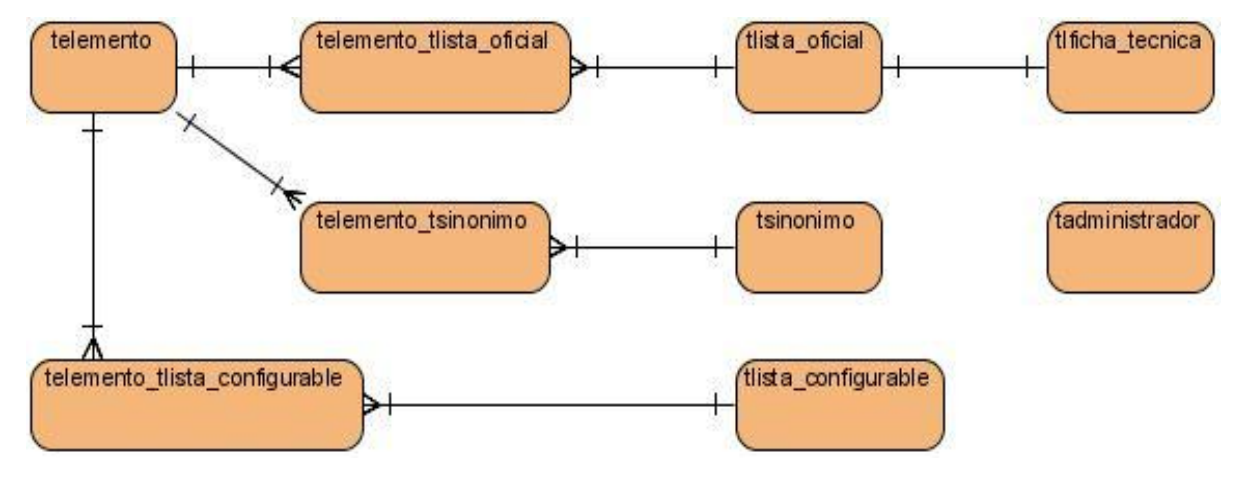

Figura 12: Diagrama Entidad-Relación.

*Capítulo 4. Construcción de la solución propuesta.*

#### **4.6 Modelo de Despliegue**

El propósito del modelo de despliegue es capturar la configuración de los elementos de procesamiento, y las conexiones entre estos elementos en el sistema. El modelo consiste en uno o más nodos, dispositivos, y conectores, entre estos. El modelo de despliegue también mapea procesos dentro de estos elementos de procesamiento, permitiendo la distribución del comportamiento a través de los nodos que son representados. A continuación se muestra el diagrama de despliegue modelado para la aplicación a desarrollar.

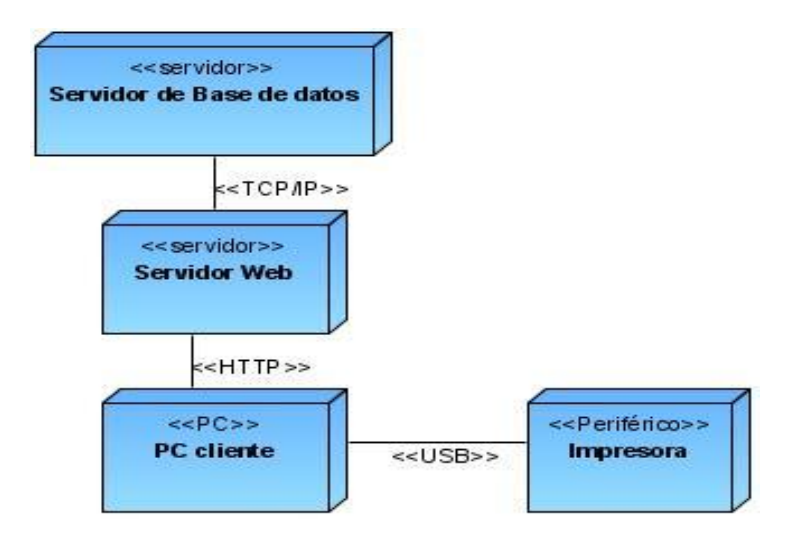

Figura 13: Diagrama de despliegue.

### **4.7 Modelo de Implementación**

El modelo de implementación está constituido por una colección de componentes, subsistemas de implementación, así como paquetes utilizados para agrupar elementos del modelo. Los componentes son la parte modular del sistema, desplegable y reemplazable que encapsula implementación y un conjunto de interfaces, y proporciona la realización de los mismos. Un componente típicamente contiene clases y puede ser implementado por uno o más artefactos, estos pueden ser un fichero de código fuente, scripts, ficheros de código binario, ejecutables y similares. Los diagramas de componentes son utilizados para modelar la vista estática del sistema, mostrando la organización y las dependencias lógicas entre los componentes.

Los diagramas de componentes fueron construidos basados en el Diagrama de Componentes Genérico agrupado por paquetes que fue propuesto por la dirección de arquitectura del proyecto, el mismo se puede observar en el [anexo # 7.](#page-167-0) Estos diagramas han sido confeccionados agrupando los casos de uso por funcionalidad, de la misma manera que fueron agrupados para confeccionar los diagramas de clases del diseño. A continuación se muestra el diagrama correspondiente a la gestión de las listas oficiales, los demás diagramas de componentes se pueden encontrar en el anexo #8.

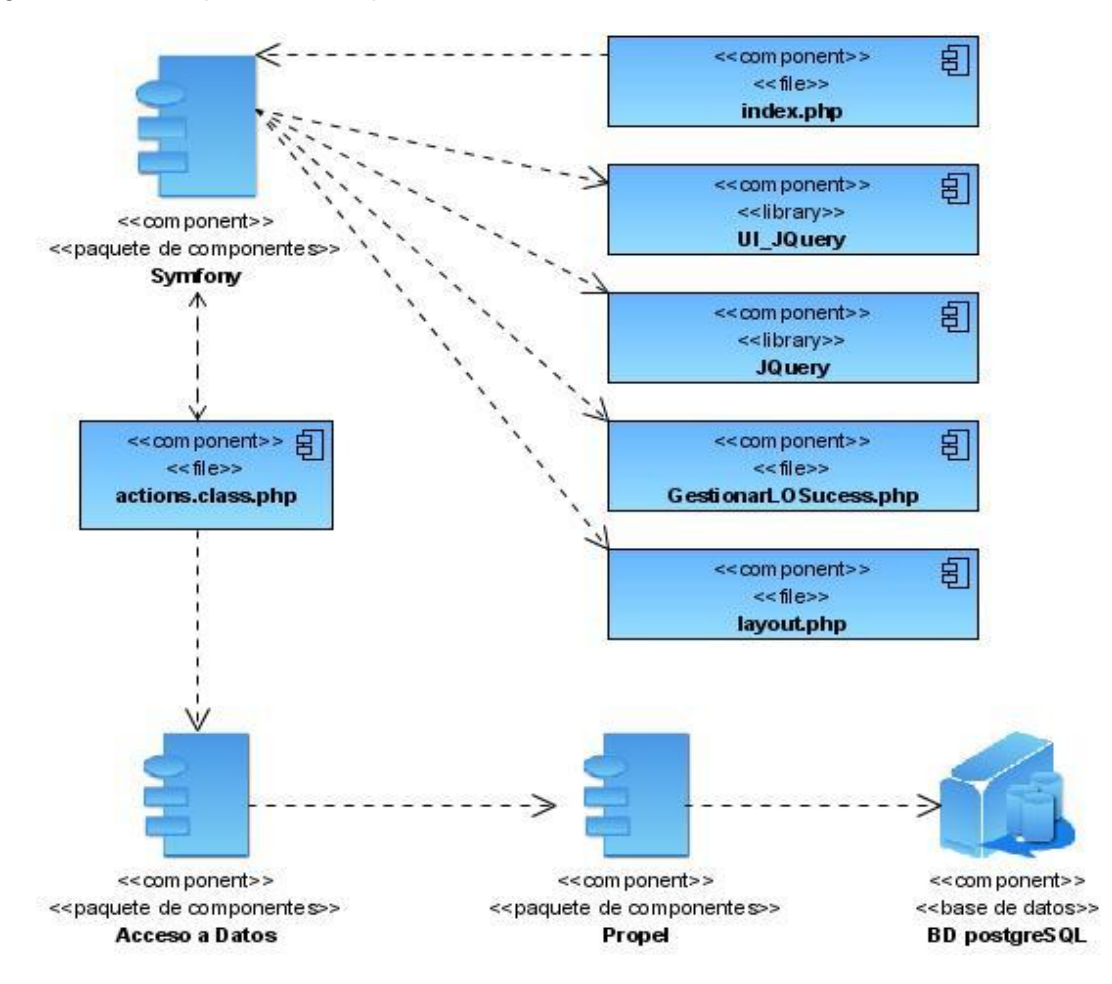

Figura 14: Diagrama de componentes para Gestión de listas oficiales.

En el caso del paquete de componentes "Acceso a Datos", al igual que en el diseño, para cada una de las tablas de la base de datos existen cuatro archivos físicos como se muestra a continuación.

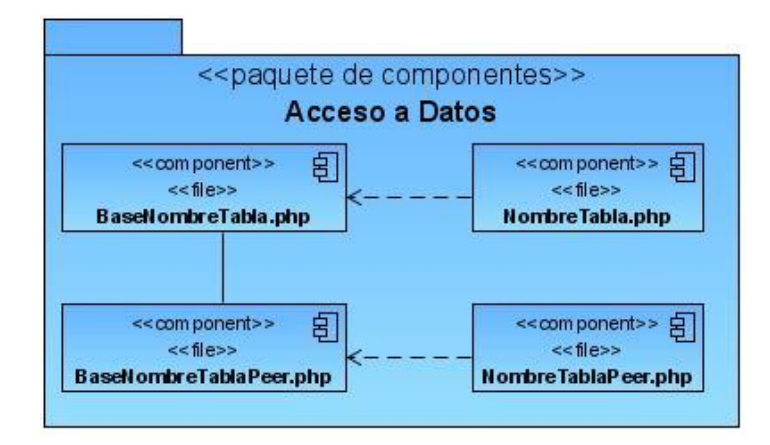

Figura 15: Representación genérica del paquete de componentes "Acceso a Datos".

## **4.8 Prueba del sistema propuesto**

Probar es imprescindible para verificar la calidad y el adecuado funcionamiento de un software. La prueba es un proceso de ejecución de un programa con la intención de comprobar que el producto satisface los requerimientos y se comporta como se desea. Para que las pruebas tengan éxito es necesario realizar casos de pruebas que tengan probabilidad de descubrir los errores en el sistema y utilizar técnicas que nos guíen el proceso de la prueba. Para probar el sistema en cuestión se utilizaron las técnicas de caja negra y de caja blanca.

### *4.8.1 Prueba de caja blanca*

Las técnicas de caja blanca o técnicas estructurales se basan en un minucioso examen de los detalles procedimentales del código a evaluar, por lo que es necesario conocer la lógica del programa. Se examina así la lógica interna del programa sin considerar los aspectos de rendimiento. Los pasos a realizar para aplicar esta técnica son:

- Representar el programa en un grafo de flujo.
- Calcular la complejidad ciclomática.
- Determinar el conjunto básico de caminos independientes.
- Derivar los casos de prueba que fuerzan la ejecución de cada camino.

A continuación se muestra una porción del código programado. Sobre este ejemplo se realizarán pruebas de caja blanca. Este código corresponde al caso de uso "Gestionar lista configurable" específicamente a la sección "Buscar lista configurable por nombre". El mismo devuelve en un arreglo asociativo todas las listas que comiencen con el nombre pasado por parámetro.

public static function todas listasconf nomblconf (\$nomblconf)

```
\{1
  $c=new Criteria ();
  \overline{2}$array_listasconf = self::doSelect ($c);
                                                                                   3
                                                                                   4
   $arrayasociativo = \arctan();
   foreach ($array_listasconf as $listconf)
                                                                                   5
  ₹
  $arrayasociativo []=array ('idlistconf'=>$listconf>getIdlistaconfig (),'nombrelistaconf'=>$listconf>
     getNombre ());
                                                                                   6
  }
  return $arrayasociativo;
                                                                                   7
}
```
Figura 16: Porción de código.

La siguiente figura muestra el grafo de flujo representado para el código anterior:

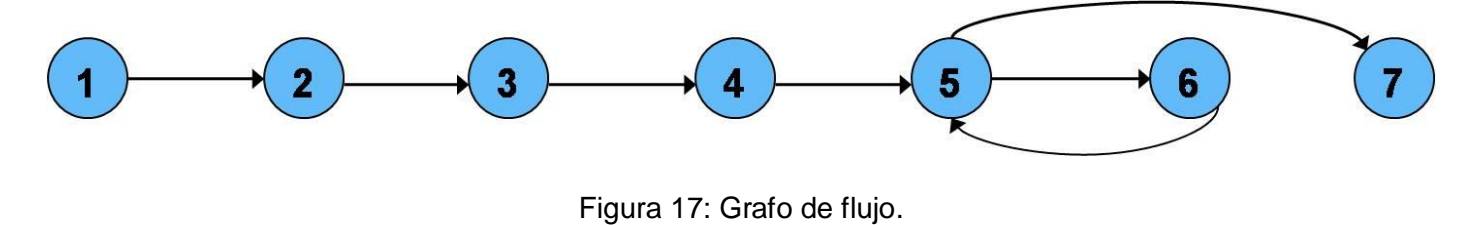

*Cálculo de la complejidad ciclomática:*

*Capítulo 4. Construcción de la solución propuesta.*

Complejidad ciclomática [V (G)] = Cantidad de Aristas [A] – Cantidad de nodos [N] + 2.

$$
V(G) = A - N + 2
$$

$$
V(G) = 7 - 7 + 2
$$

 $V(G) = 2$ 

El resultado de la complejidad ciclomática muestra la cantidad de casos de prueba que son necesarios realizar para el caso de uso. A continuación se muestra el diseño de los casos de pruebas.

*Caso de Pruebas Camino 1 (1, 2, 3, 4, 5, 7)*

Tabla 21: Caso de prueba # 1 utilizando técnicas de caja blanca.

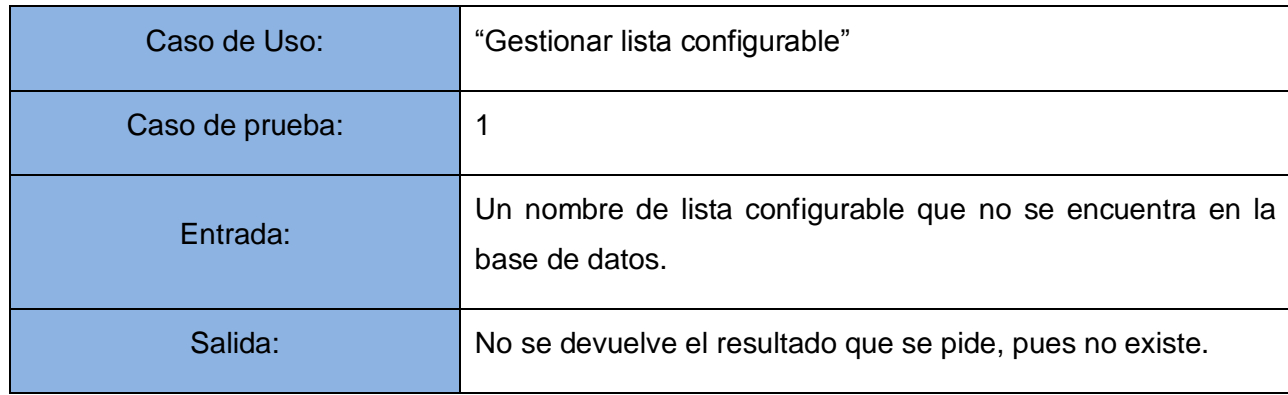

*Caso de Pruebas Camino 2 (1, 2, 3, 4, 5, 6, 7)*

Tabla 22: Caso de prueba # 2 utilizando técnicas de caja blanca.

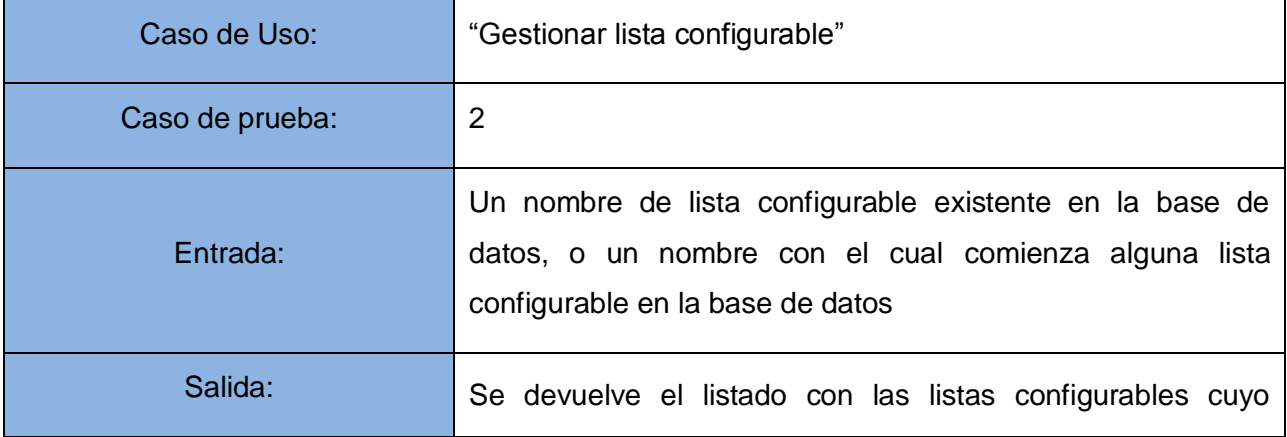

nombre comiencen con el entrado.

### *4.8.2 Prueba de caja negra*

Las técnicas de caja negra o funcionales son las que se realizan sobre la interfaz del programa a probar, entendiendo por interfaz las entradas y salidas de dicho programa. No es necesario conocer la lógica del programa, únicamente la funcionalidad que debe realizar. También conocidas como Pruebas de Comportamiento, estas pruebas se basan en la especificación del programa o componente a ser probado para elaborar los casos de prueba.

Para la realización de las pruebas utilizando las técnicas de caja negra se escoge el caso de uso: "Gestionar listas configurables", específicamente la sección "Crear listas configurables". En la siguiente figura se muestra la interfaz gráfica correspondiente a la inserción de las listas configurables.

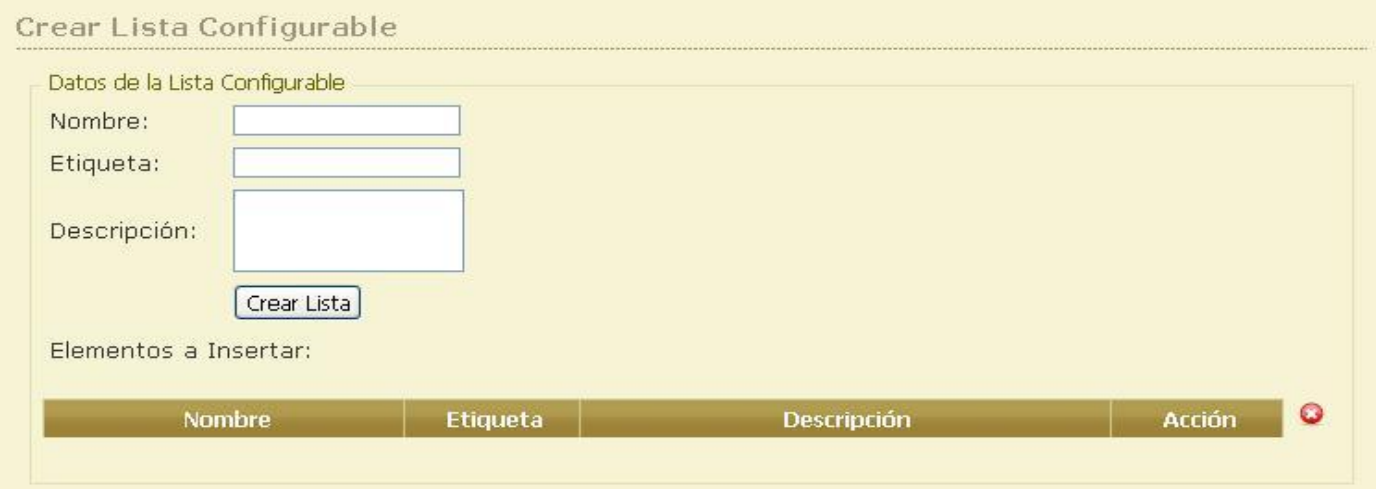

Figura 18: Interfaz gráfica donde se adiciona al sistema una nueva lista configurable.

El siguiente listado son las posibles variantes que pueden existir durante la creación de una lista configurable una vez que se hayan buscado todos los elementos que van a formar parte de esta.

- 1. Nombre de lista, etiqueta y descripción de la lista correctos.
- 2. Campo de texto de "Nombre", "Etiqueta" o "Descripción" vacíos.

- 3. Campo de texto de "Nombre", "Etiqueta" o "Descripción" con caracteres no válidos.
- *4.* Nombre de lista configurable existente.

Tabla 23: Caso de prueba # 1 utilizando técnicas de caja negra.

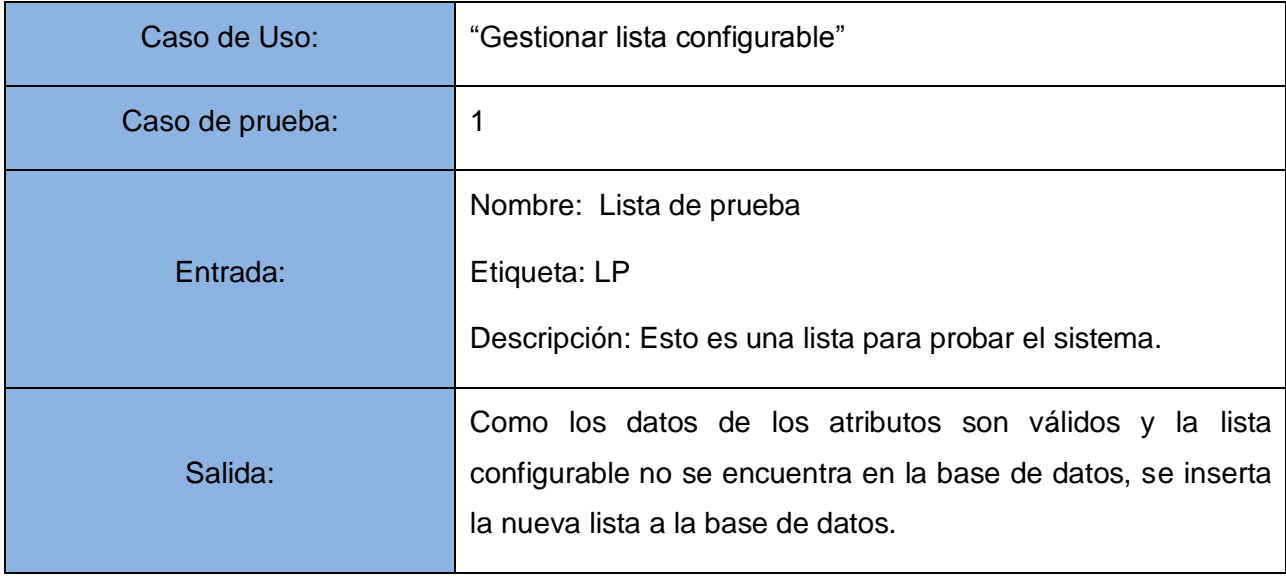

Tabla 24: Caso de prueba # 2 utilizando técnicas de caja negra.

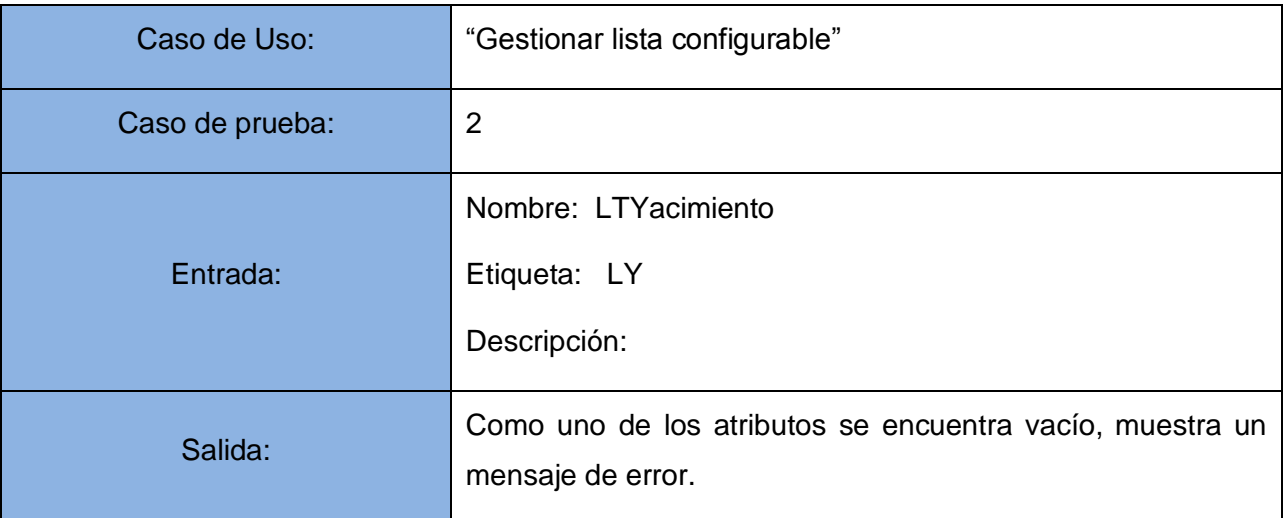

Tabla 25: Caso de prueba # 3 utilizando técnicas de caja negra.

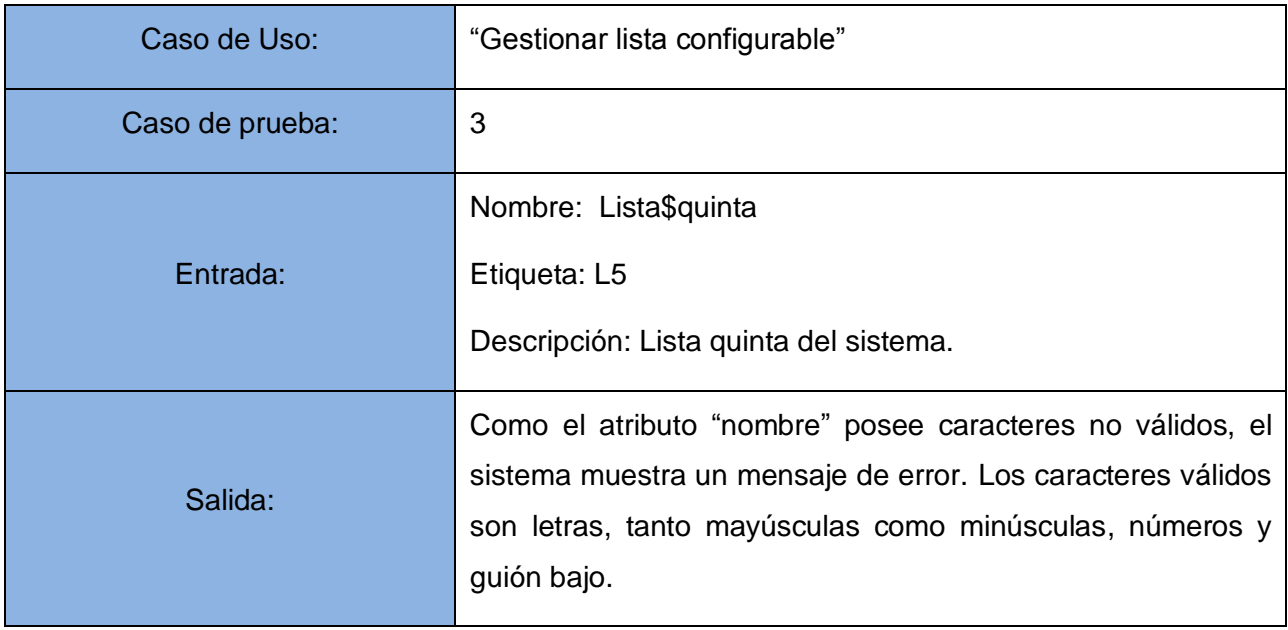

Tabla 26: Caso de prueba # 4 utilizando técnicas de caja negra.

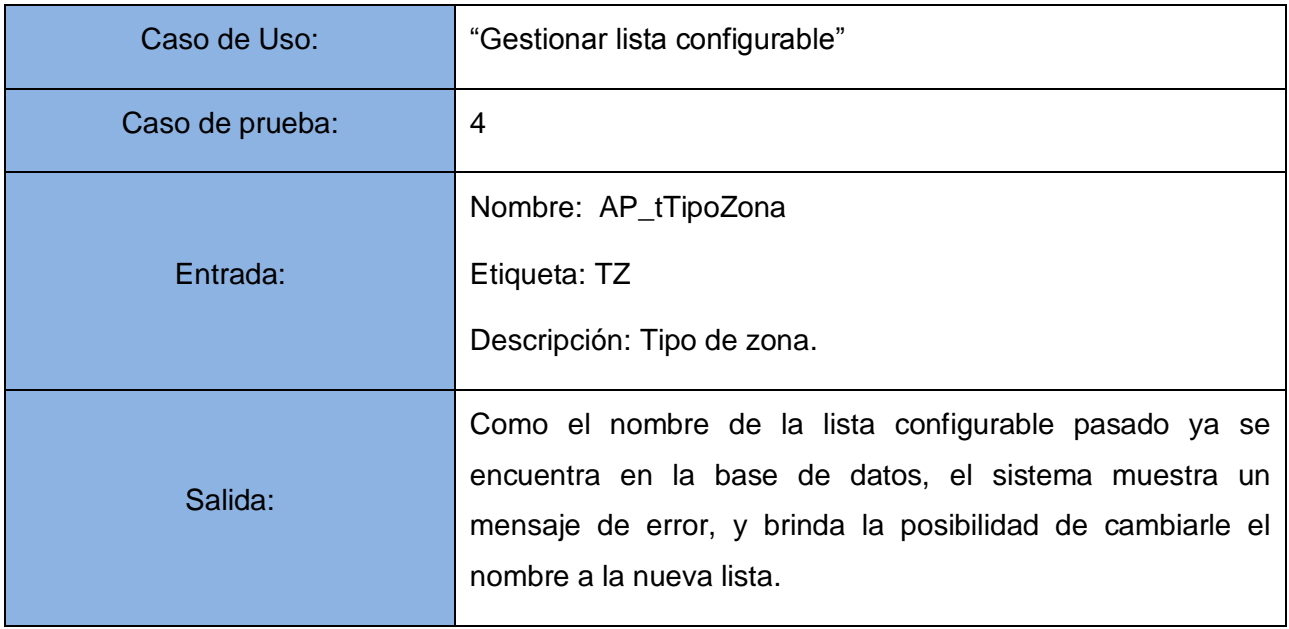

### **4.9 Conclusiones**

En este cuarto capítulo presentado se obtiene un sistema completamente diseñado y construido en términos de clases del diseño. De igual forma fueron señalados los principios de diseño que debían añadirse a los requisitos funcionales mencionados en el capítulo anterior. Se generaron además cada uno de los artefactos y diagramas referentes al flujo de trabajo de implementación y se realizaron pruebas a una parte del sistema final. Al concluir este capítulo se culmina la modelación completa del sistema de gestión de nomencladores.

*Capítulo 5*

## *Estudio de Factibilidad.*

### **5.1 Introducción**

En el siguiente capítulo, correspondiente al último de la presente investigación, se podrá verificar la factibilidad del sistema modelado hasta el momento, para lo cual se realizará un estudio detallado de los principales beneficios tangibles e intangibles y de los costos que traerá consigo su ciclo de desarrollo. Se utilizará la estimación basada en puntos de casos de uso como método de estimación del tiempo de desarrollo del proyecto. Para finalizar el capítulo se realizará un análisis de los costos contra los beneficios obtenidos.

#### **5.2 Estimación basada en puntos de casos de uso**

A partir de determinados parámetros es posible estimar variables como el costo, el esfuerzo y el tiempo necesarios para obtener un software. Existen varias técnicas que posibilitan estimar estas variables. Una de las más utilizadas en la UCI es la estimación basada en puntos de casos de uso que es un método que permite evaluar el esfuerzo de un proyecto de desarrollo de software a partir de los casos de uso.

La estimación mediante el análisis de Puntos de Casos de Uso es un método propuesto originalmente por Gustav Karner de Objectory AB, y posteriormente refinado por muchos otros autores. Se trata de un método de estimación del tiempo de desarrollo de un proyecto mediante la asignación de "pesos" a un cierto número de factores que lo afectan, para finalmente, contabilizar el tiempo total estimado para el proyecto a partir de esos factores. **(24)**

Los casos de uso por sí mismos no permiten efectuar una estimación del tamaño que tendrá el sistema, ni del esfuerzo y el tiempo necesario para implementarlo. Estos permiten documentar los requerimientos del software de una manera compacta y precisa, luego con los puntos de función se puede estimar el tamaño del software a partir de los requerimientos obtenidos de los casos de uso.

La técnica puntos de función de casos de uso consiste en evaluar la complejidad de un sistema de software por medio de un método en el que se le asigna una cantidad de puntos de peso, que califican

diferentes elementos que componen el sistema de software así como algunos factores del entorno, para obtener una aproximación del tiempo requerido y la cantidad de esfuerzo necesario para la implementación del mismo. Este proceso se lleva a cabo mediante una serie de pasos que como se mencionó anteriormente evalúan cada factor, empezando por ponderar los casos de uso sin ajustar. A continuación se listan los pasos fundamentales en el proceso de estimación:

- 1. Calcular los puntos de caso de uso sin ajustar.
- 2. Calcular los puntos de casos de uso ajustados.
- 3. Calcular esfuerzo del flujo de trabajo de implementación.
- 4. Calcular esfuerzo de todo el proyecto.

### *5.2.1 Paso 1: Calcular los puntos de caso de uso sin ajustar.*

El cálculo de los puntos de caso de uso sin ajustar puede servir para tener una idea un poco más precisa de la dificultad de los casos e interfaces, para lo cual se hace necesario calcular también el factor de peso de los actores sin ajustar y el factor de peso de los casos de uso sin ajustar. Este parámetro se calcula utilizando la siguiente ecuación:

### **UUCP = UAW + UUCW**

**UUCP:** Puntos de Casos de Uso sin ajustar

**UAW:** Factor de Peso de los Actores sin ajustar

**UUCW:** Factor de Peso de los Casos de Uso sin ajustar

*Factor de Peso de los Actores sin ajustar (UAW):* Este valor se calcula mediante un análisis de la cantidad de actores presentes en el sistema y la complejidad de cada uno de ellos. La complejidad de los actores se establece teniendo en cuenta en primer lugar si se trata de una persona o de otro sistema, y en segundo lugar, la forma en la que el actor interactúa con el sistema. **(24)**

Tabla 27: Factor de peso de los actores sin ajustar.

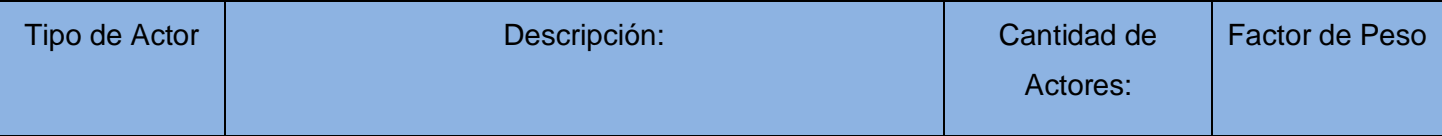

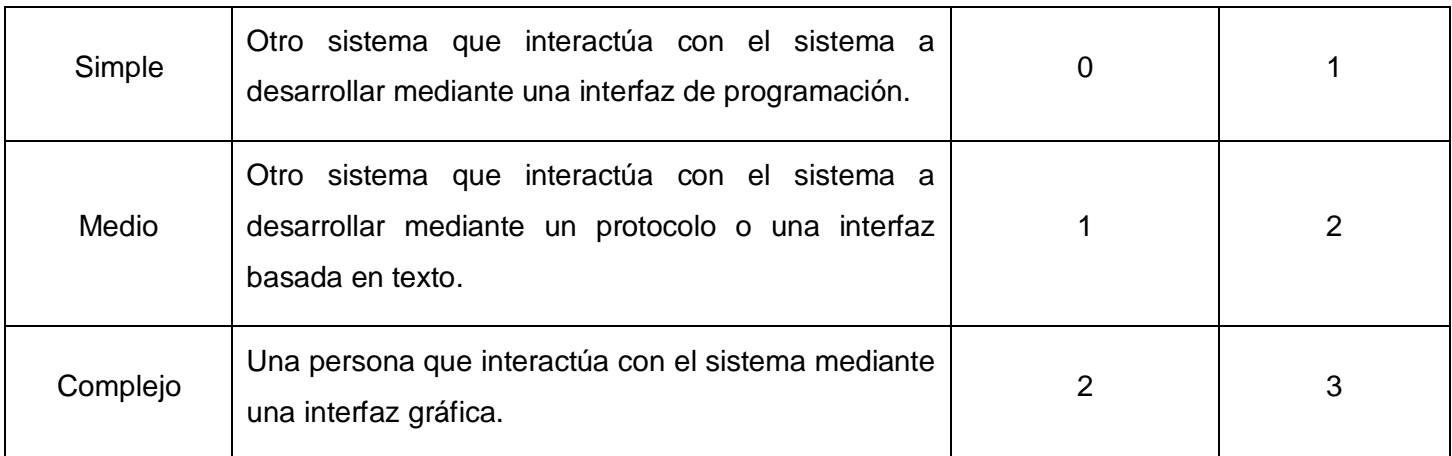

**UAW= ∑ (actores\*Peso)** 

## **UAW= ∑ (0\*1) + (1\*2) + (2\*3)**

### **UAW= 8**

Factor de Peso de los Casos de Uso sin ajustar (UUCW): Este valor se calcula mediante un análisis de la cantidad de Casos de Uso presentes en el sistema y la complejidad de cada uno de ellos. La complejidad de los Casos de Uso se establece teniendo en cuenta la cantidad de transacciones efectuadas en el mismo, donde una transacción se entiende como una secuencia de actividades atómica, es decir, se efectúa la secuencia de actividades completa, o no se efectúa ninguna de las actividades de la secuencia y está representada por uno o más pasos del flujo de eventos principal del Caso de Uso, pudiendo existir más de una transacción dentro del mismo Caso de Uso. **(24)**

Tabla 28: Factor de peso de los casos de uso sin ajustar.

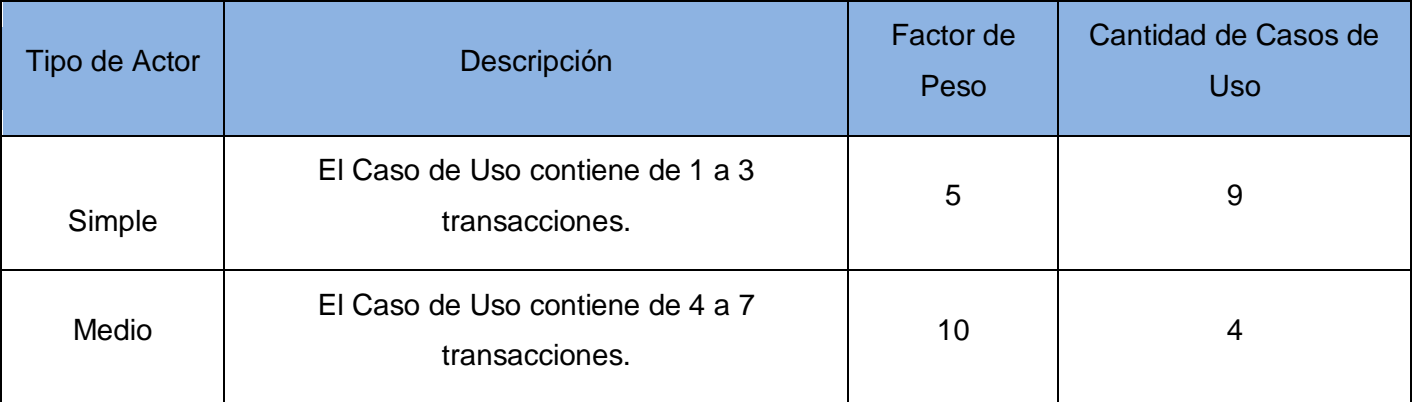

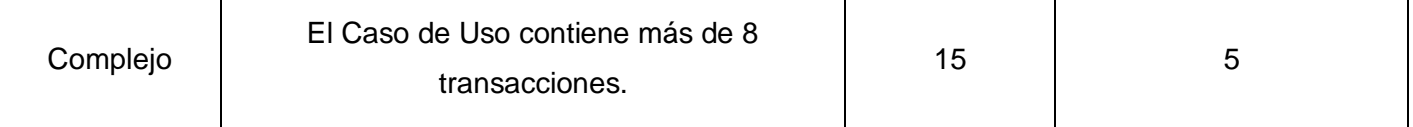

**UUCW = ∑ CU\*Peso**

## $UUCW = \sum (9*5) + (4*10) + (5*15)$

### **UUCW = 160**

Después de obtenidos los valores de UAW y el UUCW podemos calcular el valor de los puntos de caso de uso sin ajustar.

### **UUCP = UAW + UUCW**

**UUCP = 8 + 160**

### **UUCP = 168**

### *5.2.2 Paso 2: Calcular los puntos de caso de uso ajustados.*

Una vez que se tienen los Puntos de Casos de Uso sin ajustar, se debe ajustar éste valor mediante la siguiente ecuación:

### **UCP = UUCP x TCF x EF**

**UCP**: Puntos de Casos de Uso ajustados

**UUCP**: Puntos de Casos de Uso sin ajustar

**TCF**: Factor de complejidad técnica

**EF**: Factor de ambiente

Por tanto para el cálculo de los puntos de caso de uso ajustados se hace necesario calcular también el factor de complejidad técnica y el factor de ambiente.

*Factor de complejidad técnica (TCF):* Este coeficiente se calcula mediante la cuantificación de un conjunto de factores que determinan la complejidad técnica del sistema. Cada uno de los factores se cuantifica con un valor de 0 a 5, en dependencia de su influencia.

 $\geq 0$ -No presenta influencia

- $\triangleright$  1-Influencia incidental
- 2-Influencia moderada
- 3-Influencia media
- 4-Influencia significativa
- $\triangleright$  5-Influencia fuerte.

Tabla 29: Factor de complejidad técnica.

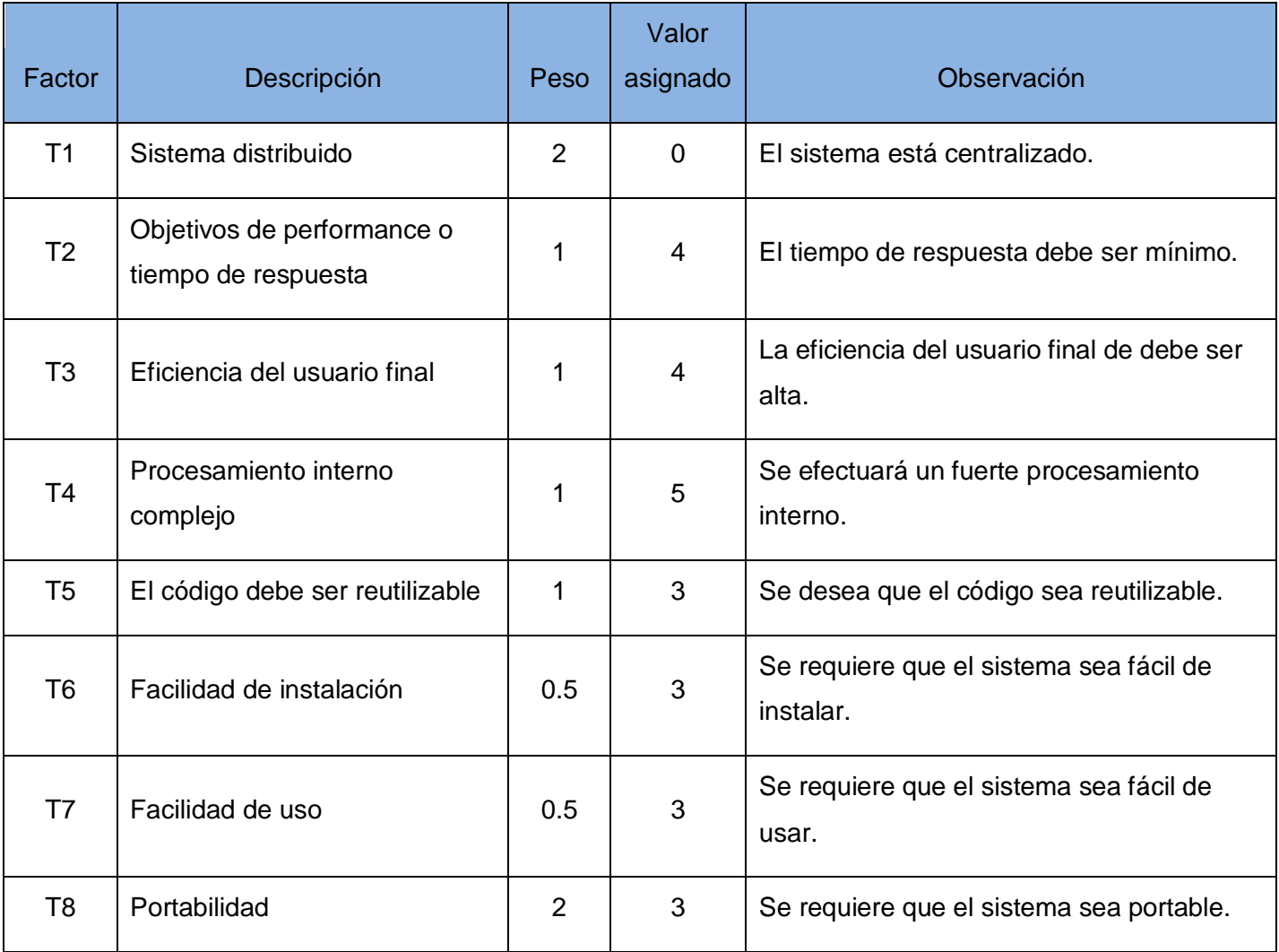

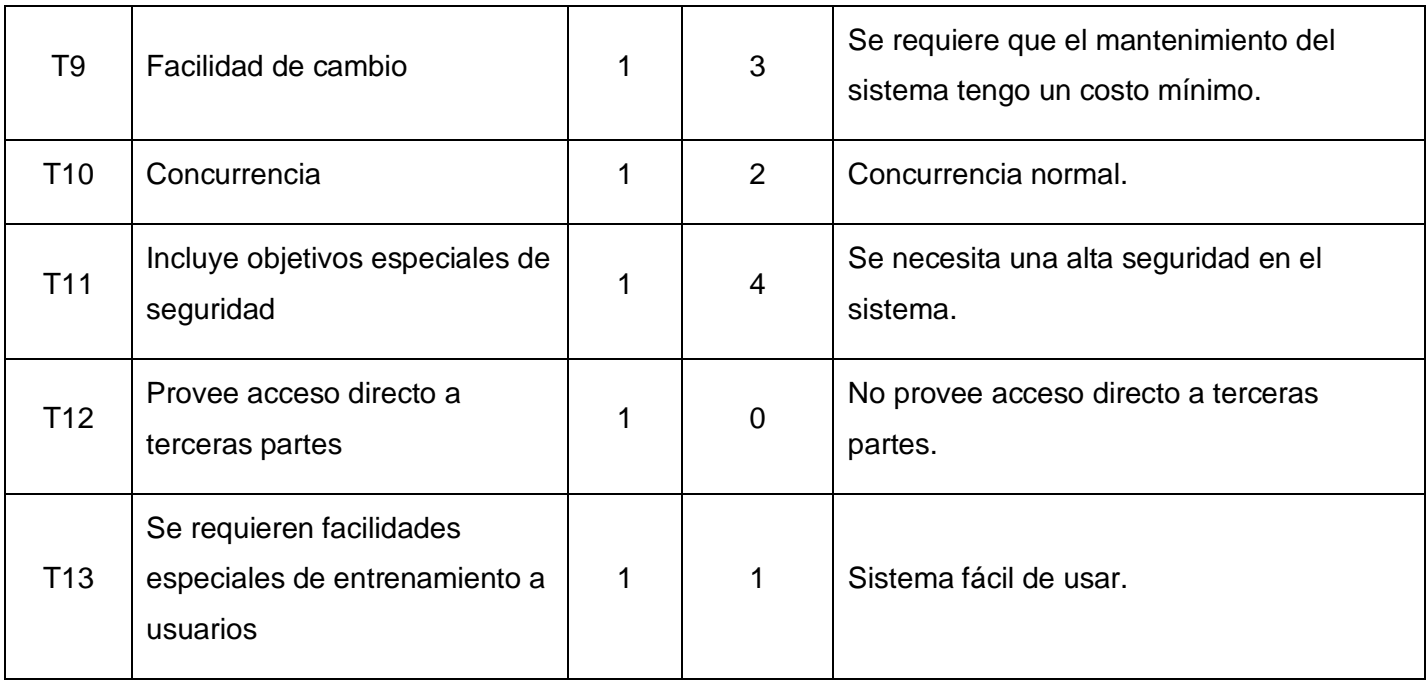

El factor de complejidad técnica se puede calcular finalmente utilizando la siguiente ecuación:

## **TCF = 0.6 + 0.01 \* Σ (peso \* valor asignado)**

## $TCF = 0.6 + 0.01 * 35$

## **TCF = 0.6 + 0.35**

## **TCF = 0.95**

*Factor de ambiente (EF):* Las habilidades y el entrenamiento del grupo involucrado en el desarrollo tienen un gran impacto en las estimaciones de tiempo. Estos factores son los que se contemplan en el cálculo del Factor de ambiente. El cálculo del mismo es similar al cálculo del Factor de complejidad técnica, es decir, se trata de un conjunto de factores que se cuantifican con valores de 0 a 5.

Tabla 30: Factor de ambiente.

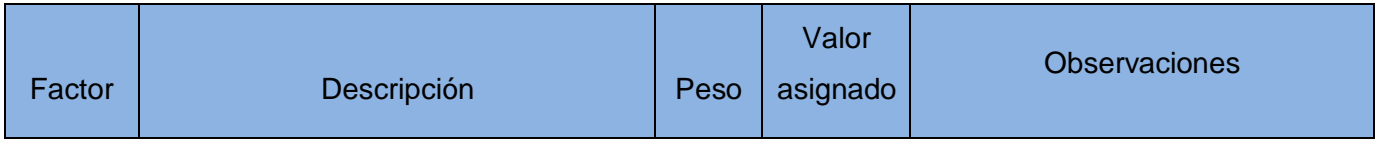

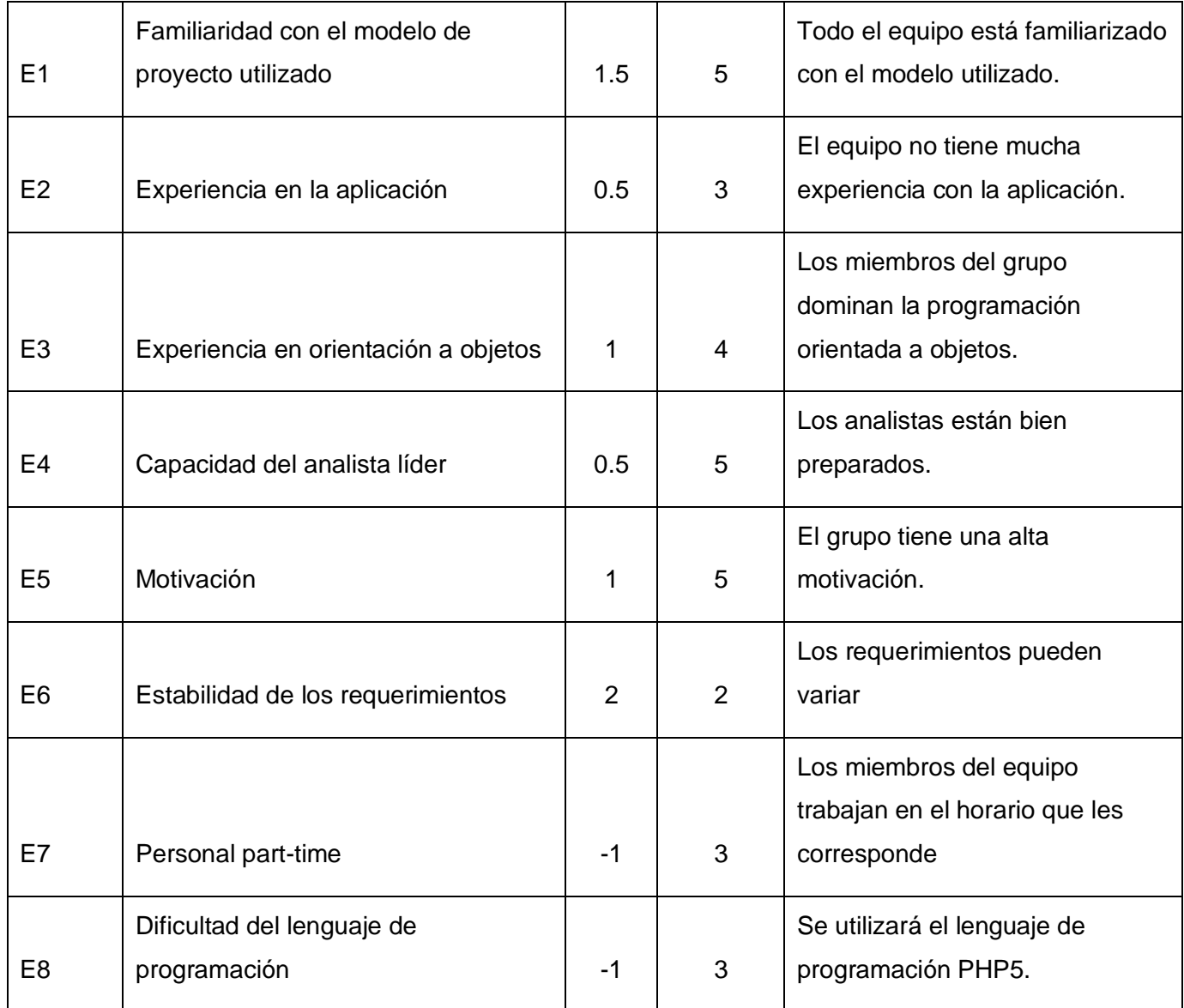

El Factor de ambiente se puede calcular finalmente utilizando la siguiente ecuación:

**EF = 1.4 - 0.03 \* Σ (peso x valor asignado)**

**EF = 1.4 - 0.03 \* 18.5**

**EF = 1.4- 0.555**

**EF = 0.85**

Luego de haber obtenido los valores de UUCP, TCF y EF se calcula el valor de los puntos de casos de uso ajustados (UCP):

**UCP = UUCP x TCF x EF**

**UCP = 168 \* 0.95 \* 0.85**

### **UCP = 135.66**

### *5.2.3 Paso 3: Calcular esfuerzo del flujo de trabajo de implementación.*

El cálculo del esfuerzo se realiza utilizando la ecuación siguiente:

### $E = UCP * CF$

**E**: esfuerzo estimado en horas-hombre

**UCP**: Puntos de Casos de Uso ajustados

### **CF**: factor de conversión

Para el cálculo del esfuerzo horas-hombre (E) se hace necesario calcular el factor de conversión (CF), el mismo se obtiene contando cuántos valores de los que afectan el factor ambiente (E1-E6) están por debajo de la media (3), y los que están por arriba de la media para los restantes (E7, E8). Si el total es 2 o menos se utiliza el factor de conversión 20 Horas-Hombre / Punto de Casos de uso. Si el total es 3 o 4 se utiliza el factor de conversión 28 Horas-Hombre / Punto de Casos de uso. Si el total es mayor o igual que 5 se recomienda efectuar cambios en el proyecto ya que se considera que el riesgo de fracaso del mismo es demasiado alto.

En este caso el factor de conversión es 20 (CF = 20), pues solo se encuentra un valor por debajo de la media en los que afectan el factor ambiente (E1-E6). Luego de obtenido el valor del factor de conversión se puede realizar el cálculo del esfuerzo.

## **E = UCP \* CF**

**E = 135.66 \* 20**

**E = 2713.2**

### *5.2.4 Paso 4: Calcular esfuerzo de todo el proyecto.*

El método anterior proporciona una estimación del esfuerzo en horas-hombre contemplando sólo el desarrollo de la funcionalidad especificada en los casos de uso. Para una estimación más completa de la duración total del proyecto, hay que agregar a la estimación del esfuerzo obtenida por los Puntos de Casos de Uso, las estimaciones de esfuerzo de las demás actividades relacionadas con el desarrollo de software.

Para ello se puede tener en cuenta el siguiente criterio, que estadísticamente se considera aceptable. El criterio plantea la distribución del esfuerzo entre las diferentes actividades de un proyecto. Como el valor de esfuerzo calculado anteriormente representa el esfuerzo del flujo de trabajo de implementación, por comparación salen el resto de los esfuerzo y la suma de ellos es el esfuerzo total (ET). En la siguiente tabla se muestra la distribución del esfuerzo horas-hombres en las diferentes etapas del proyecto.

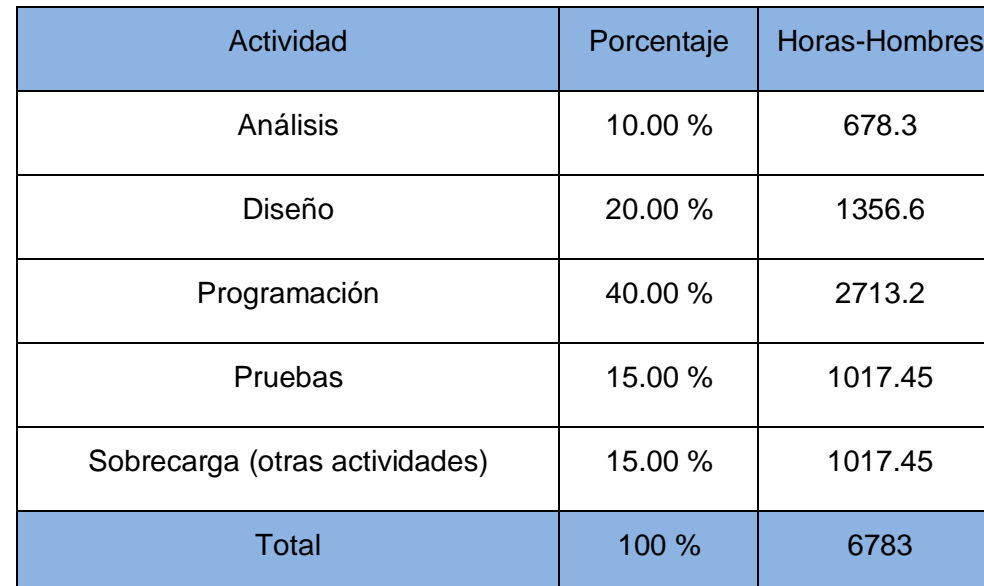

Tabla 31: Esfuerzo de todo el proyecto.

El esfuerzo total es de 6783 horas-hombre, si tenemos en cuenta que un mes laborable tiene 240 horas, el esfuerzo total sería entonces de 28.26 mes-hombre. Analizando el esfuerzo total se puede estimar que 2 hombres pueden realizar el sistema en aproximadamente 1 año y 2 meses.

### **5.3 Costos**

A continuación se muestra una tabla resumen con el cálculo del costo total del proyecto, donde se asume como salario promedio mensual \$100.00, pues es lo correspondiente con el estipendio estudiantil.

Tabla 32: Resumen del costo del proyecto.

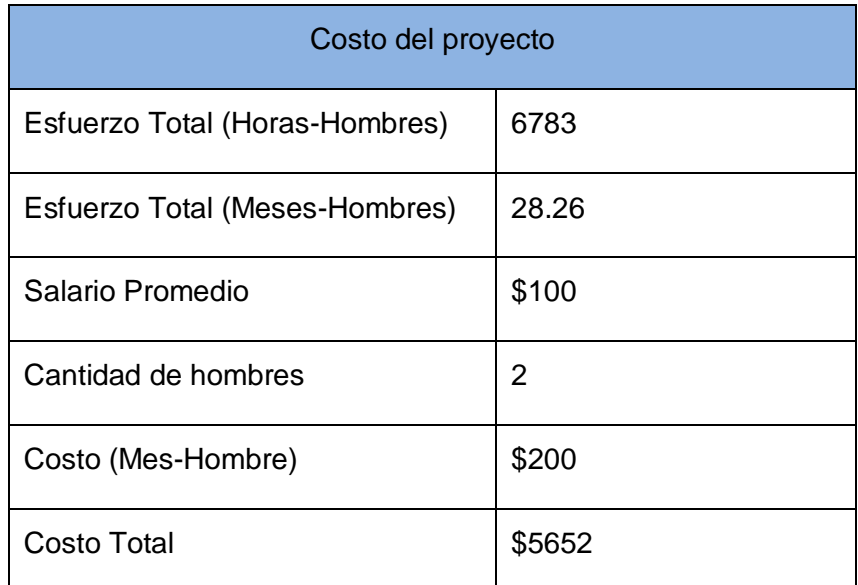

### **5.4 Beneficios tangibles e intangibles**

### *5.4.1 Beneficios tangibles*

Mencionar en la presente investigación beneficios económicos no es válido, teniendo en cuenta que la aplicación implementada no es un producto desarrollado inicialmente para la comercialización, sino como un aporte social al Programa Nacional de Informatización del Conocimiento Geológico. Sin embargo, a pesar de que este proyecto no constituye un producto comercial y no aporta ganancias económicas, sí se puede exponer aquí el principal beneficio tangible social que representa la concreción de esta aplicación Web, y es, que constituye una herramienta que mejora elevadamente la informatización de los procesos de gestión de la nomenclatura geológica en la Geominera de Oriente.

### *5.4.2 Beneficios Intangibles*

Una vez implementada y puesta en práctica la aplicación, la empresa Geominera de Oriente contará con un software altamente calificado para la gestión rápida y fiable de los nomencladores geológicos. La aplicación permitirá la incorporación de procesos que anteriormente no se tenían en cuenta, tales como la gestión de las listas códigos configurables. También constituye un beneficio conceder a los usuarios acceso a la información que se tiene almacenada, y que puedan realizar búsquedas sobre ésta, así como permitirles guardar el resultado de sus búsquedas. El software agilizará también el proceso de actualización de la base de datos de nomencladores usada en el Sistema de Gestión de Datos Geológicos, y permitirá mediante el servicio Web que se implementa, que cualquier aplicación del país pueda acceder a la información de los nomencladores.

#### **5.5 Análisis de costos y beneficios**

Se inicia este análisis teniendo en cuenta lo planteado en los epígrafes anteriores. Es indispensable mencionar que el desarrollo del sistema no requerirá gastos significativos, primeramente porque las herramientas que se utilizarán para confeccionar el mismo son libres y de código abierto, y son proporcionadas fácilmente por la universidad. No será necesaria la contratación de ninguna empresa que preste servicios informáticos, puesto que todos ellos serán gestionados dentro del proyecto productivo. Más, reiterando que este proyecto es resultado de una necesidad y que brinda una herramienta muy útil a la empresa Geominera de Oriente y como derivación directa al resto del país ya que proporciona el medio para consultar la información referente a las nomenclaturas dentro de la Geología cubana, se puede concluir que resulta factible el modelado y la implementación de dicha herramienta.

#### **5.6 Conclusiones**

A lo largo de este capítulo se ha dedicado la exposición a los aspectos que de una forma u otra influyen en la ejecución o no de la herramienta planteada como solución a la problemática existente. Es por esta razón que se realizó un estudio detallado de la factibilidad que representa el sistema modelado. Se hizo un profundo análisis de los costos a incurrir y el tiempo de desarrollo, conjuntamente con los beneficios que aporta la terminación del producto en cuestión. Todo el estudio y comparación realizada sobre estos diferentes aspectos arribó finalmente a la conclusión de que será ampliamente factible el desarrollo del sistema propuesto.

*Conclusiones Generales*

Luego de concluida toda la investigación que trajo consigo el desarrollo del sistema informático que permitirá mantener una adecuada gestión y un control administrativo de las listas códigos provenientes de las entidades del servicio geológico, y que radicará en la empresa Geominera de Oriente, se pueden arribar a las siguientes conclusiones:

- $\checkmark$  Se enfatizó en demostrar la necesidad existente en la empresa Geominera de Oriente de mejorar los procesos de digitalización y compartimiento de las listas códigos.
- La utilización de métodos teóricos y empíricos facilitó ampliar el conocimiento acerca del estado del objeto de estudio.
- $\checkmark$  Las tareas investigativas que se trazaron contribuyeron a que la organización de la investigación se tornara fácil.
- $\checkmark$  El análisis exhaustivo que se realizó acerca de las diferentes tendencias tecnologías actuales permitió que se escogieran las herramientas adecuadas para el modelado e implementación de la aplicación.
- El modelado de todo el ciclo de desarrollo del software permitió visualizar el sistema que se deseaba construir, y condujo a que todas las actividades fueran orientadas hacia la calidad.
- $\checkmark$  Se ganó experiencia en el diseño de aplicaciones Web orientadas al framework Symfony.
- Con la puesta práctica de la aplicación se logrará la integridad, disponibilidad y autenticidad de la nomenclatura geológica.
- $\checkmark$  Quedó demostrada la factibilidad del proyecto mediante el estudio basado en la estimación por puntos de Casos de Uso.

*Recomendaciones*

A partir de los resultados o beneficios que proporciona este trabajo de diploma, se proponen las siguientes recomendaciones:

- $\checkmark$  Que se despliegue la primera versión del sistema junto con sus tecnologías correspondientes, en la empresa Geominera de Oriente.
- $\checkmark$  Investigar otras posibles funcionalidades y que se realice la implementación de las mismas.
- $\checkmark$  Realizar una ayuda que facilite la comprensión del sistema para los usuarios.
- $\checkmark$  Que sea consultada la bibliografía de la investigación, por parte de todas aquellas personas que se apoyen en este trabajo, para que amplíen así la información obtenida en el mismo.

*Referencias Bibliográficas:*

1. Definiciones. [En línea] [Citado el: 10 de noviembre de 2008.] http://www.definicion.org/geologia.

2. Antártica Educativa. *Glosario de Términos Antárticos.* [En línea] Instituto Antartico chileno (INACH). [Citado el: 10 de noviembre de 2008.] http://intranet.inach.cl/portal\_educa/glosario.htm.

3. Sitio Web oficial del Ministerio de la Informática y las Comunicaciones. . *Informatización de la Sociedad.*  [En línea] [Citado el: 06 de febrero de 2009.] http://www.mic.gov.cu/.

4. *Software libre para una sociedad libre. Versión 1.0. .* **Stallman, Richard M.** s.l. : Traficantes de Sueños, 2004. ISBN: 84-933555-1-8.

5. **Culebro Juárez, Montserrat. Gómez Herrera, Wendy Guadalupe. Torres Sánchez, Susana.** *Software libre vs software propietario. Ventajas y desventajas.* México : s.n., 2006.

6. **Hernández, C. G.** *Módulo Alojamiento del Sistema Automatizado para la Gestión de Información de la Misión Milagro.* Ciudad de la Habana : Universidad de las Ciencias Informáticas, 2006.

7. **Reynoso, Carlos Billy.** *Introducción a la Arquitectura de Software.* s.l. : UNIVERSIDAD DE BUENOS AIRES, Marzo de 2004.

8. Wikipedia la enciclopedia-libre. *Arquitectura orientada a servicios.* [En línea] [Citado el: 05 de febrero de 2009.] http://es.wikipedia.org/wiki/Arquitectura\_orientada\_a\_servicios#Definiciones\_SOA.

9. **Diego Marsili. Manager de Preventa, de Sybase Argentina.** IProfesional.com. [En línea] [Citado el: 03 de 12 de 2008.] http://tecnologia.infobaeprofesional.com/notas/46399-Que-es-SOA-la-arquitecturaorientada-a-servicios.html?cookie.

10. W3C Consortium. *Web Services Architecture.* [En línea] 11 de febrero de 2004. [Citado el: 12 de febrero de 2009.] http://www.w3.org/TR/2004/NOTE-ws-arch-20040211/#whatis.

11. W3C Consortium. *Extensible Markup Language (XML) 1.0 (Fourth Edition).* [En línea] 29 de septiembre de 2006. [Citado el: 20 de febrero de 2009.] http://www.w3.org/TR/2006/REC-xml-20060816/.

12. **C., Benjamín González.** Desarrollo Web .com. *SOAP (Simple Object Access Protocol).* [En línea] junio de 2004. [Citado el: 11 de febrero de 2009.] http://www.desarrolloweb.com/articulos/1557.php.

*Referencias Bibliográficas*

13. **Kabir, Mohammed J.** *La biblia del servidor Apache. página 35.* 

14. **PostgreSQL, El equipo de desarrollo de.** *Manual del usuario de PostgreSQL.* 

15. **Kemedy, Chuck Musciano. Bill.** *HTML la guía completa. 2da edición.* s.l. : O'Reilly & Associates. pág. 7. ISBN 1-56592-235-2.

16. **Brandendaugh, Jerry.** *Aplicaciones JavaScrip.* s.l. : Anaya Multimedia. pág. 25 y 26. ISBN: 84-41 5-1 070-9.

17. **Flanagan, David.** *Java en pocas palabras. Segunda edición.* s.l. : O'Relly & Associates. págs. 3-8. ISBN 1-56592-262-X.

18. **Fabien Potencier, François Zaninotto.** *Symfony 1.1, la guía definitiva.* s.l. : E. Apress, 2008.

19. **Víctor Pimentel.** Genbeta web + software. *Aptana, IDE para aplicaciones Ajax.* [En línea] 26 de julio de 2006. [Citado el: 20 de febrero de 2009.] http://www.genbeta.com/2006/07/26-aptana-ide-paraaplicaciones-ajax.

20. **Booch, G. Jacobson, I. Rumbaugh, J.** *El Lenguaje Unificado de Modelado. .* Madrid : Addison Wesley (Edición en español por la Pearson Educación S.A.).

21. **Jacobson, I. Booch, G. Rumbaugh, J.** *El Proceso Unificado de Desarrollo de Software.* Madrid : Addison – Wesley (Edición en español por la Pearson Educación S.A, 2000.

22. *Fase de Inicio. Modelo de Negocio. Conferencia 2.* s.l. : Ingeniería de Software I. Universidad de las Ciencias Informáticas, curso 2007-2008.

23. *Fase de Inicio. Flujo de trabajo de requerimientos. Conferencia 4.* Ingeniería de Software I. Universidad de las Ciencias Informáticas : s.n., curso 2008-2009.

24. *Técnicas de Estimación. Flujo de trabajo gestión de proyectos. Clase Teórica-Práctica 6.* Ingeniería de Software I. Universidad de la Ciencias Informáticas. : s.n., curso 2008-2009.

# *Bibliografía Consultada:*

1. Definiciones. [En línea] [Citado el: 10 de noviembre de 2008.] http://www.definicion.org/geologia.

2. Antártica Educativa. *Glosario de Términos Antárticos.* [En línea] Instituto Antartico chileno (INACH). [Citado el: 10 de noviembre de 2008.] http://intranet.inach.cl/portal\_educa/glosario.htm.

3. Sitio Web oficial del Ministerio de la Informática y las Comunicaciones. . *Informatización de la Sociedad.*  [En línea] [Citado el: 06 de febrero de 2009.] http://www.mic.gov.cu/.

4. *Software libre para una sociedad libre. Versión 1.0. .* **Stallman, Richard M.** s.l. : Traficantes de Sueños, 2004. ISBN: 84-933555-1-8.

5. **Culebro Juárez, Montserrat. Gómez Herrera, Wendy Guadalupe. Torres Sánchez, Susana.** *Software libre vs software propietario. Ventajas y desventajas.* México : s.n., 2006.

6. **Hernández, C. G.** *Módulo Alojamiento del Sistema Automatizado para la Gestión de Información de la Misión Milagro.* Ciudad de la Habana : Universidad de las Ciencias Informáticas, 2006.

7. **Reynoso, Carlos Billy.** *Introducción a la Arquitectura de Software.* s.l. : UNIVERSIDAD DE BUENOS AIRES, Marzo de 2004.

8. Wikipedia la enciclopedia-libre. *Arquitectura orientada a servicios.* [En línea] [Citado el: 05 de febrero de 2009.] http://es.wikipedia.org/wiki/Arquitectura\_orientada\_a\_servicios#Definiciones\_SOA.

9. **Diego Marsili. Manager de Preventa, de Sybase Argentina.** IProfesional.com. [En línea] [Citado el: 03 de 12 de 2008.] http://tecnologia.infobaeprofesional.com/notas/46399-Que-es-SOA-la-arquitecturaorientada-a-servicios.html?cookie.

10. W3C Consortium. *Web Services Architecture.* [En línea] 11 de febrero de 2004. [Citado el: 12 de febrero de 2009.] http://www.w3.org/TR/2004/NOTE-ws-arch-20040211/#whatis.

11. W3C Consortium. *Extensible Markup Language (XML) 1.0 (Fourth Edition)*. [En línea] 29 de septiembre de 2006. [Citado el: 20 de febrero de 2009.] http://www.w3.org/TR/2006/REC-xml-20060816/.

12. **C., Benjamín González.** Desarrollo Web .com. *SOAP (Simple Object Access Protocol).* [En línea] junio de 2004. [Citado el: 11 de febrero de 2009.] http://www.desarrolloweb.com/articulos/1557.php.

## *Bibliografía Consultada*

13. **Kabir, Mohammed J.** *La biblia del servidor Apache. página 35.* 

14. **PostgreSQL, El equipo de desarrollo de.** *Manual del usuario de PostgreSQL.* 

15. **Kemedy, Chuck Musciano. Bill.** *HTML la guía completa. 2da edición.* s.l. : O'Reilly & Associates. pág. 7. ISBN 1-56592-235-2.

16. **Brandendaugh, Jerry.** *Aplicaciones JavaScrip.* s.l. : Anaya Multimedia. pág. 25 y 26. ISBN: 84-41 5-1 070-9.

17. **Flanagan, David.** *Java en pocas palabras. Segunda edición.* s.l. : O'Relly & Associates. págs. 3-8. ISBN 1-56592-262-X.

18. **Fabien Potencier, François Zaninotto.** *Symfony 1.1, la guía definitiva.* s.l. : E. Apress, 2008.

19. **Víctor Pimentel.** Genbeta web + software. *Aptana, IDE para aplicaciones Ajax.* [En línea] 26 de julio de 2006. [Citado el: 20 de febrero de 2009.] http://www.genbeta.com/2006/07/26-aptana-ide-paraaplicaciones-ajax.

20. **Booch, G. Jacobson, I. Rumbaugh, J.** *El Lenguaje Unificado de Modelado. .* Madrid : Addison Wesley (Edición en español por la Pearson Educación S.A.).

21. **Jacobson, I. Booch, G. Rumbaugh, J.** *El Proceso Unificado de Desarrollo de Software.* Madrid : Addison – Wesley (Edición en español por la Pearson Educación S.A, 2000.

22. *Fase de Inicio. Modelo de Negocio. Conferencia 2.* s.l. : Ingeniería de Software I. Universidad de las Ciencias Informáticas, curso 2007-2008.

23. *Fase de Inicio. Flujo de trabajo de requerimientos. Conferencia 4.* Ingeniería de Software I. Universidad de las Ciencias Informáticas : s.n., curso 2008-2009.

24. *Técnicas de Estimación. Flujo de trabajo gestión de proyectos. Clase Teórica-Práctica 6.* Ingeniería de Software I. Universidad de la Ciencias Informáticas. : s.n., curso 2008-2009.

25. **Equipo de Diseño.** *Arquitectura del Programa PICG, versión 1.0.* La Habana : s.n., 2006.

26. CakePHP. [En línea] 2008. http://cakephp-es.org.

27. *Conferencia 13. Servicios Web. Asignatura: Programación III.* **Universidad de las Ciencias Informáticas.** s.l. : Departamento Técnicas de Programación, 2008-2009.
# *Bibliografía Consultada*

28. **Dr. Pere Marquès Graells.** Las TIC y sus aportaciones a la sociedad. [En línea] 2000. [Citado el: 06 de febrero de 2009.] http://dewey.uab.es/pmarques/tic.htm.

29. Servidores de Aplicaciones Java. *Java en castellano.* [En línea] [Citado el: 11 de febrero de 2009.] http://www.programacion.com/java/tutorial/tomcatintro/1/.

30. Wikipedia -La enciclopedia libre. [En línea] 2008. [Citado el: 9 de 3 de 2009.] http://es.wikipedia.com.

31. **Cerami, Ethan.** *Web Services Essentials.* s.l. : O'Reilly. ISBN: 0-596-00224-6..

32. **Garrett, Jesse James.** Ajax: Un Nuevo acercamiento a las Aplicaciones Web. [En línea] 18 de febrero de 2005. [Citado el: 11 de 02 de 2009.] http://www.uberbin.net/archivos/internet/ajax-un-nuevoacercamiento-a-aplicaciones-web.php.

33. *Arquitectura y diseño de sistemas web modernos.* **Garrido, Juan Salvador Castejón.** s.l. : Revista de Ingeniería Informática del CIIRM. ISSN: 1698-8841.

34. **Granado, Luis Miguel Cabezas.** *Manual imprescindible de PHP5.* s.l. : EDICIONES ANA YA MULTIMEDIA. ISBN: 84-415-1785-1.

35. **Gutiérrez, Andrés Felipe.** Wiki Kumbia. *Kumbia PHP Framework.* [En línea] 05 de Jul de 2008. [Citado el: 01 de 03 de 2009.] http://www.assembla.com/wiki/show/kumbia/Indice\_wiki\_kumbia.

36. **Machuca, Carlos Andrés Morales.** *Estado del Arte: Servicios Web.* Colombia : Universidad Nacional de Colombia.

37. **Nancy R. Stamm, Bruce R. Wardlaw, y David R. Soller.** GEOLEX. *El Léxico de Términos*  Geológicos de la Base de Datos Nacional de Cartografía Geológica. [En línea] [Citado el: 01 de marzo de 2009.] http://ngmdb.usgs.gov/Info/reports/DMT00NGMDBGeolex-esp.html.

38. *LA MINERIA LOCAL EN CUBA ACTUAL.* **R. Batista, E. M. González, J. Martínez.** s.l. : Instituto de Geología y Paleontología.

39. **Sacristán, Juan Ignacio Pérez.** Web Services: XML-RPC, SOAP, sobre PHP, Perl, y otros conceptos. *Programación en castellano.* [En línea] [Citado el: 11 de febrero de 2009.] http://www.programacion.com/tutorial/xmlrpcsoap/.

40. **Silberschatz, Abraham.** *Sistemas Operativos.* México : s.n., 2006. ISBN: 968-18-6168-X..

*Bibliografía Consultada*

41. **Simon St. Laurent, Joe Johnston, Edd Dumbill.** *Programming Web Services with XML-RPC.* s.l. : O'Reilly, ISBN: 0-596-00119-3, 2001.

42. **Vera Yeste, Angel.** *Introducción a los yacimientos de níquel cubanos.* Ciudad de La Habana : Orbe, 1979.

*Anexos:*

**Anexo # 1: Diagramas de Actividades del Negocio.**

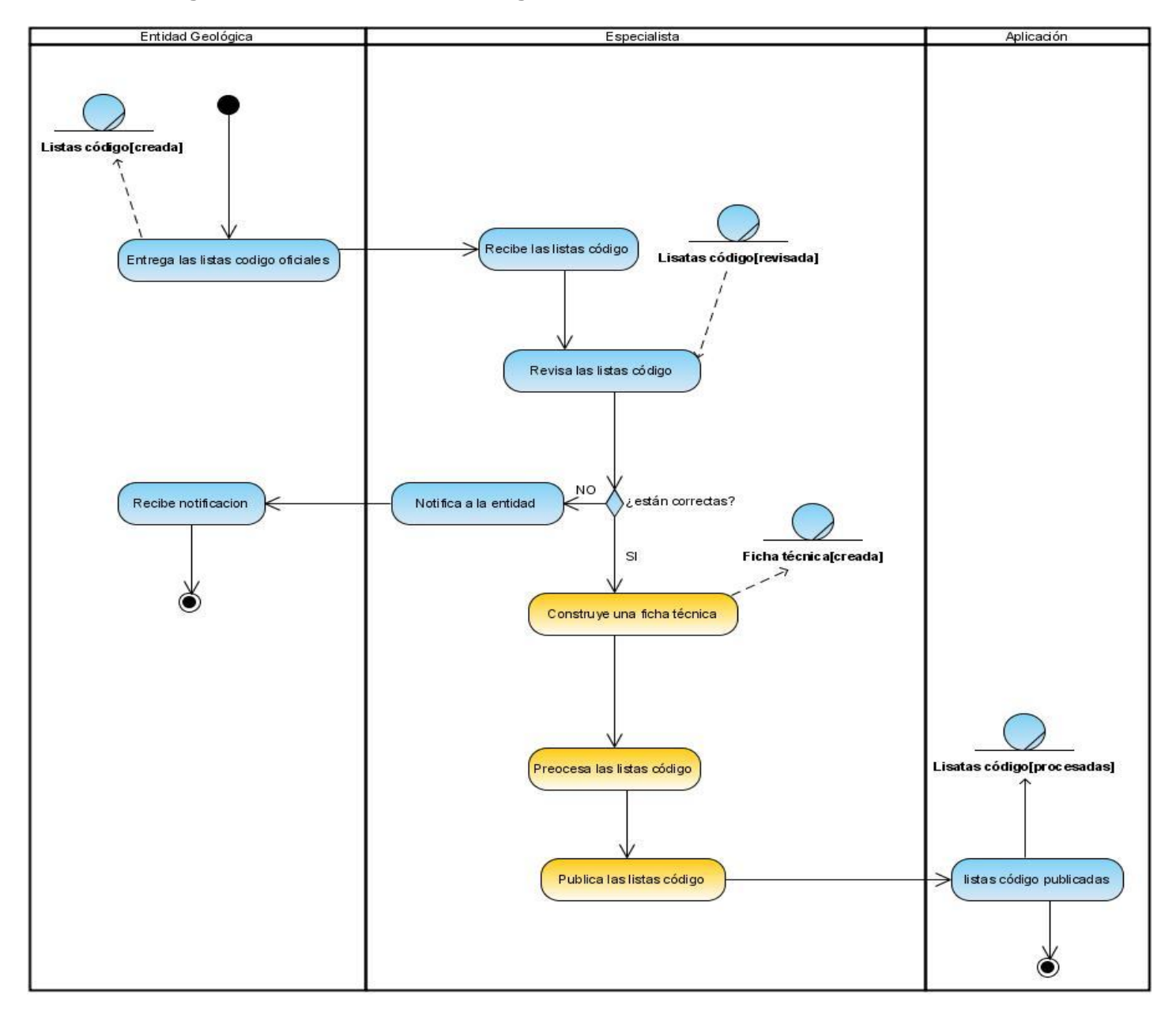

Figura 19: Diagrama de Actividades del Negocio para el caso de uso "Procesar listas oficiales".

*Anexos.*

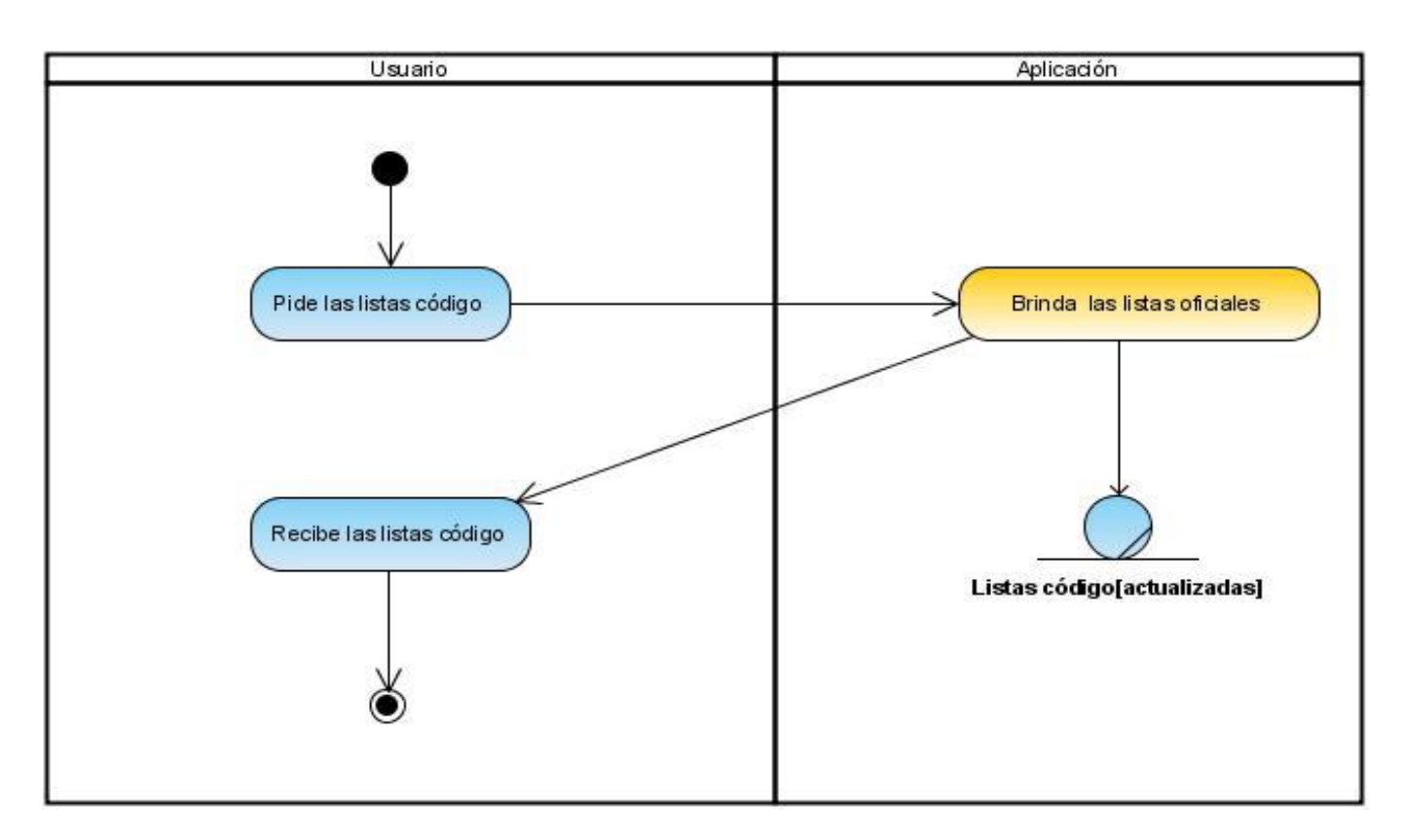

Figura 20: Diagrama de Actividades del Negocio para el caso de uso "Consultar listas oficiales".

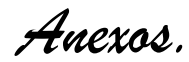

**Anexo # 2: Diagramas de Objetos.**

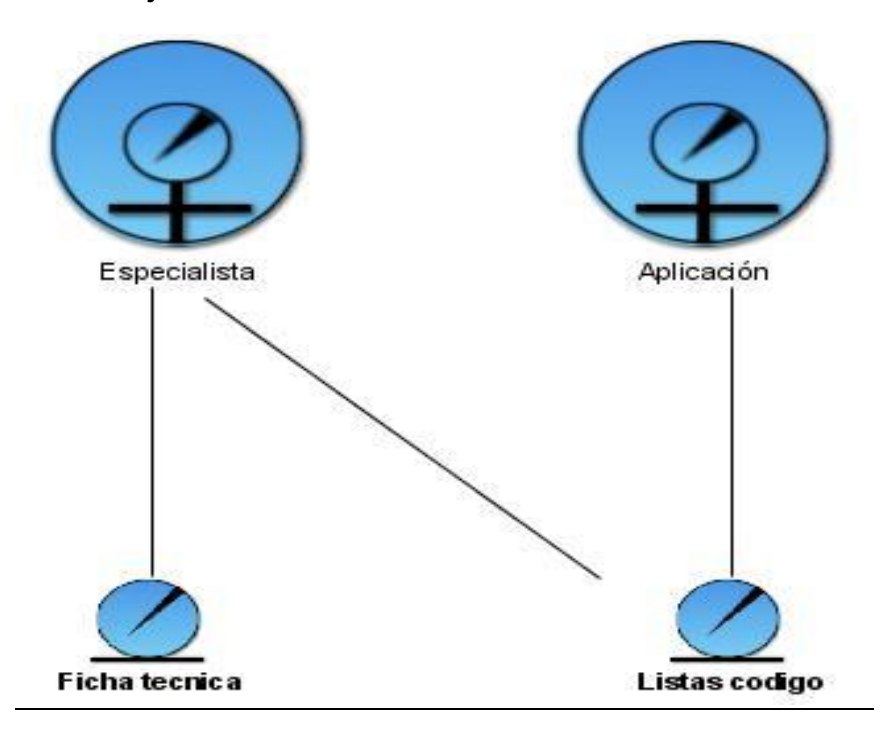

Figura 21: Diagrama de Objetos para el caso de uso del negocio "Procesar listas oficiales".

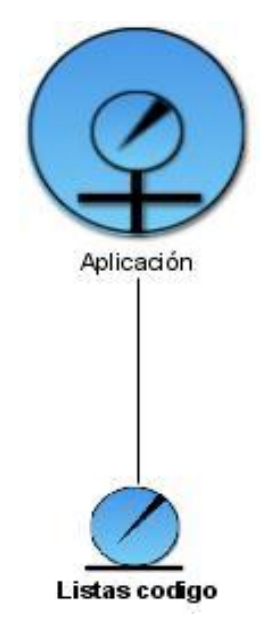

Figura 22: Diagrama de Objetos para el caso de uso del negocio "Consultar listas oficiales".

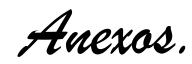

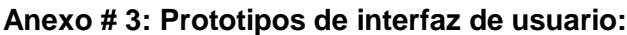

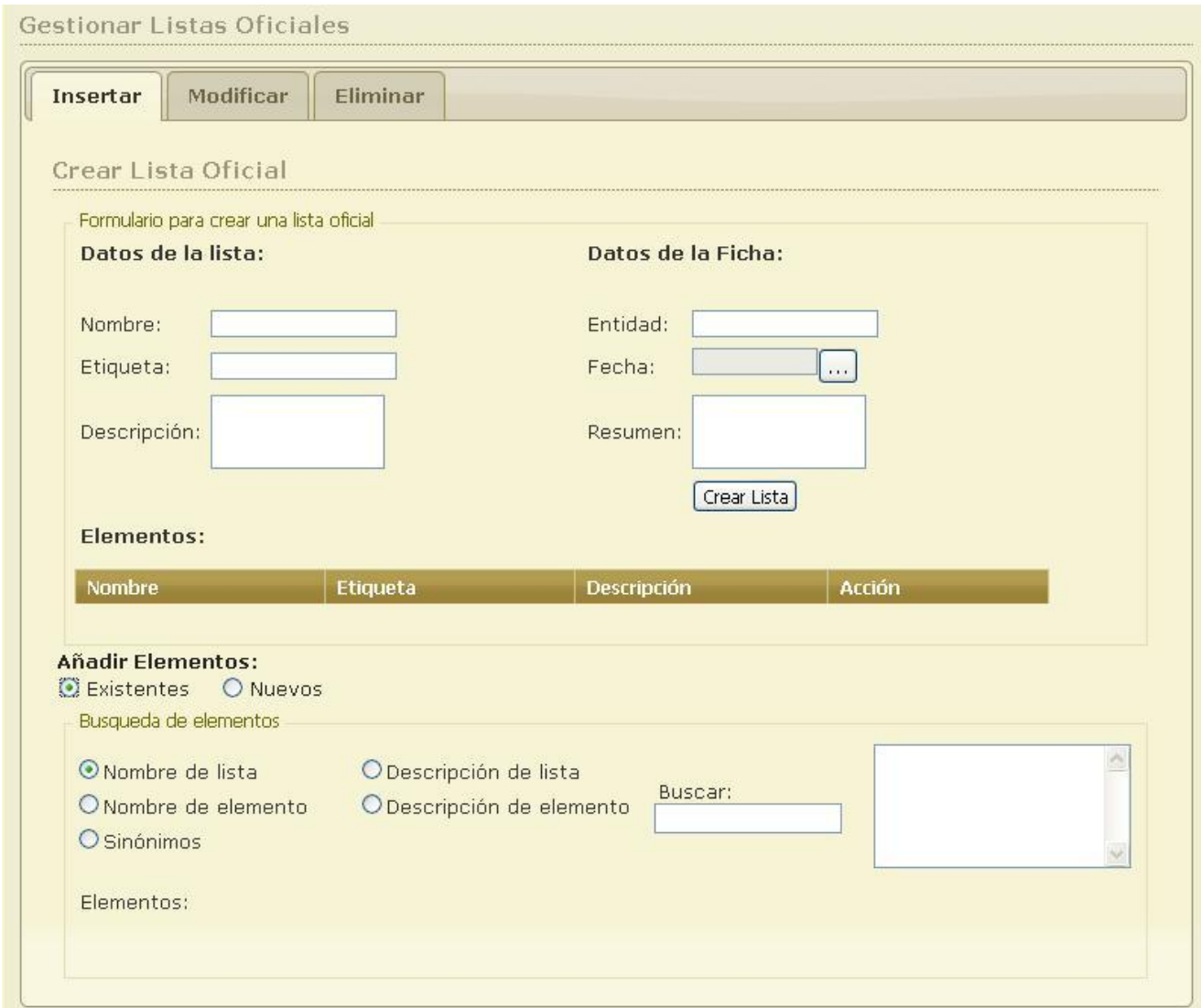

Figura 23: Prototipo de interfaz para la sección Insertar lista oficial dentro del CU Gestionar listas oficiales.

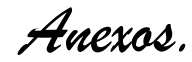

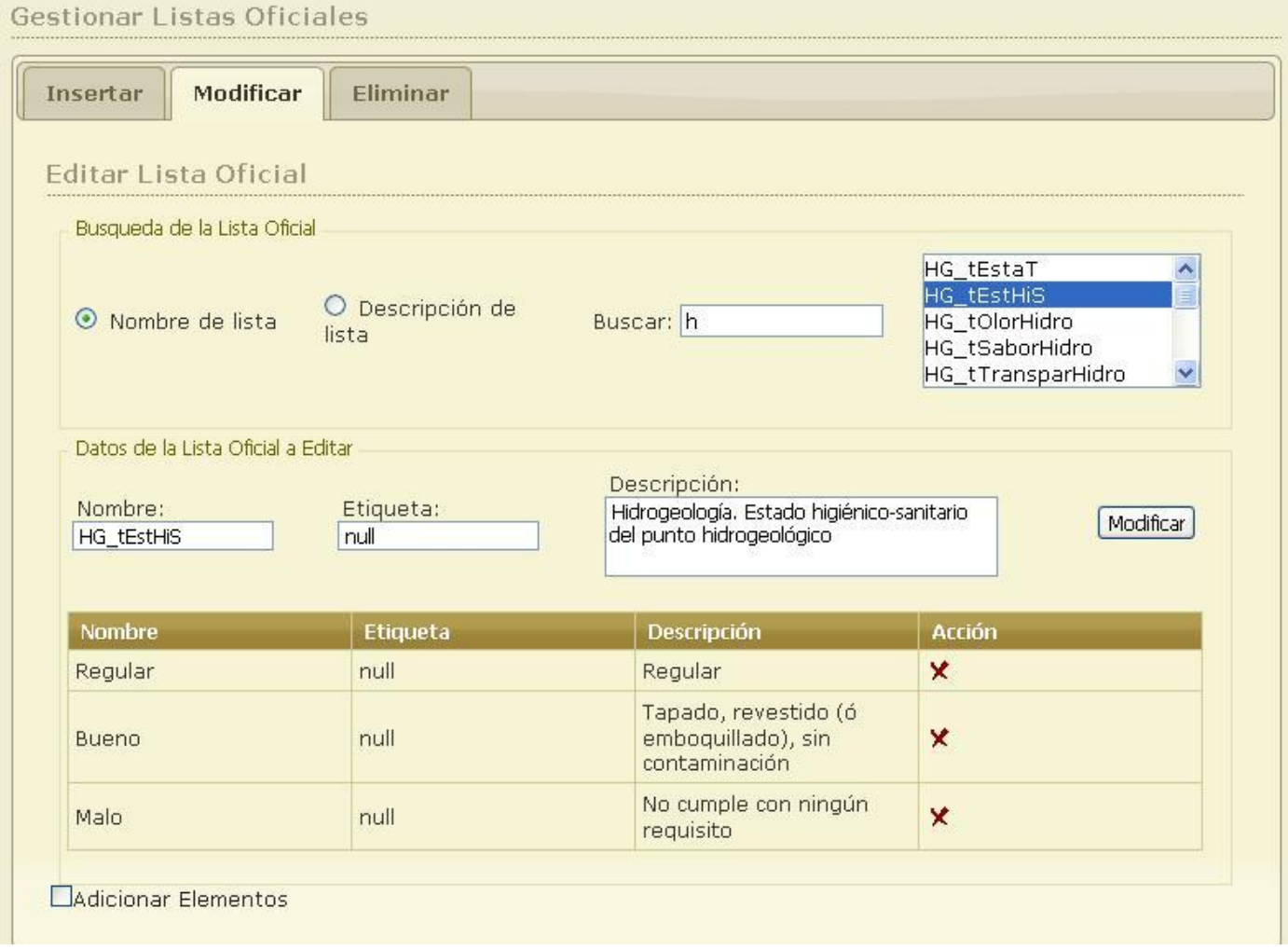

Figura 24: Prototipo de interfaz para las secciones Modificar lista oficial y Buscar lista oficial dentro del CU Gestionar listas oficiales.

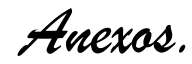

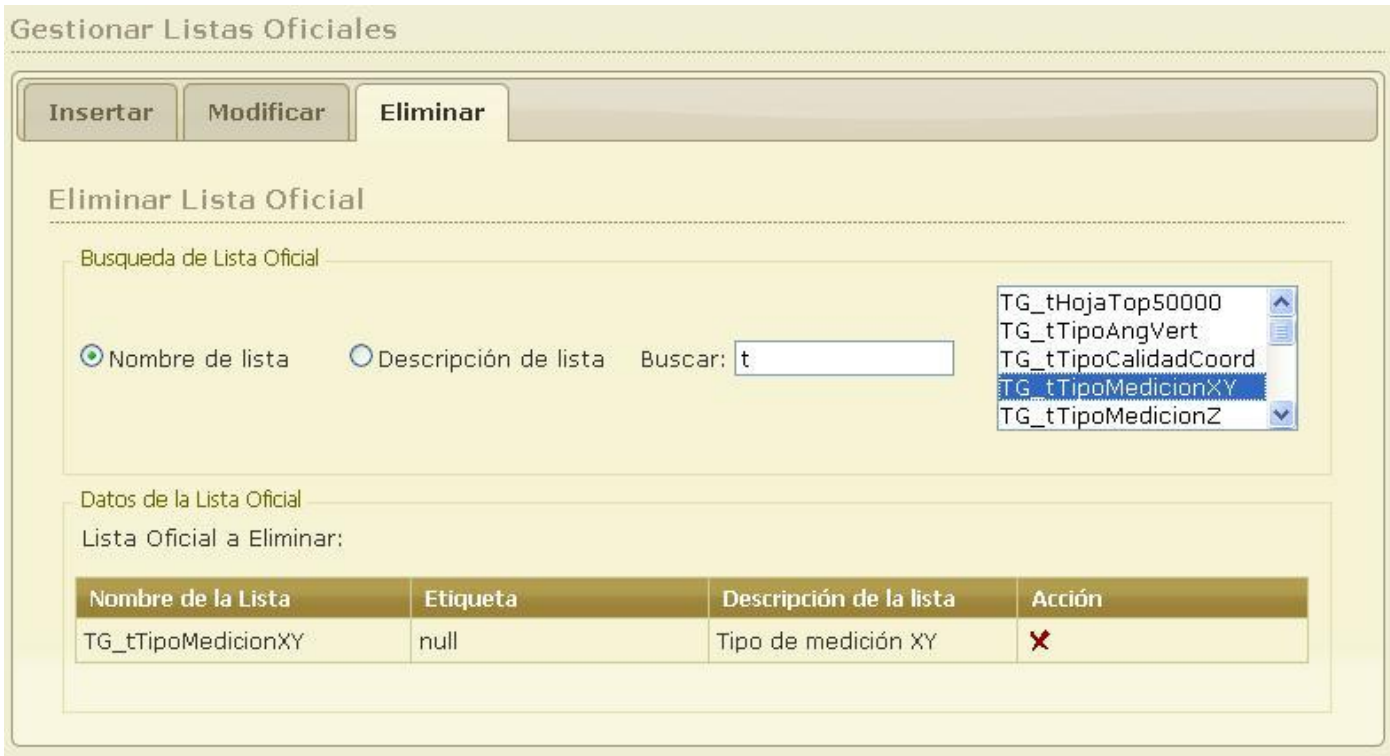

Figura 25: Prototipo de interfaz para la sección Eliminar lista oficial y Buscar lista oficial dentro del CU Gestionar listas oficiales.

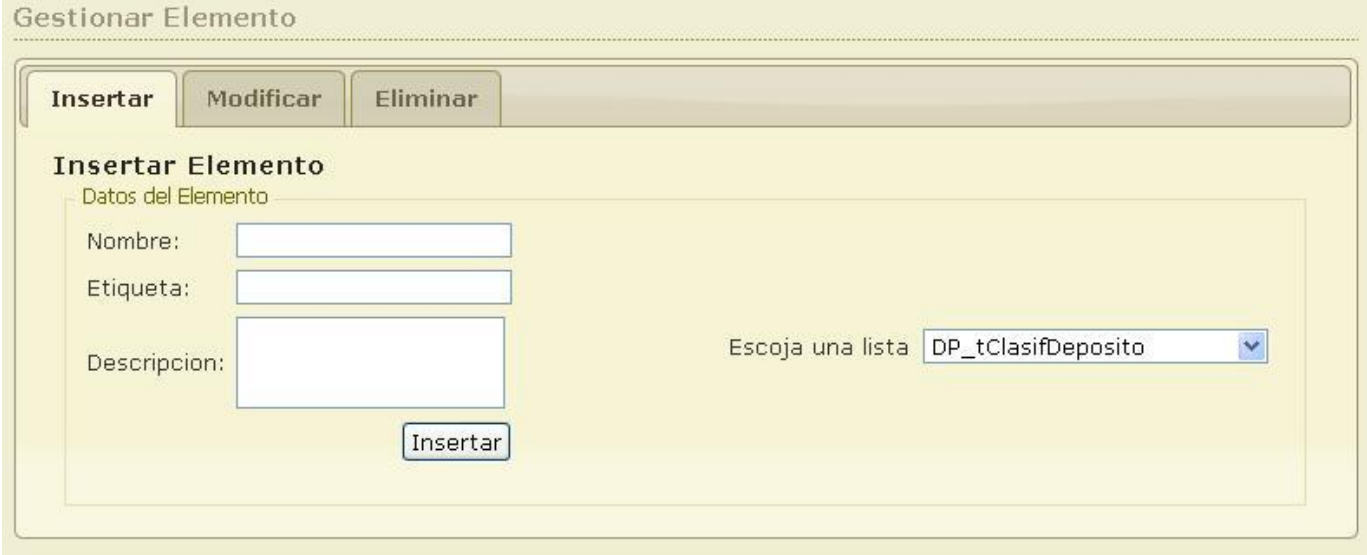

Figura 26: Prototipo de interfaz para la sección Insertar elemento dentro del CU Gestionar elementos.

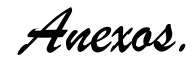

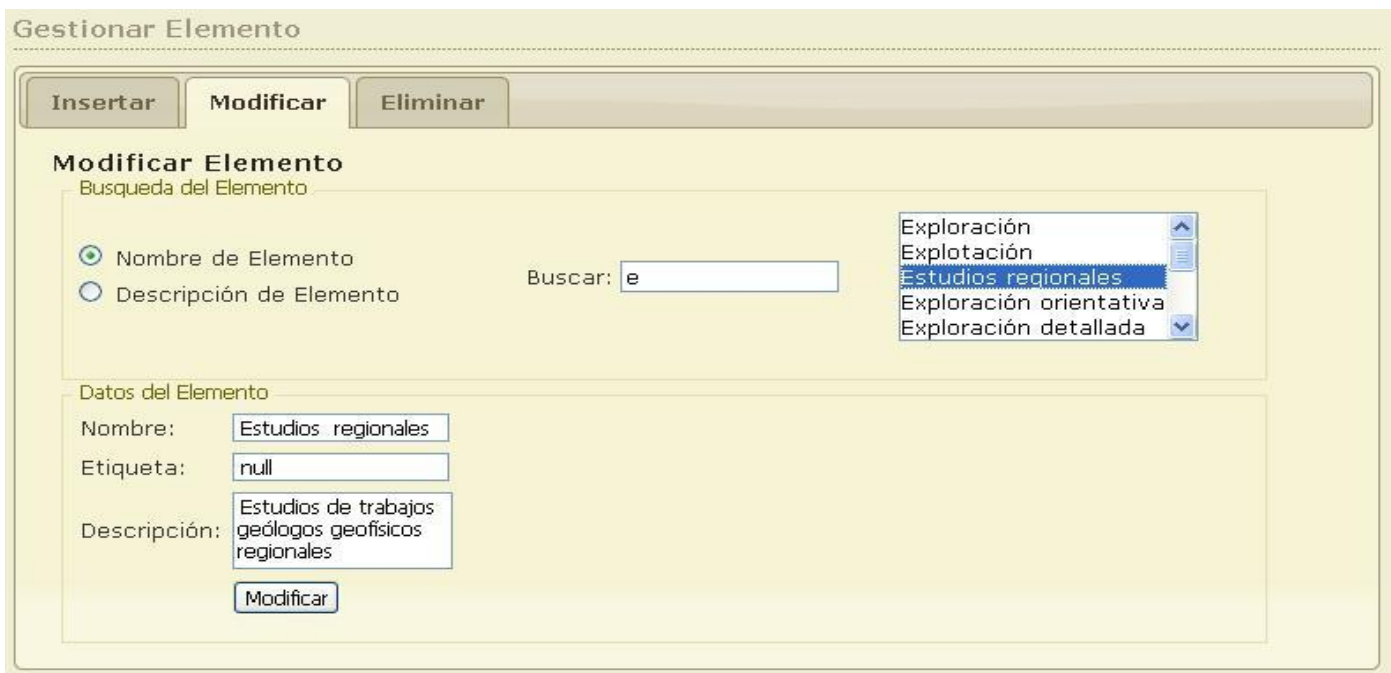

Figura 27: Prototipo de interfaz para la sección Modificar elemento dentro del CU Gestionar elementos y para el CU Buscar elemento.

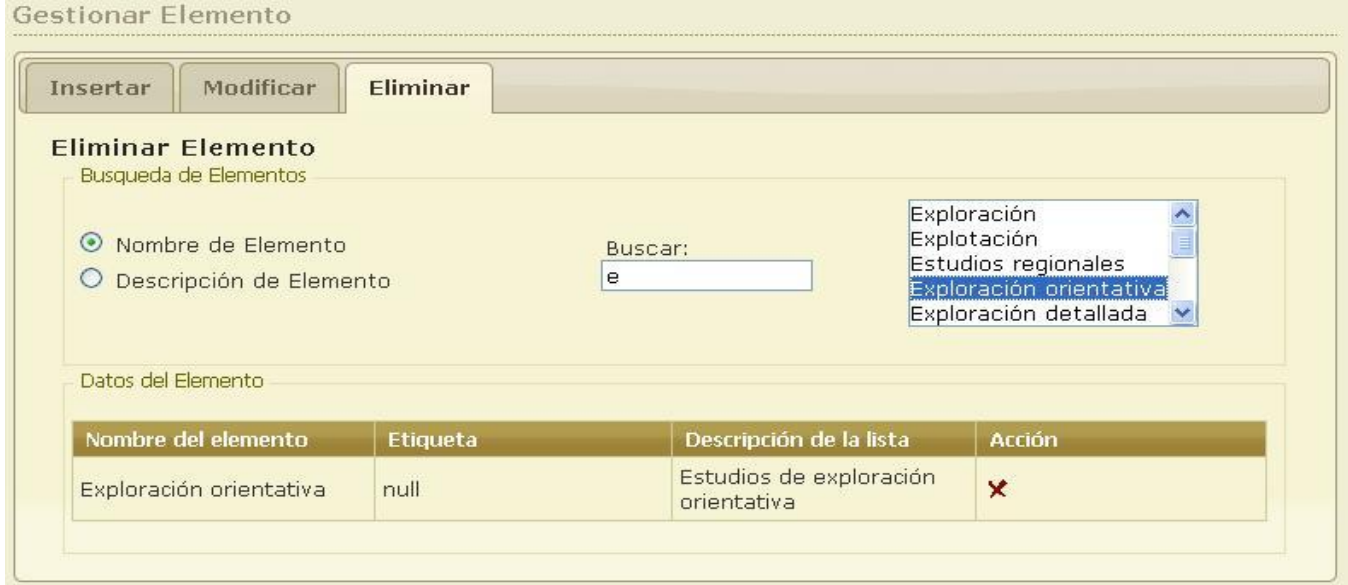

Figura 28: Prototipo de interfaz para la sección Eliminar elemento dentro del CU Gestionar elementos y para el CU Buscar elemento.

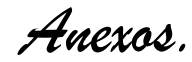

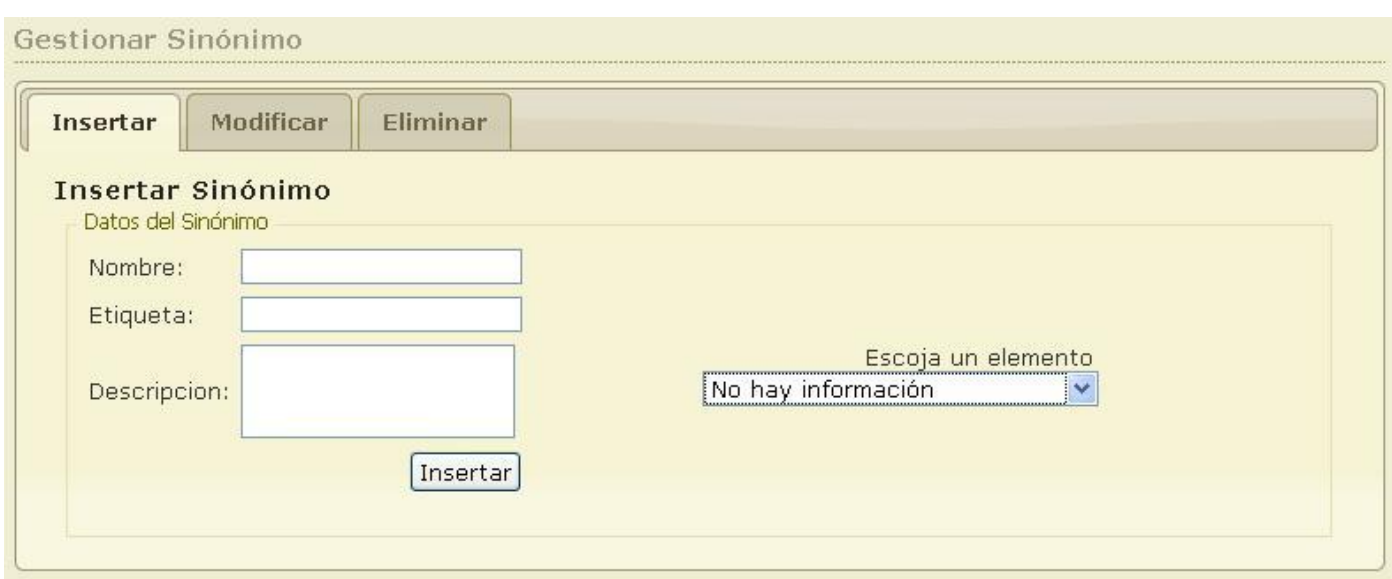

Figura 29: Prototipo de interfaz para la sección Insertar sinónimo dentro del CU Gestionar sinónimo.

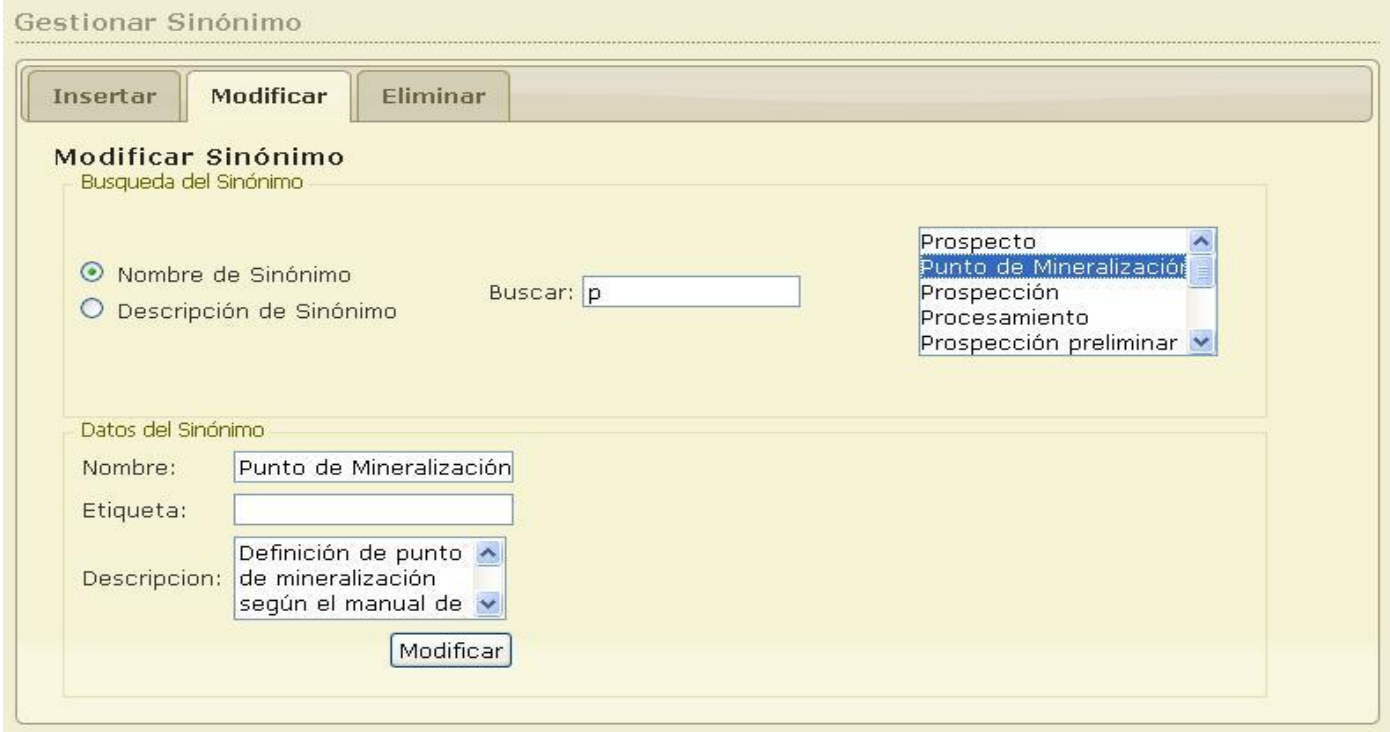

Figura 30: Prototipo de interfaz para la sección Modificar sinónimo y Buscar sinónimo dentro del CU Gestionar sinónimo.

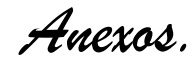

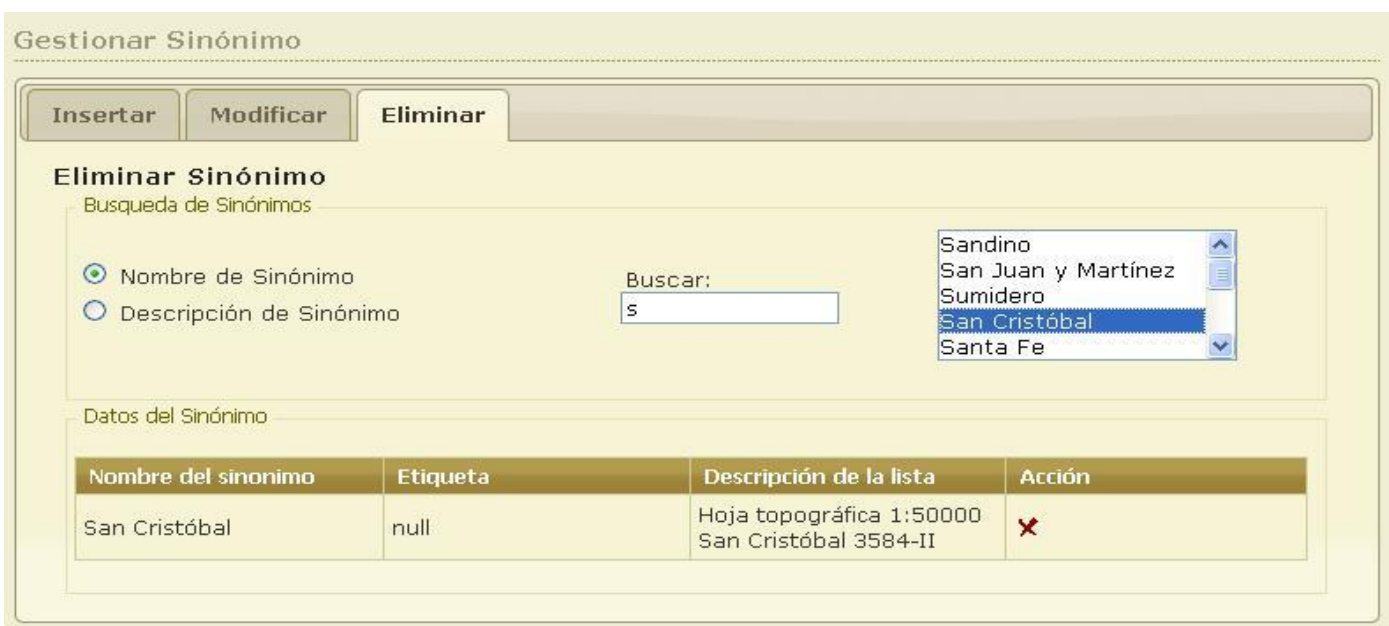

Figura 31: Prototipo de interfaz para la sección Eliminar sinónimo y Buscar sinónimo dentro del CU Gestionar sinónimo.

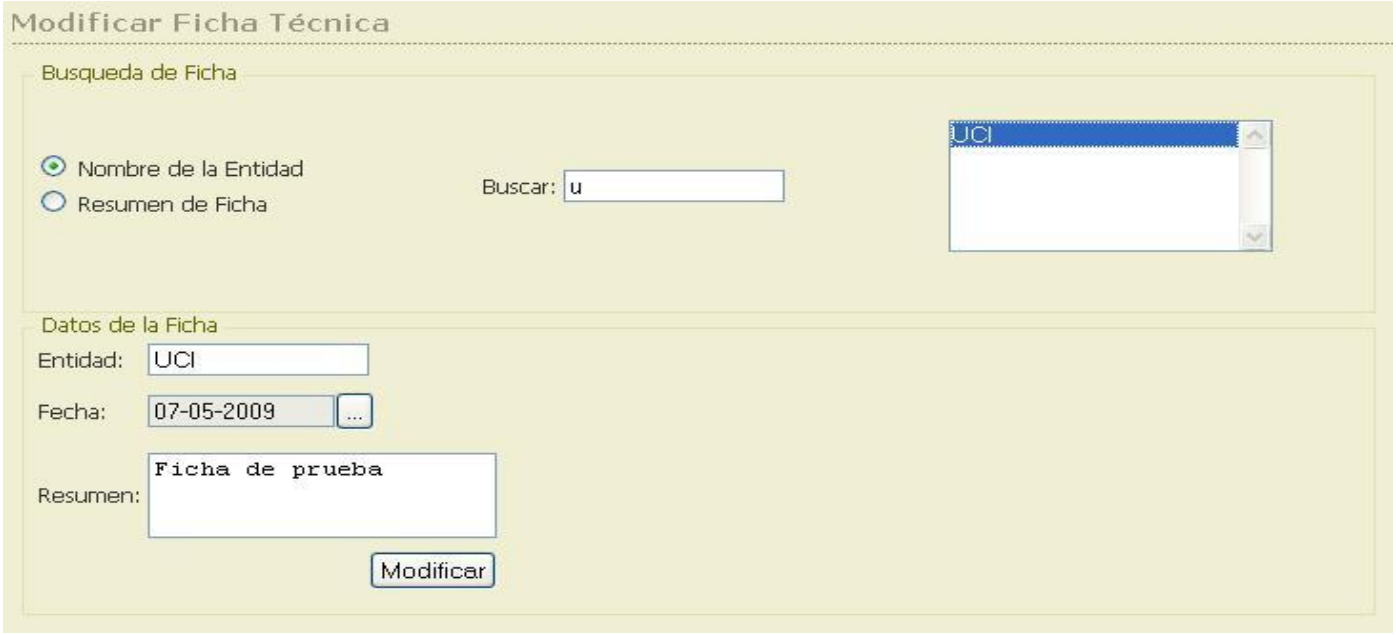

Figura 32: Prototipo de interfaz para el CU Gestionar ficha técnica.

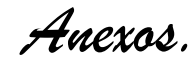

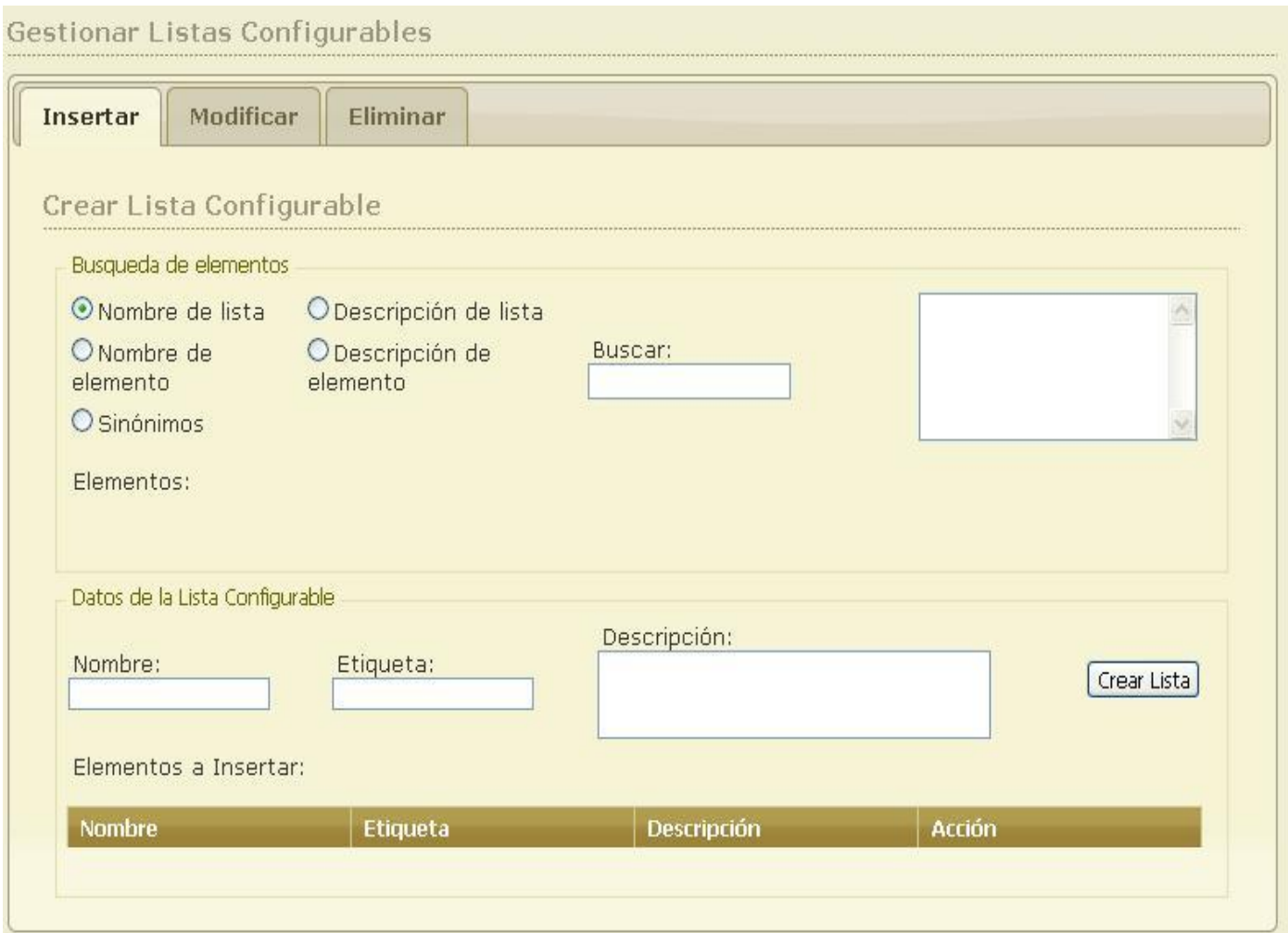

Figura 33: Prototipo de interfaz para las secciones Insertar lista configurable y Buscar lista configurable dentro del CU Gestionar listas configurables.

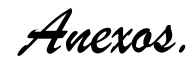

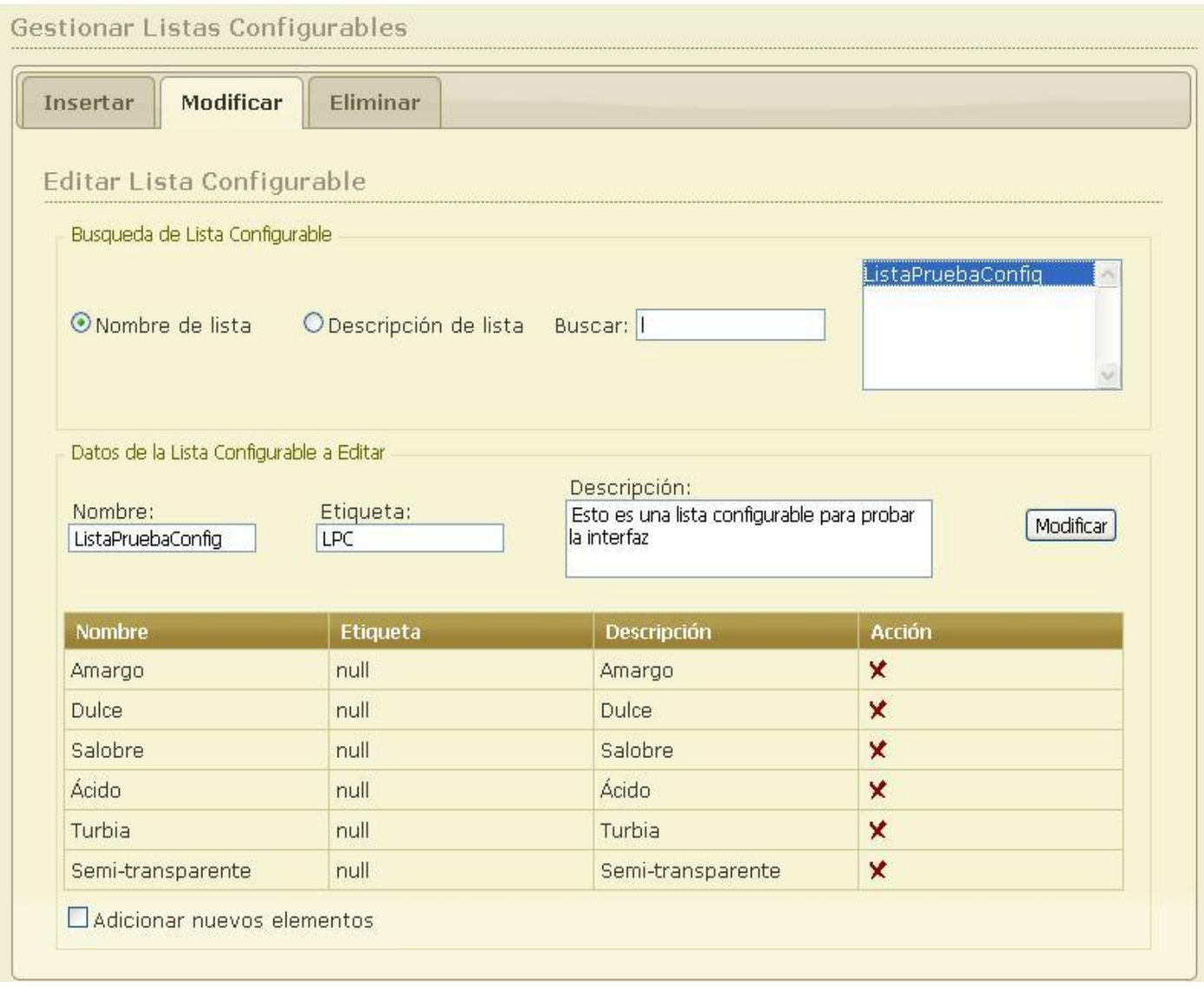

Figura 34: Prototipo de interfaz para las secciones Modificar lista configurable y Buscar lista configurable dentro del CU Gestionar listas configurables.

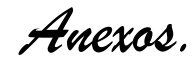

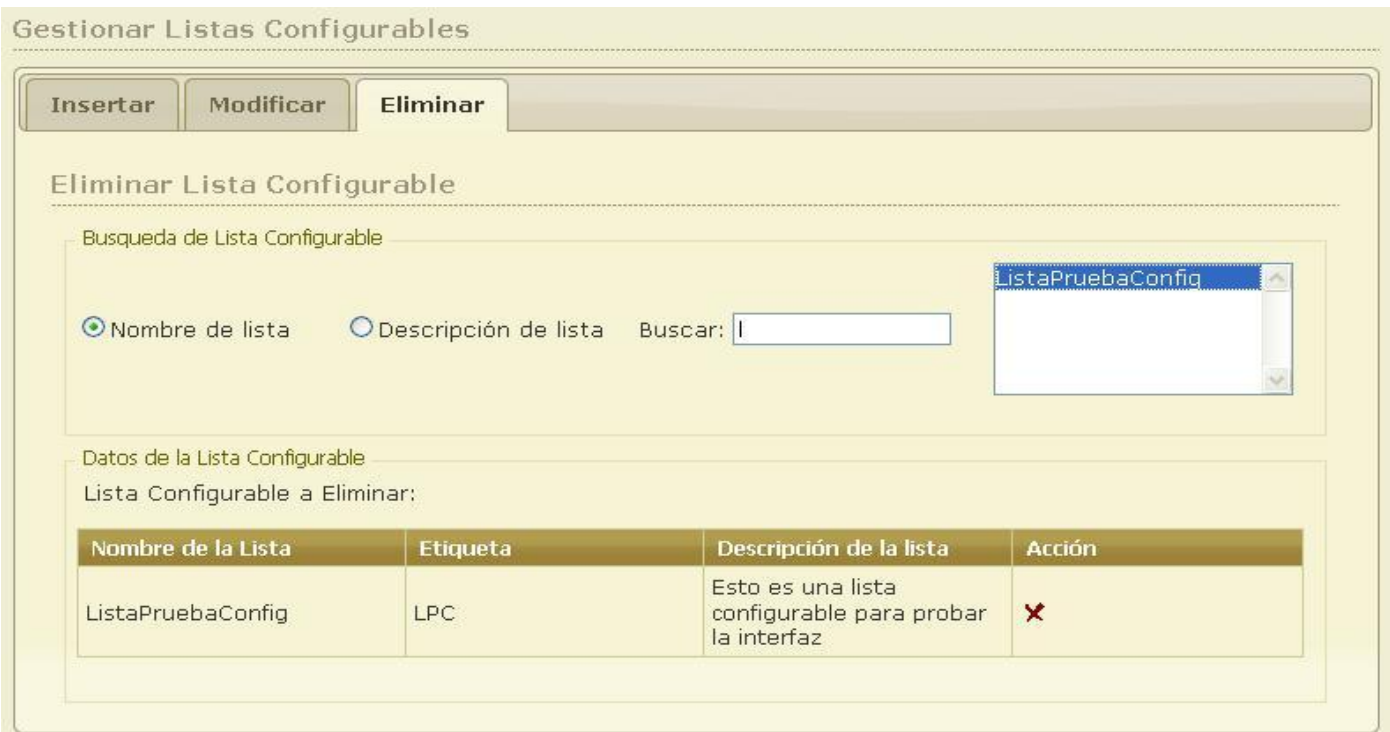

Figura 35: Prototipo de interfaz para la sección Eliminar lista configurable dentro del CU Gestionar listas configurables.

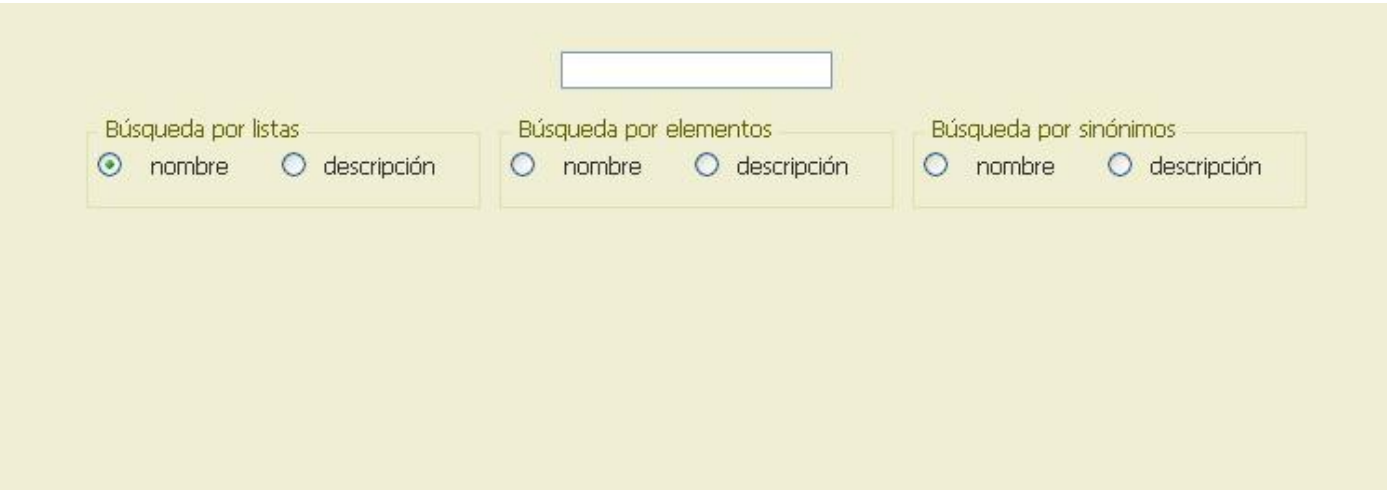

Figura 36: Prototipo de interfaz para los CU Consultar listas oficiales, Consultar elementos y Consultar sinónimos.

| <b>Nombre</b>    | <b>Etiqueta</b> | Descripción                                                        |  |
|------------------|-----------------|--------------------------------------------------------------------|--|
| <b>Stockwork</b> | null            | Forma del cuerpo mineral<br>definida en el manual de<br>extracción |  |
| Reemplazamiento  | null            | Forma del cuerpo mineral<br>definida en el manual de<br>extracción |  |
| (No determinada) | null            | null                                                               |  |
| Bandeada         | null            | null                                                               |  |
| <b>Brechosa</b>  | null            | null                                                               |  |
| Cataclástica     | null            | null                                                               |  |
| Moteada          | null            | null                                                               |  |
| Diseminada       | null            | null                                                               |  |
| . .<br>$\sim$    | $\mathbf{u}$    | $\mathbf{u}$                                                       |  |

Figura 37: Prototipo de interfaz para el CU Guardar consulta.

**College** 

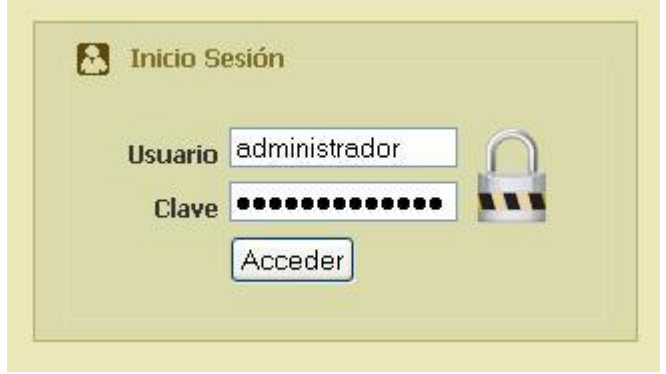

Figura 38: Prototipo de interfaz para el CU Autenticar administrador.

*Anexos.*

#### **Anexo# 4: Diagramas de clases del análisis:**

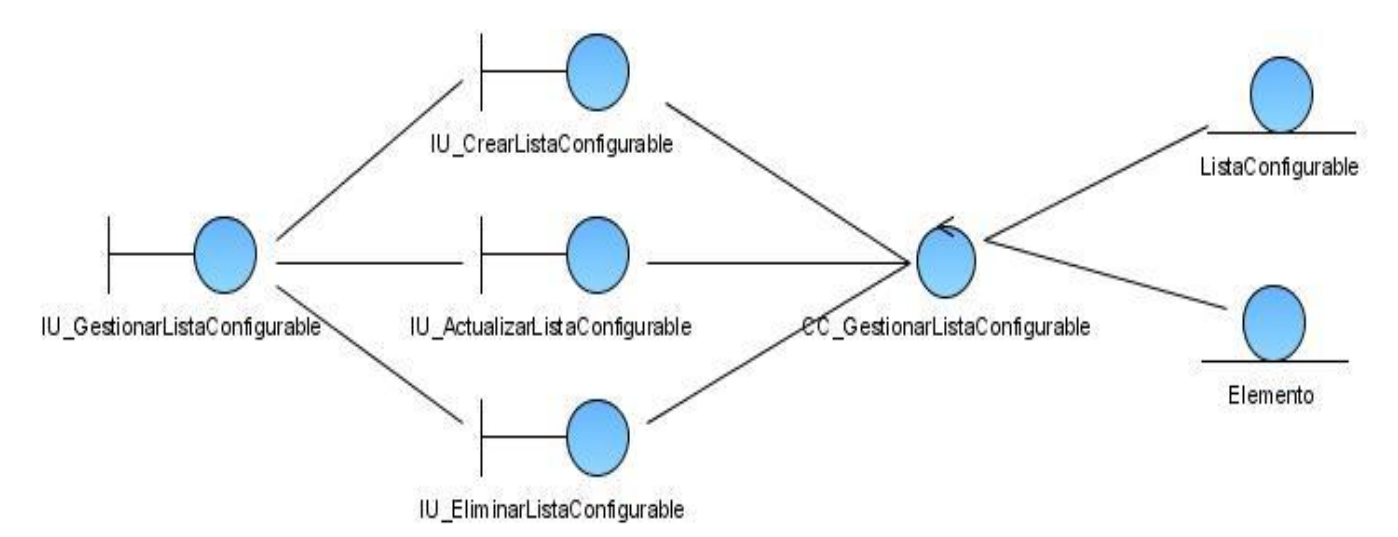

Figura 39: Diagrama de clases del análisis para el caso de uso Gestionar listas configurables.

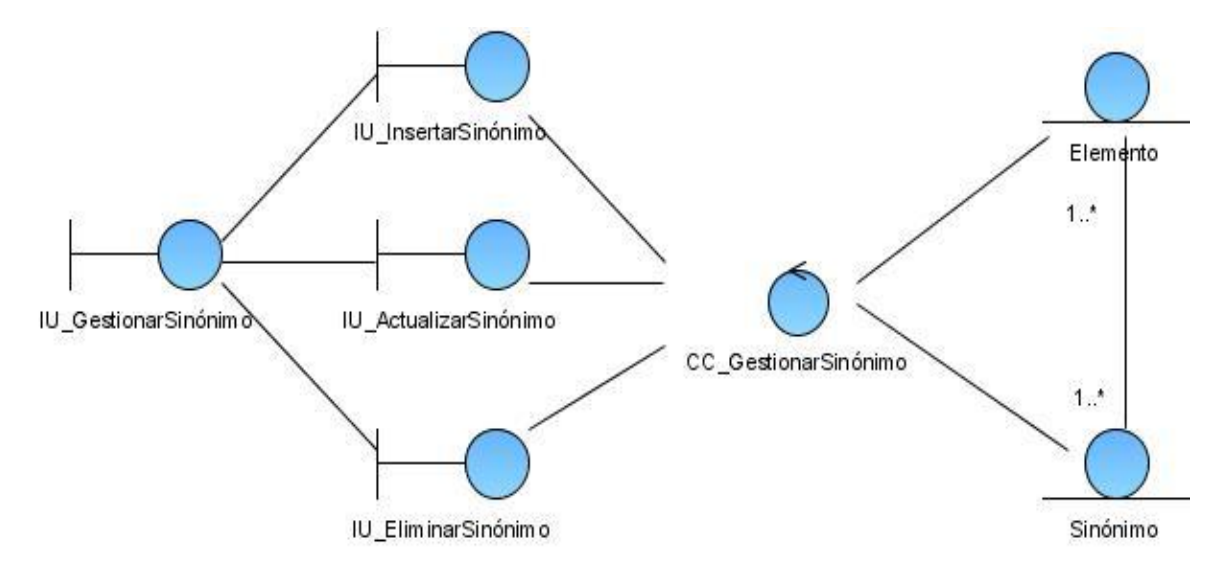

Figura 40: Diagrama de clases del análisis para el caso de uso Gestionar sinónimos.

*Anexos.*

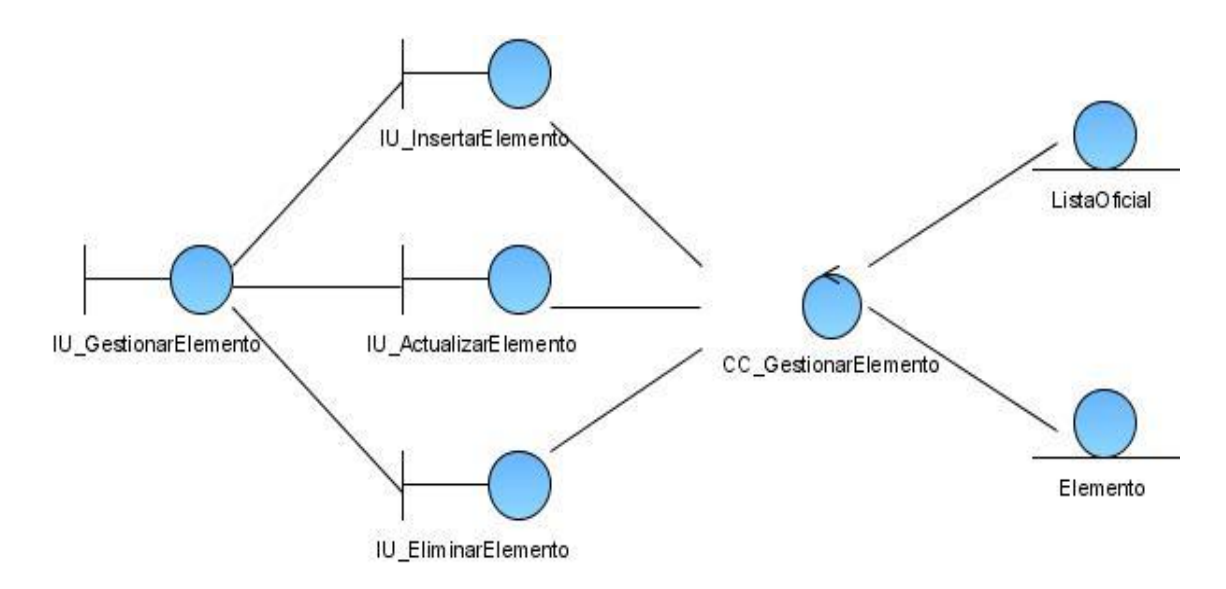

Figura 41: Diagrama de clases del análisis para el caso de uso Gestionar elementos.

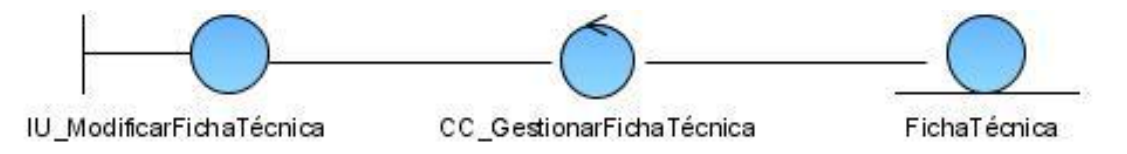

Figura 42: Diagrama de clases del análisis para el caso de uso Gestionar ficha técnica

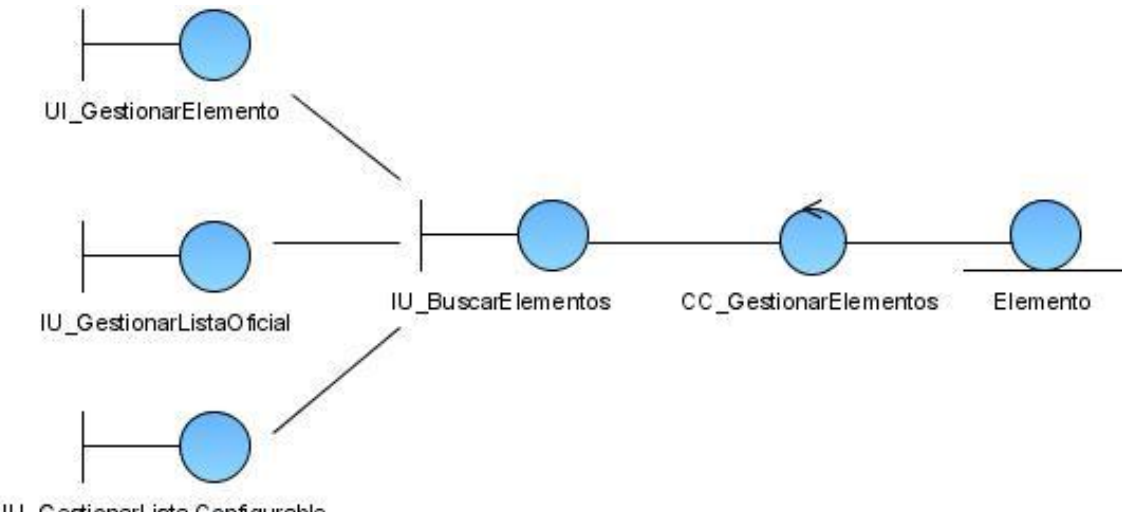

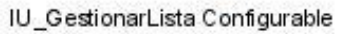

Figura 43: Diagrama de clases del análisis para el caso de uso Buscar elementos.

*Anexos.*

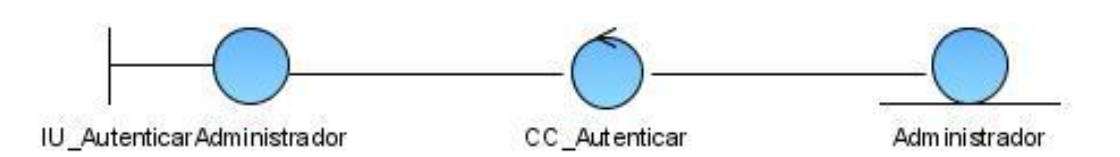

Figura 44: Diagrama de clases del análisis para el caso de uso Autenticar administrador.

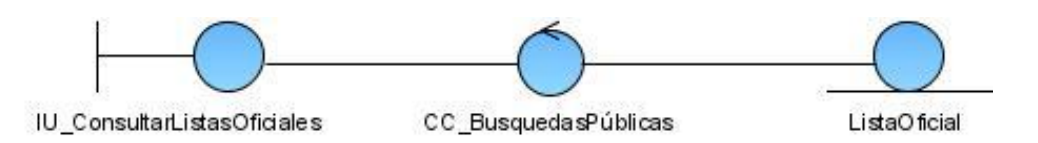

Figura 45: Diagrama de clases del análisis para el caso de uso Consultar listas oficiales.

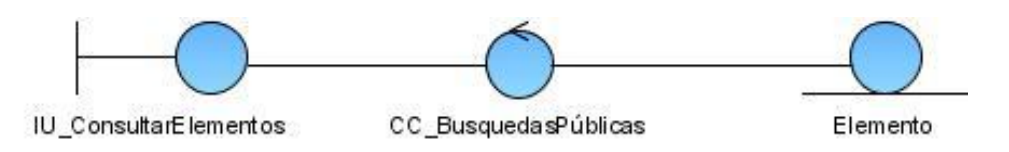

Figura 46: Diagrama de clases del análisis para el caso de uso Consultar elementos.

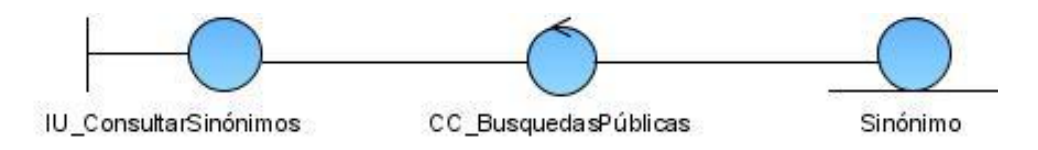

Figura 47: Diagrama de clases del análisis para el caso de uso Consultar sinónimos.

*Anexos.*

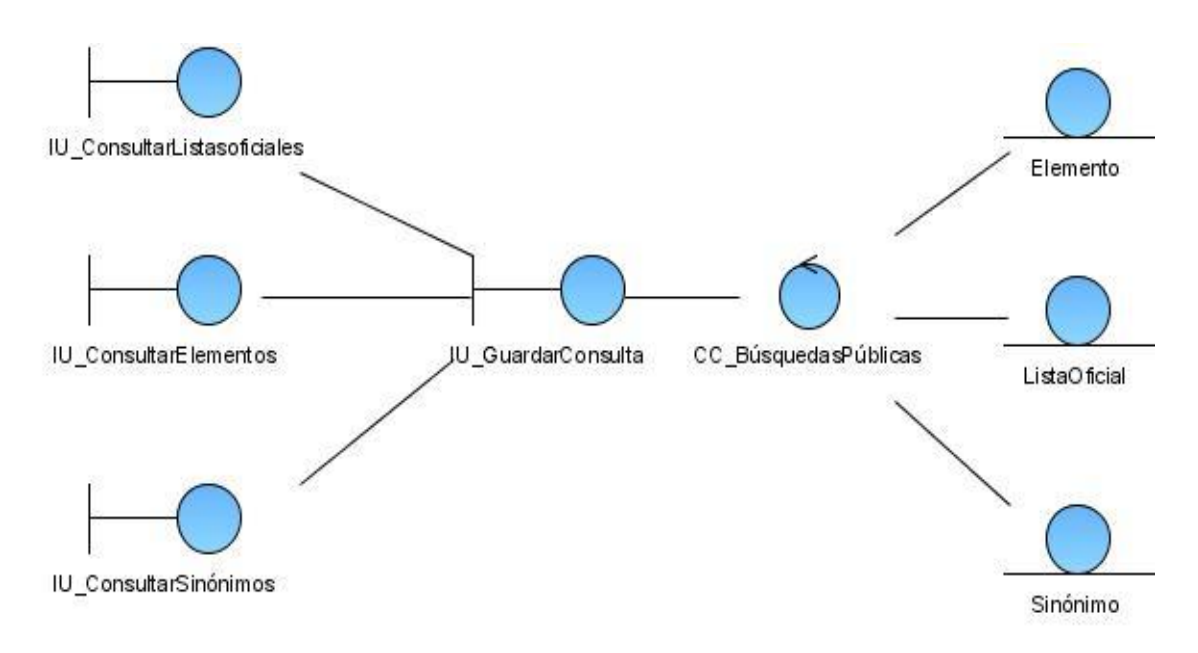

Figura 48: Diagrama de clases del análisis para el caso de uso Guardar consulta.

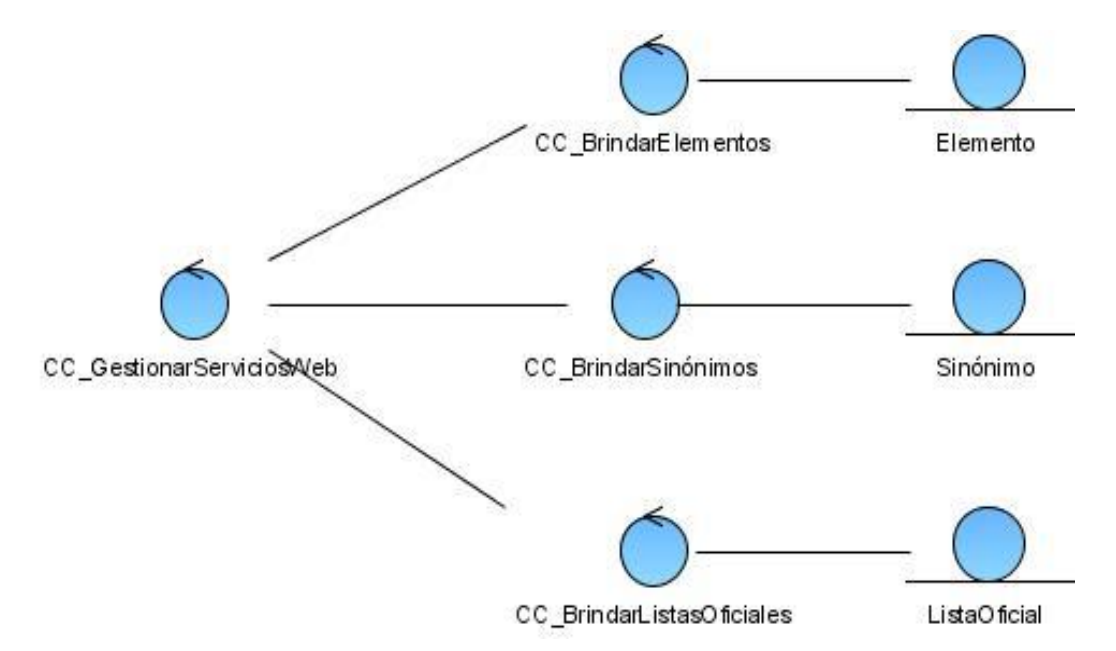

Figura 49: Diagrama de clases del análisis para el caso de uso Brindar servicios Web.

*Anexos.*

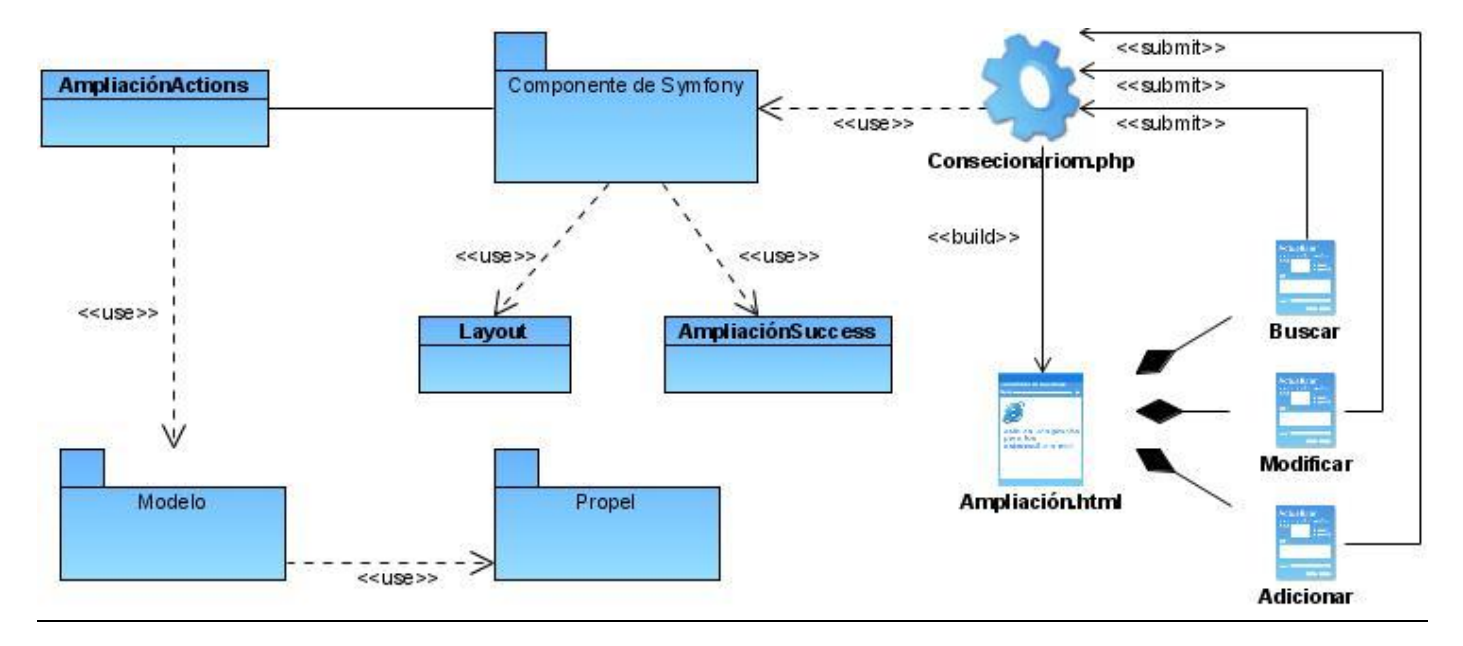

#### **Anexo# 5: Diagrama Genérico para el Diseño propuesto por la arquitectura del proyecto:**

Figura 50: Diagrama genérico para el diseño.

#### **Anexo # 6: Diagramas de Clases Web:**

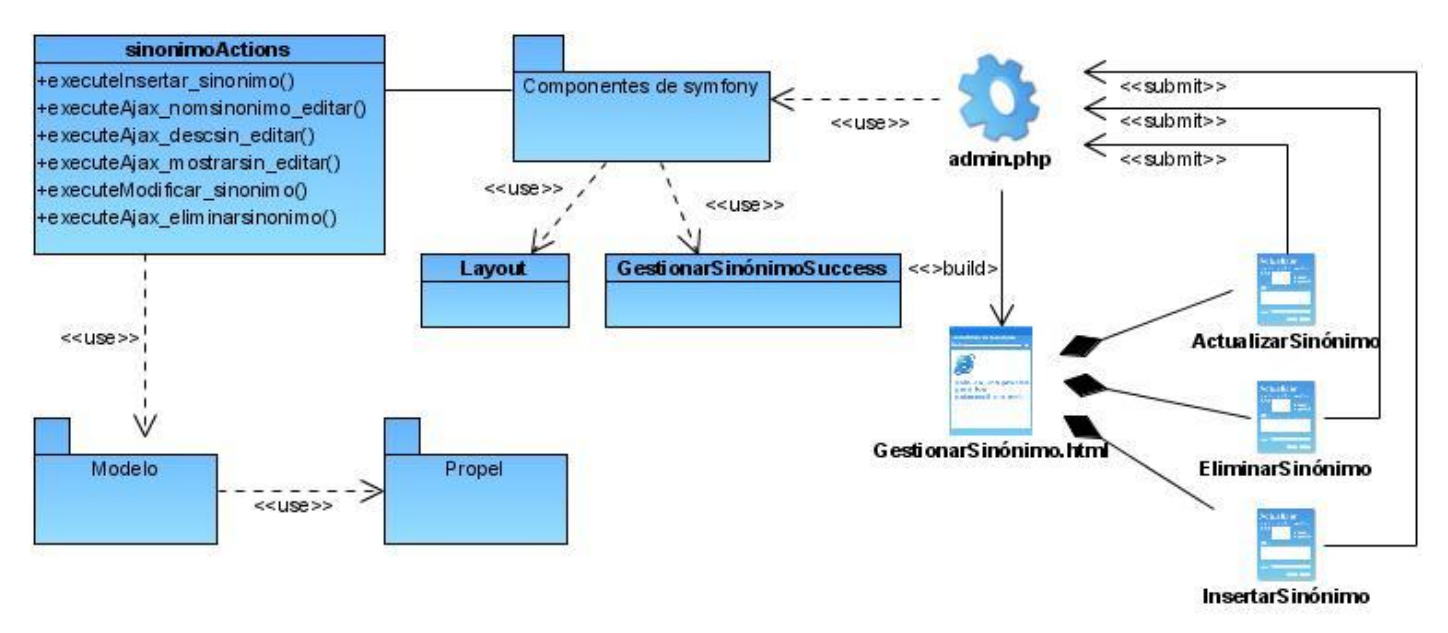

Figura 51: Diagrama de clases Web para la Gestión de sinónimos.

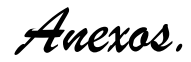

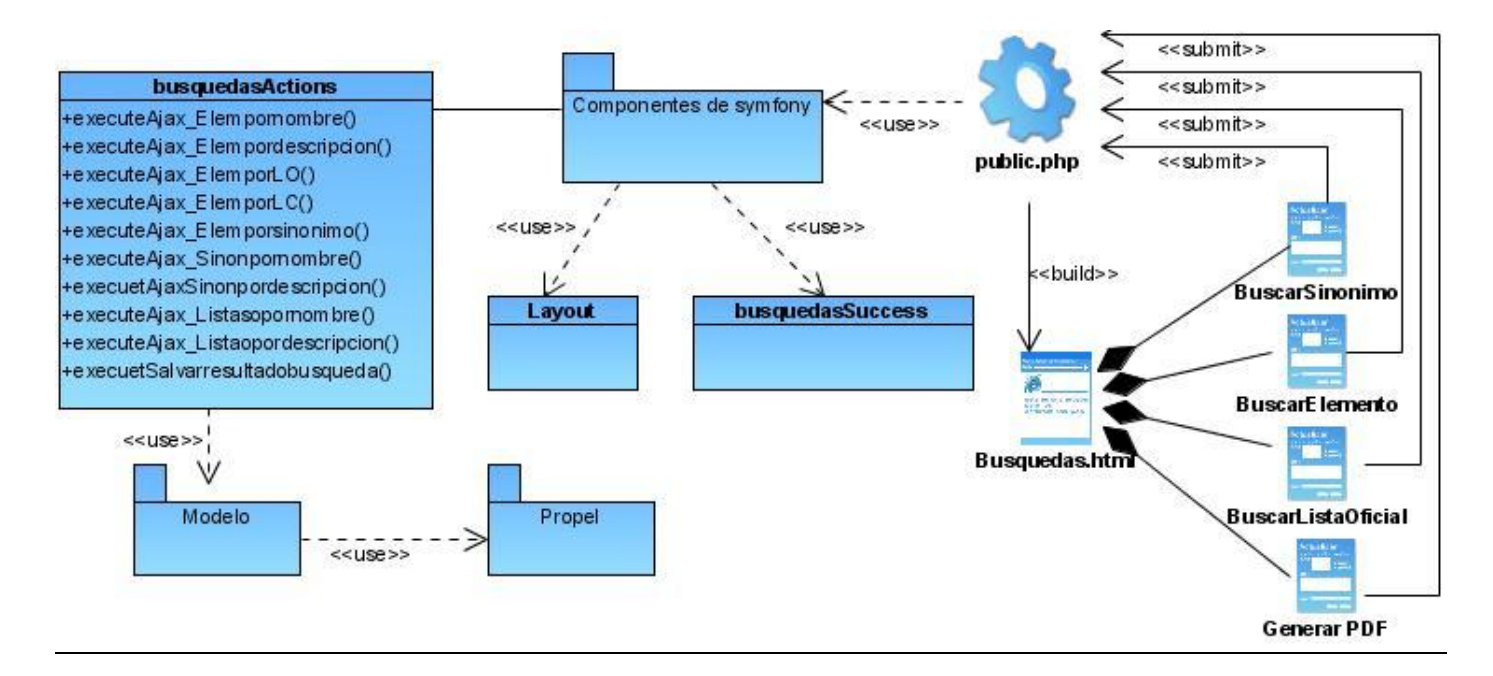

Figura 52: Diagrama de Clases Web para las Búsquedas públicas.

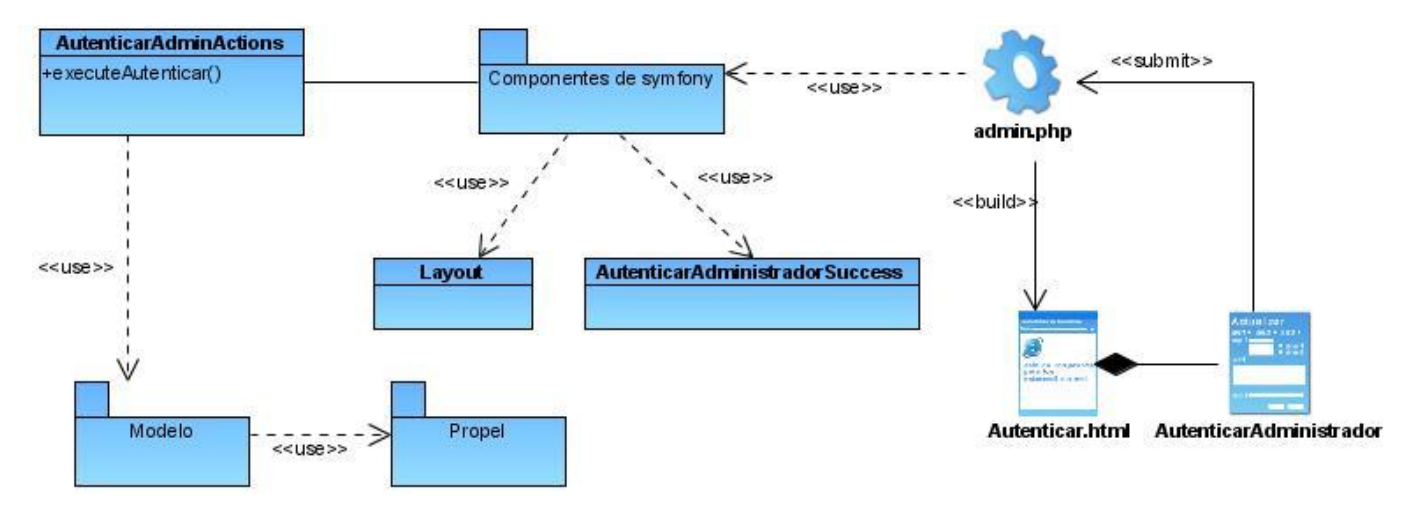

Figura 53: Diagrama de Clases Web para la Gestión de autenticación administrativa.

*Anexos.*

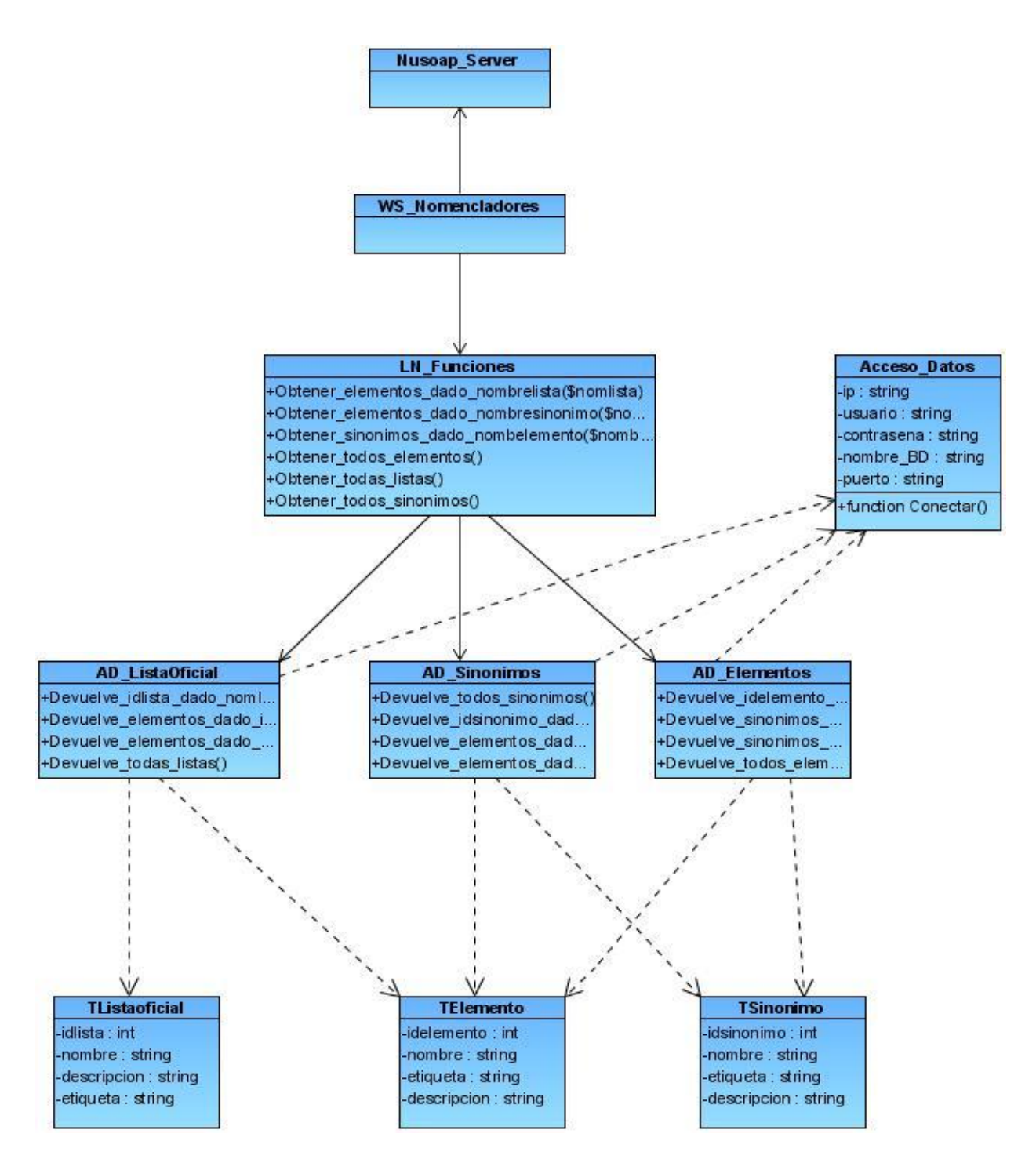

Figura 54: Diagrama de Clases Web para la Gestión de servicios Web.

*Anexos.*

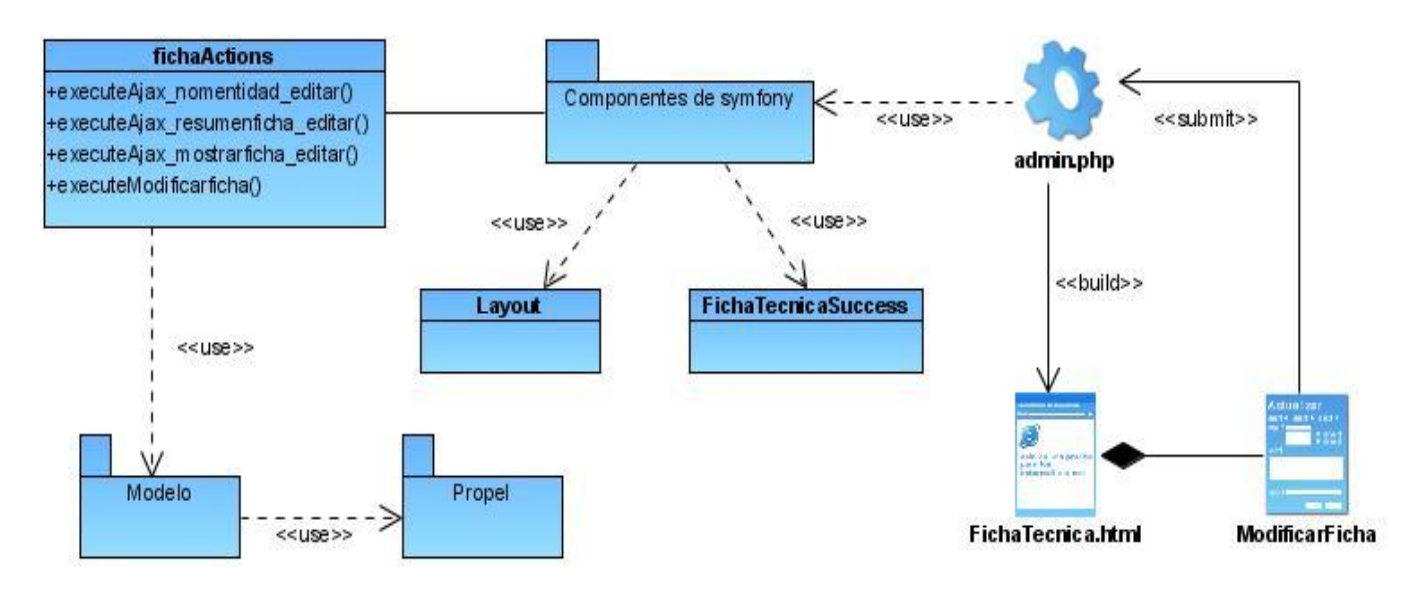

Figura 55: Diagrama de clases Web para la Gestión de fichas técnica.

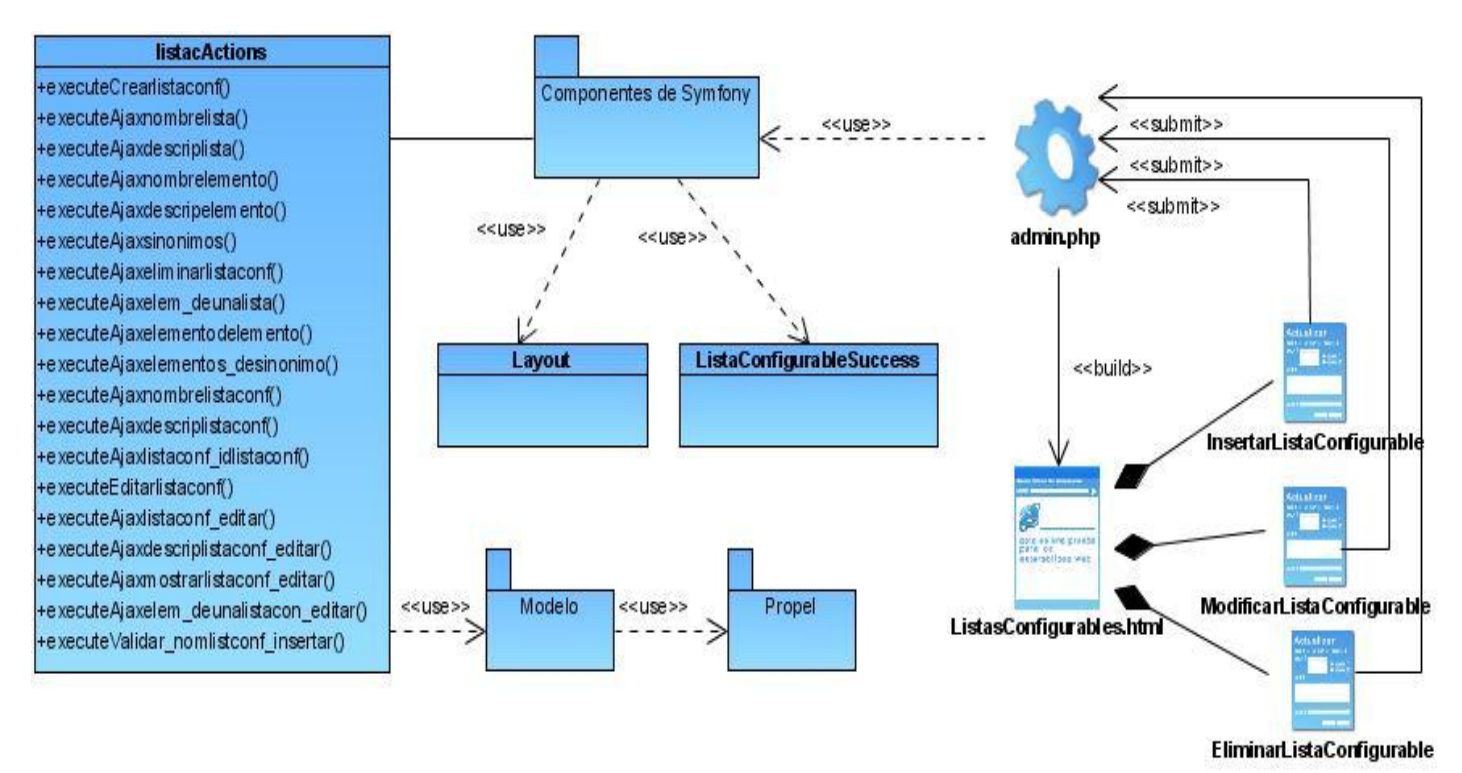

Figura 56: Diagrama de clases Web para la Gestión de listas configurables.

*Anexos.*

**Anexo # 7: Diagrama de Componentes Genérico agrupado por paquetes propuesto por la arquitectura del proyecto:**

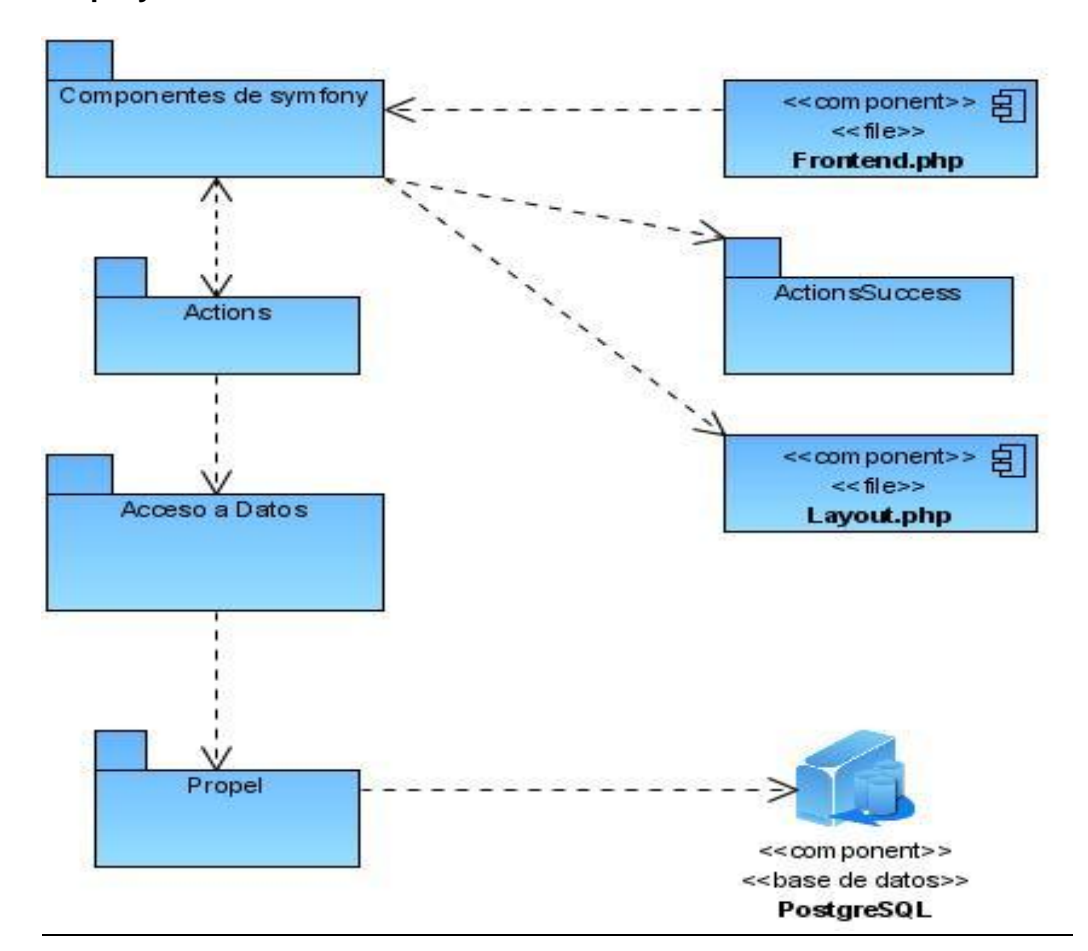

Figura 57: Diagrama de componentes genérico.

*Anexo # 8: Diagramas de Componentes:*

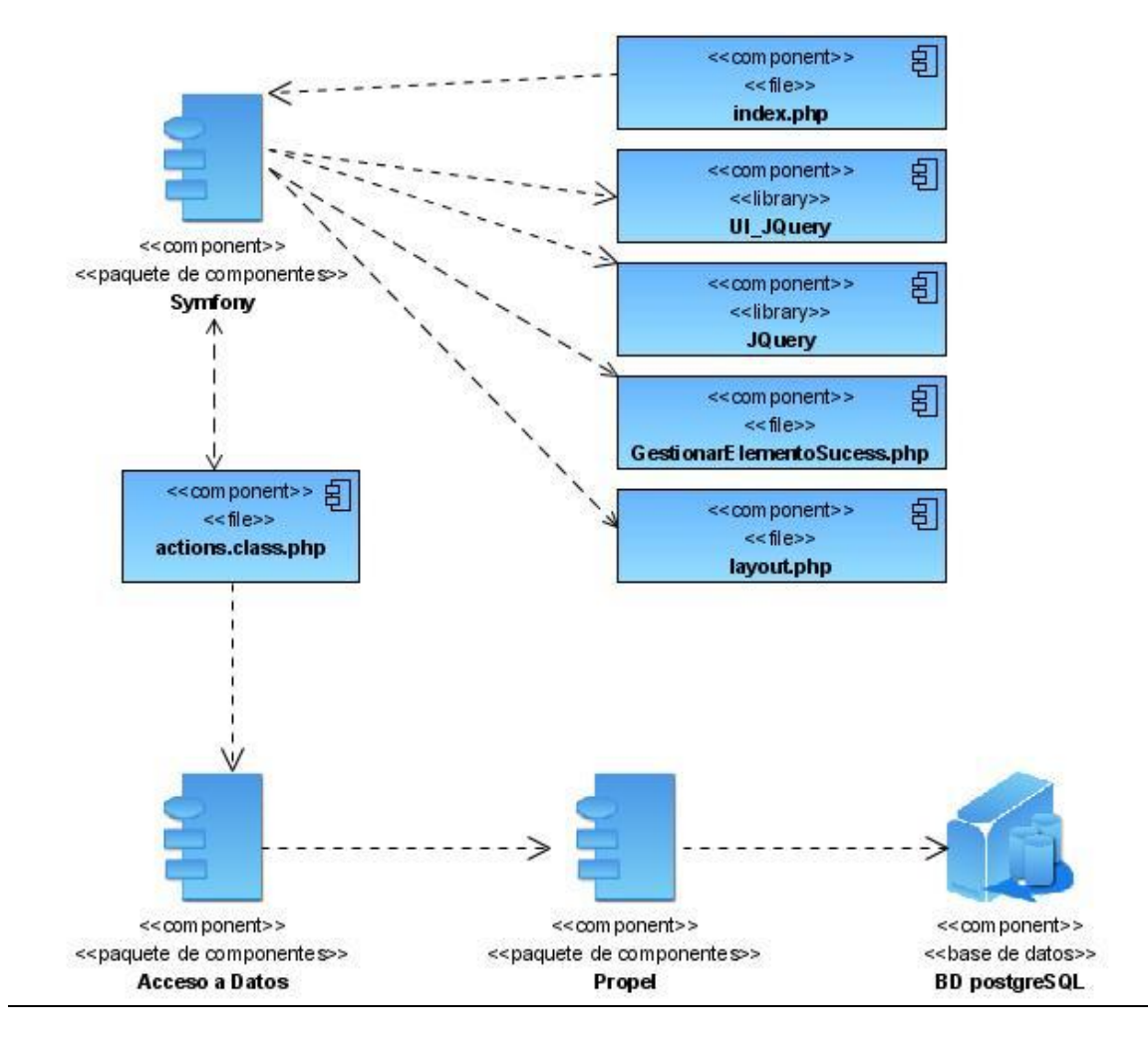

Figura 58: Diagrama de Componentes para la Gestión de elementos.

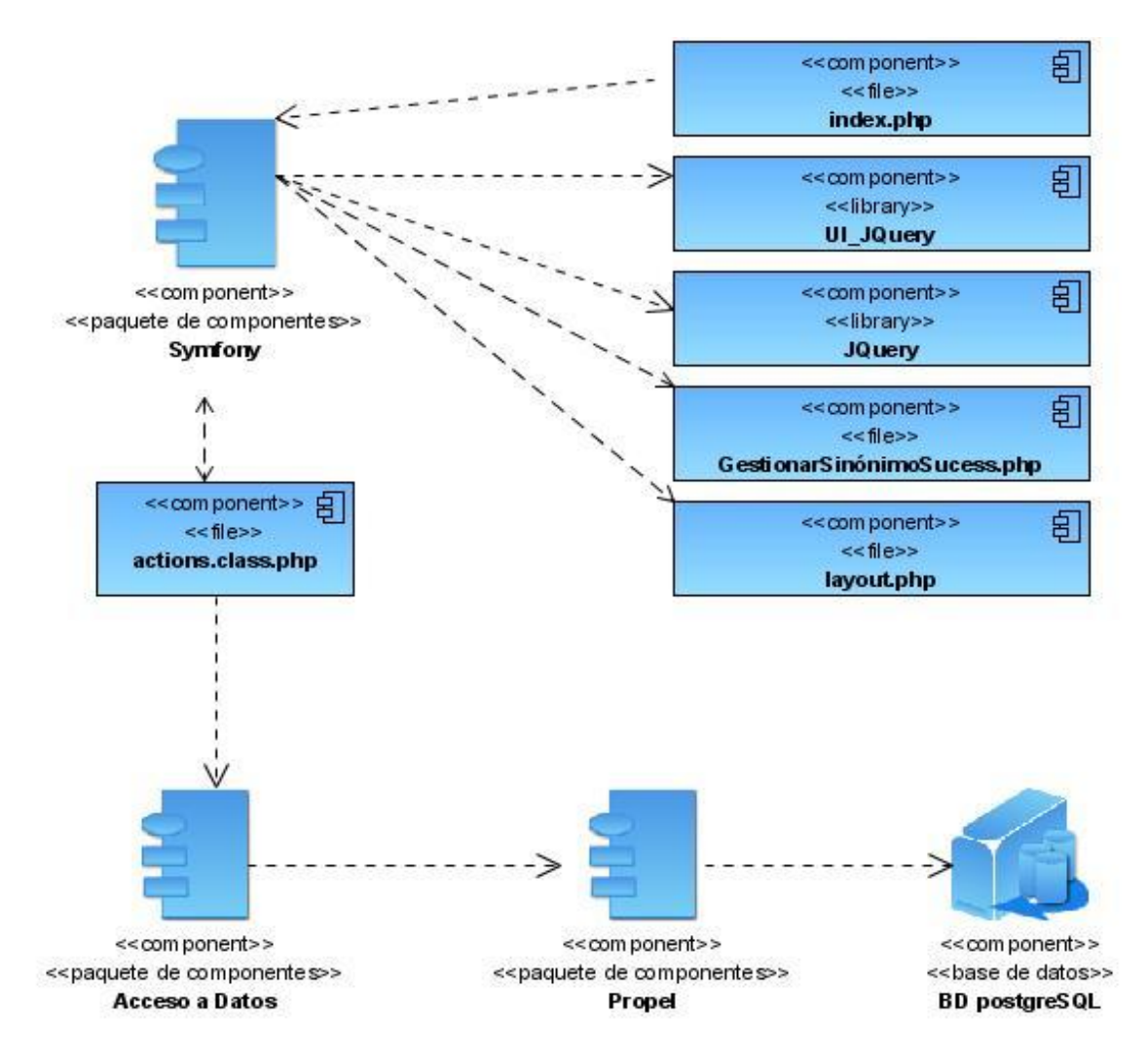

Figura 59: Diagrama de Componentes para la Gestión de sinónimos.

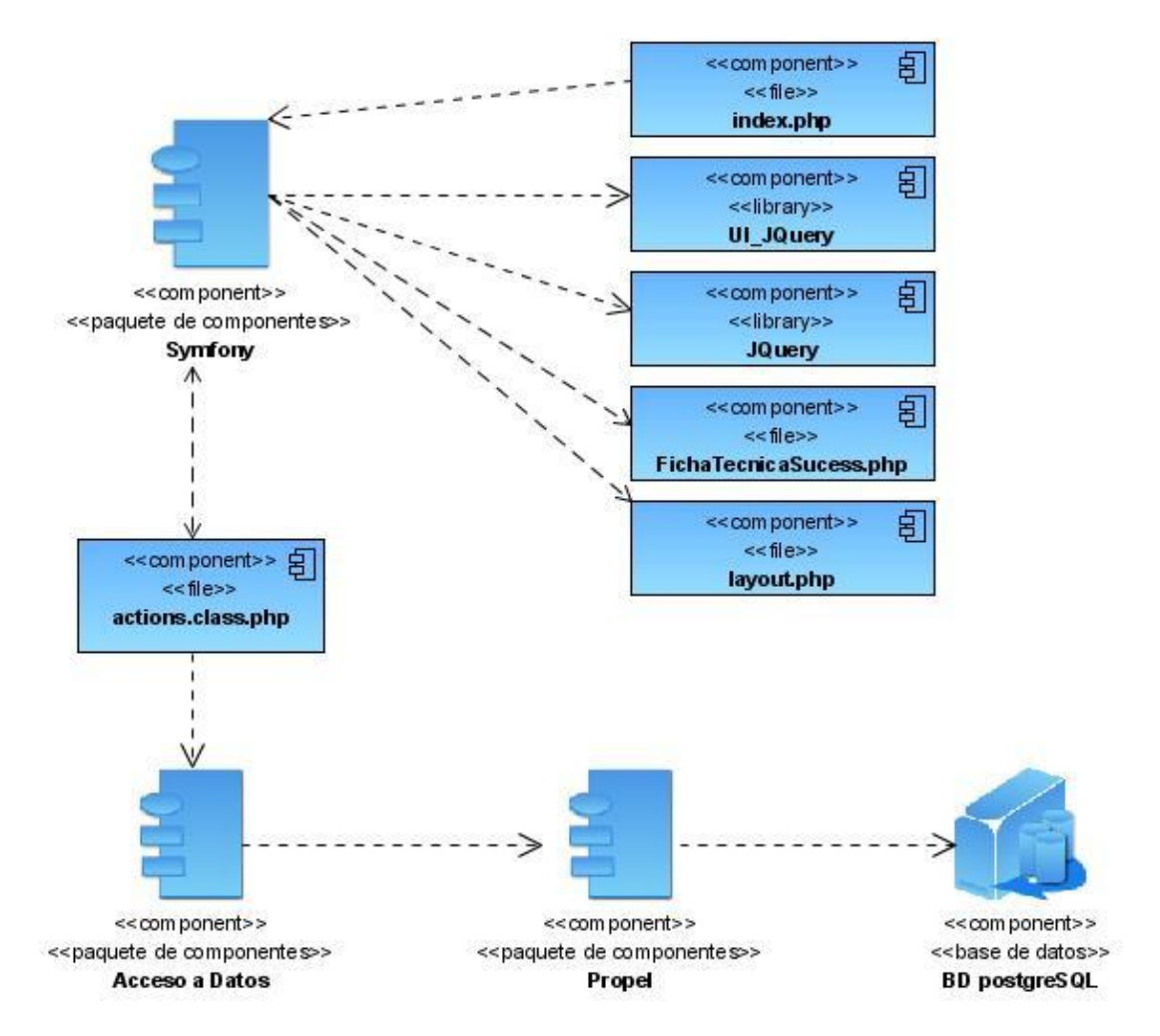

Figura 60: Diagrama de Componentes para la Gestión de fichas técnica.

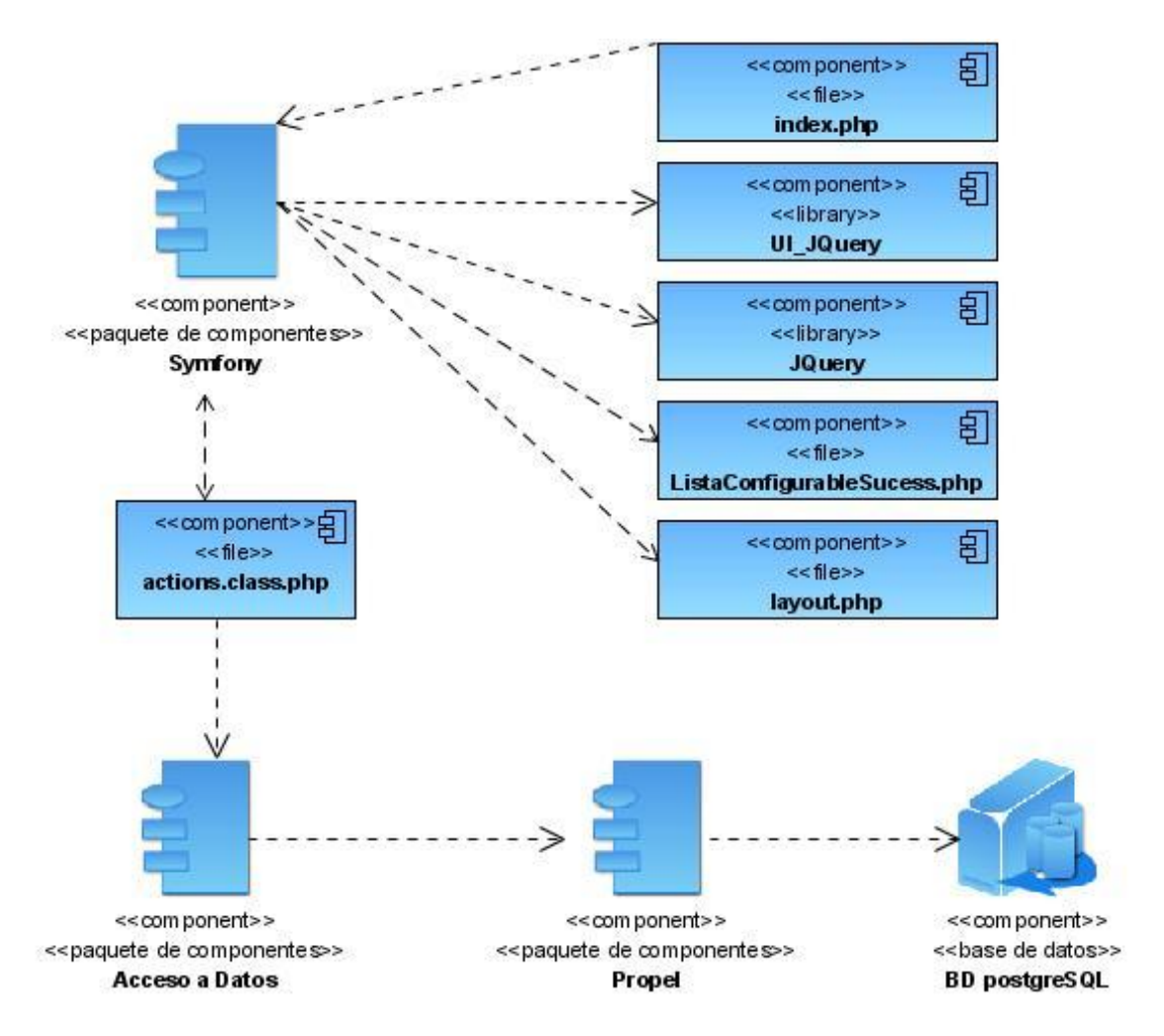

Figura 61: Diagrama de Componentes para la Gestión de listas configurables.

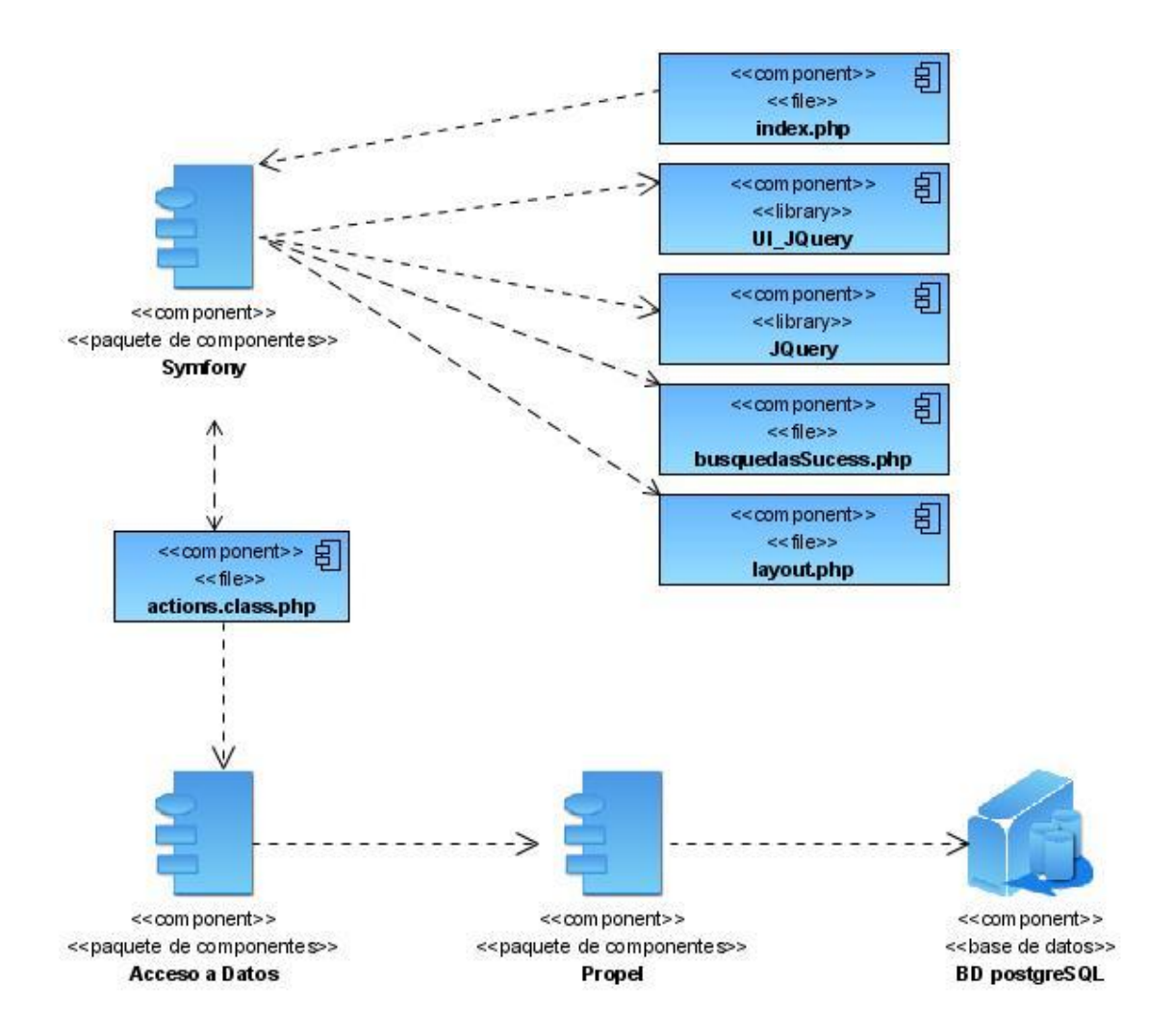

Figura 62: Diagrama de Clases Web para las Búsquedas públicas.

*Anexos.*

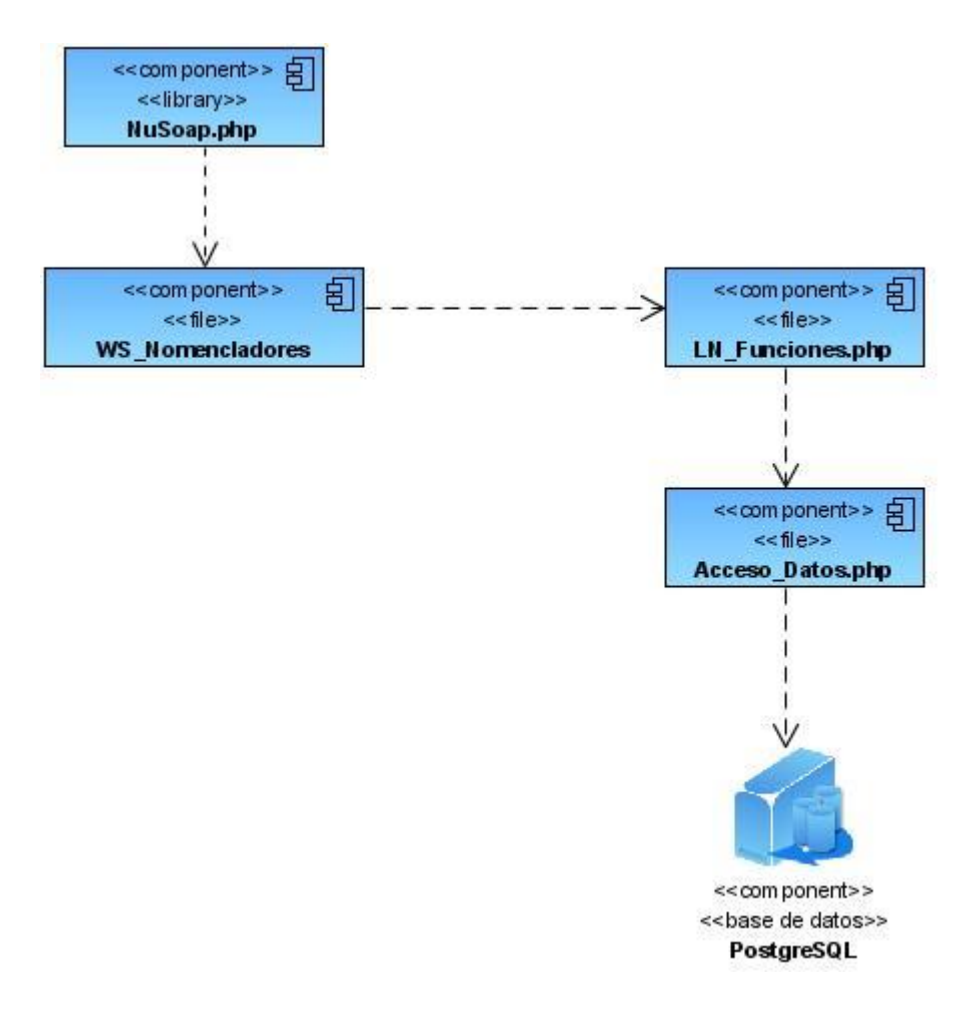

Figura 63: Diagrama de Componentes para la gestión de servicios Web.

*Anexos.*

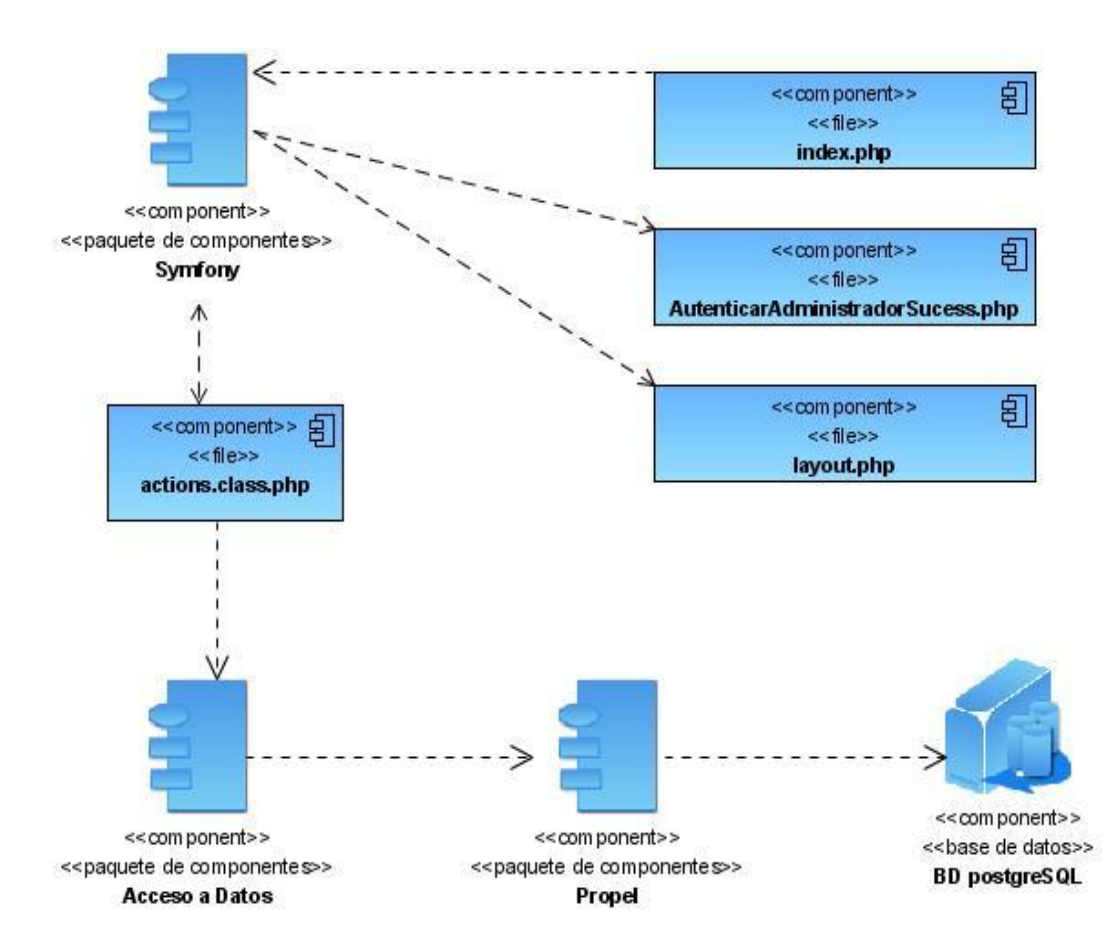

Figura 64: Diagrama de Componentes para la gestión de Autenticación administrativa.